ESCUELA SUPERIOR POLITECNICA DEL LITORAL DEPARTAMENTO DE INGENIERIA DE GEOLOGIA, MINAS Y PETROLEO

"COMPARACION DE DIFERENTES TECNICAS NUMERICAS EN LA SIMULACION DE FLUJO BIDIMENSIONAL DE UNA FASE EN UN YACIMIENTO"

TESIS DE GRADO

PREVIO A LA OBTENCION DEL TITULO DE INGENIERO DE PETROLEO

Por: ITALO CEDEÑO CEDEÑO

**GUAYAQUIL-ECUADOR** 

MAYO DE 1.976

"COMPARACION DE DIFERENTES TECNICAS NUMERICAS EN LA SIMULACION DE FLUJO BIDIMENSIONAL DE UNA FASE EN UN YACIMIENTO"

DIRECTOR DE TESIS AUTOR

ING, LUIS F. ALBAN

ITALO T. CEDEÑO CEDEÑO

## DECLARACION EXPRESA:

DECLARO QUE: Hechos, ideas y doctrinas expuestas en esta tesis son de mi exclu siva responsabilidad y que el patrimonio intelectual de la misma corresponde a la ESCUELA SUPERIOR POLITECNICA DEL LI TORAL.

(Reglamento de Exámenes y Títulos Profe sionales de la ESPOLI.

## DEDICATORIA

Con el más profundo cariño y respeto dedico esta tesis a mis queridos padres:

SR. DN. ITALO J. CEDENO CAMPOS SRA. DNA. THALIA CEDENO DE CEDENO

quienes con su abnegación y permanen te apoyo supieron inculcar en mí res ponsabilidad para poder cristalizar mis ideales.

> Con todo mi amor a mi Señora esposa y a mi pequeño hijo

> > A mis hermanos que con su acertada orientación constituyen un apoyo para el cumplimiento de mis propósitos.

### **AGRADECIMIENTO**

A La ESCUELA SUPERIOR POLITECNICA DEL LITORAL

> AL M.S. LUIS ALBAN G., Director de Tesis, por su valiosa ayuda académica en el desarrollo de este trabajo.

> > A mis profesores y compañeros de todos los años de estudio. que de una manera u otra han colaborado en la elaboración de esta Tesis.

> > > Para todo el personal del Centro de Computación de la ESPOL mis agradecimientos por su sincera actitud de co laboración con mi persona.

> > > > A Cecilia Pazmiño B.

# INDICE

 $\ddot{\phantom{0}}$ 

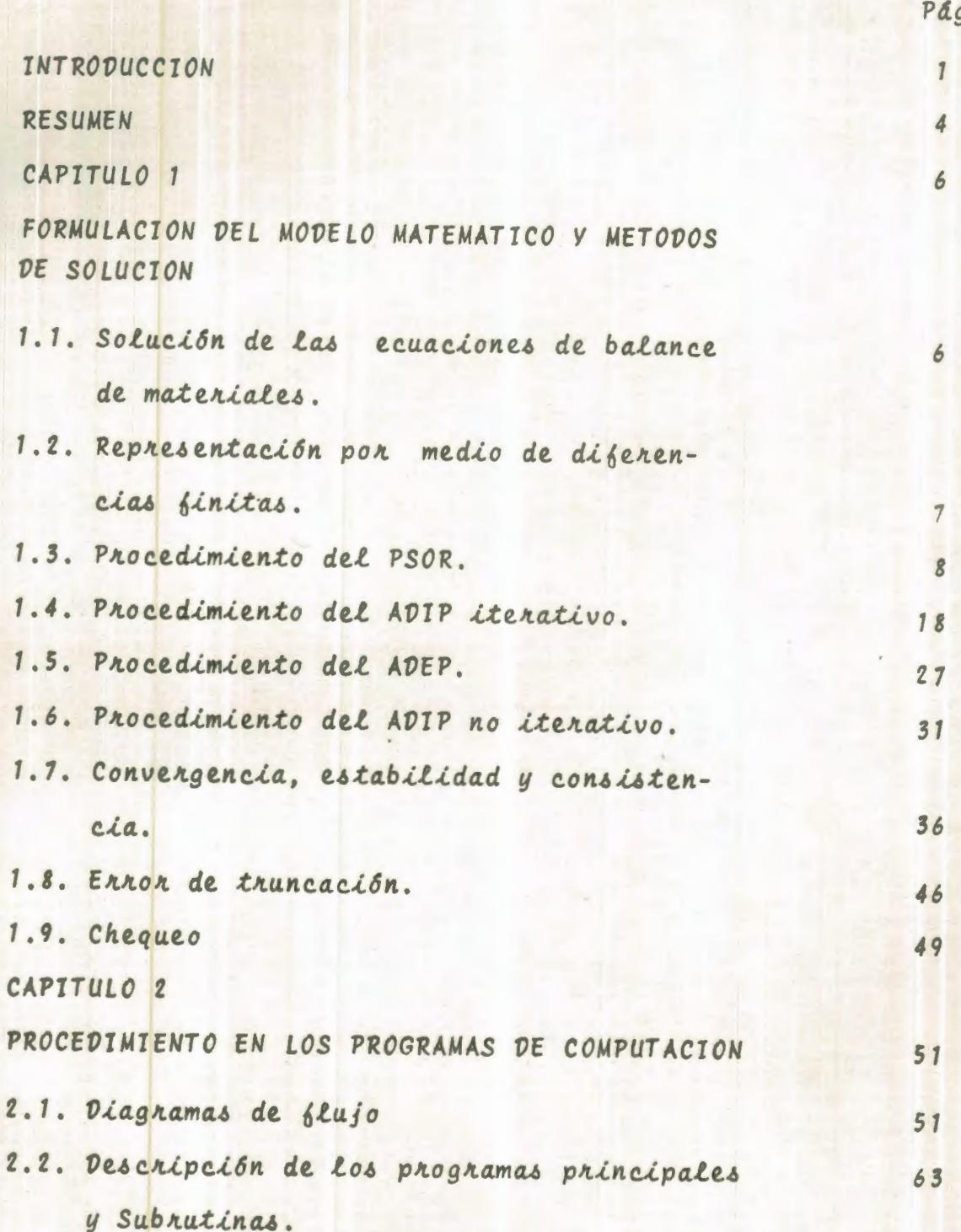

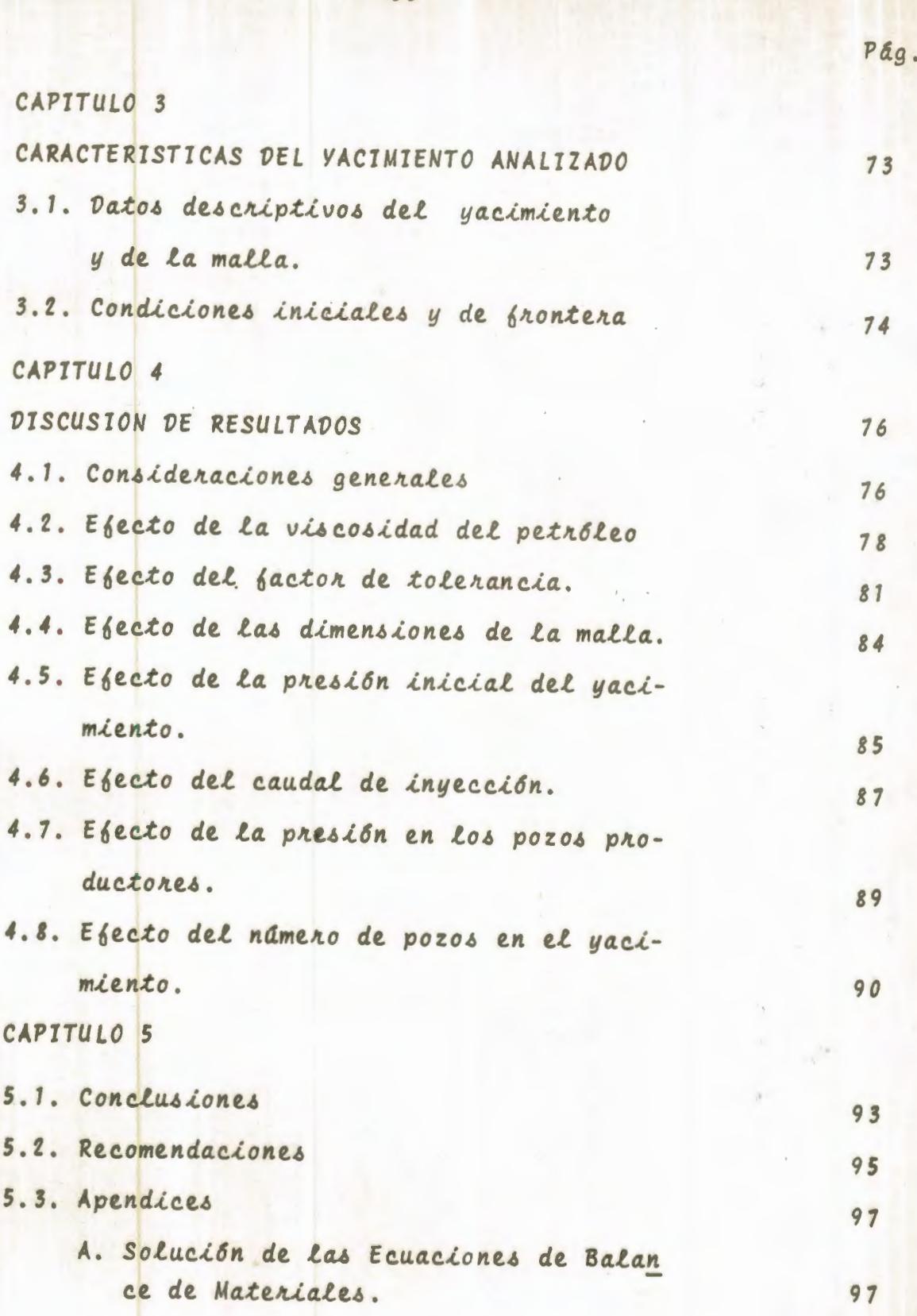

ii

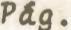

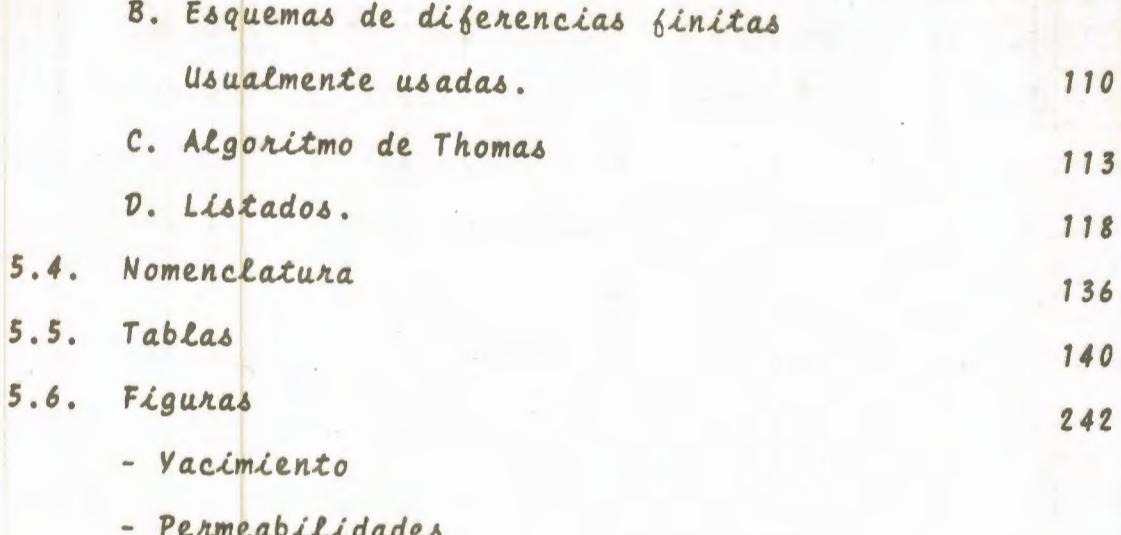

**Controller** 

5.7. Bibliograpia

244

#### **INTRODUCCION**

La simulación numérica de los problemas ocurridos en el yacimiento ha llegado a ser una práctica muy común en la Ingeniería de Vacimientos petroleros. La formulación ma temática de problemas extremadamente difíciles de resolver analiticamente, ha sido tratada haciendo uso de técni cas numéricas y de computadores muy rápidos en su ejecu  $c\angle 6n$ .

La Simulación Numérica consiste en la elaboración y operación de un modelo matemático, el cual reflejará el comportamiento actual de un yacimiento.

Una de las ventajas del modelo matemático es que permite simular el yacimiento bajo diferentes condiciones de desarrollo y producción, lo cual es de gran ayuda en la selección de las condiciones óptimas de explotación.

El contenido de este trabajo es el de investigar la variación de presión en un yacimiento hipotético, debido al efecto del caudal de inyección o producción, viscosidad, tolerancia, dimensiones de la malla, presión inicial, nâmero de pozos y a partir de esas variaciones establecer comparaciones entre diferentes técnicas numéricas.

Con la finalidad de realizar este proyecto, formulaciones matemáticas estables y métodos numéricos eficientes han sido utilizados, los cuales son necesarios debido a la complejidad del problema. Soluciones numéricas pueden ser obtenidas por medio de la aplicación de diferencias fini tas a la resolución de las ecuaciones diferenciales. Como consecuencia de esta aproximación un conjunto de ecuaciones simultáneas es obtenido. Este conjunto de ecuaciones puede ser resuelto, ya sea por métodos directos de eliminación o por técnicas iterativas. Este áltimo procedimien to es muy aceptado como el más eficiente, especialmente cuando el número de ecuaciones a ser resuelto es numeroso.

Los métodos iterativos utilizados en esta investigación son: El método puntual de sobrerelajamiento sucesivo (PSOR), el procedimiento implícito de dirección alter nante (tanto el ADIP iterativo como el ADIP no iterativo) y el procedimiento explícito de dirección alternante (ADEP). Estos algoritmos han sido desarrollados con mucho Exito y las ventajas y comparaciones entre estas técnicas son discutidas en la literatura.

El uso adecuado de los parámetros de iteración  $em$ pleados para acelerar la convergencia es un factor impor-

 $\boldsymbol{2}$ 

tante en este trabajo. Es necesario anotar que a pesar de sus máltiples ventajas, la simulación matemática de yacimientos no es siempre la herramienta de estudio más adecuada y por lo tanto, el problema a resolverse debe ser analizado para de esta manera evitar el mal uso de esta técnica.

**Contract Contract Contract** 

**RESUMEN** 

El procedimiento utilizado para predecir el comporta miento de un yacimiento, mediante el uso de un modelo matemático a ser resuelto numéricamente consta de las siguientes etapas:

- 1. Derivación de las ecuaciones que gobiernan el flujo: Estas ecuaciones serán utilizadas para el flujo bidimensional de una fase fluyendo a través de un medio po roso.
- 2. Representación en diferencias finitas: Debido a la nolinearidad de las ecuaciones diferenciales parciales a utilizarse, la representación de las mismas por medio de diferencias finitas, hace posible encontrar una solución mediante la discretización de las variables del espacio y del tiempo.
- 3. Procedimientos de solución: Las ecuaciones algebraicas asi obtenidas son resueltas utilizando los siguientes métodos: Puntual de sobrerelajación sucesiva (PSOR), procedimiento explicito de dirección alternante (ADEP) y procedimiento implicito de dirección alternante (ADIP). La estabilidad, convergencia y consistencia de los esquemas son

analizados en esta etapa.

- 4. Chequeo de los resultados: La solución obtenida es con trolada por medio del valor de los residuos de las ecuaciones en diferencias finitas, de la convergencia, del balance de materiales y por último, mediante compa raciones entre los diversos métodos.
- 5. Discusión de Resultados: Se establecen consideraciones generales y se analizan los efectos de la viscosidad del petróleo, del factor de tolerancia, de las dimensiones de la malla, de la presión inicial del yacimiento, del caudal de inyección, de la presión en los pozos productores y del número de pozos en el yacimien to.

La sensibilidad de los resultados obtenidos variandolos parámetros anteriores, son aspectos que se estudian en esta etapa con la finalidad de lograr una mejor explotación del yacimiento.

### CAPITULO 1

FORMULACION DEL MODELO MATEMATICO Y METODOS DE SOLUCION

1.1. SOLUCION DE LAS ECUACIONES DE BALANCE DE MATERIALES

La Ecuación diferencial que describe el flujo bidimen sional en régimen permanente, considerando un fluído incompresible, de viscosidad constante, fluyendo a través de un medio poroso heterogêneo, anisotrópico, y desprecian do los efectos gravitacionales es;

$$
\frac{a}{ax} (K x h \frac{a P}{ax}) + \frac{a}{ay} (K y h \frac{a P}{ay}) + COEF1 \frac{u B q c.s.}{(ax) (ay)}
$$
 (1.1)

La ecuación que describe el flujo en régimen transitorio de un fluido ligeramente compresible, de viscosidad constante, que fluye a través de un medio poroso heterogé neo, no isotrópico, incluyendo fuentes y sumideros es;

$$
\frac{\partial}{\partial x} (Kxh \frac{\partial P}{\partial x}) + \frac{\partial}{\partial y} (Kyh \frac{\partial P}{\partial y}) + COEFI^{\underline{\mu}BQC.6} = COEF3 \phi \psi ch \frac{\partial P}{\partial t}
$$
 (1.2)

La deducción de estas ecuaciones se muestra en el Apéndice A.

1.2. REPRESENTACION EN DIFERENCIAS FINITAS

Utilizando la siguiente representación, se procede a aproximar las ecuaciones diferenciales parciales (1.1) y (1.2) en diferencias finitas, de acuerdo a las fórmulas del Apéndice B.

 $\overline{7}$ 

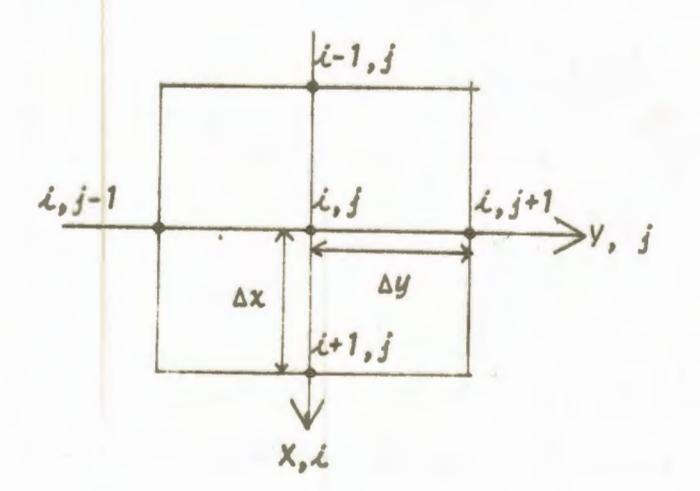

Aproximación de la ecuación (1.1.):

$$
\frac{(Kxh)_{\ell+1/2,j} (P_{\ell+1,j} - P_{\ell,j}) - (Kxh)_{\ell-1/2,j} (P_{\ell,j} - P_{\ell-1,j})}{(\Delta x)^2}.
$$

$$
\frac{(Kyh)_{\lambda,\,j+1/2} (P_{\lambda,\,j+1,-P_{\lambda,\,j}}) - (Kyh)_{\lambda,\,j-1/2} (P_{\lambda,\,j}-P_{\lambda,\,j-1})}{(\Delta y)^2} +
$$

CDEF1 
$$
\mu
$$
 Bo (9 c.s.)  $\lambda$ , j = 0 (1.3)

Aproximación a la ecuación (1.2):

$$
\frac{(Kxh)_{i+1/2,j} (P_{i+1,j} - P_{i,j}) - (Kxh)_{i-1/2,j} (P_{i,j} - P_{i-1,j})}{(\Delta x)^2} +
$$

$$
\frac{(Kgh)_{i,j+1/2} (P_{i,j+1,-P_{i,j})} - (Kyh)_{i,j-1/2} (P_{i,j}-P_{i,j-1})}{|\Delta y|^2} +
$$

$$
\frac{\text{COEF1 }\mu \text{ B o}(qc.s.)_{\text{L},j}}{\text{(ax) (ay)}} = \text{COEF3 }\mu \text{ c (gh)}_{\text{L},j} \frac{p_{\text{L},j}^{n+1} - p_{\text{L},j}^n}{\Delta t}
$$
 (1.4)

SOLUCION DE LAS ECUACIONES DIFERENCIALES EN DIFERENCIAS FINITAS MEDIANTE LOS METODOS: Puntual de Sobrerelajamien to Sucesivo (PSOR), Procedimiento Explicito de Dirección Alternante (ADEP) y Procedimiento Implicito de Dirección Alternante (ADIP).

1.3. METODO PUNTUAL DE SOBRERELAJACION SUCESIVA (PSOR):

Este método encuentra la solución del sistema A x =b, mediante aproximaciones sucesivas. Comenzando con una aproximación arbitraria x oly utilizando una determinada formula iterativa. Se determinan las respectivas aproxi-

8

maciones  $\bar{x}^{(1)}$ ,  $\bar{x}^{(2)}$ , ...,  $\bar{x}^{(m)}$  cada vez más próximas a la solución verdadera, si es que esta existe y el método con verge hacia ella, el criterio de convergencia más simplibicado es el siguiente:

$$
x_{\lambda}^{(m+1)} - x_{\lambda}^{(m)} \Big| < \varepsilon \qquad (1.5)
$$

para L = 1,2,3..., n; siendo n el número de incógnitas. e la aproximación deseada y m el número de iteraciones.

En general, el proceso iterativo aplicado al sistema A.x = b, puede expresarse como:

$$
\bar{x}^{(m+1)} = \bar{H} \bar{x}^{(m)} + \bar{b}^{(m)}
$$
 (1.6)

Donde H es una matriz cuadrada de orden n, la cual es determinada en base a la matriz A y al método iterativo y b' es el vector b multiplicado por cierta matriz que depende del método iterativo.

Si i es la solución exacta de la ecuación matricial Ax = b, La ecuación (1.6) puede expresarse como:

> $\overline{x}$  =  $\overline{Hx}$  +  $\overline{b}$  $(1.7)$

Puesto que el proceso iterativo involucra ciertos errores, éstos en las iteraciones (m) y (m+1) son:

$$
\bar{e}^{(m)} = \bar{x} - \bar{x}^{(m)}
$$
 (1.8)

$$
\bar{e}^{(m+1)} = \bar{x} - \bar{x}^{(m+1)}
$$
 (1.9)

Sustituyendo el valor de x del lado izquierdo de la ecuación (1.7) por la ecuación (1.9) y la del lado derecho de la misma ecuación, por la ecuación (1.8) se obtie $ne:$ 

$$
\bar{e}^{(m+1)} + \bar{x}^{(m+1)} = \bar{H} (\bar{e}^{(m)} + \bar{x}^{(m)}) + b'
$$
 (1.10)

pero como:

$$
\bar{x}^{(m+1)} = \bar{H}(\bar{x}^{(m)}) + b
$$

Restando, el valor del vector error è para la iteración (m+1) resulta ser:

 $\bar{e}^{(m+1)} = H\bar{e}^{(m)}$  $\bar{e}^{(1)} = H\bar{e}^{(0)}$  $\bar{e}^{(2)} = H\bar{e}^{(1)} = \bar{H}^2 \bar{e}^{(0)}$ 

 $A42:$ 

$$
\bar{e}^{(3)} = \bar{He}^{(2)} = \bar{H}^{(3)} - {10}
$$

$$
\frac{1}{6}(m) = \frac{1}{40}(m-1) \frac{1}{m}(m) \quad (0)
$$

El ennon en la iteración (m), dependerá solamente del valor obtenido de H y del error obtenido en la primera aproximación.

La condición necesaria y suficiente para que exista convergencia, utilizando un  $\bar{x}^{(0)}$  arbitrario como primera aproximación, es que el lim  $\bar{e}^{(m)} = 0$ , lo que quiere decir que lim  $F^{(m)} = 0$ . Basado en los fundamentos del algebra matricial, lo anteriormente expuesto se cumple siempre y cuando el valor del radio espectral de la matriz H resulta ser menor que la unidad; definiendose como radio espec tral de una matriz al valor característico de mayor valor escalar.

$$
P(H) = \max_{\lambda} |\lambda \lambda|
$$

Donde P(H) es el radio espectral de H y *xi* los valores característicos de la matriz H.

 $11$ 

El cálculo del radio espectral para matrices - de mayor orden es sumamente laborioso, por lo que en general lo que se hace es estimarlo. La estimación se realiza en base a la norma del vector residual en dos iteraciones su cesivas:

$$
\rho(H) = \frac{\bar{\chi}(m+1)}{\bar{\chi}(m)} \tag{1.11}
$$

Siendo  $\bar{x}^{(m+1)} = \bar{e}^{(m+1)} - \bar{e}^{(m)}$ . La norma comunmente utilizada es:

$$
\left|\left|\bar{\lambda}^{(m+1)}\right|\right| = m\& \left|x_{\hat{\lambda}}^{(m+1)} - x_{\hat{\lambda}}^{(m)}\right|
$$

Sustituyendo esta altima relación en (1.11). El valor estimado del radio espectral es:

$$
\rho(H) = \frac{mgx}{m\alpha x} \left| \frac{x_{\lambda}^{(m+1)} - x_{\lambda}^{(m)}}{|x_{\lambda}^{(m)} - x_{\lambda}^{(m-1)}|} \right|
$$
 (1.12)

O sea la razón del cambio máximo en el valor de las incógnitas en una iteración, al cambio máximo en la itera ción previa.

Aplicando todos estos conceptos anteriores válidos pa ra cualquier método de solución iterativa, específicamente al método puntual de sobrerelajación sucesiva (PSOR) y haciendo uso del siguiente sistema de ecuaciones para lle gar a la fórmula recursiva final tenemos:

$$
a_{1,2}x_1 + a_{1,2}x_2 + \ldots + a_{1,n}x_n = b
$$

 $a_{n,1}x_1 + a_{n,2}x_2 + \cdots + a_{n,n}x_n = b_n$ 

Las formulas iterativas son:

 $x_1^{(m+1)} = (b_1 - a_1, 2x_2^{(m)} - a_1, 3x_3^{(m)}, \dots, a_{1,n}x_n^{(m)})$  (a)  $x_2^{(m+1)} = \frac{16}{2} - a_{2,1}x_1^{(m+1)}a_{2,3}x_3^{(m)}\cdots a_{2,n}x_n^{(m)}$  /  $a_{2,2}$ 

 $x_n^{(m+1)} = (b_n - a_{n_1} x_1^{(m+1)} - a_{n_2} x_2^{(m+1)} \cdots a_{n_n} x_{n-1}^{(m+1)})/a_{n,n}$ 

Las cuales pueden expresarse como:

$$
\bar{x}_{\ell}^{(m+1)} = \left(b_{\ell} - \frac{\sum_{j=1}^{L-1} a_{\ell,j} x_j^{(m+1)} - \sum_{j=\ell+1}^{n} a_{\ell,j} x_j^{(m)}\right) \Big| a_{\ell,j} \qquad (1.13)
$$

La ecuación (1.13) nos da una aproximación auxiliar que es en realidad la aproximación del método Iterativo de Gauss - Seidel<sup>(5)</sup>.

Las componentes de la aproximación verdadera x(m+1) del método puntual de sobrerelajación son definidas por:

$$
x_{\lambda}^{(m+1)} = x_{\lambda}^{(m)} + \omega \left[ \tilde{x}_{\lambda}^{(m+1)} - x_{\lambda}^{(m)} \right]
$$
 (1.14)

$$
x_{\hat{\mathcal{L}}}^{(m+1)} = (1 - w) x_{\hat{\mathcal{L}}}^{m} + w \tilde{x}_{\hat{\mathcal{L}}}^{(m+1)}
$$
 (1.15)

Donde W es un factor de relajación, el cual es mayor que la unidad, si  $w$  es menor que la unidad, entonces el méto do se denomina de baja relajación.

Sustituyendo (1.13) en (1.15), se obtiene la formula iterativa del método de sobrerelajación puntual;

$$
x_{\hat{\lambda}}^{(m+1)} = (1-w)x_{\hat{\lambda}}^{(m)} + w \left[ b_{\hat{\lambda}} \frac{z}{j-1} a_{\hat{\lambda},j} x_{j}^{(m+1)} - \frac{z}{j} a_{\hat{\lambda},j} x_{j}^{(m)} \right] / a_{\hat{\lambda},j} \quad (1.16)
$$

La cual puede escribirse en forma matricial como:

$$
\bar{p}_{x}(m+1) = (1-w)\bar{p}_{x}(m) + w\bar{b} - w\bar{L}x(m+1) - w\bar{L}x(m)
$$
 (1-17)

de donde se obtiene:

$$
\bar{\mathbf{x}}^{(m+1)} = \frac{(\bar{\mathbf{v}}+\omega\bar{\mathbf{L}})^{-1} \left( (1-\omega)\bar{\mathbf{v}}-\omega\bar{\mathbf{u}}\right) \bar{\mathbf{x}}^{(m)}}{\text{matrix} \bar{\mathbf{x}}^{(m)}} + \frac{(\bar{\mathbf{v}}+\omega\bar{\mathbf{L}})^{-1} \quad \omega\mathbf{b}}{\text{vector } \bar{\mathbf{b}}},
$$
 (1-18)

Asi, la matriz característica del método de sobrerela jación puntual es:

$$
H_{SOR} = (\bar{v} + w\bar{L})^{-1} \quad \{(1-w)\bar{v} - \bar{w}\bar{u}\}
$$
 (1-19)

La cual debe tener un radio espectral menor que la unidad a fin de que el método sea convergente. En este mé todo el radio espectral dependerá de W, por lo tanto exis tira un W optimo, para el cual el radio espectral será mí nimo y la velocidad de convergencia será máxima. En general 1 < W 6ptimo < 2 y puede calcularse por:

$$
w_{opt.} = \frac{2.0}{1 + \sqrt{1 - \rho_{GS}}}
$$
 (1-20)

Donde PGS es el radio espectral de la matriz caracterlstica del método de Gauss-Seidel. Así, el procedimien to para obtener w optimo es hacer algunas iteraciones con el método de Gauss-Seidel (W = 1.0) para estimar P GC y luego calcular W optimo de la ecuación (1-20). Continuar lue go el procedimiento iterativo utilizando después el méto do de sobrerelajación puntual.

Aplicada a la ecuación diferencial original (1.1), puesta en diferencias finitas (1.3) y haciendo uso de una malla de igual espaciamiento en las direcciones X y Y, la forma iterativa del método de sobrerelajación puntual es:

$$
P_{\lambda, j}^{(m+1)} = \n\begin{cases}\n1 & \text{if } i \leq j \leq k, j \neq k, j \neq 1/2, j \neq k, j \neq 1/2 + k, j \neq 1/2, j = 1/2\n\end{cases}
$$

$$
(K_{Hx,i+1/2,j} p_{i+1,j}^m + K_{Hx,i-1/2,j} p_{i-1,j}^{pm1} + K_{Hy,i,j+1/2} p_{i,j+1}^m
$$
  
\n
$$
K_{Hy,i,j-1/2} p_{i,j-1}^{m+1} + \text{COEF1 } \mu \text{ so } q_{i,j} \text{ be } \omega + (1-\omega) p_{i,j}^m \tag{1-2}
$$

Mediante el uso de la ecuación (1.21) y una vez que se haya alcanzado la convergencia se logrará la distribución verdadera de presiones en el yacimiento. Si un proceso de inyección de agua ocurre, tendremos ciertos pozos de

nuestro yacimiento a los que les fijamos la cuota de inyec ción o producción y a otros pozos a los cuales les podemos fijar presiones. cuando esto altimo sucede se calculan los caudales en los pozos a los que se les fijo la presión con la ecuación:

$$
q_{\lambda_{s}f} = \left\{ (P_{\lambda_{s}f} - P_{\lambda+1, f}) (Kxh)_{\lambda+1/2, f} + (P_{\lambda_{s}f} - P_{\lambda-1, f}) (Kxh)_{\lambda-1/2, f} \right\}
$$
  
+ 
$$
(P_{\lambda_{s}f} - P_{\lambda_{s}f+1}) (Kyh)_{\lambda_{s}f+1/2} + (P_{\lambda_{s}f} - P_{\lambda_{s}f-1}) (Kyh)_{\lambda_{s}f-1/2} \right\}
$$
  
 
$$
(1.22)
$$

PROCEDIMIENTO IMPLICITO DE DIRECCION ALTERNADA ( ADIP )

 $B_{\Omega}$ 

/ COEF1 \* µ \*

El ADIP es utilizado para encontrar la solución de las ecuaciones (1.1) y (1.2) y puede ser iterativo y no i terativo.

Breve explicación del método: Este procedimiento so-Lo es aplicable a yacimientos de dos o tres dimensiones. Cuando se emplea para resolver ecuaciones diferenciales parciales como la ecuación (1.1), los valores más refinados de presión están continuamente reemplazando los valores anteriores (antiguos), hasta que la convergencia a la solución (hasta un grado deseado de exactitud) es obtenida.

Básicamente el ADIP es un procedimiento de dos etapas. involucrando dos ecuaciones en vez de una y pudiendo ser utilizado en forma iterativa y no iterativa. El ADIP iterativo es usado para encontrar la solución a la ecuación (1.1) (Regimen permanente), y el ADIP no iterativo se usa en la solución de la ecuación (1.2) (Regimen transitorio), siendo en este caso cada iteración un incremento de tiempo. Este procedimiento es incondicionalmente es table.

1.4. PROCEDIMIENTO DEL ADIP ITERATIVO:

Para resolver la ecuación (1.1) utilizando el ADIP iterativo, hay que plantear dos etapas de cálculo una en la dirección x en la que se emplea una ecuación implícita en x y otra en la dirección y en donde se emplea una e cuación implícita en Y.

Escribiendo la ecuación (1.3) para estos dos pasos

tenemos:

Implicita en x

$$
\frac{(kxh)}{k+1/2,j} \frac{\{P_{i+1,j}^{n+1/2} - P_{i,j}^{n+1/2}\} - (kxh)}{(\Delta x)^2} - \frac{(kxh)}{i-1/2,j} \frac{\{P_{i,j}^{n+1/2} - P_{i-1,j}^{n+1/2}\}}{(\Delta x)^2}
$$

$$
+ \frac{(Kyh)_{\ell, j+1/2} (P_{\ell, j+1}^n - P_{\ell, j}^n) - (Kyh)_{\ell, j-1/2} (P_{\ell, j}^n - P_{\ell, j-1}^n)}{(\Delta y)^2}
$$

$$
+\frac{\text{COEF1 }\mu \beta (9c.s)\lambda s}{(\Delta x) (\Delta y)} = 0
$$

Implicita en y

$$
\frac{(Kxh)_{i+1/2,j} (p_{i+1,j}^{n+1/2} - p_{i,j}^{n+1/2}) - (Kxh)_{i-1/2,j} (p_{i,j}^{n+1/2} - p_{i-1,j}^{n+1/2})}{(\Delta x)^2}
$$

+ 
$$
\frac{(Kyh)_{\ell, j+1/2} p_{\ell, j+1}^{n+1} - p_{\ell, j}^{n+1}}{(\Delta y)^2}
$$
 -  $\frac{(Kyh)_{\ell, j-1/2}}{(p_{\ell, j}^{n+1} - p_{\ell, j-1}^{n+1})}$ 

$$
+\frac{COEF}{(\Delta x)}\frac{1 \mu B}{(\Delta y)}\frac{(q_{C.6})_{\dot{x},\dot{y}}}{(1.24)}
$$
 (1.24)

En las ecuaciones  $(1.23)$  y  $(1.24)$ , n y n+1 son dos iteraciones sucesivas y n+1/2 es un nivel intermedio de

 $(1.23)$ 

rálculo. Es necesario recalcar que la iteración n+1/2 no tiene ningún significado, por lo que no se puede utilizar para evaluar propiedades de los fluídos o algún parámetro de las ecuaciones de flujo.

Usando Ax = Ay e introduciendo el uso de los parámetros de iteración (factores para acelerar la convergencial, que reemplacen al término COEF3  $\frac{\mu c (\Delta x)^2}{\Delta t}$  (oh), de la ecuación en régimen transitorio, se podrán escribir las ecuaciones (1.23) y (1.24) como:

$$
(Kxh)\big|_{\mathcal{L}-1/2,\,j} \, P_{\mathcal{L}-1,\,j}^{n+1/2} - \big[ (Kxh)\big|_{\mathcal{L}-1/2,\,j} + (Kxh)\big|_{\mathcal{L}+1/2,\,j} + \gamma_m \big] P_{\mathcal{L},\,j}^{n+1/2}
$$

+ 
$$
(Kxh)_{i+1/2,j} p_{i+1,j}^{n+1/2} = - (Kyh)_{i,j-1/2} p_{i,j-1}^{n} + [(Kyh)_{i,j-1/2}
$$

+ 
$$
(Kyh)_{i,j+1/2} - \gamma P_{i,j}^{n} - (Kyh)_{i,j+1/2} P_{i,j+1}^{n}
$$

 $-COEF1\mu BQL, i$  $(1.25)$ 

 $(Kyh)_{i,j-1/2} P_{i,j-1}^{n+1} - [(Kyh)_{i,j-1/2}+(Kyh)_{i,j+1/2}+ \gamma] P_{i,j}^{n+1}$ 

- +  $(Kyh)$ <br>+  $(Kyh)$ <br> $k, j+1/2$   $P_{i,j+1}^{n+1}$  =  $-(Kxh)$ <br> $k-1/2, j$   $P_{i-1,j}^{n+1/2}$  +  $[(Kxh)$ <br> $i-1/2, j$
- +  $(Kxh)_{i+1/2,j}$   $\gamma$ ]  $p^{n+1/2}$   $(Kxh)_{i+1/2,j}$   $p^{n+1/2}$  COEF1  $\mu B q_{i,j}$  (1.26)

En donde y es un parámetro de iteración, y:

$$
|\kappa xh|_{i-1/2,j} = \frac{1}{2} [(\kappa xh)_{i,j} + (\kappa xh)_{i-1,j}]
$$

$$
(Kxh)_{i+1/2,j} = \frac{1}{2} [(Kxh)_{i,j} + (Kxh)_{i+1,j}]
$$

$$
(Kyh)_{\lambda, j-1/2} = \frac{1}{2} [ (Kyh)_{\lambda, j} + (Kyh)_{\lambda, j-1} ]
$$

$$
(Kyh)_{i,j+1/2} = \frac{1}{2} [(Kyh)_{i,j} + (Kyh)_{i,j+1}]
$$

Los parámetros de iteración (rm), son un conjunto de nameros utilizados para acelerar la convergencia del ADIP iterativo. En general estos parámetros se encuentran espa ciados en forma geométrica entre un minimo ( vmin) y un máximo (Ymáx), los cuales se utilizan en forma cíclica.

Fanouq All<sup>(1)</sup>, presentó un método para el cálculo de estos parámetros de iteración con la finalidad de una con vergencia máxima, considerando una superficie cuadrada de lado L. Los parámetros obtenidos por medio de este proce En donde y es un parámetro de iteración, y:

$$
(Kxh)_{i-1/2,j} = \frac{1}{2} [(Kxh)_{i,j} + (Kxh)_{i-1,j}]
$$

$$
(Kxh)_{\mathcal{L}+1/2,j} = \frac{1}{2} \left[ (Kxh)_{\mathcal{L},j} + (Kxh)_{\mathcal{L}+1,j} \right]
$$

$$
(Kyh)_{\lambda, j-1/2} = \frac{1}{2} \left[ (Kyh)_{\lambda, j} + (Kyh)_{\lambda, j-1} \right]
$$

$$
(Kyh)_{\lambda, j+1/2} = \frac{1}{2} \left[ (Kyh)_{\lambda, j} + (Kyh)_{\lambda, j+1} \right]
$$

Los parámetros de iteración (Ym), son un conjunto de números utilizados para acelerar la convergencia del ADIP iterativo. En general estos parámetros se encuentran espa ciados en forma geométrica entre un minimo ( rmin)  $u$   $u$ n máximo (Ymáx), los cuales se utilizan en forma cíclica.

Faroug All<sup>(1)</sup>, presento un método para el cálculo de estos parámetros de iteración con la finalidad de una con vergencia máxima, considerando una superficie cuadrada de lado L. Los parámetros obtenidos por medio de este proce

dimiento también son valederos siempre y cuando se tenga una superficie rectangular con una relación máxima entre lados de 2 a 1. Si se utiliza la longitud menor como lon gitud L y se hace  $(\Delta x) = (\Delta y)$ , el procedimiento es el siquiente:

$$
a = 4 \text{ Sen}^2 \frac{\pi (\Delta x)}{2L}
$$
  

$$
b = 4 \text{ Co } 2 \frac{\pi (\Delta x)}{2L}
$$
  

$$
w = \frac{a}{b}
$$

El número de parámetros de iteración es igual al va-Lor de & que hace minimo el valor de St, siendo

$$
st = \left[\frac{1-\sqrt{z}}{1+\sqrt{z}}\right] = \frac{z^{3/2}}{1-z}
$$

en donde:  $z = wt-1$ ,  $t = 2, 3, 4, \ldots$ 

Con este valor de t se obtiene:

$$
Y_L = \frac{z^{kT}}{a}, \qquad L = 1, 2, \ldots, z
$$

Donde ri son los diferentes parámetros de iteración, sin considerar hasta ahora el sistema de unidades a utili zar, el cual se lo incluye con la relación:

$$
Y_{\lambda} = \frac{\text{COEF3 h}}{Y_{\lambda}}
$$

Las ecuaciones (1.25) y (1.26) se pueden escribir en la forma siguiente:

$$
A_{\lambda,j}P_{\lambda-1,j}^{(n+1/2)}+B_{\lambda,j}P_{\lambda,j}^{(n+1/2)}+C_{\lambda,j}P_{\lambda+1,j}^{(n+1/2)}=D_{\lambda,j}
$$
 (1.27)

$$
A'_{\lambda, j} P^{(n+1)}_{\lambda, j-1} + B'_{\lambda, j} P^{(n+1)}_{\lambda, j} + C'_{\lambda, j} P^{(n+1)}_{\lambda, j+1} = D'_{\lambda, j}
$$
 (1.28)

En donde:

$$
A_{\lambda, j} = (Kxh)_{\lambda - 1/2, j}
$$
  
\n
$$
A_{\lambda, j} = (Kyh)_{\lambda, j - 1/2}
$$
  
\n
$$
B_{\lambda, j} = -[(Kxh)_{\lambda - 1/2, j} + (Kxh)_{\lambda + 1/2, j} + Y]
$$
  
\n
$$
B_{\lambda, j} = -[(Kyh)_{\lambda, j - 1/2} + (Kyh)_{\lambda, j} + 1/2 + Y]
$$

- $c_{i,j} = (Kxh)_{i+1/2,j}$
- $C_{i,j} = (K y h)_{i,j+1/2}$

Di i = Segundo miembro de la ecuación (1.25)

D' : = Segundo miembro de la ecuación (1.26)

Los valores de los coeficientes A. B y C se conocen en todos los nodos de la malla ya que representan operaciones con las capacidades en los diferentes puntos de la malla (coeficiente A y C), y con los parámetros de iteración cal culados con los datos del yacimiento (coeficientes B); mien tras que los valores de los coeficientes D, se los calcula previamente en base ya no solo a capacidades y parámetros de iteración, sinó también a las presiones que al ser calcu ladas en una iteración pasan a ser valores conocidos en la iteración siguiente. Por lo que las incógnitas en la ecua $c\angle 6n$  (1.27) son las presiones en los puntos  $(i-1, j)$ ,  $(i, j)$  $(1+1, j)$ .

Escribiendo estas ecuaciones para todos los nodos de una columna y suprimiendo los superindices (n+1/2), al cal cular la presión P se genera una matriz tridiagonal.

$$
A_1 + B_1 P_1 + C_1 P_2 = D_1
$$
  
\n
$$
A_2 P_1 + B_2 P_2 + C_2 P_3 = D_2
$$
  
\n
$$
A_3 P_2 + B_3 P_3 + C_3 P_4 = D_3
$$
  
\n
$$
A_n P_{n-1} + B_n P_n + C_n P_{n+1} = D_n
$$
 (1.29)

 $25$ 

En donde A, y C, son siempre iguales a cero.

Las ecuaciones pueden ser resueltas directamente  $u$ sando el algoritmo de Thomas (apendice C).

Métodos iterativos también pueden ser usados, pero requieren de mucho trabajo computacional.

La ecuación matricial a ser resuelta es:

$$
\begin{bmatrix} B_1 & C_1 & 0 & 0 & 0 & 0 & 1 & 0 \\ A_2 & B_2 & C_2 & 0 & 0 & 0 & 1 & 0 \\ 0 & A_3 & B_3 & C_3 & 0 & 0 & 1 & 0 \\ 0 & A_4 & B_4 & C_4 & 0 & 1 & 0 \\ - & - & - & - & - & - & - \\ - & - & - & - & - & - \\ - & - & - & - & - & - \\ - & - & - & - & - & - \\ - & - & - & - & - & - \\ - & - & - & - & - \\ - & - & - & - &
$$

Este sistema de ecuaciones puede ser resuelto usando las siguientes relaciones dadas por el algoritmo de Tho $mas:$ 

$$
w_{1} = B_{1}
$$
  
\n
$$
w_{2} = B_{2} - \frac{A_{2} C_{2-1}}{W_{2-1}}; \qquad \text{if } P_{1, N-1, N} \neq \emptyset
$$
  
\n
$$
g_{1} = \frac{D_{1}}{W_{1}}
$$
  
\n
$$
g_{2} = \frac{D_{2} - A_{2} g_{2-1}}{W_{2}}; \qquad \text{if } P_{1, N-1, N-1, N}
$$

La solución del sistema es:

$$
P_N = g_N
$$
  
\n $P_L = g_L - \frac{c_L P_{L+1}}{w_L}$  ;  $\therefore N-1, N-2, ..., 3, 2, 1$ 

Los valores  $w_j$  y g<sub>i</sub> son calculados a medida que i aumenta seguido de los valores de P; que son obtenidos en 60n ma descendente.

La distribución de la presión en el primer paso (barri do en x) de cada iteración, se obtiene repitiendo el proce so anterior para cada una de las columnas de la malla que representa el yacimiento.

El segundo paso (barrido en Y) es similar al cálculo en la dirección x y se usa la ecuación (1.28) en forma análoga a la ecuación (1.27).

Calculo de los Caudales: Igual que para el PSOR en el ADIP, una vez que se logra la distribución verdadera de las presiones en el yacimiento, para aquellos nodos (pozos) en los cuales la presión fue un dato fijado, se cal culan los caudales mediante la ecuación:

$$
q_{\ell,j} = \left\{ (P_{\ell,j} - P_{\ell+1,j}) (Kxh)_{\ell+1/2,j} + (P_{\ell,j} - P_{\ell-1,j}) (Kxh)_{\ell-1/2,j} \right\}
$$

+ 
$$
(P_{\lambda, j} - P_{\lambda, j+1})
$$
 (Kxh)  $_{\lambda, j+1/2}$  +  $(P_{\lambda, j} - P_{\lambda, j-1})$  (Kyh)  $_{\lambda, j-\frac{1}{2}}$ 

$$
1.30
$$

1.5. PROCEDIMIENTO EXPLICITÒ DE DIRECCION ALTERNANTE (ADEP) (Esquema de Barakat - Clark)

El esquema de Barakat - Clark, es utilizado en esta
investigación para encontrar la solución de la ecuación (1.2), que puesta en diferencias finitas se presenta en la ecuación (1.4). Es una variante del método ADEP -(procedimiento explícito de dirección alternante). el cual fue propuesto por Saul'yev<sup>(6)</sup>. La idea general del esquema es dividir cada derivada segunda en dos partes una teniendo el nivel de tiempo n y la otra con n+1 y -Luego escribiendo una segunda ecuación de aproximación con los niveles de tiempo de las dos mitades intercambiadas. El promedio aritmético de los valores calculados de las dos ecuaciones es la solución final.

Las ecuaciones resultantes en diferencias finitas se  $nAn:$ 

 $\frac{(Kxh)}{i+1/2,j} \frac{(p^n_{i+1,j}-p^n_{i,j}) - (Kxh)}{i-1/2,j} \frac{(p^{n+1}_{i,j}-p^{n+1}_{i-1,j})}{(p^{n+1}_{i,j}-p^{n+1}_{i-1,j})}$  $(Ax)^2$ 

 $+\frac{(Kyh)}{k_0 j+1/2} \frac{(p^n_{i_0,j+1}-p^n_{i_0,j})-(Kyh)}{k_0 j-1/2} \frac{(p^{n+1}-p^{n+1})}{k_0 j-1}$ 

+  $\frac{\text{COEF1}}{(\Delta x)} \frac{\mu}{(\Delta y)}$  =  $\frac{\text{COEF3}}{(\Delta y)}$  =  $\frac{\mu^{n+1} - \mu^{n}}{(\Delta x)^{n+1}}$  $(1, 31)$  Intercambiando los niveles de tiempo de la ecuación (1.31)

$$
\frac{(kxh)_{i+1/2,j}(p_{i+1,j}^{n+1}-p_{i,j}^{n+1})-(kxh)_{i-1/2,j}(p_{i,j}^{n}-p_{i-1,j}^{n})}{(\Delta x)^2}
$$

$$
\frac{(Kgh)_{\lambda, j+1/2} (P_{\lambda, j+1, -p}^{n+1}) - (Kyh)_{\lambda, j-1} (P_{\lambda, j}^{n} - P_{\lambda, j-1}^{n})}{(\Delta y)^2}
$$

$$
\frac{\text{COEF 1 }\mu \ q_{i,j}}{(\Delta x) \ (\Delta y)}
$$
 = COEF3 \mu c(\phi h)  $\lambda_{i,j}$   $\frac{p_{i,j}^{n+1} - p_{i,j}^n}{(\Delta x)}$  (1.32)

En donde los superindices (n) y (n+1) representan los ni veles de tiempo y qi, j ha sido añadido para permitir la inyección o producción en el punto  $(i, j)$ . Si  $\Delta x = \Delta y$ , las eucaciones (1.31) y (1.32) pueden ser escritas en forma más conveniente,

$$
P_{i,j}^{n+1} = \left\{ (kxh)_{i+1/2,j} P_{i+1,j}^n + (kxh)_{i-1/2,j} P_{i-1,j}^{n+1} + (kyh)_{i,j+1/2} P_{i,j+1}^n \right\}
$$

+ 
$$
(Kyh)_{\lambda_0, j-1/2}
$$
  $P_{\lambda, j-1}^{n+1}$  + COEF1  $\mu q_{\lambda, j}$  - { $(Kxh)_{\lambda+1/2, j}$   
+  $Kyh)_{\lambda, j+1/2}$  - COEF3  $\mu$  c $(\Delta x)^2$   $(\phi h)_{\lambda, j}$   $P_{\lambda, j}^n$   $\left(\frac{\text{COEF3 } \mu \text{ c}}{\Delta t}\right)$ 

+ 
$$
(Kxh)_{i-1/2, j}
$$
 +  $(Kyh)_{i,j-1/2}$   
\n $p^{n+1}$   
\n+  $(Kxh)_{i+1/2, j} p^{n+1}_{i+1, j}$  +  $(Kxh)_{i-1/2, j} p^{n}_{i-1, j}$   
\n+  $(Kyh)_{i,j+1/2} p^{n+1}_{i,j+1}$  +  $(Kyh)_{i,j-1/2} p^{n}_{i,j-1}$  + COEFMB  $q_{i,j}$   
\n-  $\{(Kxh)_{i-1/2, j}$  +  $(Kyh)_{i,j-1/2}$  -COEFJu c( $\Delta x$ ) {  $\phi h$  }  $i,j$  }  $p^{n}_{i,j}$   
\n $\{\csc F3 u c(\Delta x)^{2} (\Delta h) i,j + (Kxh)_{i+1/2,j} (Kyh)_{i,j+1/2}$  (1.34)

Las ecuaciones (1.33) y (1.34), son explicitas en las direcciones x y Y, por lo que la solución de la distribución de presiones al nivel de tiempo (n+1) se logrará a partir de las siguientes sustituciones:

> $\lambda = 1, 2, \ldots, Nx$ en la ecuación (1.33)  $j = 1, 2, \ldots, NV$  $L = Nx$ ,  $Nx-1$ ,...3,2,1<br>j = NY, NY-1,...3,2,1 en la ecuación (1.34)

El valor de la presión en cada punto de la malla que representa el reservorio, será un promedio de los valores encontrados por las expresiones (1-33) y (1-34).

$$
P_{\lambda, j}^{n+1} \text{ (vendadero)} = \frac{P_{\lambda, j}^{n+1} \text{ (de La expresión 1-33)} + P_{\lambda, j}^{n+1} \text{ (de la exp. j-34)}}{2} \quad (1.35)
$$

1.6. PROCEDIMIENTO DEL ADIP NO ITERATIVO

Las ecuaciones para resolver la ecuación (1.2) y siguiendo la misma secuencia que la solución de la ecuación (1.1) resuelta por el ADIP iterativo son:

Implicita en x:

$$
\frac{(Kxh)_{i+1/2,j} (p^{n+1/2} - p^{n+1/2}) - (Kxh)_{i-1/2,j} (p^{n+1/2} - p^{n+1/2})}{(\Delta x)^2}
$$

+ 
$$
\frac{(Kyh)_{i,j+1/2} (P_{i,j+1}^n - P_{i,j}^n) - (Kyh)_{i,j-1/2} (P_{i,j}^n - P_{i,j-1}^n)}{(\Delta y)^2}
$$

$$
+\frac{\text{COEF1}_{\mu\beta} (9c.s)_{\lambda,j}}{(\Delta x) (14y)}
$$
 = COEF3 ucl obl<sub>\lambda,j</sub>  $\frac{p^{n+1/2} - p^n_{\lambda,j}}{\frac{\Delta t}{2}}$  (1.36)

$$
\frac{\{kxh\}_{i+1/2,j} (p_{i+1,j}^{n+1/2} - p_{i,j}^{n+1/2}) - \{kxh\}_{i-1/2,j} (p_{i,j}^{n+1/2} - p_{i-1,j}^{n+1/2})}{\{kx\}^2}
$$

+ 
$$
\frac{(kyh)_{i,j+1/2} (p^{n+1}_{i,j+1} - p^{n+1}_{i,j}) - (kyh)_{i,j-1/2} (p^{n+1}_{i,j} - p^{n+1}_{i,j})}{(\Delta y)^2}
$$

$$
+\frac{\text{COEF1 } \mu B0}{(\Delta x) (\Delta y)}
$$
 = COEF 3 $\mu$  c( $\phi h$ ) $\frac{\mu n+1}{\lambda}$ ,  $\frac{p^{n+1}}{\Delta t}$  [1.37]

En donde n y n+1 son dos niveles sucesivos de tiempo y n+1/2 es una etapa intermedia del ciclo de cálculo.

Las ecuaciones (1.36) y (1.37) se aplican a todos los nodos de la malla donde la presión es desconocida. Con la ecuación (1.36) se pasa del nivel de tiempo n al nivel in termedio n+1/2. Al aplicar la ecuación (1.37) ya se tienen calculadas las presiones en el nivel n+1/2, por lo que las incógnitas en esta ecuación son las presiones al nivel de tiempo n+1. En esta forma al resolver las ecuaciones (1.36) y (1.37) se completa un ciclo de cálculo cubriendo un intervalo de tiempo ( $\Delta$  t).

Los ciclos de cálculo necesarios en un problema deter minado. dependerán del tiempo de predicción, de las carac teristicas del yacimiento, de los fluidos, de los gastos de inyección o de producción y del tamaño de las celdas de la malla. Debe considerarse que al disminuir los incrementos: Ax, by y st, se reduce el error de truncamien to en la aproximación de las derivadas, pero aumenta el tiempo de cálculo. Hay que tener presente el error de re dondeo, el mismo que a veces causa variación en los resul tados cuando no se usa 'extended precision".

Por otra parte al usar ( st) grandes, además de aumentar el error de truncamiento, se tiene la posibilidad de que se presente variación en los resultados por efecto del error de redondeo, lo que indica que el método no fun ciona para estos valores de (At). Por lo tanto el valor del paso de tiempo (At) adecuado en cada problema se obtendrá haciendo un balance de los factores anotados ante riormente.

Con el fin de presentar el procedimiento de solución de las ecuaciones (1.36) y (1.37), estas se escriben respectivamente para el caso en que Ax = Ay,

$$
|Kxh|_{\ell-1/2,j}\{p_{i-1,j}^{n+1/2}\}-\left\{|Kxh|_{i-1/2,j}+(Kxh)_{i+1/2,j}+\text{COEF}\frac{\text{H}c(\Delta x)^{2}_{\text{th}}h|_{i,j}}{2}p_{i,j}^{p_{i,j}}\right\}
$$

+ 
$$
(Kxh)
$$
  
 $i+1/2, j$   $(P^{n+1/2}) = -(Kyh)$   
 $i, j-1/2$   $(P^n$   
 $i, j-1)$ 

$$
+\left\{Kyh\right\}_{\lambda,j-1/2}+\left\{Kyh\right\}_{\lambda,j+1/2}-\text{COEF3}\frac{\text{uc}(\Delta x)^2}{\left(\frac{\Delta x}{2}\right)^2(\phi h)}\lambda,j\right\}_{\lambda,j}p^n
$$

- 
$$
(Kyh)
$$
<sub>L, j+1/2</sub>  $(P_{L, j+1}^n)$  - COEFIUB q<sub>L, j</sub> (1.38)

$$
(Kyh)_{\lambda_0, j-1/2} \{ p_{\lambda_0, j-1}^{n+1} \} - \left\{ (Kyh)_{\lambda_0, j-1/2} * (Kyh)_{\lambda_0, j+1/2} \right\}
$$

+ COEF3 
$$
\frac{\mu c(\Delta x)^2}{(\frac{\Delta t}{2})}
$$
  $\{ \phi h \}_{i,j}$   $\} \frac{p^{n+1}}{i,j}$  +  $\{K y h \}_{i,j+1/2}$   $\{ \phi^{n+1} \}_{i,j+1}$ 

$$
= (Kxh)_{i-1/2,j} (p^{n+1/2}) + \{(Kxh)_{i-1/2,j} + (Kxh)_{i+1/2,j}\}
$$

- COEF3 
$$
\frac{\mu C (\Delta x)^2}{(\frac{\Delta t}{2})}
$$
 (gh)  $\chi_{,j}$   $\left.\int_{a,j}^{n+1/2}$  - (Kxh)  $\chi_{+1/2}$ ,  $j$   $\left.\right.^{(p^{n+1}/2)}$ 

- COEFI  $\mu$ BQi, j

 $(1.39)$ 

34

 $\lambda$ 

Vale anotar, que las ecuaciones (1.38) y (1.39) apli cables a régimen transitorio, son similares a las ecuacio nes (1.25) y (1.26) de regimen permanente, en donde el fac  $\frac{\mu c (\Delta x)^2}{(\Delta t)}$  ( $\phi h$ ) is se sustituyo por un parâmetro ton COEF3 de iteración.

Las ecuaciones (1.38) y (1.39), se pueden así mismo poner en la forma:

$$
A_{\lambda,j} \t p_{\lambda-1,j}^{n+1/2} + b_{\lambda,j} p_{\lambda,j}^{n+1/2} + c_{\lambda,j} p_{\lambda+1,j}^{n+1/2} = D_{\lambda,j} \t (1.40)
$$
  
\n
$$
A_{\lambda,j} \t p_{\lambda,j-1}^{n+1} + b_{\lambda,j} p_{\lambda,j}^{n+1} + c_{\lambda,j} p_{\lambda,j+1}^{n+1} = D_{\lambda,j} \t (1.41)
$$

en donde:

$$
A_{\lambda, j} = \begin{cases} |Kxh|_{\lambda, j-1/2} \\ |Kyh|_{\lambda, j-1/2} \end{cases}
$$
  
\n
$$
B_{\lambda, j} = -\left\{ |Kxh|_{\lambda, j-1/2, j} + |Kxh|_{\lambda+1/2, j} + \frac{\text{COEF3}^{\mu c}(\Delta x)^{2}}{(\frac{\Delta x}{2})} \left( \phi h \right)_{\lambda, j} \right\}
$$
  
\n
$$
B_{\lambda, j} = -\left\{ |Kyh|_{\lambda, j-1/2 + |Kyh|_{\lambda, j+1/2} + \text{COEF3}} \frac{\mu c(\Delta x)^{2}}{(\frac{\Delta x}{2})} \left( \phi h \right)_{\lambda, j} \right\}
$$

 $c_{i,j} = (Kxh)_{i+1/2,j}$ 

 $c_{i,j}$  =  $(Kyh)_{i,j+1/2}$ 

Di i = Segundo miembro de la ecuación (1.38)

 $D'_{i,j}$  = Segundo miembro de la ecuación (1.39)

Los valores de los coeficientes se conocen para todos Los nodos y D se calcula previamente, por lo que las incógnitas de la ecuación (1-40) son las presiones en los nodos  $(i-1,j)$ ,  $(i,j)$  y  $(i+1,j)$ .

Escribiendo estas ecuaciones para todos los nodos de una columna (barrido en x), se forman Nx ecuaciones con Nx incognitas. Es conveniente de igual manera usar el algoritmo de Thomas y el procedimiento en general, es el mismo que en régimen permanente, con la diferencia que los néveles de tiempo n y n+1, corresponden a las itera $ciones$   $n$   $y$   $n+1$ .

1.7. ANALISIS DE LA CONVERGENCIA, ESTABILIDAD Y CONSISTENCIA DE LOS ESQUEMAS ADIP y ADEP.

Con el objeto de introducir los conceptos de convergencia, estabilidad y consistencia relacionados con

el proceso de solución de una ecuación diferencial median te aproximación numérica en diferencias finitas. se deben considerar las relaciones existentes entre la solución ver dadera de la ecuación diferencia. La solución exacta de la aproximación numérica y la solución calculada de la aproximación numérica.

Se puede distinguir las siguientes soluciones:

- P<sup>\*</sup> = solución verdadera de la ecuación diferencial.
- P = solución verdadera de la ecuación en diferencias finitas.
- P = solución calculada de la ecuación en diferencias.

En base a estos valores se puede establecer las siquientes definiciones:

Convergencia: Implica que  $P \rightarrow P^*$  cuando  $\Delta x$  y  $\Delta t$  tienden a  $CERO$ 

Estabilidad: Implica que  $P \rightarrow P$  durante el proceso de so-Lución. Esto requiere que el error introducido (P - P) en algún punto de la malla durante un determinado nivel de tiempo, dismi nuya a medida que aumenta el tiempo.

Consistencia: También denominada compatibilidad, se refie re a si la ecuación en diferencias se reduce o no a la ecuación diferencial cuando Ax  $y \Delta t + 0.$ 

Asi el error total introducido en la aplicación de al gan esquema numérico para resolver una ecuación diferencial está dado por:

$$
(\sum_{i=1}^{n} P_{i}^{*n} - P_{i}^{*n}) + (P_{i}^{n} - P_{i}^{n}) \qquad (1.42)
$$

La convengencia es concerniente con el error pun- pr y la estabilidad es concerniente con el crecimiento del e  $n non$   $P_1^n - P_2^n$ . La estabilidad es una condición más fuerte que la convergencia en general estabilidad y consis tencia implican convergencia.

Análisis de Convengencia: Dado que en la mayoría de los casos prácticos, el valor de la solución verdadera de una ecuación en su forma diferencial no se conoce, la anica for ma de establecer si un esquema es convergente o n6, es mediante la solución numérica para varios valores de los intervalos sx, sy y st.

Si las soluciones para valores sucesivamente mayores o menores de Ax y At tienden hacia un cierto valor constante, dentro de una cierta tolerancia de aproximación, debido a la influencia de errores de redondeo, se puede concluir que el esquema de solución utilizado es convergente.

En los programas de computación de que consta la presente investigación, se han analizado estas posibilidades para los métodos PSOR, ADEP y ADIP, e inclusive existen men sajes de error ante la supuesta posibilidad de que no exis ta convergencia hacia la solución. El resultado de este análisis es de que los tres métodos cumplen los requerimien tos de convergencia y la anica diferencia existente está re lacionada con los diferentes errores de truncación de cada uno de los procedimientos previamente mencionados.

Análisis de Estabilidad: La estabilidad de nuestros proce dimientos (ADIP y ADEP) serán analizados mediante el método de Von Neumann, el mismo que consiste de los siguientes  $pass:$ 

1. Expresar la ecuación en diferencias en la forma de Series de Fourier, haciendo las siguientes sustituciones:

$$
\begin{array}{ll}\nn & n & n \\
u_{\ell,j} & = \xi e^{\ell} (n_1 x + n_2 y) \\
u_{\ell,j}^{n+1} & = n^+ i e^{\ell} (n_1 x + n_2 y) \\
u_{\ell,j+1}^n & = \xi e^{\ell} (n_1 x + n_2 (y + \Delta y)) \\
u_{\ell,j+1}^n & = \xi e^{\ell} (n_1 x + n_2 (y + \Delta y)) \\
u_{\ell-1,j}^n & = \xi e^{\ell} (n_1 (x - \Delta x) + n_2 y) \\
\text{etc.} \\
\text{donde } \ell = \sqrt{-1} y n_1 y n_2 \text{ son constants.}\n\end{array}
$$

2. Obtener de la expresión resultante el factor de amplifi cación dado pon:

$$
u = \frac{\frac{n+1}{n}}{n}
$$

3. La condición requerida para estabilidad es:

$$
|u| \leq 1.0
$$

## ANALISIS DE LA ESTABILIDAD DE LOS PASOS DEL ADEP DE BARAKAT - CLARK POR VON NEUMANN

Primer Paso

$$
\frac{u_{i+1,j}^n - u_{i,j}^n - u_{i-1,j}^{n+1} + u_{i-1,j}^{n+1}}{(\Delta x)^2} + \frac{u_{i,j+1}^n - u_{i,j}^n - u_{i,j}^{n+1} + u_{i,j-1}^{n+1}}{(\Delta y)^2} = \frac{1}{\alpha} \frac{u_{i,j}^{n+1} - u_{i,j}^n}{(\Delta x)}
$$

Haciendo: A

$$
= \frac{\alpha \underline{\hspace{1mm}} \underline{\hspace{1mm}} \underline{\hspace{1
$$

$$
B = \frac{\alpha(\Delta t)}{(\Delta y)^2}
$$

y las sustituciones del método de Von Neumann

$$
A\left[\xi e^{i\alpha_1(x+\Delta x)+i\alpha_2y}-\xi^ne^{i\alpha_1x+i\alpha_2y}-\xi^{n+1}e^{i\alpha_1x+i\alpha_2y}+\xi^{n+1}e^{i\alpha_1(x-\Delta x)+i\alpha_2y}\right]
$$

$$
-\left[\frac{n+1}{\epsilon}e^{i\lambda_1}x + i\lambda_2y - \frac{n}{\epsilon}e^{i\lambda_1}x + i\lambda_2y\right]
$$

Dividiendo para eirz + irzy

 $A\left[\xi^{n}_{e}ix_{1}\Delta x - \xi^{n} - \xi^{n+1} + \xi^{n+1}e^{-ix_{1}\Delta x}\right] + B\left[\xi^{n}_{e}ix_{2}\Delta y - \xi^{n} - \xi^{n+1} + \xi^{n+1}e^{-ix_{2}\Delta y}\right]$  $= \xi^{n+1} - \xi^n$ 

Definiendo:  $n_1$   $\Delta x = \theta_x$ 

$$
x_1 \quad \text{as} \quad = \quad e_y
$$

 $A\left[\xi e^{i\theta x}-\xi^{n}-\xi^{n+1}+\xi^{n+1}e^{-i\theta x}\right]+B\left[\xi e^{i\theta y}-\xi^{n}-\xi^{n+1}+\xi^{n+1}e^{-i\theta y}\right]=\xi^{n+1}-\xi^{n+1}$ 

Diviendo para  $\varepsilon^{n}$  y reemplazando  $u = \frac{\varepsilon^{n+1}}{\varepsilon^{n}}$ 

 $A(e^{i\theta X}-1) + Au$   $(e^{-i\theta X}-1) + B(e^{i\theta Y}-1) + Bu(e^{-i\theta Y}-1) = u - 1$ 

$$
u\left\{ A(e^{-\lambda \cos x}-1)+B(e^{-\lambda \cos x}-1) - 1 \right\}+B(e^{-\lambda \cos x}-1)-1 + A(e^{\lambda \cos x}-1)+B(e^{\lambda \cos x}-1)+1=0
$$

$$
u = \frac{A(1 - e^{\lambda \theta x}) + B(1 - e^{\lambda \theta y}) - 1}{A(e^{\lambda \theta x}) - 1) + B(e^{-\lambda \theta y} - 1) - 1} \leq 1
$$

Pero  $e^{\pm \lambda \theta}$  = Cos  $\theta \pm i$  Sen  $\theta$ 

$$
\frac{A(1 - \cos \theta_{X} - \angle \sin \theta_{X}) + B(1 - \cos \theta_{Y} - \angle \sin \theta_{Y}) - 1}{A(\cos \theta_{X} - \angle \sin \theta_{X} - 1) + B(\cos \theta_{Y} - \angle \sin \theta_{Y} - 1) - 1} \le 1
$$

Puesto que el plano imaginario no nos interesa

$$
\frac{A(1 - \cos \theta x) + B(1 - \cos \theta y) - 1}{A(\cos \theta x - 1) + B(\cos \theta y - 1) - 1} \leq 1
$$

Debido a que el denominador es negativo:

 $A(1 - \cos \theta_x) + B(1-\cos \theta_y) - 1 > A(\cos \theta_x - 1) + B(\cos \theta_y - 1) - 1$ 

Simplificando términos semejantes:

 $2A + 2B$  > 2A Cos  $\theta_X$  + 2B Cos ey

 $A + B$  > A Cos  $\theta x + B$  Cos  $\theta y$ 

 $\frac{a(\Delta t)}{(\Delta x)^2} + \frac{a(\Delta t)}{(\Delta y)^2} \ge \frac{a(\Delta t)}{(\Delta x)^2} \cos \theta_x + \frac{a(\Delta t)}{(\Delta y)^2} \cos \theta_y$ 

 $\frac{1}{(\Delta x)^2} + \frac{1}{(\Delta y)^2} - \frac{\cos \theta x}{(\Delta x)^2} - \frac{\cos \theta y}{(\Delta y)^2} \ge 0$ 

Si  $\Delta x = \Delta y$ 

 $2 - \cos \theta x - \cos \theta y \ge 0$ 

 $Cos \theta_X + Cos \theta_Y \leq 2$ 

lo cualse cumplib siempre, por lo que el ADEP en su primer paso es incondicionalmente estable.

Segundo Paso:

$$
A[u_{i+1,j}^{n+1}-u_{i,j}^{n+1}-u_{i,j}^{n}+u_{i-1,j}^{n}]+B[u_{i,j+1}^{n+1}-u_{i,j}^{n+1}-u_{i,j}^{n+1}+u_{i,j-1}^{n}]=u_{i,j}^{n+1}-u_{i,j}^{n}
$$

Siguiendo el mismo procedimiento que en el paso 1 tenemos:

$$
u = \frac{1}{2} \left[ 1 - e^{-2 \theta x} \right] + B \left[ 1 - e^{-2 \theta y} \right] - 1 \leq 1
$$
  
A  $\left[ e^{2 \theta x} - 1 \right] + B \left[ e^{2 \theta y} - 1 \right] - 1$   
A  $+ B \geq A \cos \theta x + B \cos \theta y$ 

Para  $\Delta x = \Delta y$ 

$$
\frac{\alpha \Delta t}{(\Delta x)^2} \quad (1 - \cos \theta x) + \frac{\alpha(\Delta x)}{(\Delta x)^2} \quad (1 - \cos \theta y) \geq 0
$$

 $Cos \theta x + Cos \theta y \le 2$ 

lo que nos indica que el segundo paso del ADEP es incondicionalmente estable.

ANALISIS DE LA ESTABILIDAD DE LOS DOS PASOS DEL ADIP POR EL METODO DE VON NEUMANN

En forma simplificada, los dos pasos del ADIP pueden ser

escritos como:

$$
\Delta x^2 P^{n+1/2} + \Delta y^2 P^n = \frac{2}{\Delta t} (P^{n+1/2} - P^n)
$$
 (1.43)

$$
\Delta x^2 P^{n+1/2} + \Delta y^2 P^{n+1} = \frac{2}{\Delta x} (P^{n+1} - P^{n+1/2})
$$
 (1.44)

Haciendo las sustituciones von Neumann:

$$
-\varepsilon^{n+1/2} \frac{(2-2\cos \theta x)}{(\Delta x)^2} - \frac{\varepsilon^n (2-2\cos \theta y)}{(\Delta y)^2} = \frac{2}{\Delta t} (\varepsilon^{n+1/2} - \varepsilon^n) \qquad (1.45)
$$

$$
-\frac{n+1/2}{\epsilon} \frac{(2-Cosex)}{(\omega x)^2} - \frac{\epsilon^{n+1}(2-2Cosey)}{(\Delta y)^2} = \frac{2}{\Delta t} (\epsilon^{n+1} - \epsilon^{n+1/2})
$$
 (1.46)

Usando la identidad 2 - 2 Cos x = 4 Sen<sup>2</sup> ( $\frac{x}{q}$ ) y dividiendo miembro a miembro las ecuaciones (5-3) y (5-4) tenemos:

$$
u = \frac{\left[\frac{2}{\Delta t} - \frac{4\text{Sen}^2 (q/2)}{(\Delta y)^2}\right] \left[\frac{2}{\Delta t} - \frac{4\text{Sen}^2 (ex/2)}{(\Delta x)^2}\right]}{\left[\frac{2}{\Delta t} + \frac{4\text{Sen}^2 (e y/2)}{(\Delta y)^2}\right] \left[\frac{2}{\Delta t} + \frac{4\text{Sen}^2 (e x/2)}{(\Delta x)^2}\right]}
$$
(1.47)

El requerimiento para estabilidad del método de Von Neumann es que |u| < 1, lo cual si es cumplido por la ecuación (1.47) por lo que el ADIP es incondicionalmente estable.

8. ANALISIS DEL ERROR DE TRUNCACION DE LOS METODOS DE ADIP y ADEP.

El error de truncamiento es el error obtenido al reem plazar una ecuación diferencial por su aproximación en di-Lerencias. La solución exacta de una ecuación en diferencias, difiere de la solución de la ecuación diferencial. correspondiente, debido a este error. Matemáticamente puede expresarse como:

e<sub>t</sub> = lecuación en forma) - lEcuación en forma de diferencial

Ennor de truncación para Cada Paso del ADEP: Para encontrar el error para este método estudiaremos la ecuación:

$$
\frac{a^2u}{ax^2} + \frac{a^2u}{ay^2} = \frac{1}{a} \frac{du}{a}
$$

Paso (1) de Barakat - Clark:

$$
\frac{u_{i+1,j}^n - u_{i,j}^{n+1} - u_{i,j}^{n+1}}{(\Delta x)^2} + \frac{u_{i,j+1}^n - u_{i,j}^n - u_{i,j}^{n+1} + u_{i,j-1}^{n+1}}{(\Delta y)^2} = \frac{1}{\alpha} \frac{u_{i,j}^{n+1} - u_{i,j}^n}{(\Delta x)}
$$

Si definimos:  $A = \frac{\alpha (\Delta t)}{y - \beta}$   $B = \frac{\alpha (\Delta t)}{\alpha}$  $(\Delta y)^2$  $\left(\Delta x\right)^2$ 

$$
e_{f} = \left(\frac{3^{2}u}{3x^{2}} + \frac{3^{2}u}{3y^{2}} - \frac{1}{\alpha} \frac{3u}{3z}\right) - \left[ A(u^{n}_{i+1,j} - u^{n}_{i,j} - u^{n+1}_{i,j} + u^{n+1}_{i-1,j}) + \right]
$$

$$
B(u_{i,j+1}^n - u_{i,j}^n - u_{i,j}^{n+1} + u_{i,j-1}^{n+1}) - u_{i,j}^{n+1} + u_{i,j}^n
$$

Expandiendo por Taylor y simplificando términos semejantes tenemos:

$$
e_T = 0
$$
  $(|\Delta x|^2 + |\Delta y|^2 + |\Delta t|)$ 

Paso (2) de Barakat - Clark:

$$
\frac{u_{i+1,j}^{n+1} - u_{i,j}^n - u_{i-1,j}^n}{(\Delta x)^2} + \frac{u_{i,j+1}^{n+1} - u_{i,j+1}^{n+1} - u_{i,j+1}^n}{(\Delta x)^2} + \frac{u_{i,j+1}^{n+1} - u_{i,j+1}^n}{(\Delta x)^2} + \frac{u_{i,j+1}^{n+1} - u_{i,j+1}^n}{(\Delta x)^2}
$$

El error de truncación para el paso (2) puede ser determinado de la misma manera que para el paso (1) y su valor es:

 $e_T = 0$   $($   $(\Delta x)^2 + (\Delta y)^2 + (\Delta z) )$ 

Este análisis de igual manera lo hacemos para la ecua  $c_i \delta n$ :

$$
\frac{a^2u}{2} + \frac{a^2u}{2} = \frac{1}{\alpha} \frac{\partial u}{\partial x}
$$

Paso (1) del ADIP: Desde  $u_{i,j}^n$  a  $u_{i,j}^{n+1/2}$ 

$$
e_T = \frac{3^2U}{ax^2} + \frac{3^2U}{ay^2} - \frac{1}{\alpha} \frac{3U}{at} - \frac{u^{n+1/2}}{x+1} - \frac{2u^{n+1/2} + u^{n+1/2}}{(ax)^2} + \frac{u^{n+1/2}}{x+1} + \frac{2u^{n+1/2}}{x+1} + \frac{2
$$

$$
u_{i,j+1}^n - 2u_{i,j}^n + u_{i,j-1}^n - \frac{2}{\alpha (\Delta t)} \left( u_{i,j}^{n+1/2} - u_{i,j}^n \right)
$$

expandiendo por Taylor y simplificando términos semejantes, obtenemos:

$$
e_{\tau} = 0 \left( (\Delta x)^{4} + (\Delta y)^{4} + (\Delta z)^{2} \right)
$$

Paso (2) del ADIP: Desde  $u_{i,j}^{n+1/2}$  a  $u_{i,j}^{n+1}$  $e_T$  =  $\left(\frac{3^2 u}{ax^2} + \frac{3^2 u}{ay^2} - \frac{1}{\alpha} \frac{3 u}{at}\right)$  -  $\left\{\frac{u^{\frac{1}{2} + \frac{1}{2}}}{\frac{2 u \pm 1}{a} \cdot \frac{3}{2} - \frac{2 u \frac{n+1}{2} u \cdot \frac{1}{2}}{(\Delta x)^2} + \frac{1}{2} \frac{1}{\Delta x}\right\}$ 

$$
\frac{u_{i,j+1}^{n+1} - 2u_{i,j}^{n+1} + u_{i,j-1}^{n+1}}{(\Delta u)^2} - \frac{2}{\alpha (\Delta x)} \left( u_{i,j}^{n+1} - u_{i,j}^{n+1/2} \right)
$$

Expandiendo por Taylor y simplificando términos semejantes obtenemos:

$$
e_T = 0
$$
  $(\Delta x)^{4} + (\Delta y)^{4} + (\Delta t)^{2}$ 

## 1.9. CHEQUEO

En general, existen cuatro fuentes de error en los re sultados computados por un modelo numérico.. Primero, el modelo mismo es por lo general aproximado, ya que envuelve una serie de suposiciones, las cuales solo son parcialmente válidas: Segundo, la aproximación numérica de las ecua ciones diferenciales introduce un error de truncamiento, es to es, la solución exacta de las ecuaciones en diferencias, difiere de la solución de las ecuaciones diferenciales. Ter cero, la solución exacta de las ecuaciones en diferencias, (ecuaciones algebraicas resultantes) no es posible obtener, debido al error de redondeo introducido por el número fini to de digitos con los cuales trabaja el computador. Cuarto, los datos descriptivos del yacimiento rara vez son conocidos con la precisión requerida.

Debido a estos posibles errores, se hace necesario dis poner de ciertos chequeos para verificar la validez de la solución obtenida. Estos chequeos son los valores de los residuos de las ecuaciones en diferencias, la tolerancia en La convergencia de presiones y el balance de materiales entre lo que se inyecta y se produce del yacimiento. El error introducido debido a una descripción errada del yacimiento es difícil de obtener, dado que la descripción verdadera de un yacimiento nunca es completamente conocida.

Un chequeo final se establece por comparaciones de Los resultados obtenidos por los diferentes métodos.

## CAPITULO 2

PROCEDIMIENTO EN LOS PROGRAMAS DE COMPUTACION

2.1. DIAGRAMAS DE FLUJO

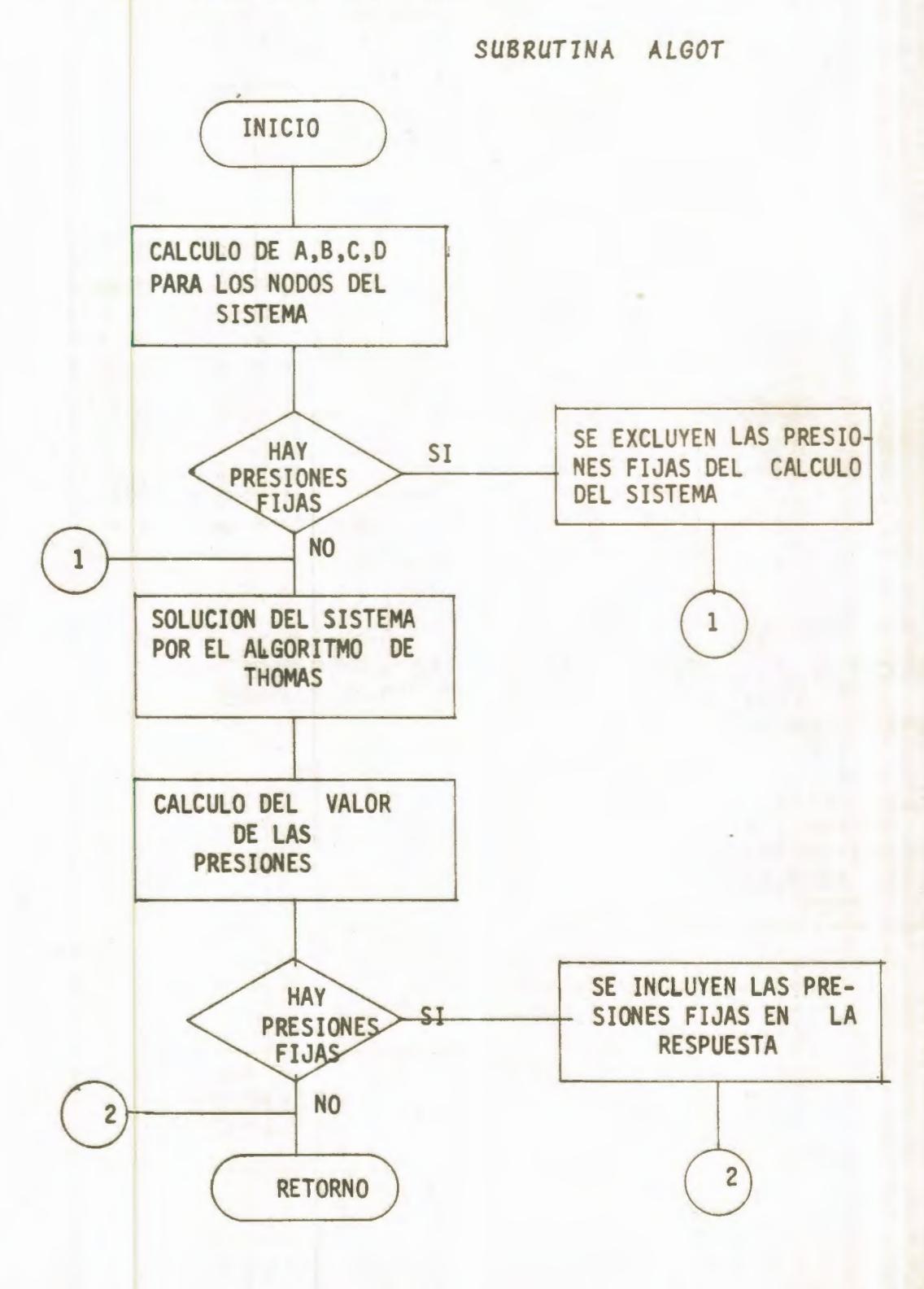

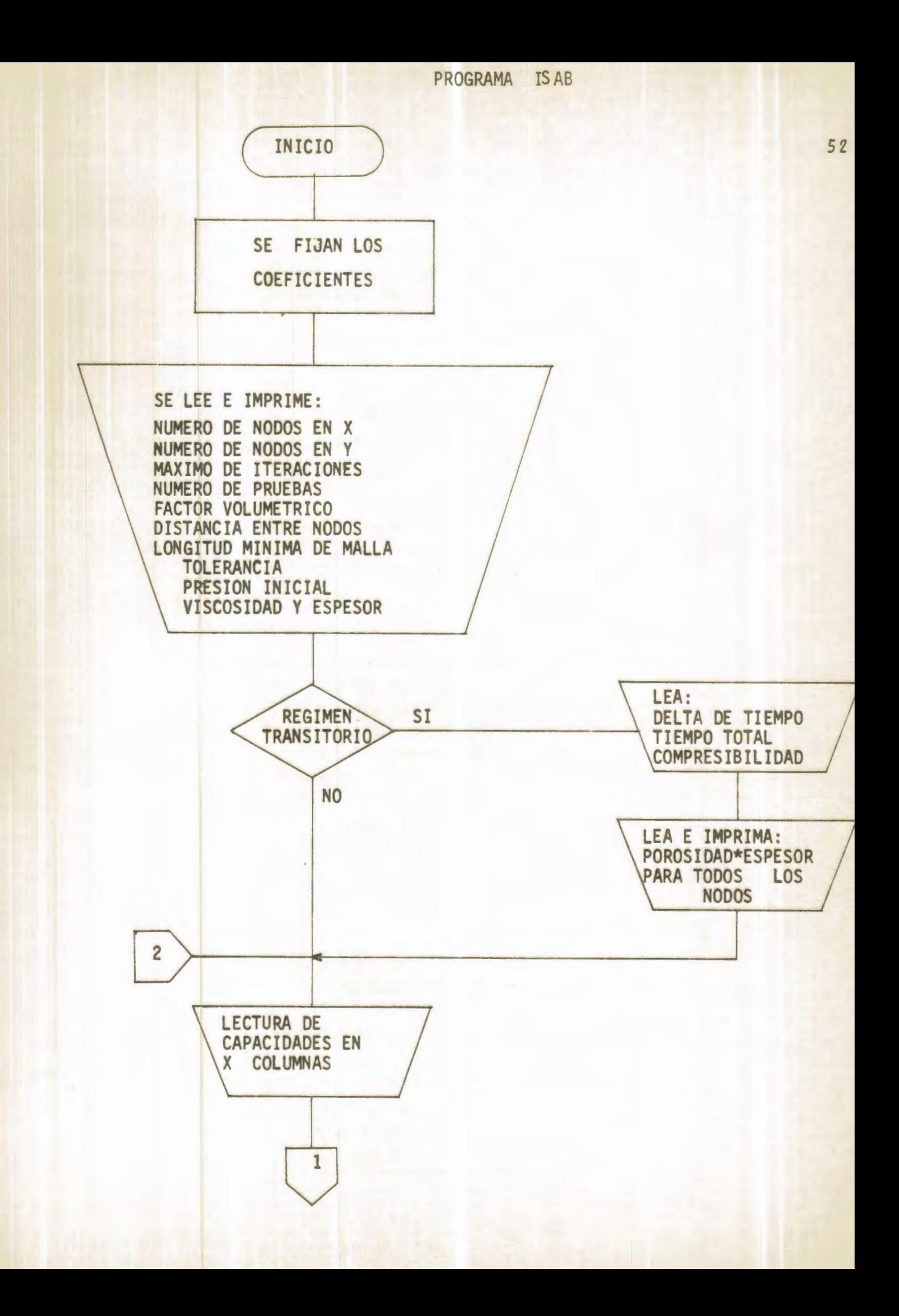

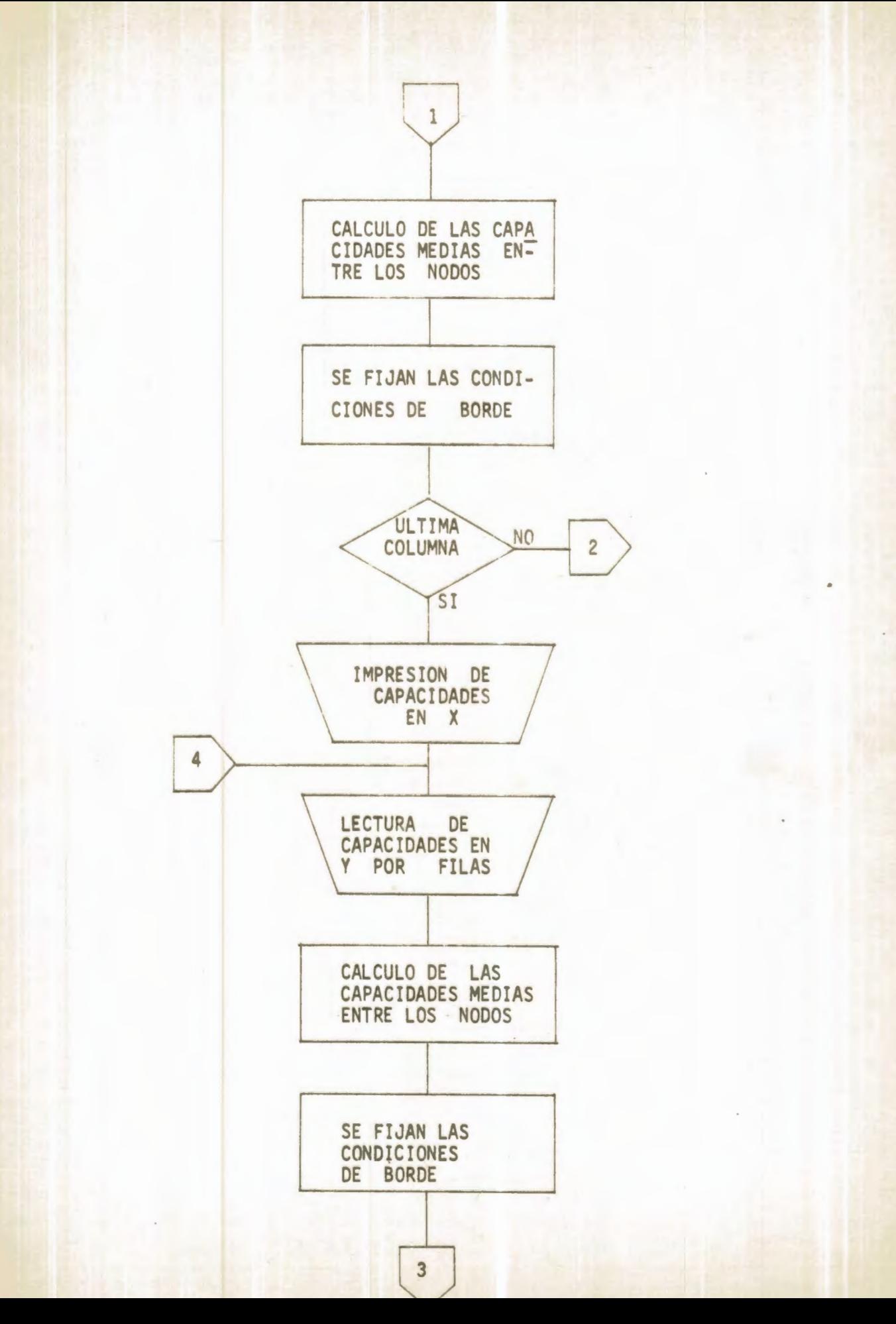

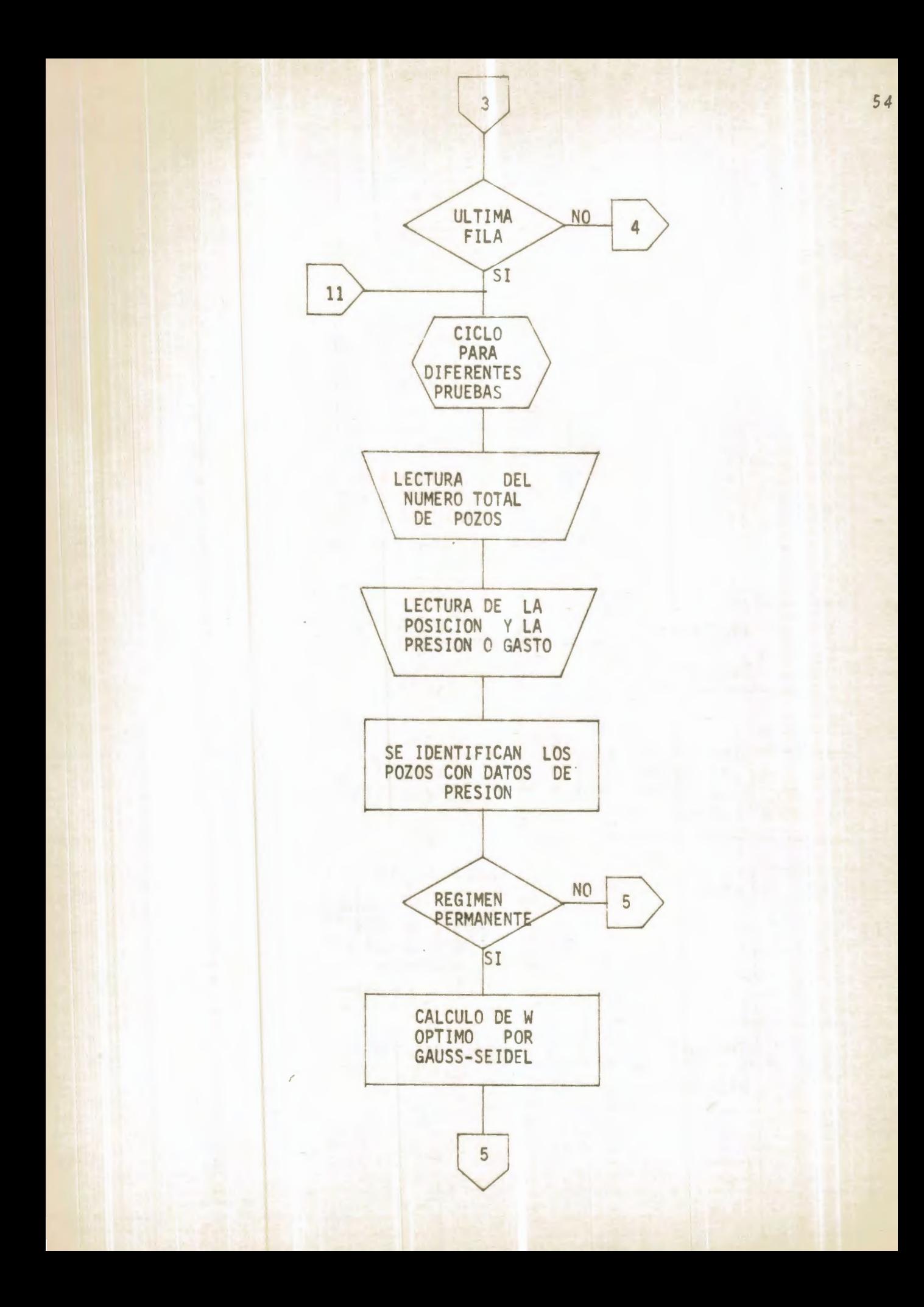

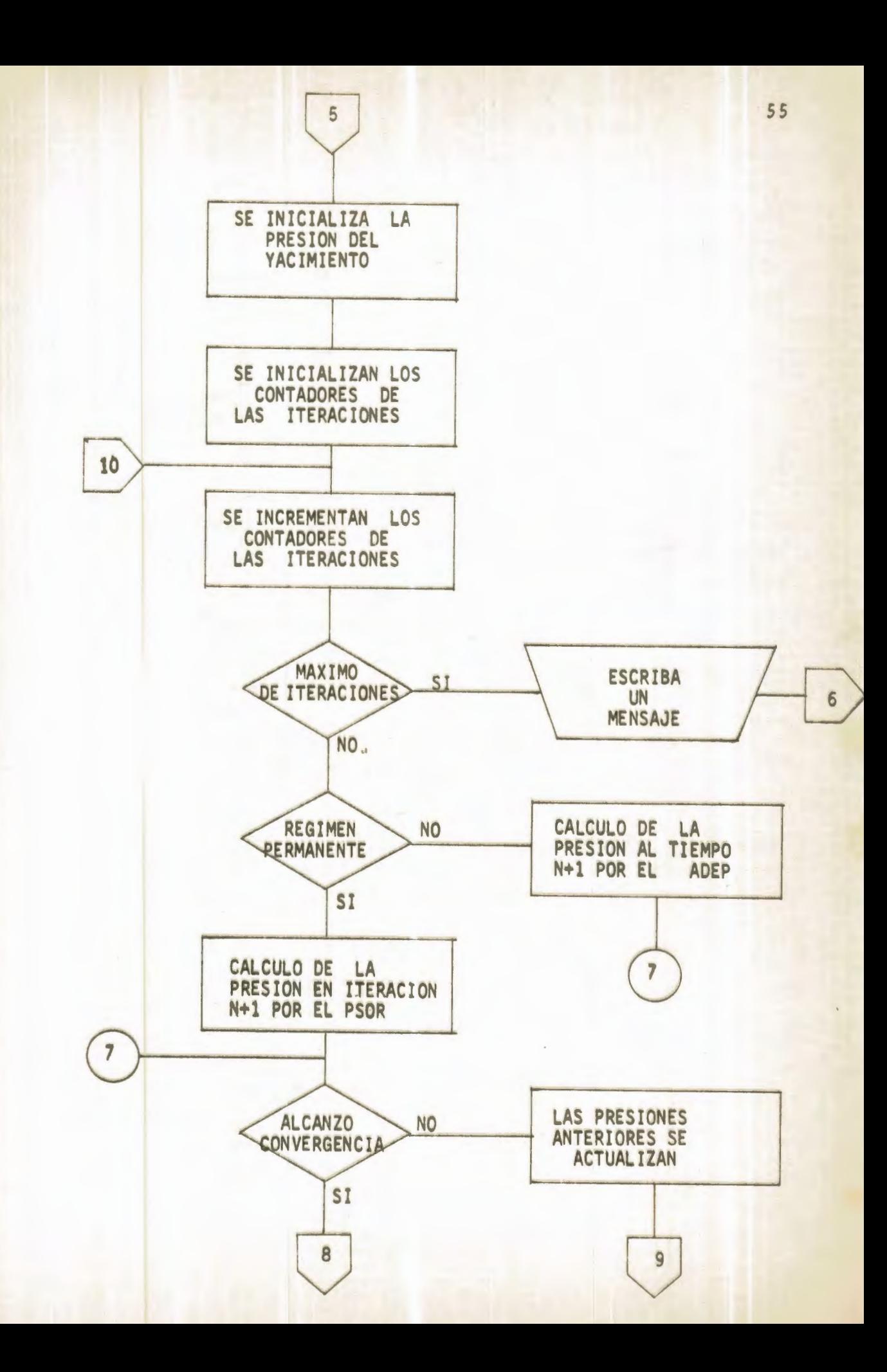

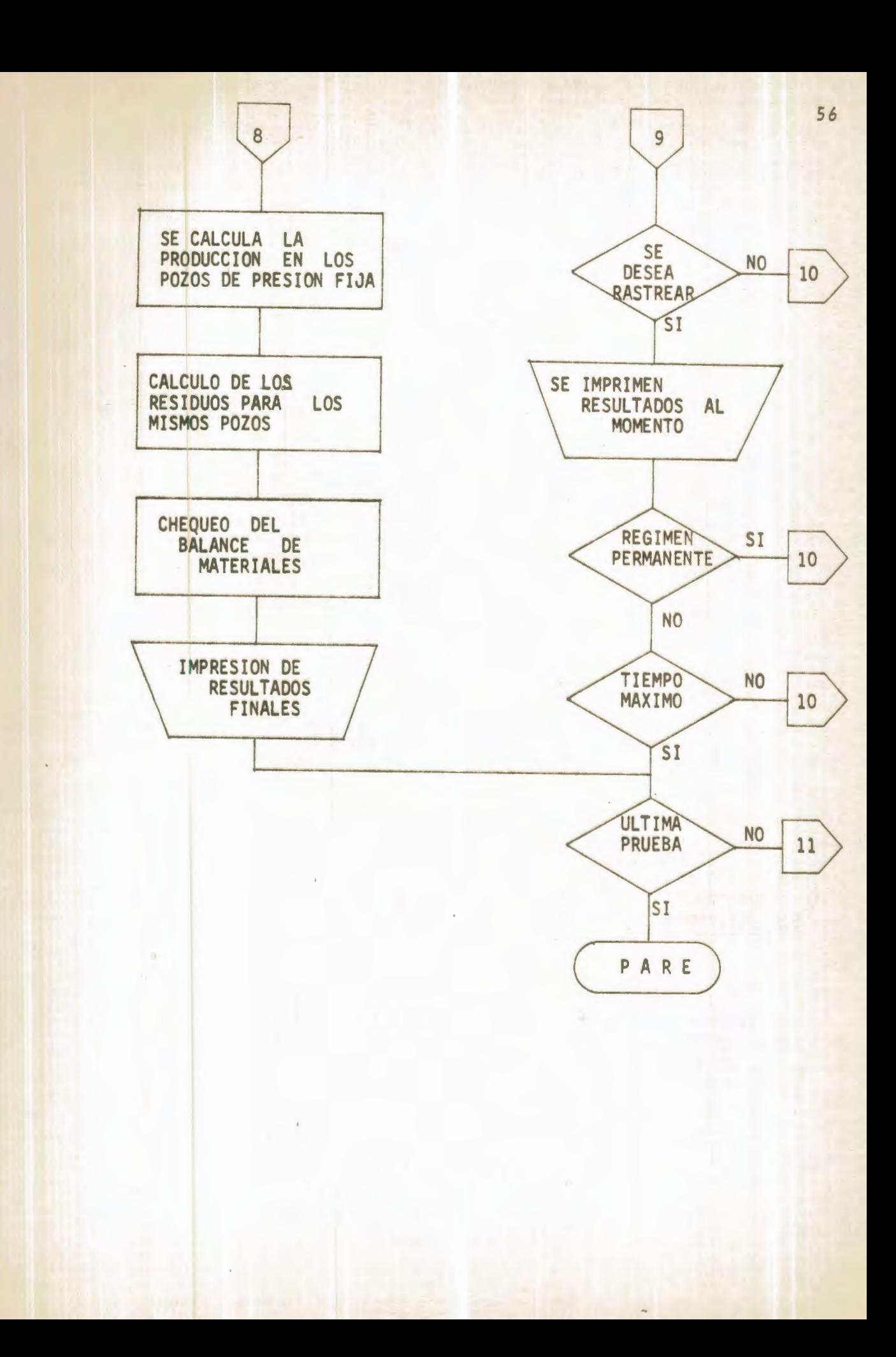

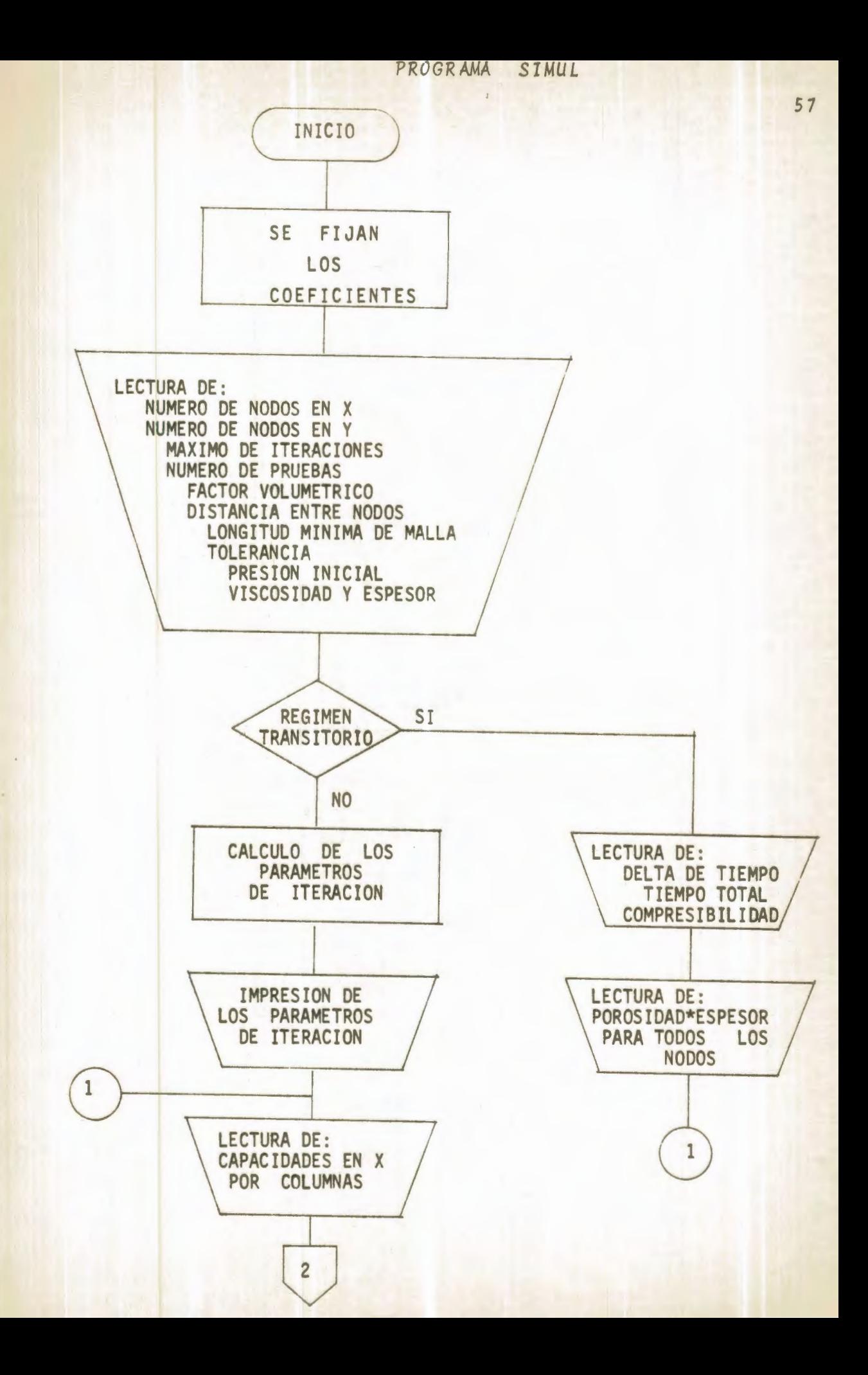

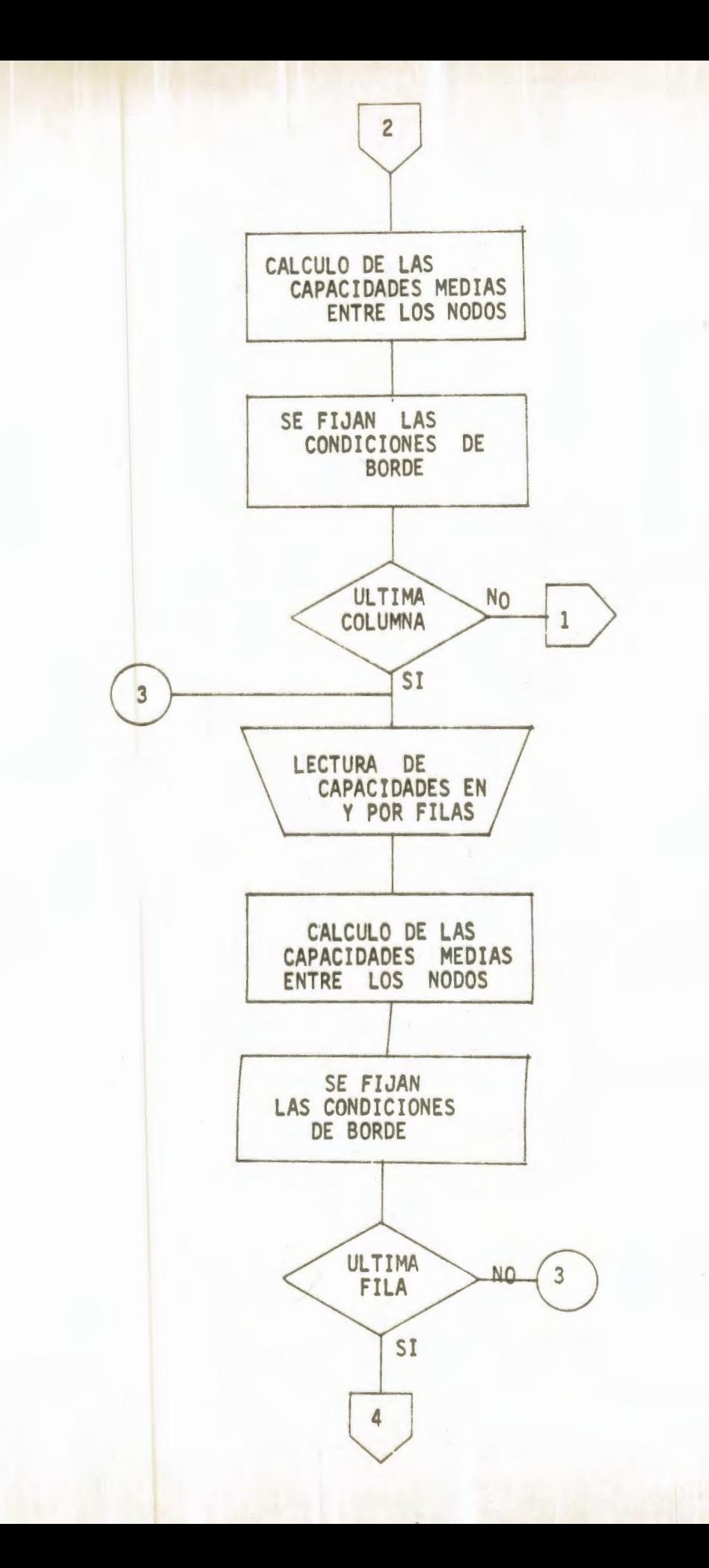

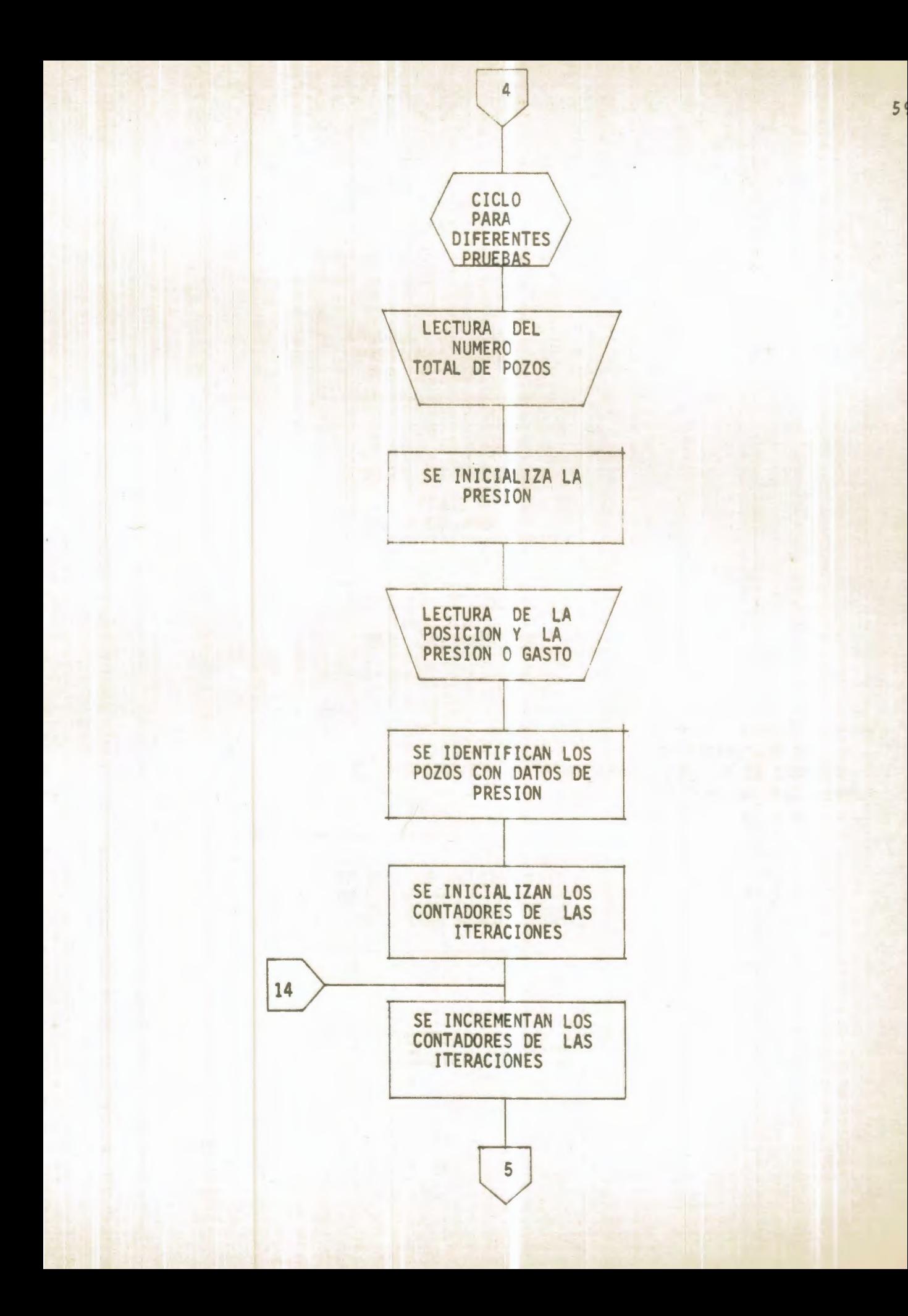

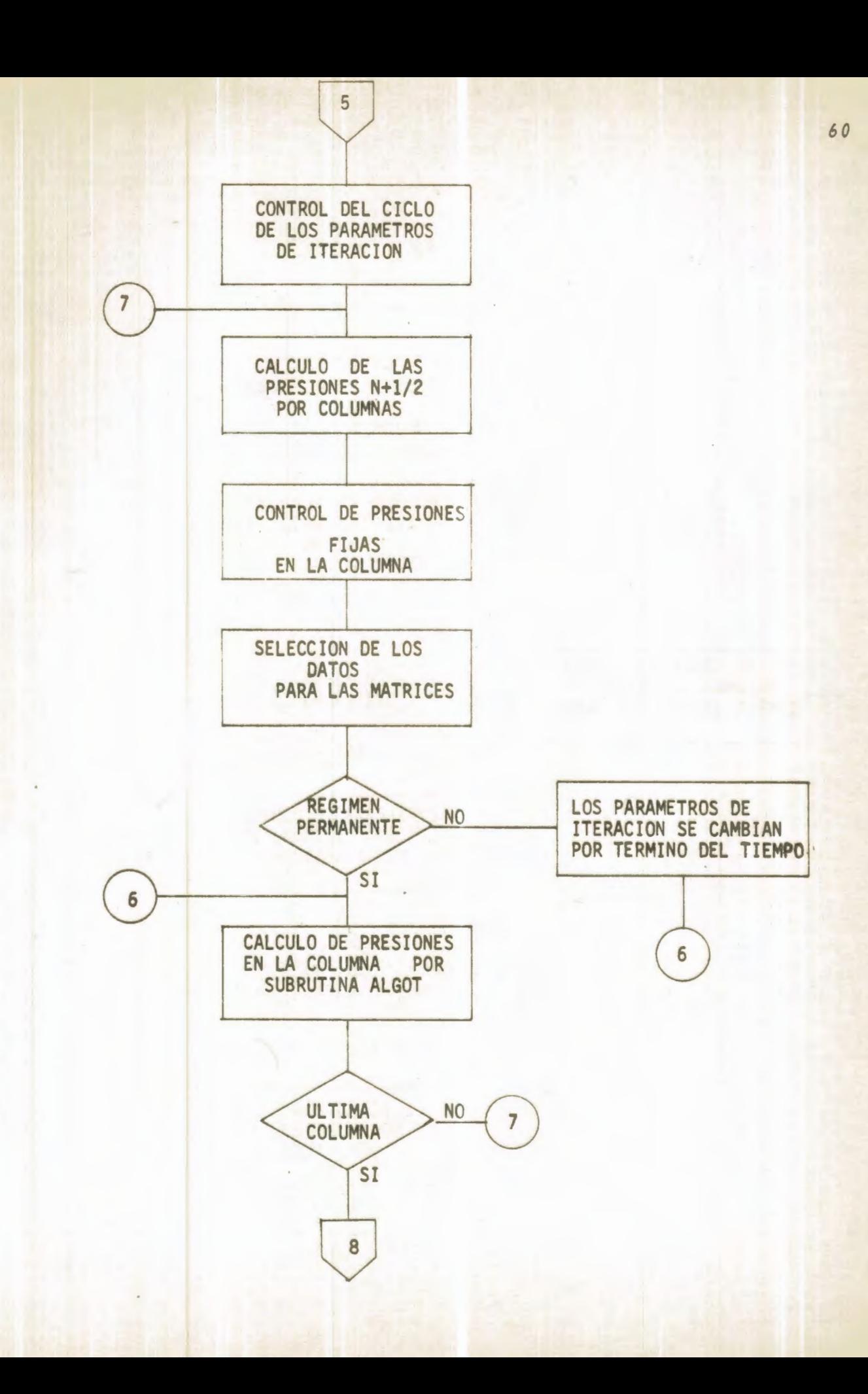

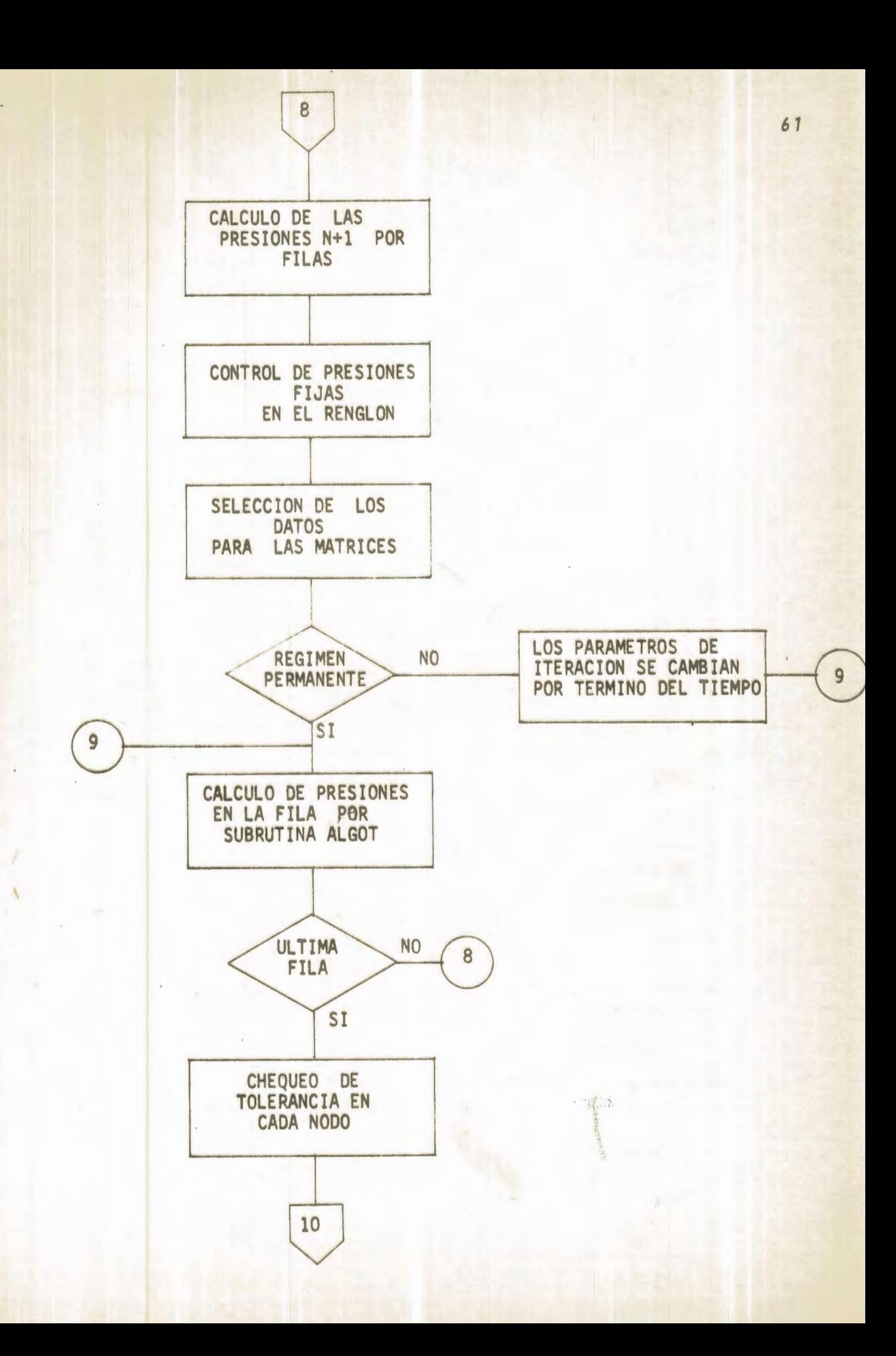

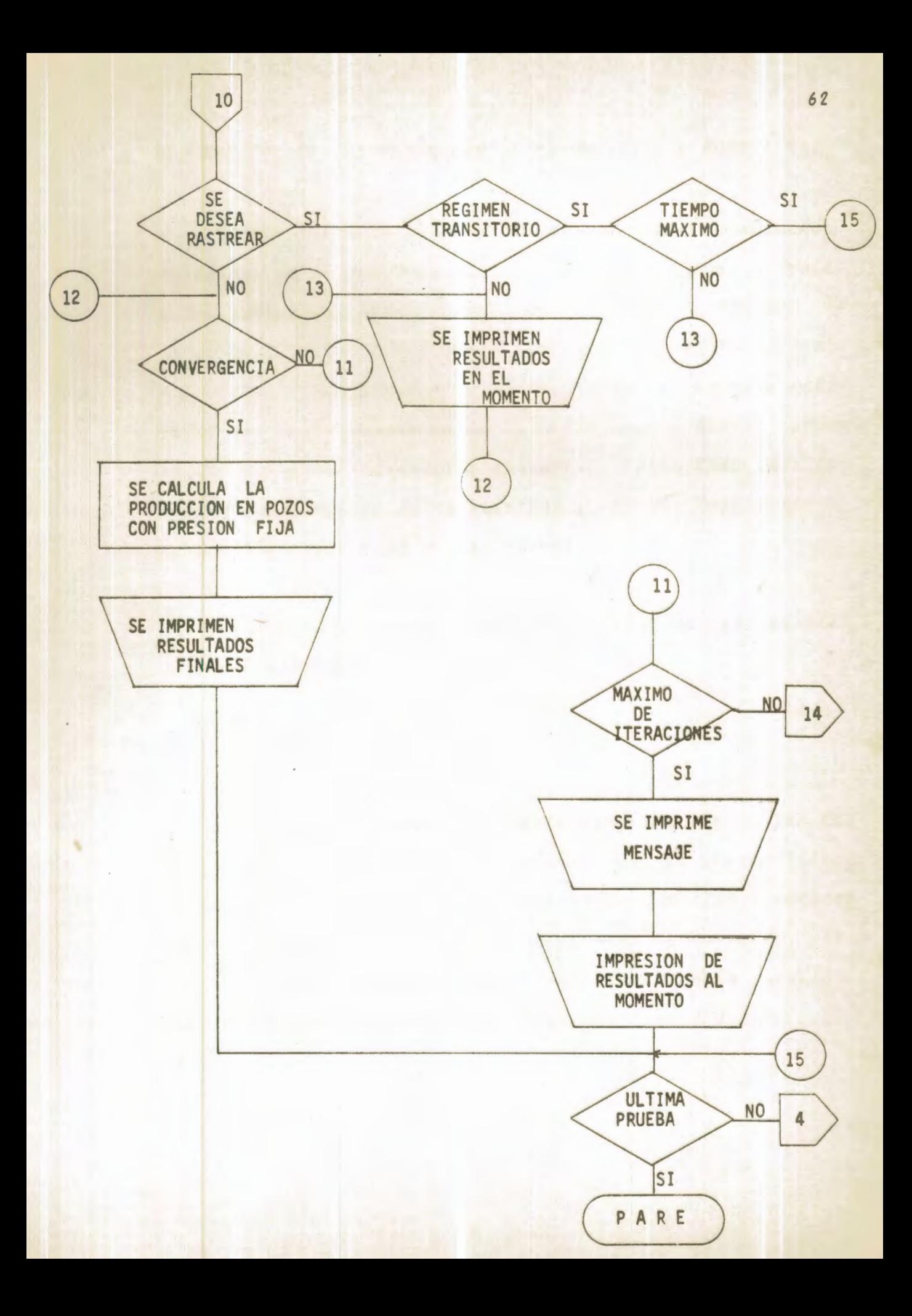

2.2. DESCRIPCION DE LOS PROGRAMAS DE COMPUTACION Y SUBRUTINAS

Usando las ecuaciones y el procedimiento de solución descritos en el capítulo previo, dos programas principales y dos subrutinas han sido escritos en lenguaje FORTRAN IV para resolver las ecuaciones (1.1) y (1.2) por los diferen tes métodos enunciados. El propósito básico de esta multi plicación de esfuerzos es el de obtener un análisis comparativo entre los diferentes esquemas y sobre todo para con seguir una comparación de resultados, lo que implicaría una confiabilidad o no en los mismos.

La siguiente es una breve descripción del procedimien to computacional:

## PROGRAMA ISAB:

En la primera sección de este programa, se fijan los coeficientes para el tipo de unidades que se usarán (siste ma inglés o métrico); se lee toda la información involucra da con el reservorio, así como el tamaño de la malla, presión inicial y otras constantes "ecesarias en la solución. Estos datos se imprimen para tener referencia de los mis $mod.$
En la segunda sección se establece si se trata de un problema de flujo contínuo o de flujo transitorio. Para es te altimo caso se lee la matriz de porosidades\*espesor, la compresibilidad, el incremento de tiempo y el tiempo total de predicción.

En la tercera sección del programa se calculan las ca pacidades medias entre los nodos tanto en la dirección X como en la dirección y y se establece la condición de no blujo en las bronteras del yacimiento haciendo la permeabi lidad cero.

En la cuarta sección se realiza el cálculo para los di ferentes programas de explotación. El desarrollo para un problema en blujo contínuo se efectúa por el método puntual de sobrerelajación sucesiva y para un problema de flujo transitorio mediante el método explícito de dirección alternante.

En la quinta y altima sección se imprimen los resultados de las iteraciones (paso en el tiempo) y se continúa la predicción hasta que se alcanza la convergencia en el caso de blujo contínuo o el tiempo máximo en el caso de blujo transitorio.

PROGRAMA SIMUL

La primera sección es similar a la del programa ISAB.

En la segunda sección se establece si se trata de un problema de flujo continuo o transitorio. En el primer caso se calculan los parâmetros de aceleración de convergencia (parâmetros de iteración) mediante la Subrutina PARAM y en el segundo caso se leen la matriz de porosidades\*espe son, el incremento de tiempo, la compresibilidad y el tiem po total de predicción.

La Tercera sección es similar a la del programa ISAB.

En la cuarta sección se realizan los cálculos para los diferentes programas de explotación. La solución para un problema en blujo continuo se efectãa mediante el ADIP ite rativo, método en el que es necesario utilizar el algoritmo de Thomas, que se encuentra desarrollado en la subrutina ALGOT. Para un problema de flujo transitorio la solución es obtenida mediante el ADIP no iterativo.

La quinta y altima sección es similar a la del progra ma ISAB.

## DESCRIPCION DE LA ENTRADA Y SALIDA DE LOS PROGRAMAS ISAB Y SIMUL

Se hará a la vez, tanto para el programa ISAB como pa ra el programa SIMUL, ya que en realidad, lo único que varla es el método de solución, mientras que el objetivo de ambos es el mismo y por lo tanto parten de iguales datos llegando a respuestas muy similares.

- ENTRADA: Se hará a través de tarjetas perforadas cuyo orden es el siguiente:
- A) Tanjeta 1; tanjeta de títulos

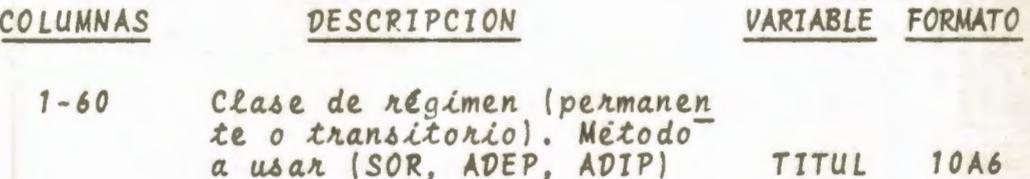

B) Tarjeta 2; Información del yacimiento y de la malla

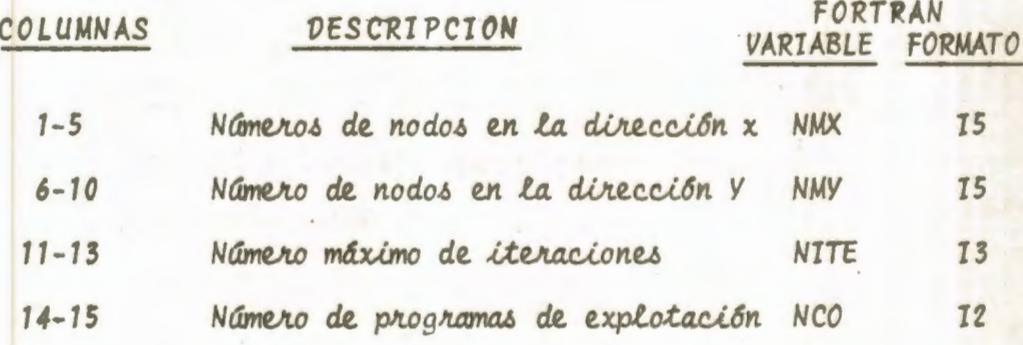

FORTRAN

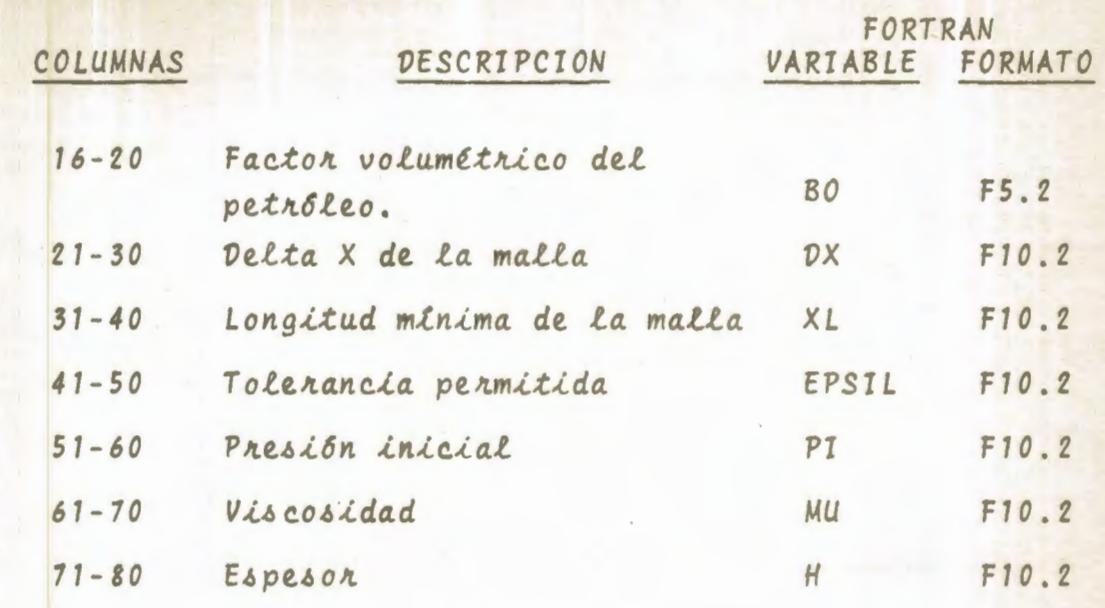

C) Tanjeta 3; Datos necesarios solo en régimen transitorio.

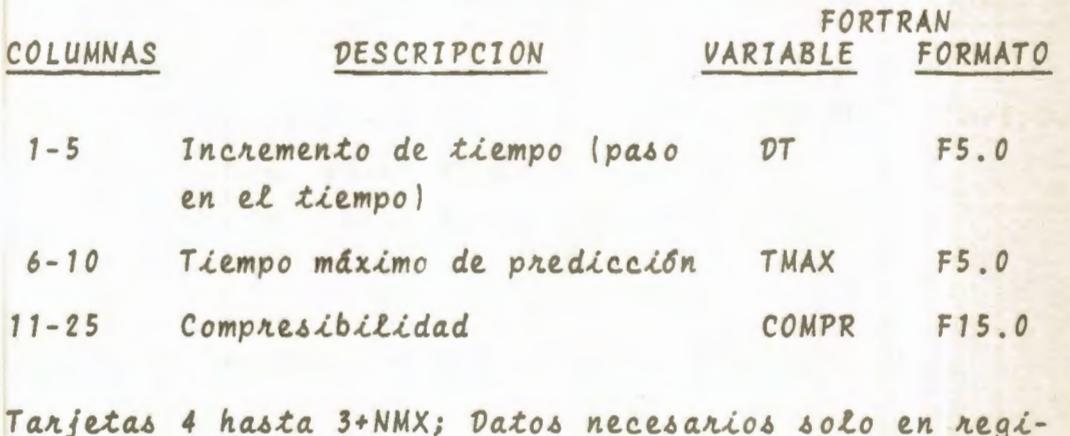

 $D)$ men transitorio.

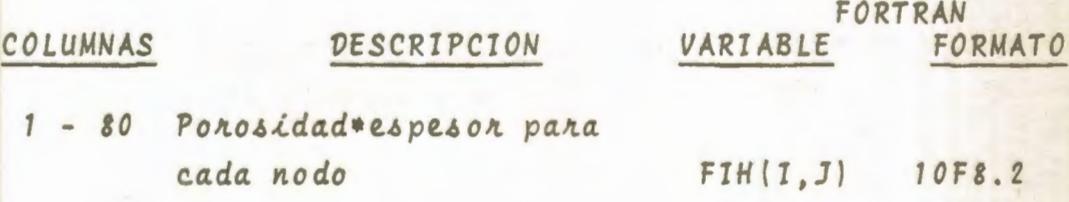

E) Tarjetas 4+NMX hasta 3+NMX+NMY: Capacidades del yacimien to en X. (3 hasta 2+NMY)".

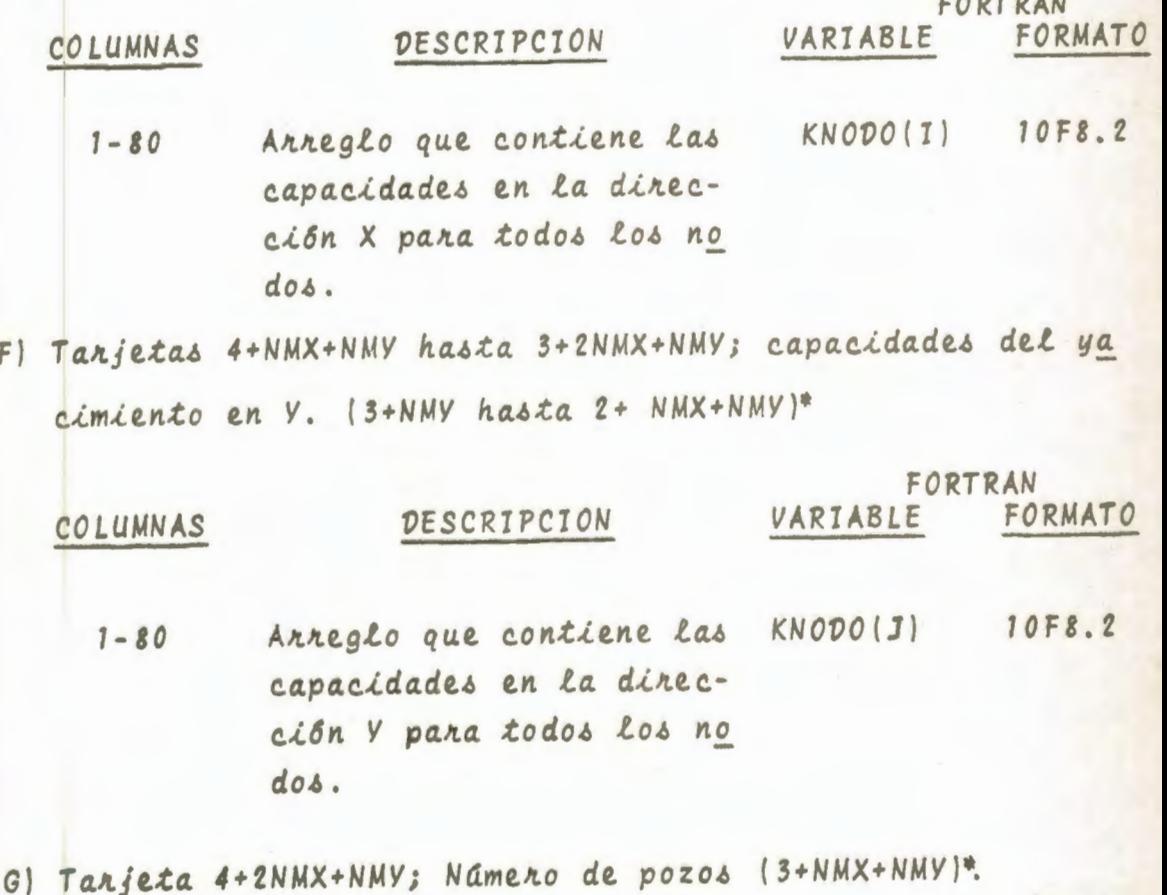

 $F1$ 

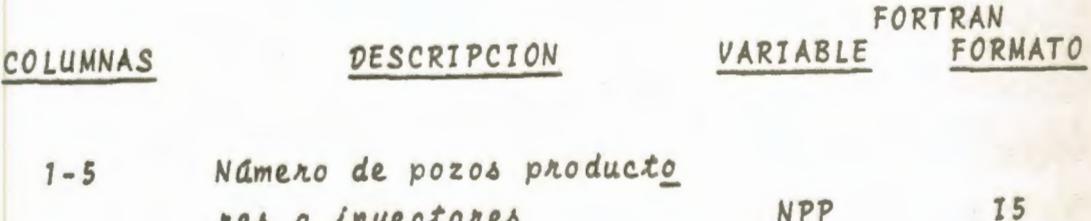

H) Tanjetas 5+2NMX+NMY hasta 4+2NMX+NMY+NPP: Datos descrip tivos de cada pozo (4+NMX+NMY hasta 3+NMX+NMY+NPP)".

res o inyectores

Las variaciones en el número de tarjetas para el caso de régimen per mantente con respecto al regimen transitorio.

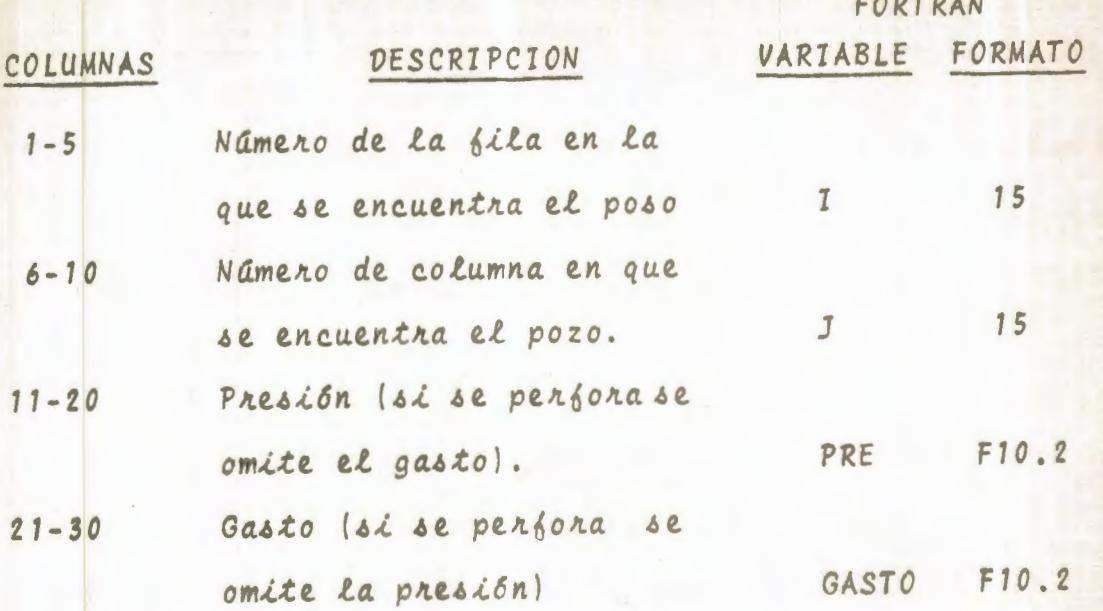

Si los programas de explotación (NCO) son más de 1, se repiten los grupos de tarjetas G y H tantas veces como programas de explotación existan.

#### SALIDA:

La salida se efectãa por la impresora del computador IBM 1130; a través de documentos impresos, en los que al principio de la página se encuentra el título del trabajo y a continuación los caudales de los pozos y la distribución de presiones en el yacimiento a un determinado paso en el tiempo (iteración).

#### OPCIONES:

Los programas han sido elaborados para un sistema IBM-1130, por lo tanto las opciones que incluyen se contro lan por medio de interruptores cuya identificación y objetivos se enumeran a continuación:

1 Operar con unidades métricas.

- 2 Trabajar en régimen transitorio
- 3 Imprimir presiones al final de cada iteración

#### SUBRUTINA PARAM:

Utilizada para calcular los parâmetros de iteración del ADIP iterativo. El procedimiento matemático seguido, está descrito en el capítulo previo.

### Angumentos de Entrada

- DX = delta X de la malla
- XL = longitud minima de la malla

## Angumentos de Salida:

= nâmero de parâmetros de iteración calculados NT<sup></sup> GAMA = arreglo que contiene los parámetros de iteración SUBRUTINA ALGOT:

Utilizada en el ADIP iterativo para calcular la solución de un sistema de ecuaciones tridiagonales utilizando el algoritmo de Thomas. El procedimiento matemático está des crito en el capítulo previo.

#### Angumentos de entrada:

Número de puntos en la dirección x o y de la malla ADIP: KHA, KHB, KHC, PREA, PREB, PREC: Son datos necesarios de las matrices para calcular las presiones de la fila  $\circ$ columna según el caso a resolver.

- Parámetro de aceleración de convergencia del ADIP GAMA: *Lterativo.*
- Arreglo que contiene el término de inyección o pro  $Q:$ ducclón.
- Námero del parámetro de convergencia utilizado. TTE:
- Arreglo que contiene la posición de los pozos con TDC: presión fija.
- Total de presiones fijas en la fila o columna are  $L:$ solver.
- Indicador que nos permite tratar el problema como **ITAL:** regimen transitorio o permanente según tome el va Lor 1 o 2 respectivamente.

 $P:$ 

Arreglo que contiene las presiones calculadas.

# CAPITULO 3 CARACTERISTICAS DEL YACIMIENTO ANALIZADO

3.1. DATOS DESCRIPTIVOS DEL VACIMIENTO Y DE LA MALLA

Una representación gráfica que muestra los datos descriptivos del yacimiento y de la malla se muestra en la fig. 1. Los valores allí dados, son los que van a servir de base, para las diversas variaciones que se establezcan con el fin de analizar el efecto que causa en los métodos y en el yacimiento en sí, cambios en la viscosidad del petróleo, bactor de tolerancia, dimensiones de la malla, presión ini cial del yacimiento, caudal de inyección, presión en los pozos productores y número de pozos en el yacimiento. Los datos que se emplean son hipotéticos, aunque los valores nu méricos utilizados son los que se pueden esperar en la prácti ca.

Los datos necesarios para operar el modelo numérico forman cinco matrices correspondiendo cada uno de sus ele mentos a los puntos de la malla. Estas matrices son: capacidad en la dirección X, capacidad en la dirección Y, gas tos de los pozos y dos para presiones. La forma de estas matrices se muestra en la figura 2.

3.2. CONDICIONES INICIALES Y DE FRONTERA

La solución de las ecuaciones de flujo requiere de la especificación de condiciones iniciales y de frontera en la región de interés.

Cuando se trata de un problema de flujo en régimen tran sitorio, para obtener su solución se necesitan condiciones iniciales y de frontera (en régimen permanente la condición inicial puede variar). En los problemas propuestos que con sisten en calcular la distribución de presión a diferentes tiempos de explotación, la condición inicial es la presión inicial del yacimiento y los resultados que se obtienen por variaciones de la misma se muestran en las tablas (4 - 1),  $(4-2)$  y  $(4-3)$ .

Si se conoce la presión y/o las primeras derivadas espaciales de la misma, en determinadas regiones de un yacimiento, para todo valor del tiempo, a estas se les llama condiciones de frontera. El caso más simple es aquel en el cual se conoce la presión en la frontera, pero es muy poco frecuente en yacimientos. Otro caso es aquel en el que se especifica el valor de la primera derivada normal en la fron tera. En la mayor parte de los problemas de yacimientos se

emplea la condición de no flujo (primera derivada normal igual a cerol, que se puede simular en dos formas:

a. Mediante nodos de reflexión (método de reflexión)

Considérese la figura de la derecha. Para simular la con dición cero flujo a través del nodo C, mediante este mé todo se coloca el nodo de re flexión B' fuera de la malla con igual valor de presión que B.

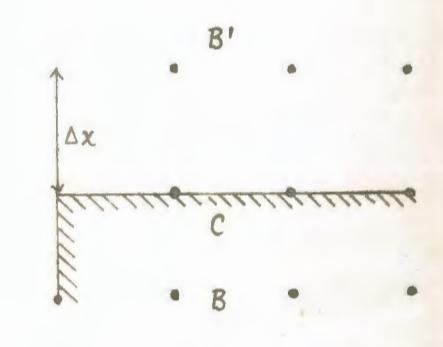

 $A\Delta L$ :

$$
\begin{array}{c|cc}\n\frac{\partial P}{\partial X} & = & \frac{P_B - P_B}{2 \Delta X} = 0\n\end{array}
$$

b. Haciendo ceno la permeabilidad (método de cero permeabilidad).

Se ha encontrado que la segunda forma es la más prácti ca y es la que se utilizana en el desannollo de los pro blemas planteados. Su uso es muy sencillo y consiste en hacer cero el valor de la permeabilidad para todos aque 220s nodos que se encuentren en las fronteras del yaci miento.

## CAPITULO 4

## DISCUSION DE RESULTADOS

## 4.1. CONSIDERACIONES GENERALES

Antes de empezar a discutir especificamente los resul tados obtenidos por cada método, para las diversas variaciones que se establecen, conviene aclarar que existe una diferencia básica entre resolver la ecuación que define el flujo en régimen permanente de una fase en dos dimensio nes y la ecuación que gobierna el mismo proceso en régimen transitorio. Esta diferencia consiste en que, el primercaso establece iteraciones que no nos dan una idea de lo que ocurre en el yacimiento hasta que se alcanza el estado continuo, mientras que en el segundo estas iteraciones representan pasos en el tiempo que a partir de condiciones i niciales valederas, podemos llegar a conocer el comportamiento del yacimiento hasta alcanzar el mencionado estado continuo.

Con este preámbulo se pueden precisar comparaciones jus tas por un lado entre el ADIP iterativo y el PSOR, los mis mos que en este trabajo resuelven la ecuación (1-1) (ecuación en régimen permanente) y por otro lado el ADIP no iterativo junto al ADEP que dan solución a la ecuación (1-2) (Ecuación en regimen transitorio).

El término "comparación justa" se emplea por cuanto los dos primeros métodos son muy rápidos en su ejecución, mientras que los dos altimos son más lentos, pero en cambio nos exponen lo que ocurre en el yacimiento en el tiem po que transcurren hasta que se consigue el estado continuo. Es decir que, si se quieren unicamente conocer los resultados al momento de la convergencia (estado continuo) se utilizanta el ADIP iterativo o el PSOR, pero si nos in teresa saber lo que ocurre hasta llegar a ese punto usariamos el ADIP no iterativo o el ADEP.

En los problemas formulados, el tiempo promedio por iteración para cada una de estas técnicas es el siguiente:

 $= 3.33$  segundos PSOR ADIP iterativo = 3.48 segundos ADEP  $= 2.78$  segundos ADIP no iterativo= 4.63 segundos

A pesar de la aparente ventaja del ADEP sobre el ADIP no iterativo, para resolver problemas de flujo

en reaimen transitorio, debe tenerse presente el efecto que ocasiona el At sobre cada uno de estos métodos lerror de. truncación - Cap. 1), ya que a medida que el intervalo de tiempo entre dos iteraciones sucesivas se incrementa, los resultados del ADEP son menos válidos, mientras que los del ADIP continúan satisfactorios para un rango de variación de valores de At mucho mayor.

Restricciones para cada uno de estos procedimientos y ventajas de unos robre otros en aplicaciones particulares veremos en los siguientes párrafos. Las comparaciones  $60$ harán analizando el efecto de las diversas variaciones, al problema planteado en la figura (1), en el número de iteraciones, tiempo de ejecución, balance de materiales y distri bución de presiones obtenidos por cada uno de los métodos.

4.2. EFECTO DE LA VISCOSIDAD DEL PETROLEO

Los datos y resultados del problema propuesto se muestran en las tablas 1-1, 1-2 y 1-3; en las cuales la viscosi dad toma valores de 2.0, 5.0 y 15.0 centipoises respectivamente.

De los resultados allí expuestos podemos sacar en con-

a) La viscosidad no afecta al número de iteraciones para lograr convergencia tanto en el PSOR (27 iteraciones) co mo en el ADIP iterativo (25 iteraciones).

Para los valores de viscosidad analizados, el ADEP alcanza convergencia en 79, 176 y 450 iteraciones (dias) y el ADIP no iterativo en 76, 173 y 440 iteraciones (días).

El número de iteraciones en el ADEP y ADIP no iterativo debiera de ser exactamente igual ya que representa el nú mero de días para alcanzar el estado continuo (  $t = d\ell a$ ) sin embargo, la similitud de los resultados nos permite esperar el estado continuo en estos tiempos, para valores de viscosidad de 2.0, 5.0 y 15.0 centipoises (cps) y los datos del yacimiento de la Figura 1.

b) Los tiempos totales de ejecución en cada uno de los méto dos para las variaciones de viscosidad (2.0, 5.0 y 15.0 cps.) fueron los siguientes:

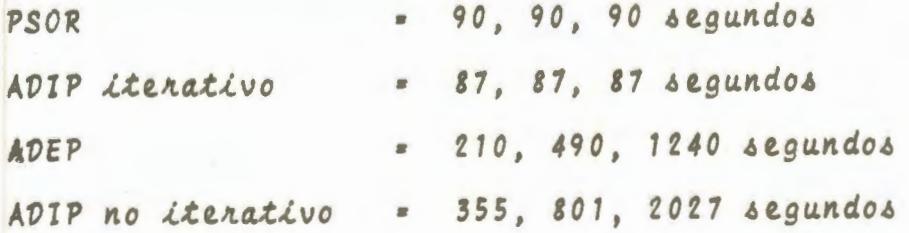

Hay una ligera ventaja en el tiempo de ejecución del ADIP iterativo sobre el PSOR y aún mayor en favor del ADEP sobre el ADIP no iterativo.

c) Los caudales obtenidos en los pozos productores son ca si los mismos para los tres valores de viscosidad. es decir que la misma no afecta la distribución del flujo en el yacimiento. El balance de materiales en los tres casos para cada uno de los métodos es chequeado con los siguientes porcentajes de error (8):

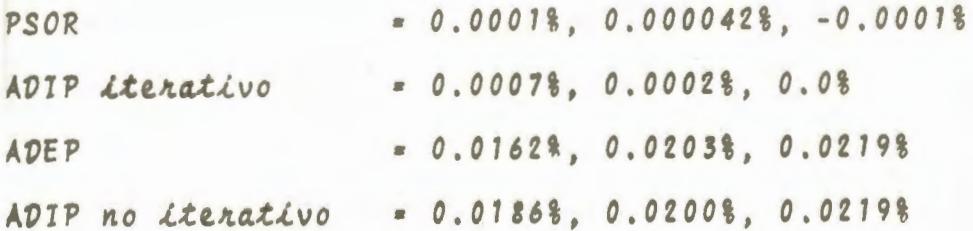

d) como es de esperarse la distribución de presiones al mo mento del estado continuo es mayor, cuando mayor es la viscosidad del petróleo; si el petróleo es más pesado la presión de inyección debe ser mayor y eso se refleja claramente en los resultados expuestos en las tablas 1-1, 1-2, 1-3. A este respecto los cuatro métodos coinciden en valores casi iguales de presión para cada uno de los nodos de la malla que representa el yacimiento.

Entre el PSOR y el ADIP iterativo la diferencia máxima es de 0.01 Lpc en muy pocos nodos, mientras que en la gran mayorla los valores son exactamente iguales.

De igual manera ocurre entre el ADEP y ADIP no iterativo.

La diferencia entre los valores de presión de las dos primeras técnicas iterativas con respecto a las segundas, alcanza un máximo de diferencia en muy pocos nodos de 0.05 Lpc. con una diferencia promedio de 0.01 Lpc.

De los valores anotados anteriormente se deduce que en todos estos métodos existe una buena convergencia, es decir que la solución verdadera de la ecuación en diferen cia tiende a la solución verdadera de la ecuación diferen cial cuanto Ax y At tienden a cero.

4.3. EFECTO DEL FACTOR DE TOLERANCIA

Los resultados se muestran en las tablas 2-1, 2-2 2-3. La conclusión es lógica y consiste en que méentras menor es el valor de la tolerancia, los resultados son más exactos, per en cambio el número de iteraciones incrementa.

De los resultados mostrados podemos anotar que para valores de tolerancia de 0.1, 0.01 y 0.001 se obtiene que:

a) El PSOR converge en 23,27 y 30 iteraciones. El ADIP iterativo en 19, 25 y 27 iteraciones. El ADEP en 135, 176 y 217 iteraciones (dlas) y el ADIP no iterativo en 132, 173 y 213 iteraciones  $(d\&as)$ .

b) Los tiempos de ejecución fueron:

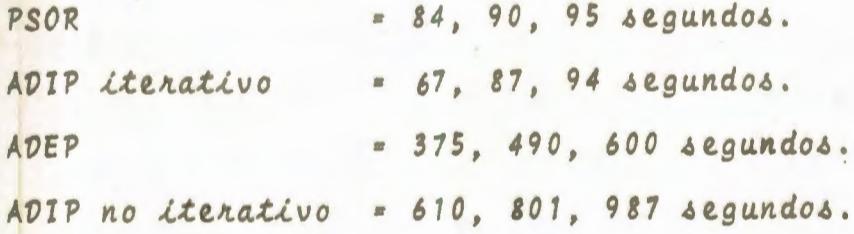

A medida que la tolerancia se hace más exigente el PSOR se hace más ventajoso y sus tiempos acontan diferencias con respecto al ADIP iterativo. Entre el ADEP y el ADIP no iterativo la ventaja se mantiene en igual proporción en favor del ADEP.

c. Mientras mas fuerte es la exigencia en la tolerancia los gastos obtenidos en los pozos productores son más exactos y por lo tanto el balance de materiales tiene un ennon poncentual menon, que es el siguiente:

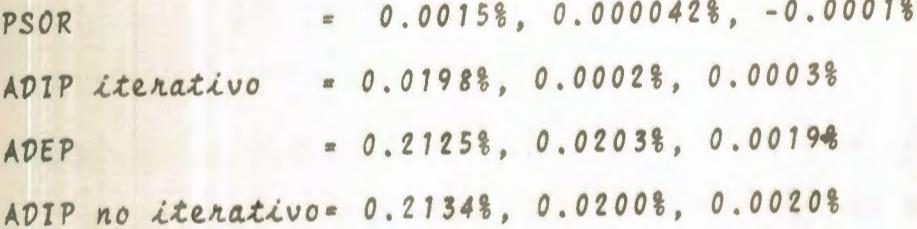

d. Igual consideración de exactitud puede hacerse en cuanto a la distribución de presiones en el yacimiento aunque es de anotar que a medida que la tolerancia es más  $86$ tricta los valores de presión se estabilizan, pues mien tras para una tolerancia de 0.01 Lpc. existe una diferen cia promedia de 0.02 Lpc. con respecto a una tolerancia de 0.1, esta diferencia prácticamente ya no existe cuando la tolerancia toma valores de 0.01 y 0.001.

Los resultados expuestos en las tablas 2-1, 2-2, y 2-3 también nos muestran que todos los métodos llegan a similares soluciones con variaciones que se pueden estimar como negligibles.

4.4. EFECTO DE LAS DIMENSIONES DE LA MALLA:

Los resultados se muestran en las tablas (3-1), (3-2) y (3-3) en las que Delta X de la malla toma valores de 300, 600 y 1200 pies; de los resultados expuestos podemos concluir que:

a. La longitud entre nodos (AX) no afecta al PSOR y ADIP i terativo en la solución de la ecuación (1-1), en la mis ma que puesta en diferencias finitas y asumiendo AX = AV anula este parámetro.

En cuanto al ADEP y ADIP no iterativo se obtiene que mientras mayor es AX, mayor es el número de iteraciones (dias) que necesitan para alcanzar el estado continuo.

 $= 51.$  176 y 600 iteraciones (dlas) **ADEP** ADIP no iterativo = 49, 173, 590 iteraciones (días) a medida que aumenta AX, también aumenta la diferencia entre el ADEP y el ADIP no iterativo por efecto del va Lon diferente de error de truncación para cada uno de estos métodos. Vale anotar que las respuestas del ADIP no Lterativo van a ser más exactas debido a su menor error de truncación.

b. Los tiempos durante el proceso fueron:

 $= 80, 490, 1665$  segundos **ADEP** ADIP no iterativo = 227, 801, 2731 segundos.

La ventaja del ADEP en tiempo se mantiene, pero se pier de en exactitud.

c. El balance de materiales muestra los siguientes porcentajes de error para los tres valores de Ax:

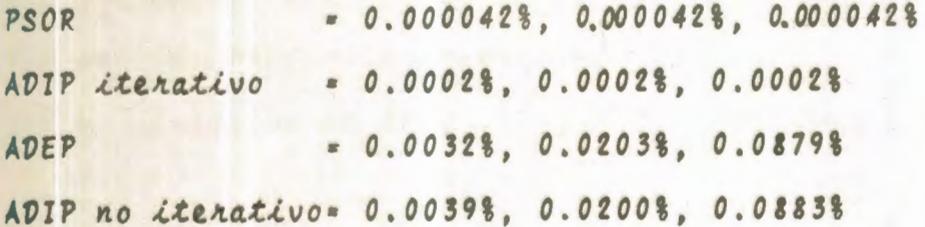

d. En cuanto a la distribución de presiones podemos indicar que mientras mayor es Ax sus resultados se vuelven menos exactos, teniendo en cuenta que el efecto es más pronunciado en el ADEP con respecto al ADIP, lo cual puede ser observado en las tablas (3-1), (3-2) y (3-3) en el valor del tiempo para alcanzar la convergencia.

4.5. EFECTO DE LA PRESION INICIAL DEL VACIMIENTO

Este efecto tiene mucho que ver con la distribución pro

medio de presiones que se obtenga en la convergencia pues mientras la presión inicial esté más cerca de este valor, menos serán las iteraciones (el número de días en caso de regimen transitoriol que necesite cada uno de los métodos.

En las tablas  $(4-1)$ ,  $(4-2)$  y  $(4-3)$  podemos observar los resultados para variaciones de la presión inicial de 1000, 2000 y 3000 Lpc y a través de ellas podemos anotar:

a. El PSOR en 24, 26 y 30 iteraciones logra convergencia. El ADIP iterativo converge en 20, 21 y 25 iteraciones. El ADEP en 135, 165 y 176 iteraciones (días). El ADIP no iterativo en 125, 161 y 173 iteraciones.

b. Los tiempos de ejecución fueron:

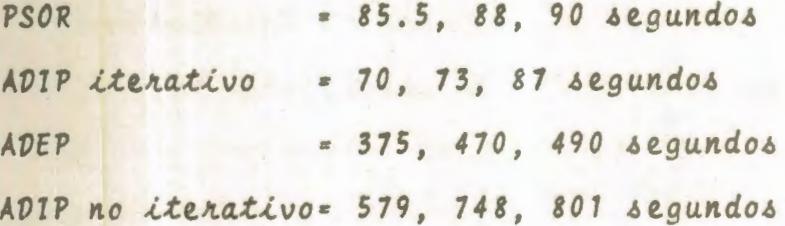

La ventaja del ADIP iterativo sobre el PSOR se incremen ta mientras la presión inicial (asumida) está más cerca de la presión de convergencia.

c. El balance de materiales presenta los siguientes errores porcentuales (8) para los tres valores de presión inicial (1000, 2000 y 3000 Lpc).

 $= 0.00008, -0.0000428, 0.0000428$ PSOR ADIP iterativo=-0.00328. - 0.00908, 0.00028  $= 0.0207$ %, 0.0208%, 0.0203% ADEP ADIP no iterativo = 0.02048, 0.02138, 0.02008

d. La distribución de presiones prácticamente no es afecta da por el valor de la presión inicial, manteniendose las mismas diferencias entre cada método, enunciadas en el  $Inciso(4,2,d).$ 

### 4.6. EFECTO DEL CAUDAL DE INVECCION

Los resultados se muestran en las tablas (5-1), (5-2) y (5-3). Para variaciones de Q inyección de 300, 600 y 1200 BPD para cada uno de los cuatro pozos inyectores, se puede observar que:

a) El PSOR en 27, 27, 27 iteraciones logra convergencia. El ADIP iterativo en 25, 25, 25 iteraciones EL ADEP en 177, 176 y 173 iteraciones (dias)

El ADIP no iterativo en 174, 173 y 170 iteraciones (días) b. Los tiempos de proceso fueron:

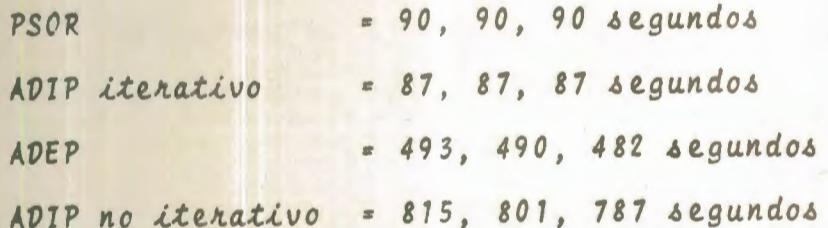

c. El balance de materiales muestra los siguientes porcenta jes de error (8):

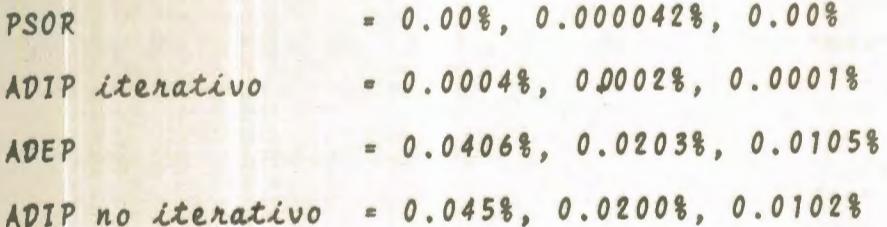

d. La distribución de presiones es mayor, mientras mayor es el caudal de inyección y las diferencias entre los valores de cada método son las mismas que las enunciadas en el inciso (4.2.d).

Vale anotar que a medida que aumenta el caudal de inyección, menor es el tiempo que transcurre para alcanzar el estado continuo, pero este efecto es minimo y su influen cia pasa casi desapercibida.

4.7. EFECTO DE LAS PRESIONES FIJAS

Las soluciones se pueden observar en las tablas (6-1), (6-2) y (6-3) para variantes en las presiones fijadas a los pozos productores de 300, 500 y 1000 Lpc.

Del analisis de estos resultados observamos:

a. El PSOR en 27. 27, 27 iteraciones logra convergencia, El ADIP iterativo en 25, 25, 25 iteraciones El ADEP en 177, 176 y 171 iteraciones (días) El ADIP no iterativo en 174, 173 y 167 iteraciones (días)

b. Los tiempos de proceso fueron:

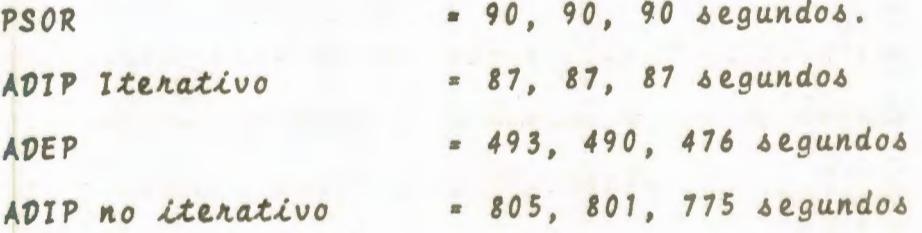

c. El balance de materiales muestra los siguientes errores porcentuales (8) para las variaciones indicadas (Páija= 300, 500. y 1000 Lpc).

> $= 0.000042\frac{2}{3}, 0.000042\frac{2}{3}, 0.000\frac{2}{3}$ PSOR  $= 0.00028, 0.00028, 0.00028$ ADIP iterativo

 $= 0.0208$ \$, 0.0203\$, 0.0208\$ ADEP ADIP no iterativo = 0.02098, 0.02008, 0.02098

La distribución de presiones en el estado contínuo in $d$ crementa con el aumento del valor de la presión fija en Los pozos productores, pero este aumento lo muestran en igual proporción todos los métodos por lo que se mantienen las diferencias enunciadas en el inciso (4.2d)

Conviene manifestar que es mayor el tiempo que transcu rre para alcanzar el estado contínuo si mayor es el va Lor de las presiones fijas, pero ese aumento en este caso tampoco es muy significativo.

4.8. EFECTO DEL NUMERO DE POZOS EN EL YACIMIENTO

Los resultados se encuentran en las tablas (7-1). (7-2). (7-3) y (7-4) en las cuales el número de pozos tomados en dos, cuatro, seis y ocho respectivamente.

Las siguientes observaciones se pueden enunciar:

a) El número de iteraciones en cada método por lo general es mayor mientras menor es el número de pozos en el ya cimiento y la solución para el caso de dos, cuatro, seis y ocho pozos es encontrada luego de:

 $= 103. 32. 30. 27$  iteraciones. PSOR ADIP iterativo = 69. 26. 20 y 25 iteraciones. = 538, 244, 195 y 176 iteraciones ADEP  $(dfas)$ .

ADIP no iterativo= 535, 242, 191 y 173 iteraciones  $(d\text{L}as)$ .

b) Los tiempos de iteración fueron:

 $= 330.100.95.90$  segundos PSOR ADIP iterativo = 241, 91, 105, 87 segundos  $= 1495, 682, 543, 490$  segundos **ADEP** ADIP no *iterativo* = 2475, 1120, 885, 801 segundos

c) El balance de materiales nos da los siguientes porcenta jes de error (8):

 $= 0.0178, 0.00208, 0.00058, 0.0000428$ PSOR ADIP Lterativo = 0.0368%, 0.0063%, 0.0002%, 0.0002%  $= 0.18488, 0.09588, 0.05498, 0.02038$ **ADEP** ADIP no iterativo= 0.1860%, 0.095%, 0.0573%, 0.0200 %

d) La distribución de presiones muestra valores diferentes dependiendo del número de pozos en el yacimiento. Mientras menor es el námero de pozos, mayor es la diferencia entre los valores obtenidos por uno u otro método. A pesar de estas variaciones, las mismas se encuentran dentro del rango de lo aceptable.

Con respecto al tiempo que transcurre para hallar la dis tribución de presiones del estado contínuo, podemos decir que es menor mientras mayor es el número de pozos, de acuerdo con los resultados del ADEP y ADIP no iterati  $\vee$ .

## CONCLUSIONES

Las consideraciones que se enuncian a continuación, es tân basadas en la discusión de resultados del capítulo 4 y en las características que gobiernan el uso de cada una de las técnicas numéricas agul analizadas.

- 1. Para la totalidad de los problemas resueltos, podemos in dicar, que por los cuatro métodos se obtuvieron soluciones satisfactorias.
- 2. El valor que tome Wóptimo es fundamental en el PSOR.
- 3. El valor de los parámetros de iteración es fundamental en el ADIP iterativo.
- 4. Para Wóptimo aproximado (cálculo hecho a partir del radio espectral estimado, de la matriz de Gauss Seidel), el ADIP iterativo es más eficiente que el PSOR.
- 5. Para el verdadero valor de W óptimo (calculado mediante el radio espectral real), el PSOR en este tipo de ecuaciones es más conveniente que el ADIP iterativo.
- 6. El PSOR chequea balance de materiales con mucha más pre cisión que los otros métodos.
- 7. Para valores de AX y At pequeños, el ADEP es más conveniente que el ADIP no iterativo por:
	- Menor esfuerzo computacional
	- Más fácil aplicación.
- 8. Para valores de AX y At grandes. es mejor usar el ADIP no iterativo debido a que el error de truncación hace que los resultados del ADEP no sean válidos.
- 9. El balance de materiales es chequeado en porcentajes bien similares por el ADEP y ADIP no iterativo

## **RECOMENDACIONES**

- 1. Hacer una investigación de los parámetros de aceleración de convergencia, debido a la gran influencia de los mis mos, en la rapidez de los métodos.
- 2. Aplicar cualquiera de los procedimientos, dentro de las condiciones en las que mejor trabaja, a valores reales de un yacimiento, siempre y cuando éste se ajuste a las Limitaciones impuestas por el uso de las ecuaciones (1-1)  $0(1-2)$ .
- 3. Extender el empleo de los métodos a otras ecuaciones de flujo (dos fases, dos dimensiones; dos fases, tres dimensiones; etc.) y chequear la eficiencia de cada uno de ellos en esas condiciones.
- 4. Incrementar la rapidez y exactitud de los resultados mediante el uso de mejores sistemas de computación que el IBM 1130.
- 5. Investigar la eficiencia de otras técnicas numéricas para simulación de yacimientos y compararlas con las aquí descritas.

6. Formar un equipo de investigación que estudie y lleve a delante, la mayor cantidad de proyectos de análisis del comportamiento de los yacimientos petrolíferos mediante el uso de la simulación numérica.

## APENDICE A

# SOLUCION DE LAS ECUACIONES DE BALANCE DE **MATERIALES**

A. 1. DERIVACION DE LAS ECUACIONES DE FLUJO PARA TRES FASES Y TRES DIMENSIONES.

La descripción matemática del flujo de fluídos en medios porosos, puede obtenerse a partir del principio de con. servación de la masa, de la ecuación de Darcy y de las ecuaciones de estado apropiadas. El principio de conservación de la masa puede aplicarse a cada una de las fases, con siderando su composición constante, o desde un punto de vis ta composicional, aplicada a la conservación de la masa de cada uno de los componentes que constituyen las fases fluyendo en el medio poroso.

Considérese el flujo de tres fases, dos líquidas (2,w) y una gaseosa (v); cada una con n componentes en su composi ción, bluyendo simultáneamente a través de un elemento de volumen localizado en el punto (x, y, z) de un medio poroso de dimensiones Ax, Ay, Az en las direcciones X, Y, Z respec tivamente.

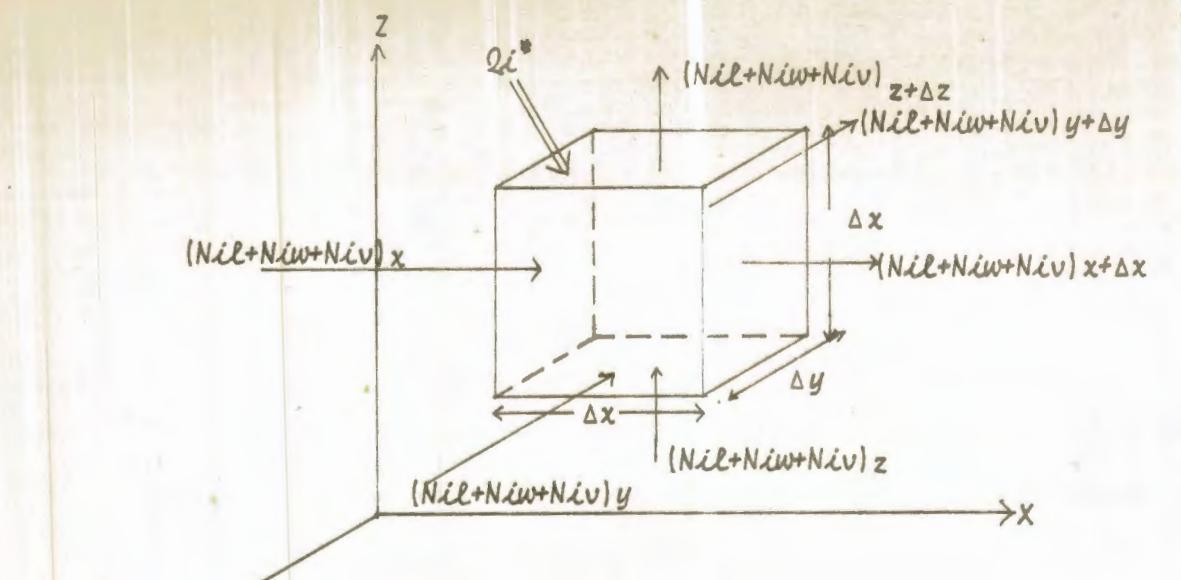

Supóngase también que una cantidad del componente "i" está siendo inyectada al elemento de volumen a una tasa Q°; moles/diabie<sup>3</sup> de volumen del elemento.

Procedimiento: Desarrollar el balance molar, considerando un elemento unidad de un medio poroso,

Notación:

a través del cual fluyen las tres fases (l, w. v), en las tres direcciones (x, y, z). NLL, Niw, Niv = Rata de flujo del componen

te i en la fase líquida y en la fase gaseo

sa (v) en moles/dia.

*Q\*,¿ = Ra..ta. de. .ln.yec.c.i6n. del e.leme.n..to* ,¿ en. *moleli* / *dl.a./*   $p\angle e^3$ .

*V* e. *6-ln..l c..l 6 n. del Flujo mola.Jt.:* 

- *N*<sub>i</sub>l = Flujo molar del componente (i) en la fase llqu<u>i</u> da (2) y es igual a la rata de flujo molar por *unidad de área (moles/dia-pie*<sup>2</sup>).
- N.(w = Flujo molar del componente (i) en la *hase* liqui *da (w) en (moles/dla-pie*<sup>2</sup>).
- *Niv = Flujo molar del componente (i) en la hase gaseo ha.* (v) en. *(mole-0/d1.a.-p.le 2 ).*
- Sl = Saturación fraccional de la fase líquida (l) en el elemento.
- Sw = Saturación fraccional de la fase líquida (w) en el *elemento.*
- Sv = Saturación fraccional de la fase gaseosa (v) en el *e.le.me.n..to.*
- $CLl$  = *Concentración del componente (i)* en *la fase líqu.lda. (l).*
- $c_i\omega$  = *Concentración del componente (i) en la fase líqu.lda.* (w).
- Civ = Concentración del componente (i) en la fase va $p$ or  $(v)$ .
| \n $\Delta X \Delta Y \Delta Z(\phi)$ \n | \n        Vol (CilSL) +  Ciw Sw  <sub>t</sub> + Civ Sv  <sub>t</sub> \n                             | \n        = moles totales del compo<br>\n        nente (i) al tiempo (t)<br>\n        en el elemento pontoso.\n                                               |
|------------------------------------------|----------------------------------------------------------------------------------------------------|----------------------------------------------------------------------------------------------------|
| \n $\Delta X \Delta Y \Delta Z(\phi)$ \n | \n         Cil SL) $t + \Delta t$ +  Ciw Sw  $t + \Delta t$ <sup>+</sup>  Civ Sv  $t + \Delta t$ \n | \n        moles totales - del componente<br>\n        (i) al tiempo (t)<br>\n        (t) al tiempo<br>\n        (t+vt) en el e<br>\n        lemento ponoso.\n |

BALANCE MOLAR:

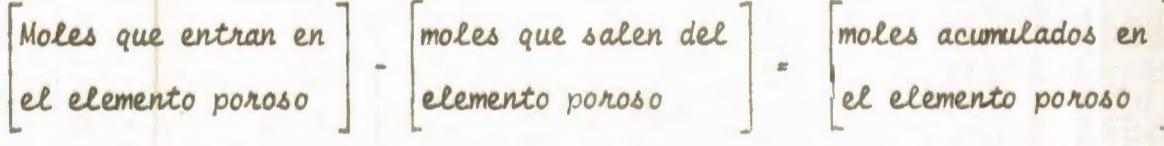

$$
\left\{\frac{(NLL+NLW+NLV)}{x}\Delta t + (NLL+NLW+NLV)_{y}\Delta t + (NLL+NLW+NLV)_{z}\Delta t + Q_{z}^{*}\Delta x\Delta y\Delta z\Delta t\right\}
$$

- 
$$
\left[ (NLL+Ni\omega+Ni\omega)_{x^2 \Delta x} \Delta x \Delta t + (NLL+Ni\omega+Ni\omega)_{y^2 \Delta y} \Delta t + (NLL+Ni\omega+Ni\omega)_{z+\Delta z} \Delta t \right] =
$$

$$
\Delta x \Delta y \Delta z \quad (0) \left[ \left[ (C\mathcal{U} \ S\mathcal{E})_{\mathcal{L}+\Delta \mathcal{L}} + (C\mathcal{U} \ S\mathcal{W})_{\mathcal{L}+\Delta \mathcal{L}} + (C\mathcal{U} \ S\mathcal{V})_{\mathcal{L}+\Delta \mathcal{L}} \right] \right]
$$
\n
$$
\left[ (C\mathcal{U} \ S\mathcal{L})_{\mathcal{L}} + (C\mathcal{U} \ S\mathcal{W})_{\mathcal{L}} + (C\mathcal{U} \ S\mathcal{V})_{\mathcal{L}} \right] \right]
$$
\n(A-1)

teniendo en cuenta que:

(Nil),, (Nil),, (Nil), representan las ratas de flujo mola res del componente i en las direccio  $ne \delta x, y, z.$ 

tenemos que:  $(NLL)$ , =  $NLL \Delta y \Delta z$ (moles/dla)  $(NIL)$  = nil  $\Delta x \Delta z$ (moles/dia)  $(NIL)$ , =  $nIL \Delta x \Delta y$ (moles/dia)  $(N \angle w)$  =  $n \angle w \triangle y \triangle z$ (moles/dla)  $(N\angle w)$ =  $n \angle w \triangle x \triangle z$  $(molea/dta)$ (moles/dla)  $(N\angle w)$  $= n \text{im } \Delta x \Delta y$  $(N\angle V)$  =  $n\angle V \triangle Y \triangle Z$ (moles/dla)  $(N\angle V)$  $= n \& v \triangle x \triangle z$  $(mokes/dLa)$  $(mokes/dka)$  $(N\angle v)$  =  $n\angle v \triangle x \triangle y$ 

 $(A-2)$ 

 $101$ 

Reemplazando (A-2) en (A-1) y diviendo para Ax Ay Az resultar

$$
-\frac{\left[\text{Inile-iniw+uv} \times 4x - \text{Inile-iniw+nv}\right]_{x}}{\Delta x} + \frac{\left[\text{Inile-iniw+nv}\right]_{y+\Delta y} - \text{Inile-iniw+nv}\right]_{y}}{\Delta y}
$$
\n
$$
-\frac{\left[\text{Inile-iniw + niv}\right]_{z+\Delta z} - \text{Inile-iniw + niv}\right]_{z}}{\Delta z} + \frac{\Delta y}{2z}
$$
\n
$$
-\frac{\Delta z}{\Delta z} \left[\text{CLE SL} \left(\text{CLE SL} + \text{CEW} \text{ S w}\right)_{z+\Delta z} + \text{(Cev SU)}_{z+\Delta z} - \text{(CLE SL} \text{ CEW} \text{ S w + C W} \text{ C W} \right)_{z} \quad (A-3)_{z+\Delta z} - \text{CLE SL} \text{ CEW} \text{ S}}\right]_{z} = \frac{\Delta z}{2z}
$$

tomando el límite cuando Ax, Ay, Az y At tienden a cero se obtienen:

$$
-\frac{3}{3x} \left( \text{nil} + \text{Niw+niv} \right) - \frac{3}{3y} \left( \text{nil+niw+niv} \right) - \frac{3}{3z} \left( \text{nil+niw+niv} \right) +
$$

$$
Q^*i = \phi \frac{\partial}{\partial t} \left\{ Cil \le l + Ciw \le w + Civ \le v \right\} \qquad (A-4)
$$

La ecuación anterior expresa matemáticamente la conser vación de la masa del componente "i" en el sistema, las tasas de flujo molares por unidad de área nil, niw, niv, pueden expresarse en función de las fracciones molares xil, xiw y xiv, del componente "i" en cada una de las fases; de las velocidades volumétricas Ul, Uw, Uv de cada fase; de las concentraciones molares de las fases en el sistema.

CLLUL =  $nLL$  =  $XLL$  CL UL  $C \angle \omega U \omega = n \angle \omega = X \angle \omega C \omega U \omega$  $(A-5)$  $C\angle UUU = N\angle U = X\angle U CU$ 

Donde las concentraciones CL, Cw y Cv pueden expresarse como el cociente de la densidad de cada fase por su peso molecular respectivo.

Reemplazando Cl, Cw y Cv por pl/Ml, Pw/Mw y Pv/Mv res-

pectivamente en las ecuaciones (A-5) y sustituyendo en la ecuación (A-4) se tiene:

$$
-\frac{3}{3x}\left[\begin{array}{c}\nX\ddot{\theta} & \frac{\partial \ell}{\partial x} & \frac{\partial \ell}{\partial y} & \frac{\partial \ell}{\partial x} & \frac{\partial \ell}{\partial y} & \frac{\partial \ell}{\partial y} & \frac
$$

Las velocidades volumétricas de flujo de cada una de las fases, en cada una de las direcciones, pueden expresarse por la ecuación de Darcy, así se tiene:

$$
u_{66} = -\frac{K_6 K_2}{\mu_6} \frac{\partial P_6}{\partial s} \tag{A-7}
$$

Donde & se refiere a 2, w, v y s se refiere a x, y, z respectivamente.

Asi sustituyendo la ecuación (A-7) en la ecuación (A-6) resulta:

$$
\frac{3}{3x} \left\{ \frac{x\ell}{m} \frac{\rho L}{\nu L} \frac{kx x n \ell}{\delta x} + x \frac{\rho w}{M w} \frac{kx x w}{\mu w} \frac{\partial P w}{\partial x} + x \frac{\ell v}{\mu} \frac{\rho v}{\delta x} \frac{kx x w}{\delta x} \frac{\partial P v}{\partial x} \right\}
$$
\n
$$
+ \frac{3}{3y} \left\{ \frac{x\ell}{m} \frac{\rho L}{\nu L} \frac{ky x n \ell}{\delta y} \frac{\partial P v}{\delta y} + x \frac{\ell w}{\mu w} \frac{\mu w}{\delta y} \frac{\partial P w}{\delta y} + x \frac{\ell v}{\mu} \frac{\nu}{\delta y} \frac{ky x w}{\delta y} \frac{\partial P v}{\partial y} \right\}
$$
\n
$$
+ \frac{3}{3z} \left\{ \frac{x\ell}{m} \frac{\rho L}{\mu L} \frac{kz x n \ell}{\delta z} \frac{\partial P v}{\delta z} + x \frac{\rho w}{\mu w} \frac{kz x w}{\mu w} \frac{\partial P w}{\partial z} + x \frac{\ell v}{\mu} \frac{\rho v}{\mu w} \frac{kz x w}{\delta z} \frac{\partial P v}{\partial z} \right\}
$$
\n
$$
+ \frac{Q^2}{5.615} = \frac{1}{5.615} = \frac{3}{5.615} = \frac{1}{5.615} = \frac{3}{5.615} = \frac{1}{5.615} = \frac{3}{5.615} = \frac{1}{5.615} = \frac{3}{5.615} = \frac{1}{5.615} = \frac{3}{5.615} = \frac{1}{5.615} = \frac{3}{5.615} = \frac{1}{5.615} = \frac{3}{5.615} = \frac{1}{5.615} = \frac{3}{5.615} = \frac{1}{5.615} = \frac{3}{5.615} = \frac{1}{5.615} = \frac{3}{5.615} = \frac{1}{5.615} = \frac{3}{5.615} = \frac{1}{5.615} = \frac{3}{5.615} = \frac{1}{5.615} = \frac{3}{5.615} = \frac{1}{5.615}
$$

Donde el factor 5.615 ha sido introducido para balancear las unidades, las cuales son:

densidades en 2bs/pie<sup>3</sup> peso molecular en lbs/mol viscosidad en centipoises permeabilidades absolutas en 1.127 Darcy permeabilidades relativas en fracción distancias en pies presiones en Lpc.

Saturaciones, fracciones molares y porosidades en fracción, tasa de inyección en moles/dla-pie<sup>3</sup> de volumen - tiempo en dlas. Las incognitas de la ecuación (A-8) son:

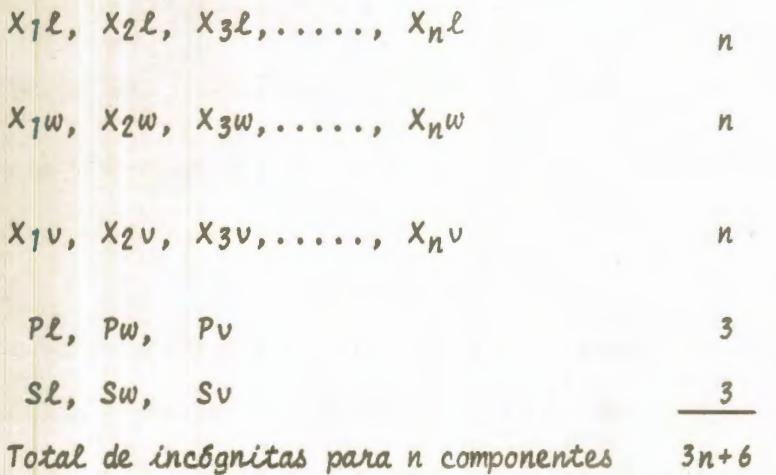

Las ecuaciones disponibles para la solución son:

Ecuación (A-8) aplicada a cada componente "i"  $n$ 

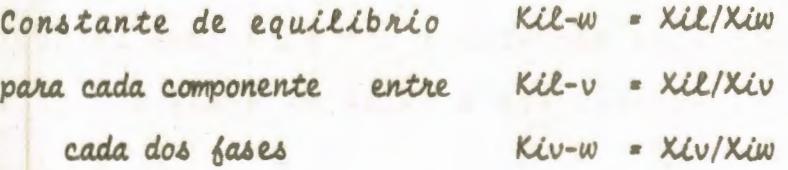

 $2n$ 

 $\overline{\mathbf{3}}$ 

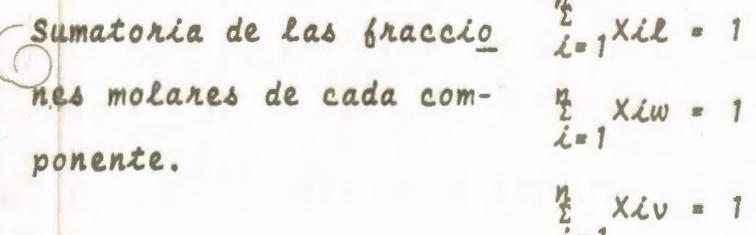

Sumatoria de las saturaciones de las Lases:  $SL + Sw + Sv = 1.0$ 

Presiones capilares en el sistema. Pcl-w = Pl-Pw  $\overline{2}$ asumiendo el aqua como fase mojante Pcv-l = Pv-Pl Total de ecuaciones:  $3n+6$ 

106

Como se observa se tienen tantas ecuaciones como incógnitas, por lo tanto la solución de la ecuación (A-8) es posible, sin embargo la cantidad de datos requeridos es de tal magnitud que prácticamente su uso es muy limitado en la forma composicional como fue presentada.

El uso de la ecuación (A-8) radica en que a partir de ella pueden obtenerse las ecuaciones para todos los casos prácticos de flujo de fluídos que ocurren en yacimientos de petróleo y gas.

Deduciremos a partir de esa ecuación la del flujo de una sola fase incompresible y la de una sola fase ligeramen te compresible que necesitamos en el presente trabajo.

A.2. FLUJO DE UNA SOLA FASE INCOMPRESIBLE

Considérese una fase liquida, compuesta de un solo

componente, con propiedades promedias Pl y Ml, las cuales son constantes. En este caso las fracciones molares Xil, Xiw  $y$  Xiv son 1.0, 0.0  $y$  0.0 respectivamente. Sl = 1.0  $y$  por Lo tanto Krl = 1.0. Bajo estas condiciones y considerando o constante, la ecuación (A-8) se reduce a:

 $\frac{\partial}{\partial x} \frac{Kxh}{\mu \ell} \frac{\partial PL}{\partial x}$  ) +  $\frac{\partial}{\partial y} \frac{(Kyh)}{\mu \ell} \frac{\partial PL}{\partial y}$  +  $\frac{\partial}{\partial z} \frac{Kzh}{\mu \ell} \frac{\partial PL}{\partial z}$  ) +  $\frac{\beta LQL}{\Delta X\Delta y} = 0$  $(A-9)$ donde  $2^*i$  ha sido reemplazado por  $\frac{qlBL \rho l/ML}{\Delta x \Delta u h}$  \*5.615

Se ha incorporado el espesor h como variable y se han cancelado pl y Ml por ser constantes.

El gl de la ecuación (A-9) viene en BPD y Bl en BY/BN.

En este caso las condiciones de yacimiento y las condiciones normales solo difieren debido a efecto de temperatura, ya que la presión no influye por ser fluido incompresible.

Considerando y constante, dos dimensiones y suprimiendo el subindice l ya que se trata de una fase tendremos:  $\frac{\partial}{\partial x}$  (Kxh  $\frac{\partial P}{\partial x}$  +  $\frac{\partial}{\partial y}$  (Kyh  $\frac{\partial P}{\partial y}$ ) +  $\frac{q \mu \beta}{(\Delta x)(\Delta y)}$  = 0  $(A-10)$ 

A.3. FLUJO DE UNA SOLA FASE LIGERAMENTE COMPRESIBLE

Se dice que una fase es ligeramente compresible cuando su cambio de volumen con presión es pequeño y la compre sibilidad se considera independiente de la presión.

En este caso se tiene que Xil. Xiw y Xiv son 1.0. 0.0 y 0.0 respectivamente.

 $SL = 1.0$  y por lo tanto  $KrL = 1.0$ 

o se considera constante y Ml igual a una constante ya que no existen cambios de composición en la fase fluyendo.

Reemplazando estas condiciones en la ecuación (A-8) se tiene:

 $3(Kx)^{2}R^{3}P^{\ell}$  + 3  $(Ky)^{2}R^{3}P^{\ell}$  + 3  $(Kz)^{2}RP^{\ell}$  +  $2^*$  +  $2^*$  +  $2^*$  +  $2^*$  (A-11) ax ay ul ay az ul az 5.615 5.615 at  $3x$   $\mu$ *l* 

Para un fluido ligeramente compresible

$$
\frac{3p}{ax} = cp \frac{3p}{ax}
$$

y suprimiendo el subindice l, considerando u = constante. 2 dimensiones, reemplazando  $Q^* = \{q\ell \text{ BL} \text{ PL}/\text{ML}\}\$ \* 5.615 e incor  $\Delta x \Delta u$  h

porando la variación del espesor tendremos:

 $\frac{\partial}{\partial x}$ (Kxh<sup>3P</sup>) +  $\frac{\partial}{\partial y}$  (Kyh<sup>3P</sup>) + <u>q u B</u> =  $\frac{\phi \mu c h}{5.615}$   $\frac{\partial P}{\partial t}$  $(A-12)$ 

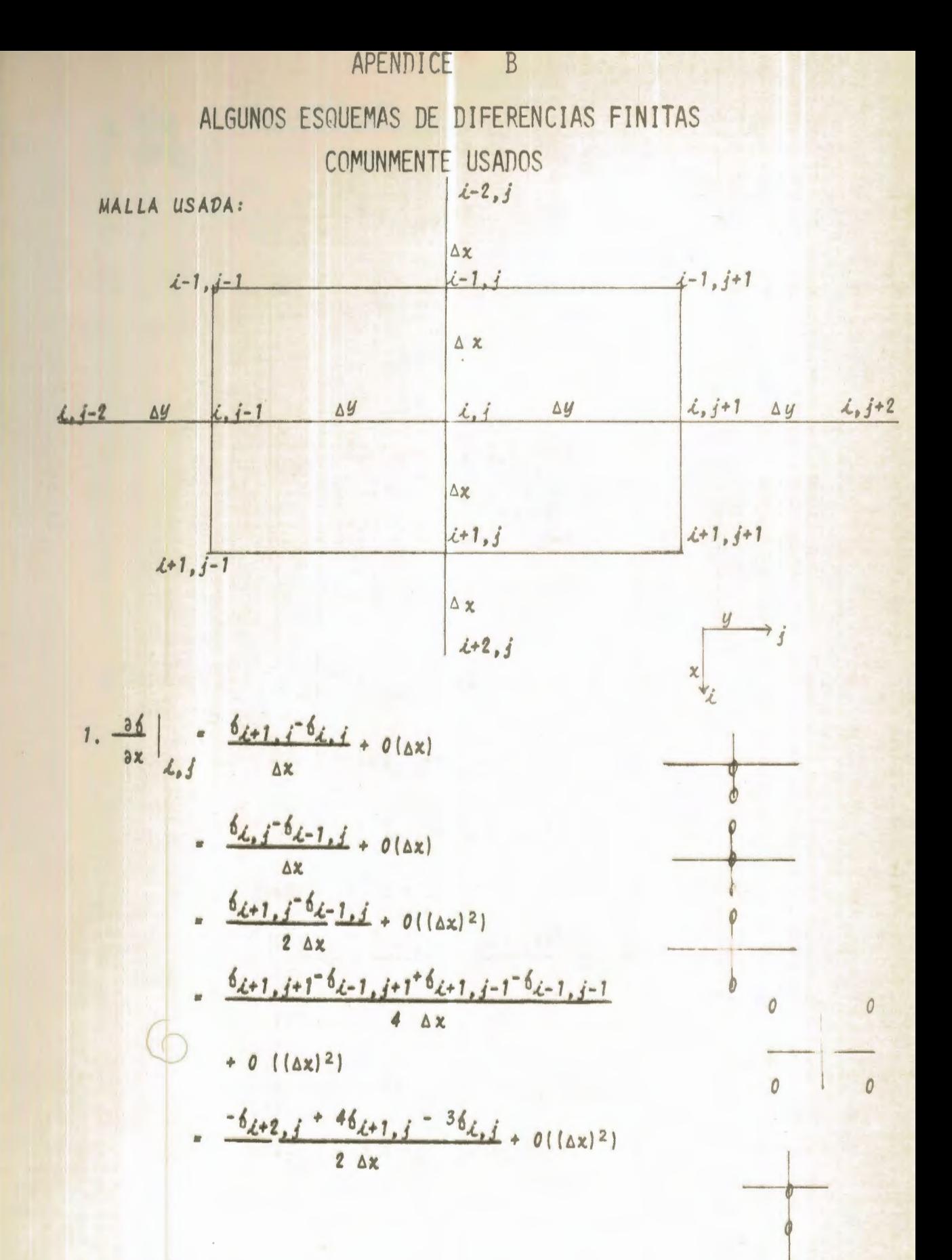

4. 
$$
\frac{\partial^{2} \xi_{1}}{\partial y^{2}} = \frac{\xi_{\ell_{1}j+1}-2\xi_{\ell_{1}j}+\delta_{\ell_{1}j-1}}{(\Delta y)^{2}} + o((\Delta y)^{2})
$$
\n
$$
\frac{1}{12(\Delta y)^{2}}(-\xi_{\ell_{1}j+2}+16\xi_{\ell_{1}j+1}-30\xi_{\ell_{1}j}
$$
\n
$$
+ 16\xi_{\ell_{1}j-1}-\xi_{\ell_{1}j-2}+o((\Delta y)^{2})
$$
\n
$$
\frac{1}{3(\Delta y)^{2}}(\xi_{\ell+1,j+1}-2\xi_{\ell+1,j}+\delta_{\ell+1,j-1})
$$
\n
$$
\frac{\partial}{\partial y} = \frac{\partial}{\partial y}
$$
\n
$$
\frac{\partial}{\partial y} = \frac{\partial}{\partial y}
$$
\n
$$
\frac{\partial}{\partial z} = \frac{\partial^{2} \xi_{1}}{\partial y^{2}} - \frac{1}{6h^{2}}(\xi_{\ell+1,j+1}+\delta_{\ell+1,j+1})
$$
\n
$$
\frac{\partial}{\partial z} = \frac{\partial^{2} \xi_{1}}{\partial z^{2}} - \frac{1}{6h^{2}}(\xi_{\ell+1,j+1}+\delta_{\ell_{1}j+1}+\delta_{\ell_{1}j+1})
$$
\n
$$
\frac{\partial}{\partial z} = \frac{\partial}{\partial z} \frac{\partial^{2} \xi_{1}}{\partial z^{2}} - \frac{1}{6h^{2}}(\xi_{\ell+1,j+1}+\delta_{\ell_{1}j+1}+\delta_{\ell_{1}j+1})
$$
\n
$$
\frac{\partial}{\partial z} = \frac{\partial}{\partial z} \frac{\partial}{\partial z} = \frac{\partial}{\partial z} \frac{\partial}{\partial z} \frac{\partial}{\partial z} + \frac{\partial}{\partial z} \frac{\partial}{\partial z} \frac{\partial}{\partial z} + \frac{\partial}{\partial z} \frac{\partial}{\partial z} \frac{\partial}{\partial z} + \frac{\partial}{\partial z} \frac{\partial}{\partial z} \frac{\partial}{\partial z} + \frac{\partial}{\partial z} \frac{\partial}{\partial z} \frac{\partial}{\partial z} \frac{\partial}{\partial z} + \frac{\partial}{\partial z} \frac{\partial}{\partial z} \frac{\partial}{\partial z} \frac{\partial}{\partial
$$

8. 
$$
\frac{3^{4}6}{3y^{4}}\Big|_{4,3} = \frac{1}{\Delta y^{4}} [6_{4,3} + 2^{-4}6_{4,3} + 1^{+6}6_{4,3}]
$$

$$
-46_{4,3} + 1^{+6}_{4,3} + 0[(\Delta y]^{2})
$$

9. 
$$
\frac{3^{4} 6}{4x^{2} \Delta y^{2}}\Big|_{i,j} = \frac{1}{\Delta x^{2} \Delta y^{2}} [6_{i+1,j+1}+6_{i-1,j+1}]
$$

+  $62+1, j-1+62-1, j-1-262+1, j-262-1, j$  $-262, 101 - 262, 10462, 1) + 0(10x)^2$ 

$$
\frac{a}{ax} [a(x,y)] \frac{\partial}{\partial x} = \frac{1}{ax^{2}} [a_{i+1/2,j}b_{i+1,j} - b_{i,j}]
$$

$$
= a_{i-1/2,j} [b_{i,j} - b_{i-1,j}]
$$

11. 
$$
\frac{\partial}{\partial y} [a(x,y)] \frac{\partial \delta}{\partial y} ] = \frac{1}{\Delta y^2} [a_{\lambda_1} j + 1/2 \frac{16}{\lambda_1} j + 1^{-6} \lambda_2 j ]
$$

$$
-a_{\lambda_1,\,j-1/2}(6_{\lambda_1,\,j}-6_{\lambda_1,\,j-1})
$$

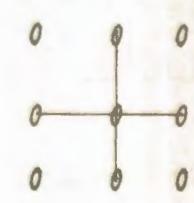

 $\theta$ 

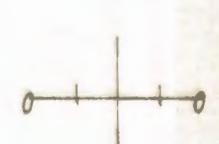

## APENDICE C

DEDUCCION DE LAS FORMULAS DEL ALGORITMO DE THOMAS PARA RESOLVER UN SISTEMA TPIDIAGONAL DE ECUACIONES LINEALES

Consideremos un sistema tridiagonal de 3 ecuaciones lineales con 3 incognitas, P1, P2 y P2.

 $b_1 P_1 + c_1 P_2$  $= d_1$  $a_2 P_1 + b_2 P_2 + c_2 P_3 = d_2$  $a_3 P_2 + b_3 P_3 = d_3$ 

puesto en forma matricial

 $Ax = D$ 

siendo

$$
A = \begin{bmatrix} b_1 & c_1 & 0 \\ a_2 & b_2 & c_2 \\ 0 & a_3 & b_3 \end{bmatrix}, p = \begin{bmatrix} p_1 \\ p_2 \\ p_3 \end{bmatrix}, p = \begin{bmatrix} d_1 \\ d_2 \\ d_3 \end{bmatrix}
$$

para resolver este sistema usamos el método de eliminación de Gauss partiendo de la matriz aumentada.

$$
C = [A \mid D]
$$

 $(C-1)$ 

Puesta en forma desarrollada

$$
c = \begin{bmatrix} b_1 & c_1 & 0 & d_1 \\ a_2 & b_2 & c_2 & d_2 \\ 0 & a_3 & b_3 & d_3 \end{bmatrix}
$$

Si dividimos la primera fila por  $b_1 = w_1$ 

$$
C = \begin{bmatrix} 1 & \frac{c_1}{w_1} & 0 & \frac{d_1}{w_1} \\ a_2 & b_2 & c_2 & d_2 \\ 0 & a_3 & b_3 & d_3 \end{bmatrix}
$$

Haciendo  $\frac{d_1}{w_1}$  =  $g_1$  y restando de la segunda bila la pri mera multiplicada por ag.

$$
C = \begin{bmatrix} 1 & \frac{c_1}{w_1} & 0 & g_1 \\ 0 & \frac{a_2 c_1}{w_1} & c_2 & \frac{d_2 - a_2 g_1}{w_2} \\ 0 & a_3 & b_3 & d_3 \end{bmatrix}
$$

si hacemos  $b_2 - \frac{a_2 c_1}{w_1}$  =  $w_2$  y dividimos la segunda fila por  $w_q$ 

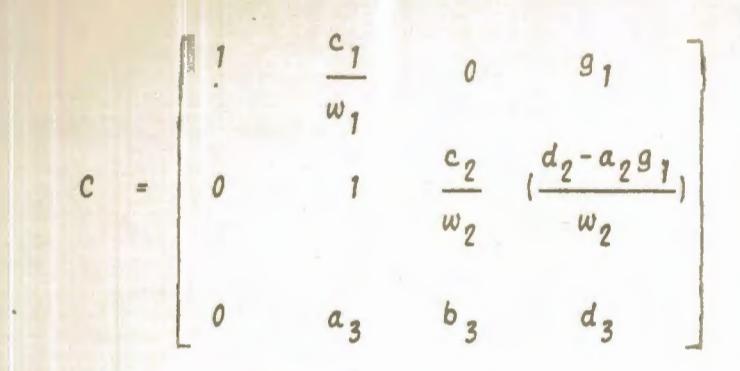

Haciendo  $\frac{d_2 - a_2 g_1}{w_2}$  =  $g_2$ , restamos de la tercera fila la segunda multiplicada por az

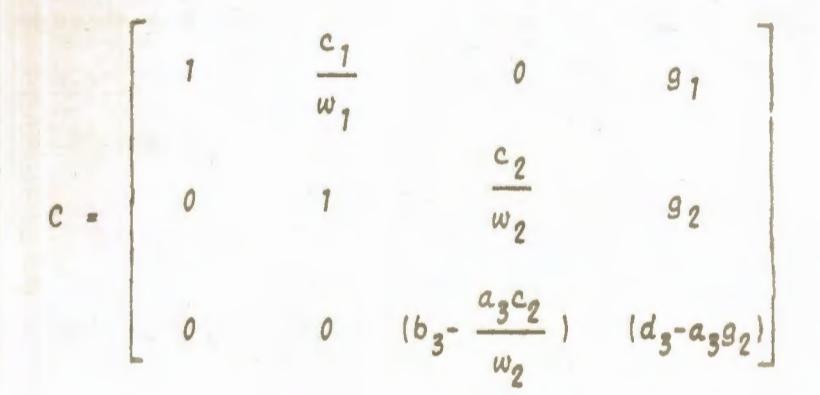

Si hacemos b<sub>3</sub> -  $\frac{a_3c_2}{w_2}$  =  $w_3$  y dividimos la tercera bila por w.

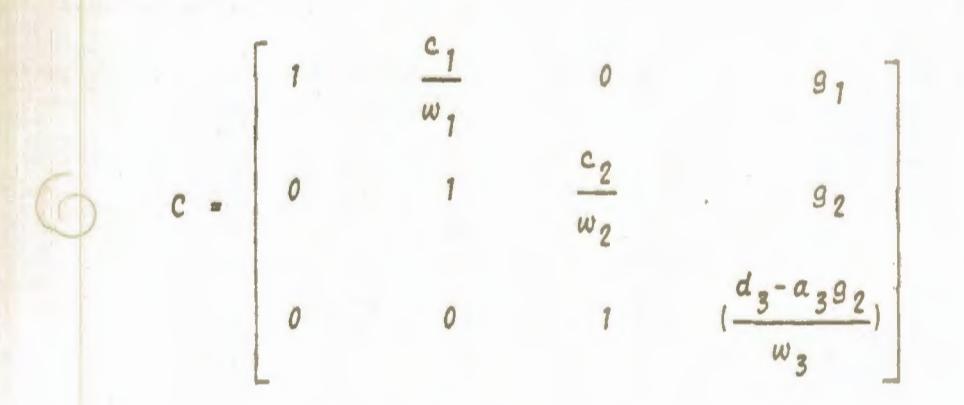

Finalmente, si hacemos  $\frac{d_3 - a_3 a_2}{w_3} = a_3$ , se obtiene  $C = \begin{bmatrix} 1 & \frac{c_1}{w_1} & 0 & g_1 \\ 0 & 1 & \frac{c_2}{w_2} & g_2 \\ 0 & 0 & 1 & g_3 \end{bmatrix}$ 

de donde pueden evaluarse las incognitas de la siguiente ma nera.

$$
P_3 = g_3
$$
  
\n
$$
P_2 = g_2 - \frac{c_2}{w_2} P_3
$$
  
\n
$$
P_1 = g_1 - \frac{c_1}{w_1} P_2
$$

El procedimiento anterior es aplicable a un sistema de N ecuaciones con N incognitas generalizando la solución anterior con las siguientes formulas.

$$
P_N = g_N
$$
  
\n $P_{\lambda} = g_{\lambda} - \frac{c_{\lambda} P_{\lambda+1}}{w_{\lambda}}$ ,  $\lambda = N-1, N-2, ..., 1$  (C-2)

usando las fórmulas recursivas

$$
w_{1} = b_{1}
$$
\n
$$
g_{1} = d_{1}/w_{1}
$$
\n
$$
w_{i} = b_{i} - \frac{a_{i}c_{i-1}}{w_{i-1}}, \qquad i = 2,3,...,N
$$
\n
$$
g_{i} = \frac{d_{i} - a_{i}g_{i-1}}{w_{i}}, \qquad i = 2,3,...,N
$$
\n(C-3)

Las formulas (C-2) y (C-3) fueron utilizadas en el cálcu lo de los sistemas de ecuaciones que se forman durante la aplicación del método implícito de dirección alternante.

```
APENDICE
                                        DLISTADOS
PAGE
      \overline{1}11 JOB
                                                                 118LOG DRIVE CART SPEC
                        CART AVAIL PHY DRIVE
  0000
              000100010000V<sub>2</sub> M<sub>10</sub>
         ACTUAL SK CONFIG
                             BK
11 FOR#IOCS(CARD+1132 PRINTER)
HONE WORD INTEGERS
*EXTENDED PRECISION
#LIST SOURCE PROGRAM
      INTEGER PPP (15,2), GAUSS
      RFAL KNODO(10) .KX(11.10) .KY(10.11) .MU
      DIMENSION GD(10+10)+P1(10+10)+P2(10+10)+P3(12)+F1H(10+10)+RES(10+1
     10; P4(10, 10), TITUL(8)DATA FIH/100*0.0/
      READ(2.2101)TITUL
 2101 FORMAT(10A6)
\epsilon\epsilon\epsilonEL PROGRAMA TIFNE LAS SIGUIENTES OPCIONES . PARA LO CUAL SE DEBEN
Ć
      CONECTAR LOS SIGUIENTES INTERRUPTORES
\overline{c}\overline{c}UNO
             PARA UNIDADES METRICAS
Ć
      DOS
             PARA REGIMEN TRANSITORIO
\overline{c}TRES
             PARA OBTENER LOS RESULTADOS EN CADA ITERACION (CADA PASO
Ċ
             EN EL TIEMPO EN REGIMEN TRANSITORIO)
Ć
      Ć
ċ
\overline{c}SE FIJAN LOS COEFICIENTES PARA EL TIPO DE UNIDADES QUE SE USARAN
\overline{\epsilon}CALL DATSW(1.ITC)
      GO TO(131.132).ITC
  131 COFF1=119.56
      COEF2=500<sub>o</sub>CO3 = 119.56GO TO 133
  132 COEF1=1.0
      COEF2 = 1.127/2.CO3 = 1.75.615\epsilon\mathbf{r}Ĉ
      SF LEE LA SIGUIFNTE INFORMACION DEL YACIMIENTO
\epsilonNUMERO OF MALLAS FN LA DIRECCION X.MAXIMO 10
      NMX
\overline{\epsilon}NMY
            NUMERO DE MALLAS EN LA DIRECCION Y. MAXIMO 10
\frac{1}{2}NUMERO MAXIMO DE ITERACIONES
      NITE
      NCO
            NUMERO DE PRUEBAS PARA UN YACIMIENTO
\epsilon80
            FACTOR VOLUMETRICO DFL PETROLED
\epsilonDISTANCIA EMTRE MALLAS EN PIES (METPOS)
      DX
\epsilonLONGITUD MINIMA DE LA MALLA EN PIES (METROS)
      XL
\overline{C}EPSIL TOLERANCIA. DIFFRENCIA MAXIMA DE PRESIONES ENTRE DOS
\epsilonITERACIONES SUCESIVAS EN PSI (KG/CM2)
\epsilonPT
            PRESION INICIAL DEL YACIMIENTO EN PSI (KG/CM2)
r
      MU
            VISCOSIDAD DEL FLUIDO EN CENTIPOISES
\overline{c}H
            ESPESOO MEDIO DEL YACIMIENTO EN PIES (METROS)
```
 $\epsilon$ 

```
PAGE
       \overline{\phantom{a}}r
  133 READ(2,65)NMX,NMY,NITE,NCO,BO,DX,XL,EPSIL,PI,MU,H
   65 FORMAT(215,14,11,F5,1,6F10.2)
      WRITE(3,121)NMX,NMY,NITE,BO,DX,XL,EPSIL,PI,MU,H
  121 FORMAT('1'+54X+7('*')+/+56X+'DATOS'+/+55X+7('*')+//+50X+'NUMERO DE
     1 NODOS EN X', 17, /, 40X, 'NUMERO DE NODOS EN DIRECCIÓN Y', 17, /, 42X, 'N
     2UMFRO MAXIMO DE ITERACIONES' , I7 , / , 39X , 'FACTOR VOLUMETRICO DEL PETR
     10LE0':F7:3:/:63X:'DELTA X':F7:1:/:43X:'LONGITUD MINIMA DE LA MALLA
     1',F7.1,/,63X,'EPSILON',F7.4,/,55X,'PRESION INICIAL',F7.1,/,47X,'VI
     1SCOSIDAD DEL PETROLEO' : F7.2./:48X, 'ESPESOR DEL YACIMIENTO' : F7.2//)
      CALL DATSW(2.ICC)
      GO TO(711,712), ICC
\epsilon\frac{1}{2}\epsilonSI ESTA PRENDINO EL INTERRUPTOR 2 SE LEEN LOS SIGUIENTES DATOS
Ce
      NECESARIOS UNICAMENTE EN REGIMEN TRANSITORIO
\epsilonINCREMENTO DE TIEMPO ENTRE DOS ITERACIONES SUCESIVAS (DIAS)
      DT
\tilde{\epsilon}TMAX
            TIEMPO MAXIMO DE PREDICCIÓN
\overline{C}COMPR COMPRESIBILIDAD DE LA FORMACION EN 1/PSI (1/KG/CM2)
\epsilonARREGLO QUE CONTIENE EL PRODUCTO DE LA POROSIDAD POR EL
      FIH
\overline{c}ESPESOR DE LA FORMACION , PARA CADA NODO DE LA MALLA
\tilde{c}\overline{c}\overline{c}711 READ(2,709) DT, TMAX, COMPR
  709 FORMAT(2F5.0.F15.0)
      READ(2,713)((FIH(I,J),J=1,NMY),I=1,NMX)
  713 FORMAT(10F8.3)
      WRITE(3.946)
  946 FORMAT(20X,' ((FIH(I.J), J=1, NMY), I=1, NMX)',/)
      WRITE(3,122)((FIH(I,J),J=1,NMY),I=1,NMX)
  122 FORMAT(20X+10F7+2)
      DO 715 I=1,NMX
      DO 715 J=1.NMY
  715 FIH(I+J)=CO3#MU#COMPR#DX##2#FIH(I+J)/DT
  712 WRITE(3.123)
  123 FORMAT(//20Xa' ((KXH(IsJ)sI=lsNMX)sJ=lsNMY)'s/)
\epsilon\epsilonSE LEEN LAS CAPACIDADES EN LA DIPECCIÓN X POR COLUMNAS
\epsilonDO 1 J=1.NNY/RFAD(2,2)(KNGDO(I), I=1, NMX)
    2 FORMAT(10FA.2)
      WRITE(3,122)(KNONO(I),1=1,NMX)
      \overline{00} 3 I=2. NMX
      TF(KNODO(1))4,4,5
    5 IF(KNODO(I-1))4,4,6
    4 KX(I+J)=0.0
      GO TO 3
    6 KX(I.J)=COFF9*(KNODO(I)+KNODO(I-1))
    3 CONTINUE
      KY(1, J) = 0.0KX(NMX+1,J)=0.0
    1 CONTINUE
      WRITE(3,124)
  124 FORMAT(//+20X+' ((KYH(I+J)+J=1+NMY)+I=1+NMX)'+/)
```

```
PAGE
      \overline{\mathbf{3}}120\epsilon\epsilonSE LEEN LAS CAPACIDADES EN LA DIRECCIÓN Y POR COLUMNAS
\overline{c}DO 7 1 = 1.6NMXRFAD(2.2)(KNODO(J).J=1.NMY)
      WRITE(3.122)(KNODO(J).J=1.NMY)
      DO 8 J=2.NMY
      IF(KNONO(J-1))9.9.1010 IF(KNODO(J))9.9.11
    9 KV(I,J)=0.0GO TO 8
   11 KY(1.J)=COFF2*(KNODO(J)+KNODO(J-1))
    A CONTINUE
      KY(1.1)=0.0KY(1,NMY+1)=0.07 CONTINUE
\epsilon\epsilon\overline{C}EMPIEZA EL CALCULO PARA LOS DIFERENTES PROGRAMAS DE EXPLOTACION
\tilde{c}DO 134 IGD=1,NCO
      DO 1777 I=1,NMX<br>DO 1777 J=1,NMY
 1777 QD(1+J)=0.
\overline{C}SF LEE EL NUMERO DE POZOS PRODUCTORES O INYECTORES = NPP
\epsilon\overline{c}READ(2.98)NPP
   98 FORMAT(15)
      WRITE(3,945)TITUL, IGN
  945 FORMAT(1H1+40X+'ESCUELA SUPERIOR POLITECNICA DFL LITORAL'+//+39X+'
     ICOMPARACIÓN DE DIFERENTES TECNICAS NUMERICAS'/,44X,'EN LA SIMULACI
     20N DE UN YACIMIENTO' +/+33X+'SOLUCION DEL FLUJO BIDIMENSIONAL EN RE
     3GIMEN '2A6s/s31Xs'DE UNA FASE POR FL METODO '6A6s/s45Xs'PROGRAMA D
     4E EXPLOTACION NUMERO' . 12.//)
      WRITE(3.135)
  135 FORMAT(52X. GASTOS DE LOS POZOS'./)
      DO 15 L=1, NPP
\epsilon\epsilon\epsilonSF LEEN LOS SIGUIENTES DATOS PARA CADA POZO
\epsilon\overline{c}\mathbf{r}NUMERO DE LA FILA EN LA QUE SE ENCUENTRA FL POZO
\overline{\mathbf{C}}NUMERO DE LA COLUMNA EN LA QUE SE ENCUENTRA EL POZO
\overline{c}PRE
            PRESION DEL POZO EN PSI (KG/CM2). SI SE FIJA ESTE DATO,
\overline{c}EL SIGUIFNTE SF DEBE OMITIR
\ddot{\epsilon}GASTO PRODUCCION O INTECCION DEL POZO SEGUN EL SIGNO. SI SE FIJA
\frac{c}{c}ESTE DATO. EL ANTERIOR SE DERE OMITIR EN BPD (M3/DIA)
      \epsilonREAD(2+14)I+J+PRE+GASTO
   14 FORMAT(215,2F10.2)
      OD(I,J)=GASTO*MU*BO*COFF1
      IF(GASTO)137,138,137
  137 WRITE(3,139) I, J, GASTO
  139 FORMAT(52X+'Q('+12+'+'+12+')='+F9.3)
  138 P1(1, J) = PRE
```

```
PAGE
       \mathcal{L}_{\text{L}}121
      P2(1.1) = PREPAIT, JI=PRE
      P3(L)=PRE
      pop(L,1)=1ppP(L_12)=J15 CONTINUE
      GO TO (34,2001), ICC
 2001 W=1.0GAUSS=1
\epsilonITGAU ITERACIONES QUE SE DEBEN TOMAR PARA GAUSS-SEIDEL ANTES
\overline{c}OF TRABAJAR CON EL SOR (SE LEE SOLO FN CASO DE REGIMEN PERMANENTE)
\epsilonREAD(2+2000)ITGAU
 2000 FORMAT(13)
   34 DO 12 I=1.NMX
      DO 12 J=1.NMY
      DO 30 L=1.NPP
      IF(P3(L))30.30.4747 IF(PPP(L+2)-J)30+32+30
   32 IF(PPP(L+1)-1)30+12+30
   30 CONTINUE
      P1(I, J)=PI12 CONTINUE
\mathsf{C}\epsilonSF INICIALIZA FL CONTADOR DE LAS ITERACIONES
\epsilonICONT = 0TTE = 0SIMQ=0.0DMAX2=0.01CONV=2
  16 175 = 17F + 1IF(ITE-NITE)51,51,279
  279 WRITE(3.280)NITE
  280 FORMAT(// I DESPUES DE '.15, I TERACIONES NO CONVERGE',//)
     GO TO 134
   51 DMAX1=DMAX2
      DMAX2=0.0DO 18 I=1.NMX
      DO 18 J=1, NMY
      DO 20 L=1.NPP
      IF(P3(L))20.20.4949 IF(PPP(L,2)-J)20,22,20
   22 [F(PPP(L+1)-I)20,18,20
   20 CONTINUE
      GO TO(802,801), ICC
C
non
      SE CALCULA LA DISTRIBUCIÓN DE PRESIONES EN EL YACIMIENTO EN LA
      ITERACION N+1 MEDIANTE EL SOR
\epsilonĆ
  801 P2(1+J)=(1+/(KX(1+1+J)+KX(1+J)+KY(1+J)+KY(1+J))))*(KX(1+1+J)+P1(I
     1+1+J)+KX(1+J)+P2(1-1+J)+KY(1+J+1)+P1(1+J+1)+KY(I+J)+P2(I+J-1)+QD(I
     2.1} *W + (1-W) + (P1(I, J))Df = ABS(P2(1, J) - D1(1, J))IF(DIF-DMAX2)18,18,26
```

```
PAGE
       \ddot{\mathbf{r}}12226 DMAX2=DIF
      GO TO 18
\mathbf canna
      SE CALCULA LA DISTRIBUCION DE PRESIONES EN EL YACIMIENTO AL
      TIEMPO
             N+1 MEDIANTE EL METODO EXPLICITO DE DIRECCION ALTERNADA
      802 P2(1,J)=((KX(1+1,J)+P1(1+1,J)+KX(1,J)+P2(1-1,J)+KY(1,J+1)+P1(1,J+1
     1)+KY(1+J)+P2(1+J-1)+G0(1+J) -((KX(1+1+J)+KY(1+J+1))F[H(1+J)+P1(I2, 3)) / {FIH(I,J) +KX(I,J) +KY(I,J))
   18 CONTINUE
      GO TO(59,803), ICC
   59 DO 6231 I=1.NMX
      DO 6231 J=1.NMY
      M = NMX - 1 + 1N=NMY-J+1
      DO 6232 L=1.NPP
      IF(P3(L))6232,6232,6233
 6293 IF(PPP(L_02) = N)6232.6234.62326234 IF(PPP(L.1)-M)6232.6231.6232
 6232 CONTINUE
      PA(M,N)=l (KX/M+1,N) * P4(M+1,N) * KX(M,N) * P1(M-1,N) * KY(M,N+1) * P4(M,N+1)1) +KY(MsN) #P1(MsN-1) +QD(MsN)) -((KX(MsN) +KY(MsN)) -FIH(MsN)) #P1(MsN))
     2/(FIM(M<sub>0</sub>N)+KX(M+1<sub>0</sub>N)+KY(M<sub>0</sub>N+1))6231 CONTINUE
      DO 581 I=1, NMX
      NO 581 J=1.NMY
      P2(I, J) = 0.5*(P2(I, J) + P4(I, J))DIF = ABS (P2(1, J) - P1(I, J))IF(DIF-DMAX2)581.581.6237
 6237 DMAX2=DIF
 581 CONTINUE
      GO TO 73
  A03 GO TO(72,73), GAUSS
   72 IF(ITE-ITGAU) 70,71,71
   70 DO 80 I = 1.6NMX
      DO 80 J=1.NMY
   80 P1(T, J) = P2(T, J)GO TO 16
   71 ROGS=DMAX2/DMAX1
\epsilon\epsilonSF CALCULA W OPTIMO DE LA MATRIZ DE GAUSS-SFIDFL
\epsilonW=2.0/(1.0+SOPT(1.0-ROGS))GAUSS=2
      GO TO 34
   73 IF(DMAX2=EPSIL)27:27:56
   56 DO 57 I=1, NMX
      DO 57 J=1.NMY
   57 P1(1*J)=P2(1*J)CALL DATSW(3, IICG)
      GO TO (3111.16), IICG
Ć
\overline{c}ST SE ALCANZA LA CONVERGENCIA SE IMPRIMEN LOS RESULTADOS
\epsilon27 RO=DMAX2/DMAX1
      ICONV=1
```

```
PAGE
       \overline{a}DO 45 L=1.NPD
                                                                      123IF(P3(L))45.45.4646 [=PPP(L_{0}])
       J = PPP(L+2)\epsilon\epsilonSF CALCULA LA PRODUCCION O INYECCION EN LOS POZOS CON DATOS
\epsilonDE PRESION FIJADOS
\epsilonQD(I \circ J) = (P2(I \circ J) - P2(I + 1 \circ J)) + KX(I + 1 \circ J) + (P2(I \circ J) - P2(I - 1 \circ J)) + KX(I \circ J)1+(P2(I+J)-P2(I+J+1))+KY(I+J+1)+(P2(I+J)-P2(I+J-1))+KY(I+J)GASTO=GD(I.J)/MU/COEF1/BO
       WRITE(3.139) T.J.GASTO
       RFS(I+J)=P2(I+J)*(KY(I+J+1)+KY(I+J)+KX(I+1+J)+KX(I+J))-(KY(I+J+1)*
      1P1(I+J+1)+KY(I+J)*P2(I+J-1))-(KX(I+1+J+J)*P1(I+1+J+KX(I+J)*P2(I-1+J
      211 - QD(1.1)RFS(I+J)=RFS(I+J)/DX++2/H
       WRITE(3.2090) T.J.RES(I.J)
 2030 FORMAT(46X, 'RESIDUO(', I2,',',I2,')=',E14,6)
   45 CONTINUE
       WRITE(3.271)W
  271 FORMAT(52X. 'W OPTIMO='.F9.5)
       DO 29 T=1.NMX
       DO 29 J=1.9NMY
   29 SUMO=SUMO+OD(I.J)
 3111 GO TO (984.985).ICC
  984 TIME=ITE#DT
      WRITE(3.986)TIME
  986 FORMAT(//.21X.'TIEMPO = ',F5.1.' DIAS',/)
      GO TO 987
  985 WRITE (3,998) ITE
  988 FORMAT(//921X9'ITERACION NUMERO'9149/)
  987 WRITE(3.270)
  270 FORMAT(21X,27('*'), '((P(I,J),J=1,NMY),I=1,NMX)',27('*'),20X,/)
      WRITE(3,28)((P2(I,J),J=1,NWY),I=1,NWX)
   28 FORMAT(20X+10F8+2+20X+/)
      WRITE(3,681)
  681 FORMAT(21X+RO('*')+4(/))
      ICONT = ICONT + 1GO TO (943.944). ICONT
  944 WRITE(3,945)TITUL, IGD
      ICONT = 0943 GO TO(3002,3001),ICC
 3002 IF(TIME-TMAX)3001,134.134
 5001 GO TO (134,16), ICONV
  134 CONTINUE
      CALL EXIT
      END
FEATURES SUPPORTED
 ONE WORD INTEGERS
 FXTENDED PRECISION
 10CS
CORE REQUIREMENTS FOR
 COMMON
                 VARTABLES
              \bullet2692
                                      PROGRAM
                                                  2734
END OF COMPILATION
```
PAGE 7

 $1100P$ 

**\*DELETE ISAB** CART ID 0001 DB ADDR SFSF DB CNT 00C7

\*STORE WS UA ISAB CART 1D 0001 DB ADDR 6039 DB CNT 00C7

```
PAGE
       \overline{1}11 JOB
                                                                    125
 LOG DRIVE
             CART SPEC
                         CART AVAIL
                                       PHY DRIVE
   0000
                0001
                             0001
                                          0000V2 M10
          ACTUAL
                 AK CONFIG
                                AK
 11 FOR*ONE WORD INTEGERS
 WEXTENDED PRECISION
 #LIST SOURCE PROGRAM
       SUBPROGRAMA QUE CALCULA LOS PARAMETROS DE ITERACION DEL ADIP
 \epsilonr
       ITERATIVO
       SURROUTINE PARAM(DX, XL, NI)
       DIMENSION S(10) .Z(10)
       COMMON XIA(31), GAMA(10)
       A=4.*(SIN(3.1416*DX/(2.*XL)))**2
       B=4.*(COS(3.1416*0X/(2.*XL)))**2
       SIG=A/B
       GAMA(1)=AS(1)=0.1F 20
      1 = 2\frac{c}{c}SF CALCULA FL VALOR MINIMO DE S.
\epsilon3 2(1) = 51644(1.7(1-1.))ELEV = 4.11S(1) = ((1 - SQRT(2(1)))/(1 - SQRT(2(1)))) * EXP(-Z(1) * 1 - 5/(1 - Z(1)))) *1 FLFV
      IF(S(I)-S(I-1))1.1.21 1 = 1 + 1\epsilonrac{c}{c}SI LOS PARAMETROS DE ITERACION SON MAS DE 10 SE SUSPENDE EL CALCU
      LO
è
      IF(1-10)3,3,44 WRITE(3.304)
  304 FORMAT(//10X, MAS DE 10 PARAMETROS DE ITERACION')
      Nt=-1GO TO 8
    2 Nf = f - 1DO 5 I=2, NI
      GAMA(I)=A/Z(NI)*+(I-1)5 CONTINUE
    8 RETURN
      END
FEATURES SUPPORTED
 ONE WORD INTEGERS
 EXTENDED PRECISION
CORE REQUIREMENTS FOR PARAM
 COMMON
         124 VARIARLES
                                 94
                                     PROGRAM
                                                  314
RELATIVE ENTRY POINT ADDRESS IS OOBA (HEX)
END OF COMPILATION
```

```
PAGE
      \overline{2}11 DUP
                                                                    126PARAM
#DELFTE
               DB ADDR SESE
                                 DB CNT
                                           0017
CART IN 0001
                                                     \left(#STORE
                UA PARAM
            WS
               DB ADDR 60E9
CART ID 0001
                                 DB CNT
                                           0017
11 FOR#ONE WORD INTEGERS
#EXTENDED PRECISION
#LIST SOURCE PROGRAM
\epsilon\epsilonSUBRUTINA PARA CALCULAR LA SOLUCIÓN DE UN SISTEMA DE ECUACIONES
\epsilonTRIDIAGONALES UTILIZANDO EL ALGORITMO DE THOMAS
\epsilon\epsilon\epsilon\epsilonARGUMENTOS OF FNTRADA Y SALIDA DEL SUBPROGRAMA
\mathbf C\overline{\mathbf{C}}ARGUMENTOS DE ENTRADA
\epsilonNUMERO DE PUNTOS EN LA DIRECCIÓN X O Y DE LA MALLA
      AnIP
      KHA.KHR.KHC.PRFA.PREB.PREC SON DATOS NECESARIOS DE LAS MATRICES
\frac{c}{c}PARA CALCULAR LAS PRESIONES DE LA FILA O DE LA COLUMNA SEGUN
ć
      EL CASO A RESOLVER
\overline{\epsilon}PARAMETRO DE ACELERACION DE CONVERGENCIA DEL ADIP
      GAMA
ċ
               ARREGLO QUE CONTIENE EL TERMINO DE INYECCION O PRODUCCION
      \bullet\overline{\epsilon}ITE
               NUMERO DEL PARAMETRO DE CONVERGENCIA UTILIZADO
\epsilonARREGLO QUE CONTIENE LA POSICION DEL POZO CON PRESION FIJA
      Inc
\overline{c}TOTAL DE PRESIONES FIJAS EN LA FILA O COLUMNA A RESOLVER
      L
               INDICADOR QUE NOS PERMITE TRATAR EL PROBLEMA COMO REGIMEN
\mathsf{C}ITAL
ć
               TRANSITORIO O PERMANENTE SEGUN TOME EL VALOR DE 1 0 2
\mathbf CRESPECTIVAMENTE
\epsilonARGUMENTOS DE SALIDA
\epsilonARREGLO OUF CONTIENE LAS PRESIONES CALCULADAS
      \bullet\epsilonSUBROUTINE ALGOT(ADIP)
      INTEGER ADIP
      REAL KHA(10).KHR(11).KHC(10)
      DIMENSION A(10), B(10), C(10), D(10), W(10), G(10), VIC(10)COMMON KHA.KHR.KHC+GAMA(10),0(10),PREA(10),PREB(10),PREC(10),P(10)
     1+ITE+IDC(10)+ML+ITAL
      IDC(ML+1)=ADIP+1\epsilon\epsilonSF CALCULAN LOS COEFICIENTES A.B.C.D PARA TODOS LOS NODOS
\epsilonOF LA FILA(COLUMNA)
\epsilonDO 31 T=1.ADIP
      GO TO(21,22), ITAL
   21 17F=122 A(1) = KHR (1)B(1) = -KHB(1) - KHB(1+1) - GAMA(1TE)C(T) = KHB(T+1)
      h(I)== Q(T)-KHA(I)*PREA(I)+(KHA(I)+KHC(I)-GAMA(ITE))*PREB(I)-KHC(I)
     1*PREC(I)
   31 CONTINUE
      J = A O I P\epsilon
```
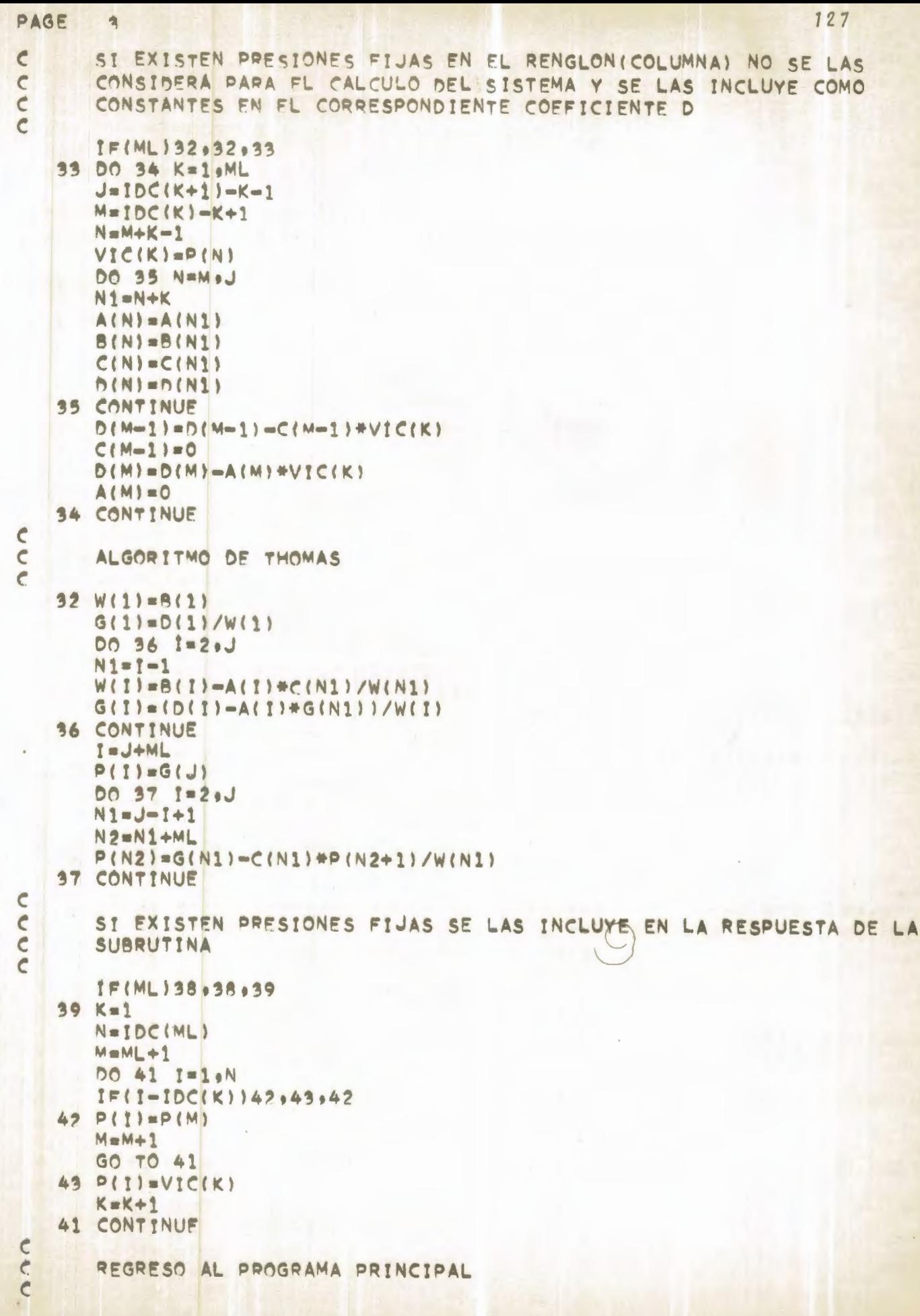

```
PAGE
       \frac{1}{2}38 RETURN
                                                                   128END.
FFATURES SUPPORTED
 ONE WORD INTEGERS
 FXTENDED PRECISION
CORE REQUIREMENTS FOR ALGOT
 COMMON
           286 VARIARLES
                            232 PROGRAM 560
RELATIVE ENTRY POINT ADDRESS IS OOEB (MEX)
END OF COMPILATION
11 DUP
HOFLETE
                     ALGOT
CART ID 0001
               DR ADDO SESE
                                 DR CNT
                                           0027#STORE WS
                UA ALGOT
CART ID 0001
                DR ADDR 60D9
                                 DB CNT
                                           0027
11 FOP#IOCS(CARD: 1132 PRINTER)
HONE WORD INTEGERS
WEXTENDED PRECISION
#LIST SOURCE PROGRAM
      INTEGER OP, PFRFO, PPP(15,2)
      RFAL KHX(11+10)+KHY(10+11)+MU+NTM
      REAL KHA(10), KHR(11), KHC(10)
      DIMENSION PC1(10+10)+PC2(10+10)+QD(10+10)+PQ(14)+FIM(10+10)+V(2)+T
     1 I TUL (8)
      COMMON KHA:KHR:KHC:GAMA(10):Q(10):PREA(10):PREB(10):PREC(10):P(10)
     1.ITF.IDC(10).ML.ITAL
      DATA 00/100*0.0/
      DATA V(1) \frac{1}{2}/' DIAS 's' ITER.'/
      READ(2+2101)TITUL
 2101 FORMAT(10A6)
\epsilon\epsilon\overline{\mathsf{C}}EL PROGRAMA TIENE LAS SIGUIENTES OPCIONES, PARA LO CUAL SE DEBEN
Ċ
      CONECTAR LOS SIGUIFNTES INTERRUPTORES
\overline{\mathcal{C}}\epsilonUNO
                  PARA UNIDADES METRICAS
\epsilonDOS
                  PARA REGIMEN TRANSITORIO
\overline{\epsilon}TRES
                  PARA OBTENER LOS RESULTADOS EN CADA ITERACION (CADA
\overline{\mathsf{C}}INCREMENTO DE TIEMPO EN REGIMEN TRANSITORIO)
\overline{\mathsf{C}}\epsilon\epsilon\overline{\mathsf{C}}\overline{\mathsf{C}}SE FIJAN LOS COEFICIENTES PARA EL TIPO DE UNIDADES QUE SE USARAN
\epsilonCALL DATSW(1.1)
      GO TO(101,100),I
  100 C01 = 1.0C02 = 1.75.615CO3 = 1.127/2.
```
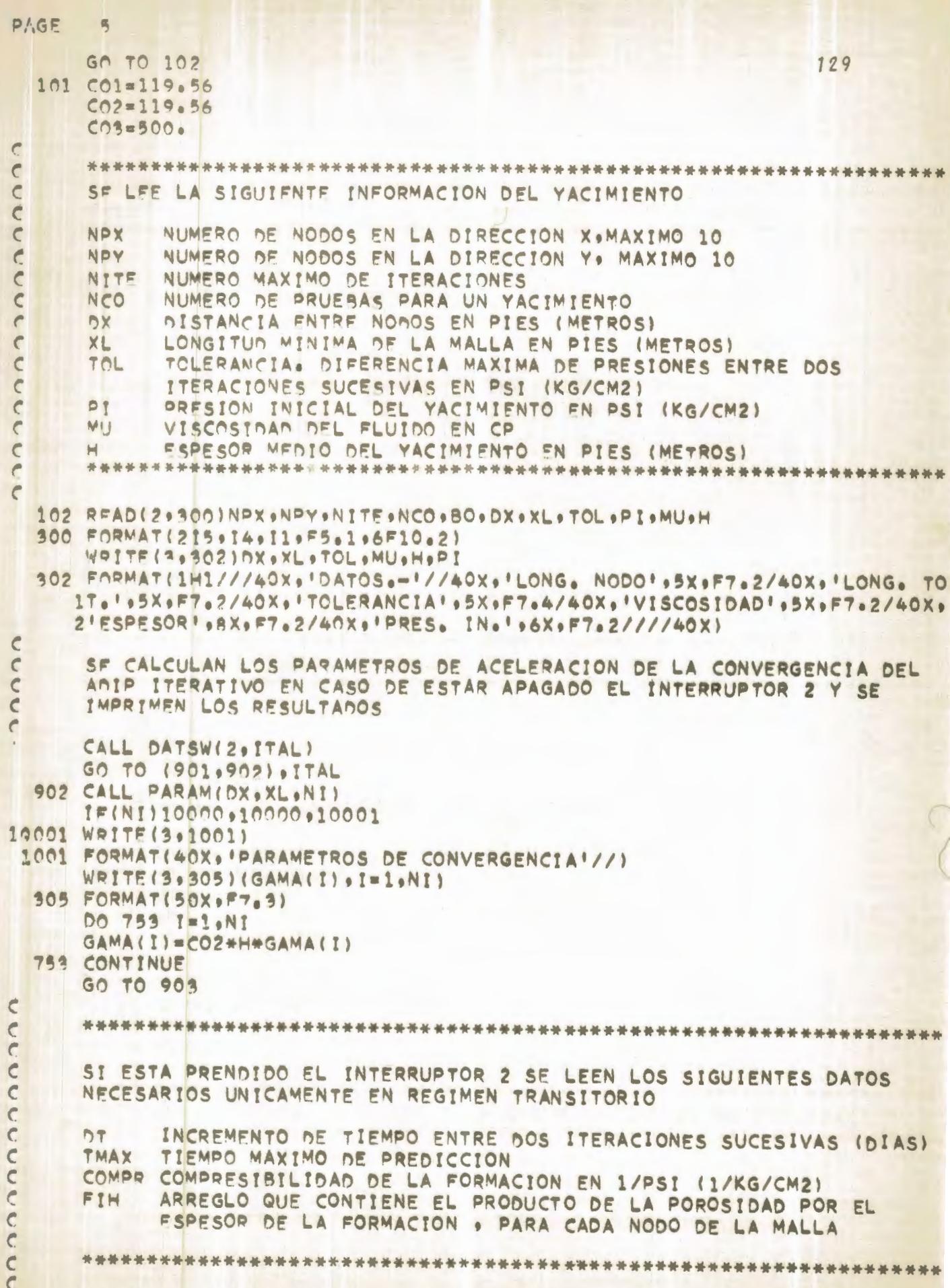

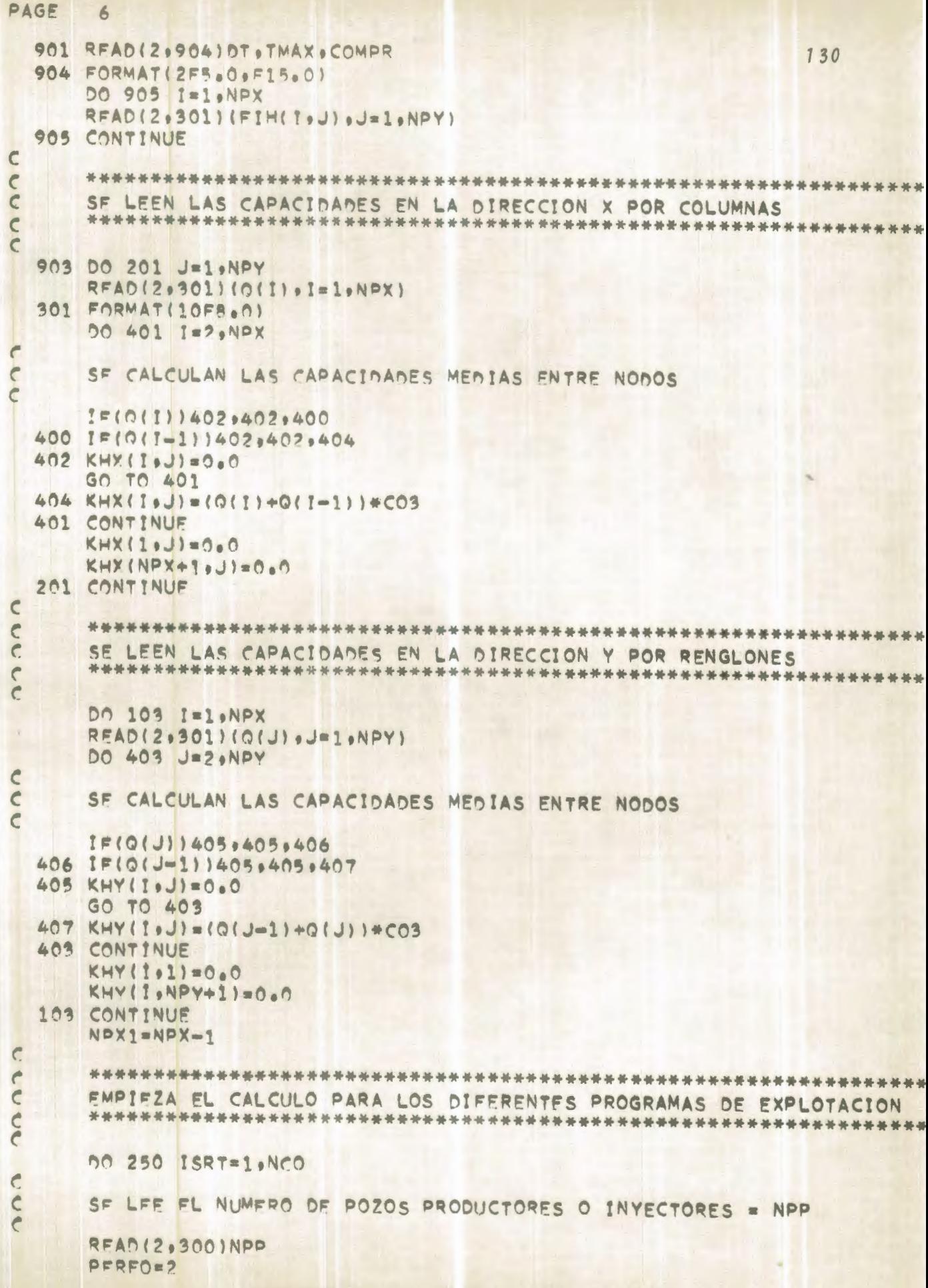

```
PAGE
      \overline{7}DO 207 I=1, NPX
                                                                  131
\mathbf C\mathfrak{C}SF INICIALIZA LA PRESIÓN DEL YACIMIENTO
\overline{c}DO 206 J=1, NPY
      P(1(1, J) = P)QD(1, J) = 0206 CONTINUE
  207 CONTINUE
      WRITE(3.242)TITUL.ISRT
  242 FORMAT(1H1+40X+'ESCUELA SUPERIOR POLITECNICA DEL LITORAL'+//+39X+'
     ICOMPARACION DE DIFERENTES TECNICAS NUMERICAS'/,44X,'EN LA SIMULACI
     20N DE UN YACIMIENTO' , /, 33X, 'SOLUCION DEL FLUJO BIDIMENSIONAL EN RE
     3GIMEN '9A6,/,31X,'DE UNA FASE POR EL METODO '6A6,/,45X,'PROGRAMA D
     4E EXPLOTACION NUMEROI .12.//1
      WRITE(3,311)
  311 FORMAT(52X, GASTOS DE LOS POZOS!/)
      DO 54 L=1.NPP
\epsilon\epsilon\epsilonSF LFEN LOS SIGUIENTES DATOS PARA CADA POZO
\epsilon\epsilonNUMERO NE LA FILA EN LA QUE SE ENCUENTRA EL POZO
      \mathbf{r}\epsilonJ
             NUMERO DE LA COLUMNA EN LA QUE SE ENCUENTRA EL POZO
      Por
             PRESION DEL POZO EN PSI (KG/CM2). SI SE FIJA ESTE DATO:
\epsilon\epsilonEL SIGUIENTE SE DEBE OMITIR
\epsilonGASTO PRODUCCION O INVECCION DEL POZO SEGUN EL SIGNO. SI SE FIJA
Ć
             ESTE DATO, EL ANTERIOR SE DEBE OMITIR EN BPD (M3/DIA)
\epsilon\epsilonREAD(2,309)I, J, PRE, GASTO
  309 FORMAT(215.3F10.0)
\epsilon\epsilonSE IMPRIME EL VALOR DEL GASTO Y LA POSICION DEL POZO
C
      IF(GASTO)6.7.66 WRITE(3,310)I,J,GASTO
  310 FORMAT(53X,'Q(', [2,',', [2,')=', F9.3)
    7.90(L) = PREGD(I+J)=GASTO#MU#CO1#BO
      PCl(I_9J) = PRFPDP(L, 1) = 1PP(1,2)=J54 CONTINUE
\mathsf C\mathsf{C}SF INICIALIZAN LOS CONTADORES DE LAS ITERACIONES
\overline{c}NURE=0
      NTM=0
      ITE = 0209 ITE = ITE + 1NURE=NURE+1
      NTM=NTM+1
      TIME=NTM#DT
\epsilon\epsilonCONTROL DE CICLO DE PARAMETROS DE ITERACION
\overline{C}IF(ITE-NI)211,211,210
```

```
PAGE
       \mathbf{A}132
  210 IF=1\epsilon\epsilon\overline{c}ITERACION EN EL SENTIDO HORIZONTAL
      co
\overline{C}CALCULO DE PRESIONES EN UNA COLUMNA (NIVEL INTERMEDIO)
\epsilon211 DO 214 J=1, NPY
      ML = 0\epsilonCONTROL PARA DETECTAR SI HAY PRESIONES FIJAS EN LA COLUMNA
\mathbf c\epsilonDO 31 L=1, NPP
      IF(PPP(L_92)-J)31,32,3132 IF(PO(L))31,31,30
   30 M L = M L + 1INC(ML) = PPP(L_01)K = PPP(L+1)P(K) = PQ(L)31 CONTINUE
\mathcal{C}\epsilonSF SELECCIONAN LOS DATOS EN LAS MATRICES PARA CALCULAR LAS PRESIO
\mathsf{C}NES DE LA COLUMNA
\overline{c}DO 212 I=1.NPX
      KHA(I)=KHY(I.J)
      KHB(T)=KHX(T+J)KHC(T)=KHY(T_0J+1)Q(1) = Qn(1, J)PDFA(T) = PC1(T, J-1)PREB(I)=PC1(I.J)
      PRFC(I)=PC1(I+J+1)GO TO (907.212). ITAL
  907 ITE=1
      GAMA(ITE)=2.*CO2#MU*COMPR#DX**2#FIH(I.J)/DT
  212 CONTINUE
      KHB(NPX+1)=KHX(NPX+1,J)
\epsilonC
      SE TRANSFIERE EL CONTROL A LA SUBRUTINA ALGOT PARA EL CALCULO
\mathfrak{c}DE PRESIONES DE LA COLUMNA
\overline{c}CALL ALGOT(NPX)
Ć
\epsilonSF COLOCAN EN LA MATRIZ DE PRESIONES DEL NIVEL INTERMEDIO LOS VALO
\epsilonRES CALCULADOS
\epsilonDO 213 I=1.NPX
      PC2(i,J)=P(i)213 CONTINUE
  214 CONTINUE
\epsilonSE INICIALIZA EL CONTANOR DE NONOS
\epsilon\overline{c}DO=0
C
      \epsilon\epsilonITERACION EN EL SENTIDO VERTICAL
```

```
PAGE
       \epsilon133
      Ć
\epsilon\overline{c}CALCULO DE PRESIONES EN UN RENGLON INIVEL FINALI
\epsilonDO 217 I=1, NPX
      ML = 0\epsilon\epsilonCONTROL PARA DETECTAR SI HAY PRESIONES FIJAS EN EL RENGLON
ć
      NO 42 L=1.NPP
       IF(PPP(L, 1) - 1)42, 43, 4243 IF(PO(L))42,42,63
   63 ML=ML+1
      INC(ML) \times PPP(L, 2)K=PPP(L, 2)P(K) = PO(L)42 CONTINUE
\epsilon\frac{c}{c}SFLECCION DE LOS DATOS DE LAS MATRICES PARA CALCULAR LAS PRESIONES
      OFL RENGLON
      DO 215 J=1.NPY
      KHA(J)=KHX(1+1).KHB(J)=KHY(I.J)
      KHC(J)=KHX(I,J)
      Q(J) = QQ(T, J)PPEA(J) = PC2(1+1, J)PQER(J) = PC2(1, J)PREC(J) = PC2(I-1, J)GO TO (908+215)+ITAL
  908 ITE=J
      GAMA(ITE)=2.#CO2#MU#COMPR#DX##2#FIH(I,J)/DT
  215 CONTINUE
      KHB(NPY+1)=KHY(I.NPY+1)
Ć
coc
      SF TRANSFIERF EL CONTROL AL SUBPROGRAMA ALGOT PARA EL CALCULO DE
      LAS PRESIONES DEL RENGLON
      CALL ALGOT(NPY)
      00 216 J=1.NPY
\epsilon\frac{c}{c}CONTROL DE LA TOLERANCIA EN CADA UNO DE LOS NODOS DEL RENGLON
      IF(ABS(P(J)-PC1(I+J))-TOL)10+10+12
\epsilon\overline{c}SI SE ALCANZA LA TOLERANCIA EN EL NODO SE INCREMENTA EL CONTADOR
\overline{c}10 \text{DP} \text{m} \text{P} + 1\overline{c}\epsilonSF COLOCA EN LA MATRIZ DE PRESIONES (VALOR FINAL) LOS VALORES CAL
\overline{c}CULADOS.
\epsilon12 P(1|1) = P(1)216 CONTINUE
  217 CONTINUE
\epsilon\epsilon\epsilonSI SE OPTO POR EL RASTREO (INTERRUPTOR NO. - 3) SE IMPRIMEN EL NUME
```

```
PAGE
      10134
      RO DE LA ITERACION Y LOS VALORES DE PRESION
\epsilon\epsilon\epsilonCALL DATSW(30ITTOM)
      GO TO(218,220), ITTOM
  218 GO TO (2000.2001), NURE
 2001 WRITE(3,242)TITUL, ISRT
      NURF=0
 2000 GO TO(1071,1072), ITAL
 1071 IF(TIME-TMAX)4001,4001,250
 4001 WRITE(3,1073)TIME, V(1)
      GO TO 1074
 1072 WRITE(3,1073)NTM, V(2)
 1073 FORMAT(//,30X,'DISTRIBUCIÓN DE PRESIONES EN EL YACIMIENTO EN ',F6.
     11.461074 00 219 I=1.NPX
      WPITF(3.303) (PCl(I.J).J=1.NPY)
  219 CONTINUE
      GO TO (250,220), PERFO
C
      ST 'DP' ES IGUAL AL NUMERO TOTAL DE NODOS SE HABRA ALCANZADO LA
\epsilon\epsilonTOLERANCIA
  220 IF(DD-NPY#NPX)14,13,250
\epsilon\epsilon\epsilonCUANDO SE ALCANZA EL NUMERO MAXIMO DE ITERACIONES , SE IMPRIMEN
      LAS PRESIONES Y SE SUSPENDE EL CALCULO
r
   14 IF(NTM-NITE)209.22.22
   22 PFRFO=1
      WRITE(3.307)
  307 FORMAT(//10X. 'ALCANZO NUMERO MAXIMO DE ITERACIONES'//)
      GA TO 218
\mathbf c\epsilonCALCULO DE GASTOS EN LOS POZOS CON PRESIÓN FIJA
\epsilon13 GO TO(1334, 1333), ITTOM
 1334 WRITE(3,242)TITUL, ISRT
1333 DO 68 L=1.NPP
\epsilon\mathbf CCONTROL PARA DETECTAR POZOS CON PRESION FIJA
\epsilonIF(PO(L))69.69.7070 [sPPP(L,1)
      J =PPP(L, 2)GASTO=((PC1(1+J)-PC1(1+1+J)))*KHX(1+1+J+J)+(PC1(1+J)-PC1(1-1+J))*KHX(
     11.0 + (PCl(I_9J) - PCl(I_9J + 1) + RHY(I_9J + 1) + (PCl(I_9J) - PCl(I_9J - 1)) + RHY(I_92J) ) /MU/C01/Bn
C
\epsilonIMPRESION MEL GASTO MEL POZO CON SU LOCALIZACION
Č
     WRITE(3,310) I,J,GASTO
  68 CONTINUE
\overline{\epsilon}Ċ
Ć
     IMPRESION DEL NUMERO DE ITERACIONES NECESARIO PARA ALCANZAR LA TO
\epsilonLFRANCIA FIJA
     \epsilon
```

```
PAGE
     11\epsilon\epsilonGO TO (1895, 1896) , ITAL
1895 WRITE(3,1073) TIME, V(1)
     GO TO 1897
 1896 WRITE (3.1073) NTM. V(2)
\mathbf CIMPRESION DE LOS RESULTADOS
\epsilon\mathcal{C}1897 DO 241 I=1.NPX
     WRITE(3,303) (PCl(I,J),J=1,NPY)
  303 FORMAT(/19X,10F8,2,3(/19X,10F8,2))
 241 CONTINUE
\mathbf C\epsilonTERMINA UN PROGRAMA DE EXPLOTACION
\sqrt{2}250 CONTINUE
\epsilonTERMINA EL CALCULO
\epsilon10000 CALL EXIT
     FND
FEATURES SUPPORTED
ONE WORD INTEGERS
FXTENDED PRECISION
TOCS
CORE REQUIREMENTS FOR
          286 VARIARLES 2048 PROGRAM 2092
COMMON
END OF COMPILATION
11 NLP#DELETE
                    STMUL
CART ID 0001
             DB ADDR 6026 DB CNT
                                         0094
#STORE
           WS UA SIMUL
CART ID 0001 DB ADDR 6064
                               DB CNT
                                         009C
```
**MONOGRAMAS** 

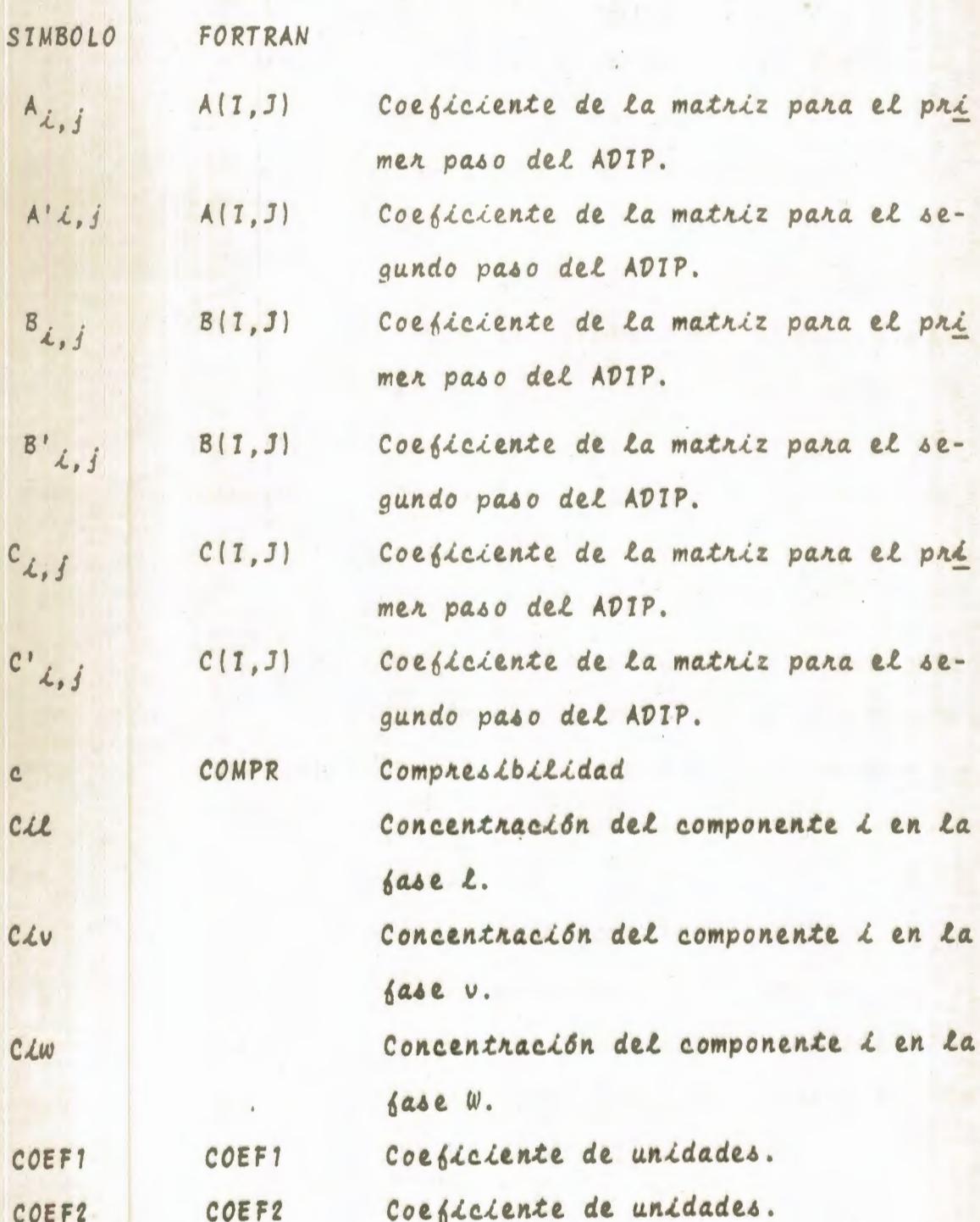

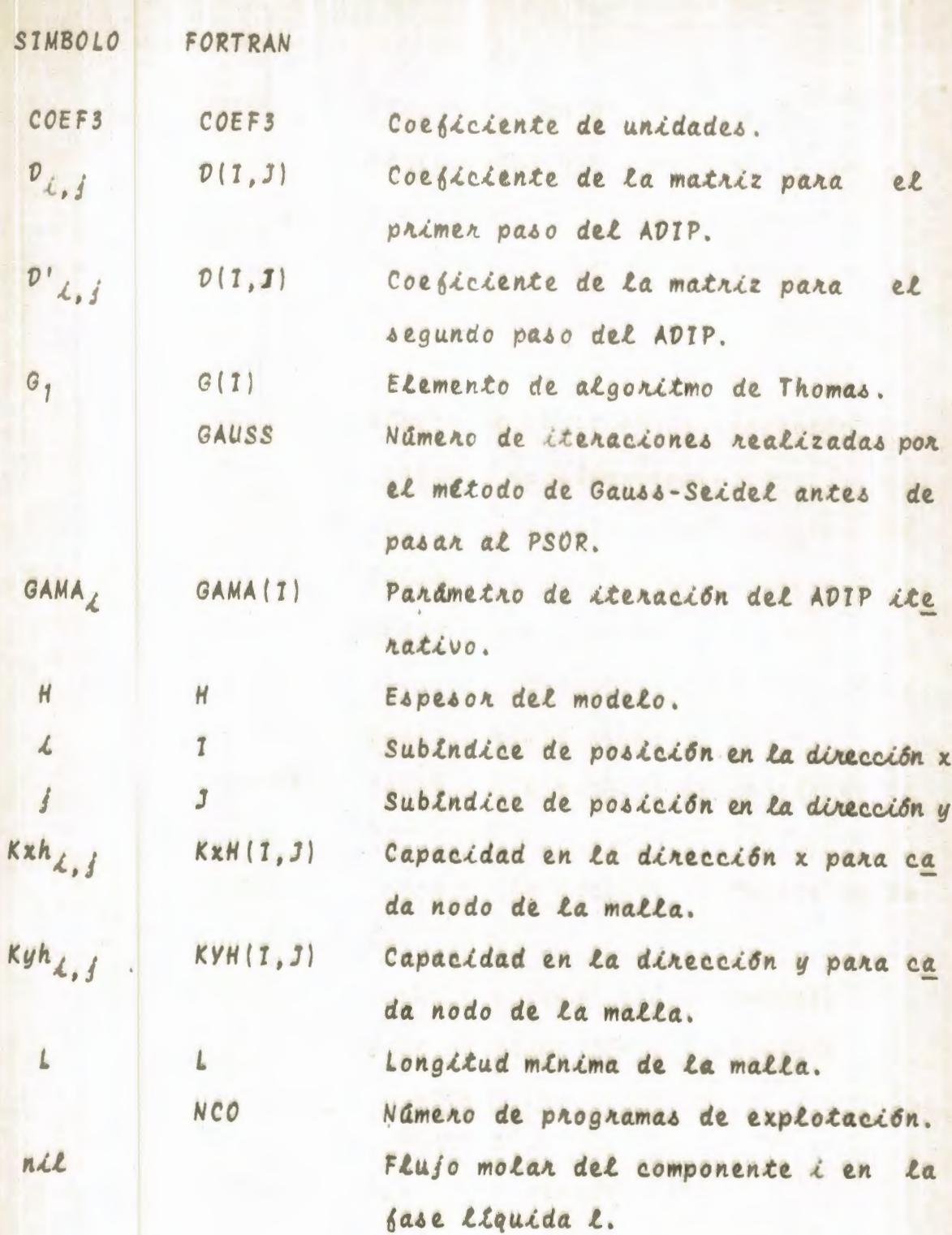

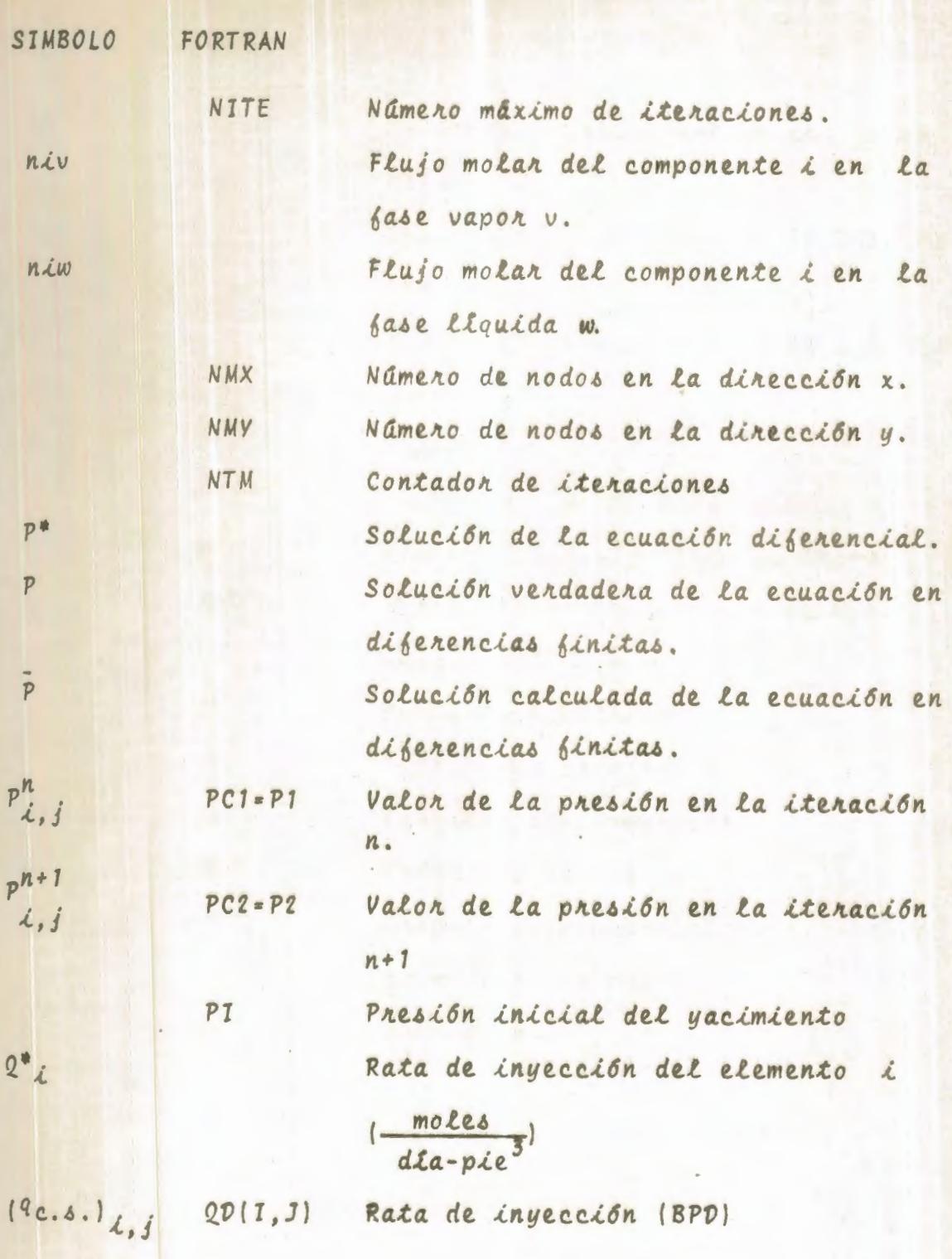

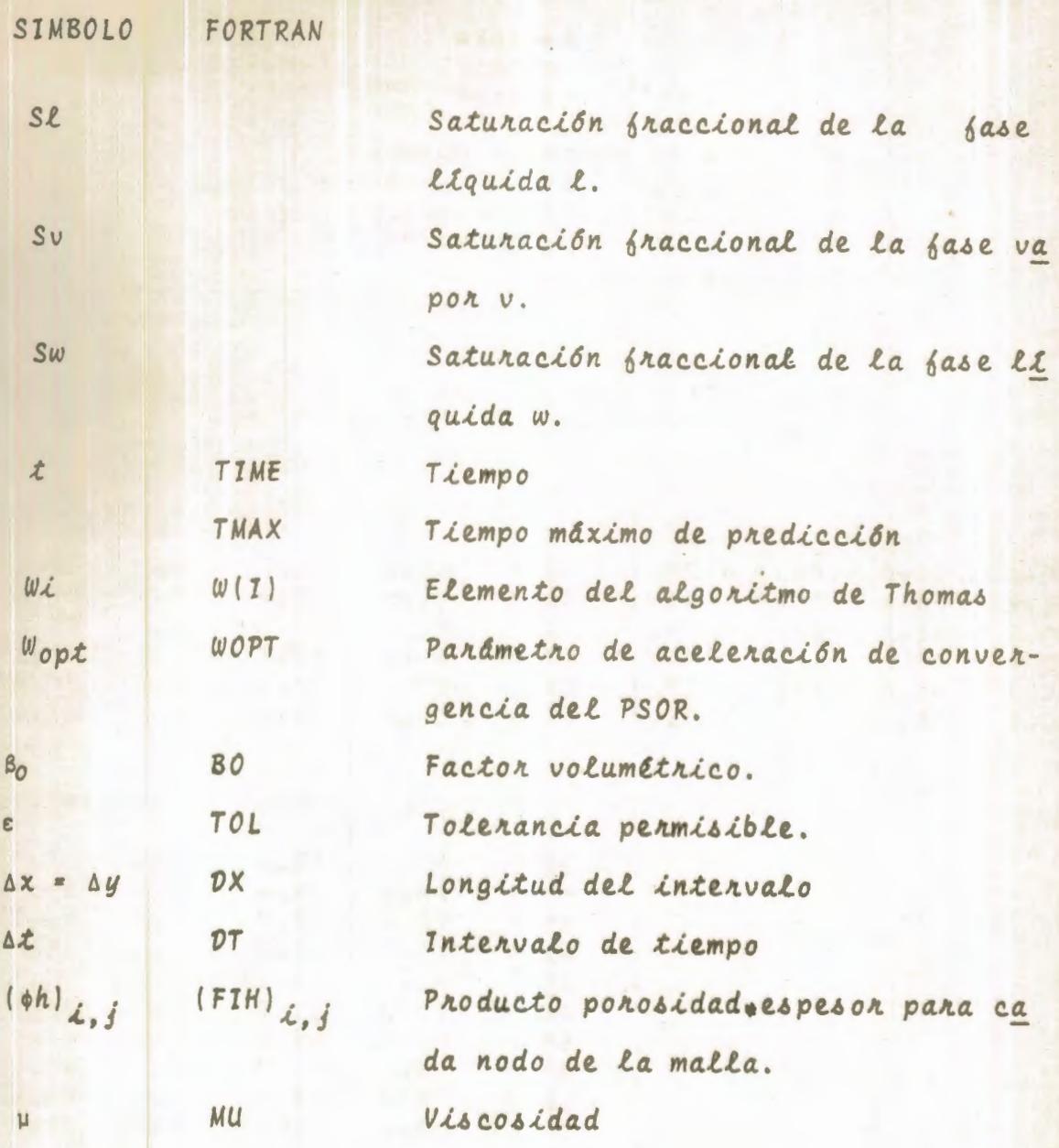

#### TABLA  $1 - 1$

#### \*\*\*\*\*\*\* DATOS \*\*\*\*\*\*\*

NUMERO DE NODOS EN X  $\ddot{\phantom{0}}$ NUMERO DE NODOS EN DIRECCION Y  $10$ NUMERO MAXIMO DE ITERACIONES 500 FACTOR VOLUMETRICO DEL PETROLEO 1.000 DELTA X  $600.0$ LONGITUD MINIMA DE LA MALLA 3300.0 EPSILON 0.0100 PRESION INICIAL 3000.0 VISCOSIDAD DEL PETROLEO  $2.00$ ESPESOR DEL YACIMIENTO  $30.00$ 

## $($ {FIH(I,J),J=1,NMY),I=1,NMX)

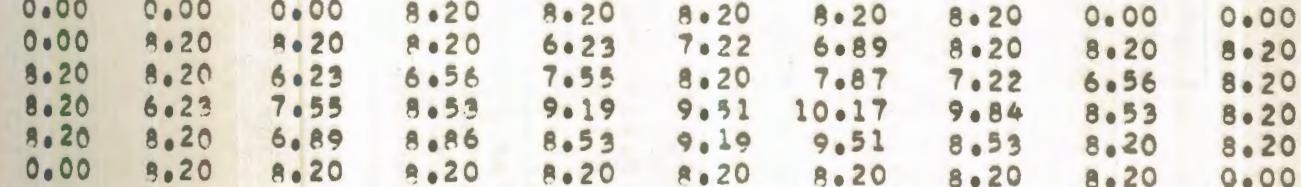

## $($ (KXH(I,J), I=1,NMX), J=1,NMY)

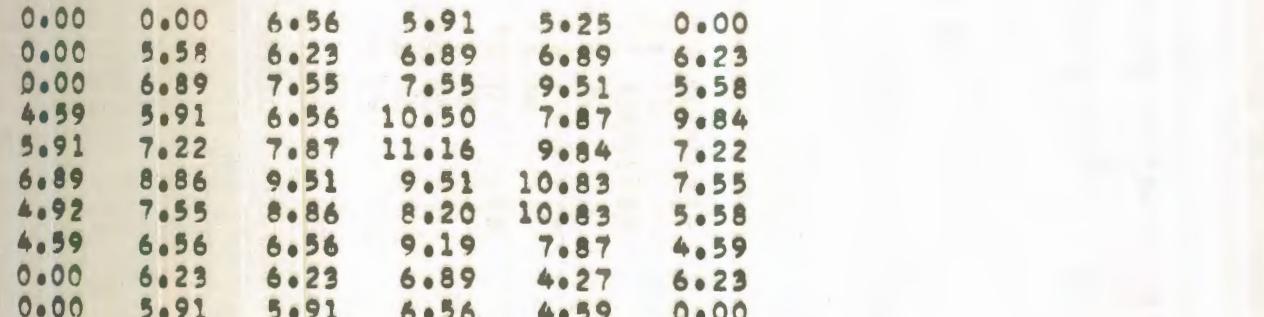

#### $( (KYH(1, J), J=1, NMY), j=1, NMX)$

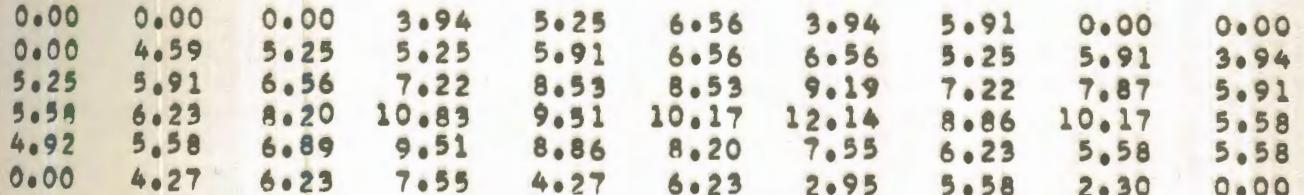

COMPARACION DE DIFERENTES TECNICAS NUMERICAS EN LA SIMULACION OE UN YACIMIENTO SOLUCION DEL FLUJO BIDIMENSIONAL EN REGIMEN PERMANENTE DE UNA FASF. POR EL METOOO PUNTUAL DE SOBRERRELAJACION SUCESIVA PROGRAMA DE EXPLOTACION NUMERO 1

GASTOS DE LOS POZOS

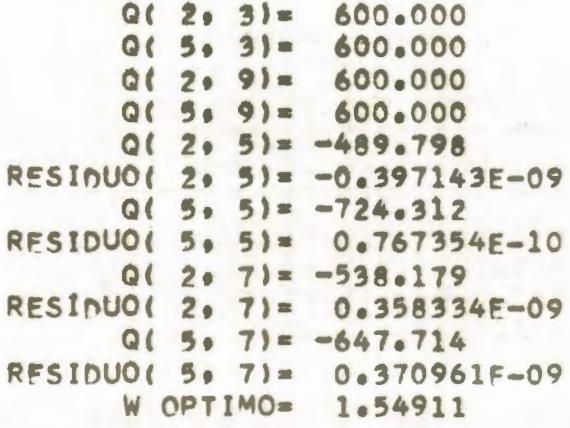

ITERACION NUMERO 27

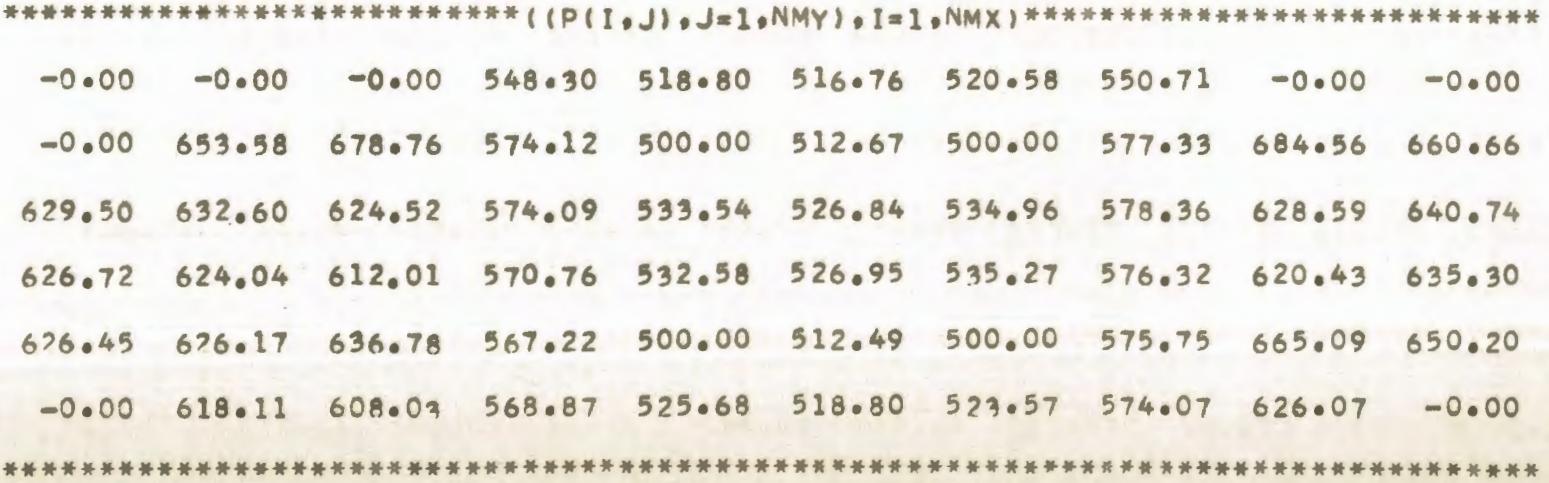

COMPARACION DE DIFERENTES TECNICAS NUMERICAS FN LA SIMULACION DE UN VACIMIENTO SOLUCION DFL FLUJO BIDIMENSIONAL EN REGIMEN PERMANENTE DE UNA FASE POR EL METODO IMPLICITO DE DIRECCION ALTERNANTE PROGRAMA DE EXPLOTACION NUMERO 1

GASTOS DE LOS POZOS

 $0(2, 3) = 600.000$  $Q(5, 3) = 600.000$  $0(2, 9) = 600.000$  $0(5, 9) = 600.000$  $Q(2, 5) = -489.794$  $Q(5, 5) = -724.313$  $0(2, 7) = -538.185$  $0(5.7) = -647.724$ 

DISTRIBUCION DE PRESIONES EN EL YACIMIENTO EN 25.0 ITER. 3000.00 3000.00 3000.00 548.30 518.80 516.76 520.58 550.71 3000.00 3000.00 9000.00 653.58 678.75 574.12 500.00 512.67 500.00 577.33 684.57 660.67 629.50 632.60 624.52 574.09 533.54 526.84 534.96 578.36 628.59 640.75 626.72 624.04 612.01 570.76 532.58 526.95 535.27 576.32 620.44 635.30 626.46 626.17 636.78 567.22 500.00 512.49 500.00 575.75 665.10 650.21 3000.00 618.11 608.03 568.87 525.68 518.80 523.57 574.07 626.07 3000.00

COMPARACION DE DIFERENTES TECNICAS NUMERICAS EN LA SIMULACION DE UN YACIMIENTO SOLUCION DEL FLUJO BIDIMENSIONAL EN REGIMEN TRANSITORIO DE UNA FASE POR EL METODO EXPLICITO DE DIRECCION ALTERNANTE PROGRAMA DE EXPLOTACION NUMERO 1

> GASTOS DE LOS POZOS  $Q(2, 3) = 600.000$  $Q(5, 3) = 600,000$  $Q(2, 9) = 600.000$  $015, 91 = 600.000$  $Q(2, 5) = -489.913$ RESIDUO(  $2 \cdot 51 = -0.124935E-08$  $Q(5, 5) = -724.503$ RESIDUO(  $5.51 = -0.130777F - 0.8$  $Q(2, 7) = -538.214$ RESIDUO(  $2 \cdot 71 = -0.604965F - 09$  $Q(5, 7) = -647.758$ RESIDUO( 5. 7)= -0.550658F-09

TIEMPO =  $79.0$  DIAS

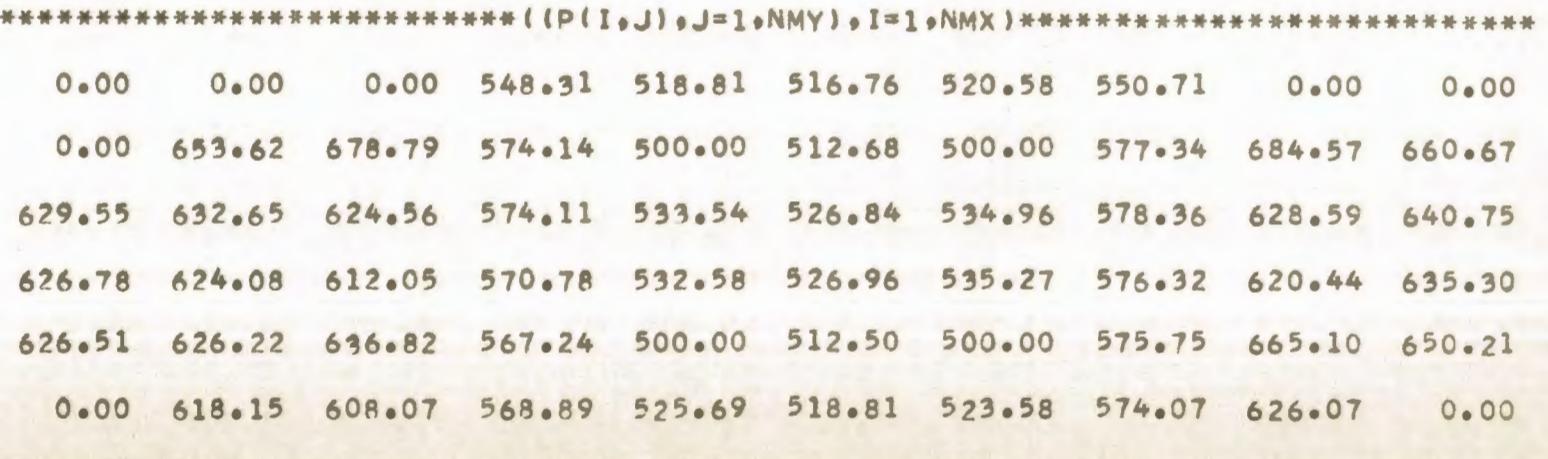

 $\blacktriangle$ w

COMPARACION DE DIFERENTES TECNICAS NUMERICAS EN LA SIMULACION DE UN YACIMIENTO SOLUCION DEL FLUJO BIDIMENSIONAL EN REGIMEN TRANSITORIO DE UNA FASE POR EL METODO IMPLICITO DE DIRECCION ALTERNANTE **PROGRAMA** DE FXPLOTACION NUMERO 1

#### GASTOS Df LOS POZOS

 $Q(2, 3) = 600.000$  $Q(5, 3) = 600.000$  $Q(2, 9) = 600.000$ Q( **5, 9)=** 600.000  $Q(2, 5) = -489.924$  $Q(5, 5) = -724.529$  $0(2, 7) = -538.223$  $Q(5, 7) = -647.770$ 

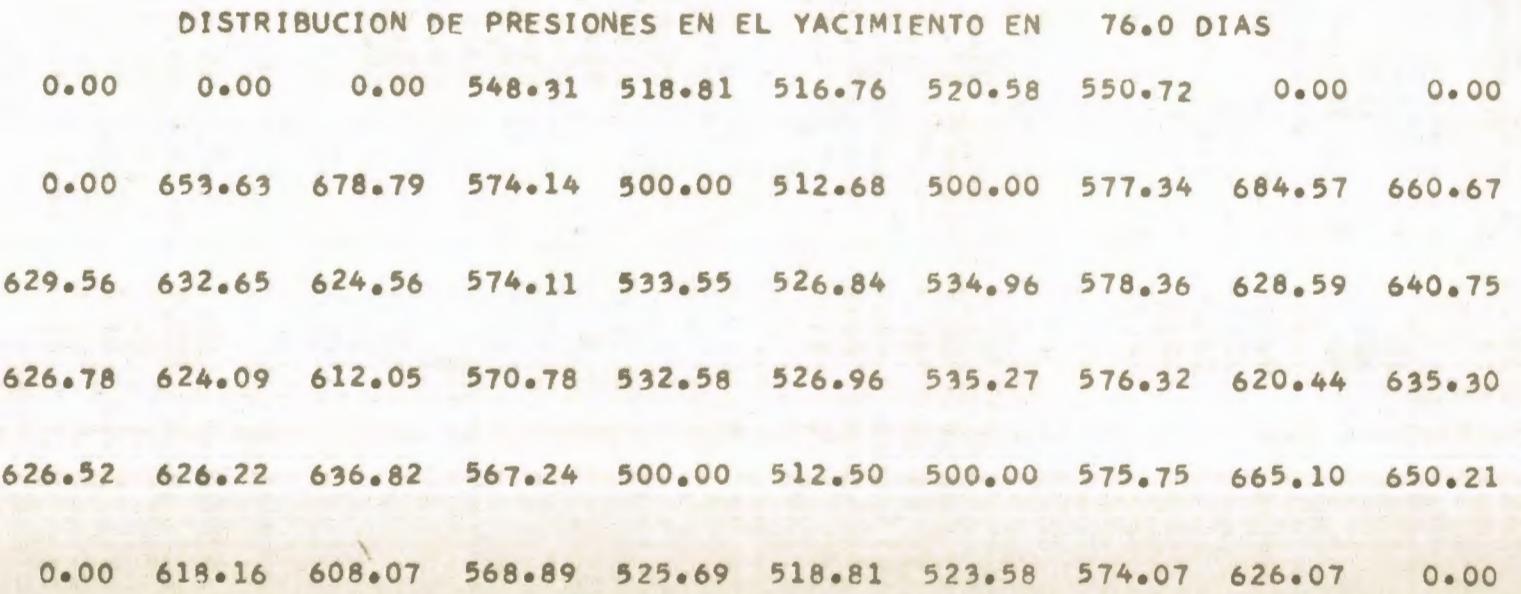

\*\*\*\*\*\*\* DATOS \*\*\*\*\*\*\*

NUMERO DE NODOS EN X 6 NUMERO DE NODOS EN DIRECCION Y 10 NUMERO MAXIMO DE ITERACIONES 500 FACTOR VOLUMETRICO DEL PETROLEO 1.000 DELTA X 600.0 LONGITUD MINIMA DE LA MALLA 3300.0 EPSILON 0.0100 PRESION INICIAL 3000.0 VISCOSIDAD DEL PETROLEO 5.00 ESPESOR DEL YACIMIENTO  $30.00$ 

 $(fFIH(T, J), J=1, NMY), f=1, NMX)$ 

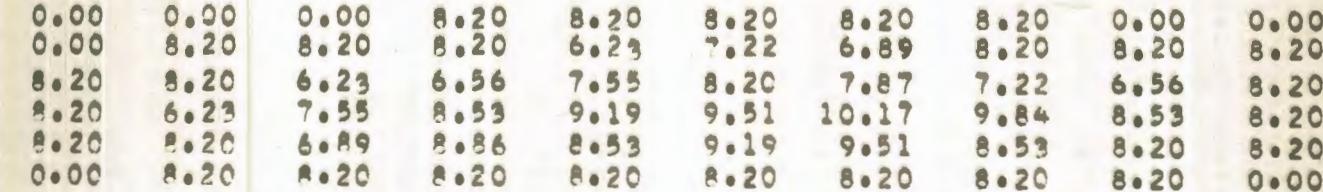

 $(1KXH(T+J) - I = 1 + NMX) - J = 1 + NMY)$ 

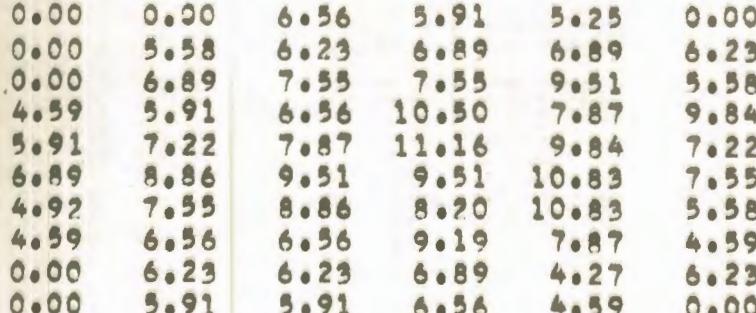

 $(1$ KYH(IeJ)eJ=1eNMY)eI=1eNMX)

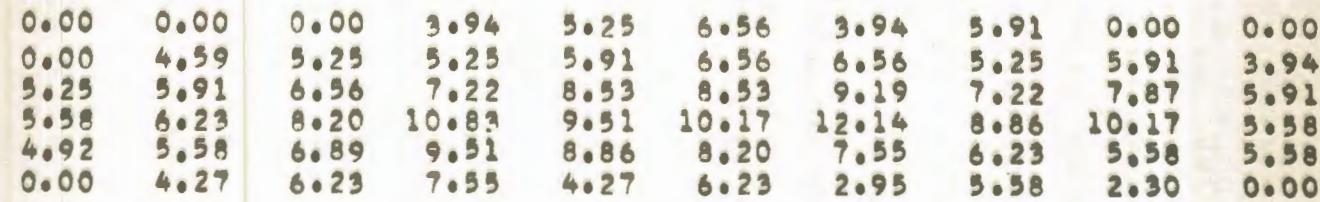

COMPARACION DE DIFERENTES TECNICAS NUMERICAS EN LA SIMULACION DE UN YACIMIENTO SOLUCION DEL FLUJO BIDIMENSIONAL EN REGIMEN PERMANENTE DE UNA FASE POR EL METODO PUNTUAL DE SOBRERRELAJACION SUCESIVA PROGRAMA DE EXPLOTACION NUMERO 1

GASTOS DE LOS POZOS

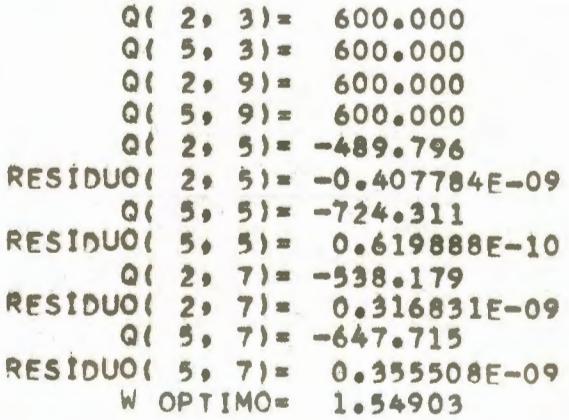

ITERACION NUMERO 27

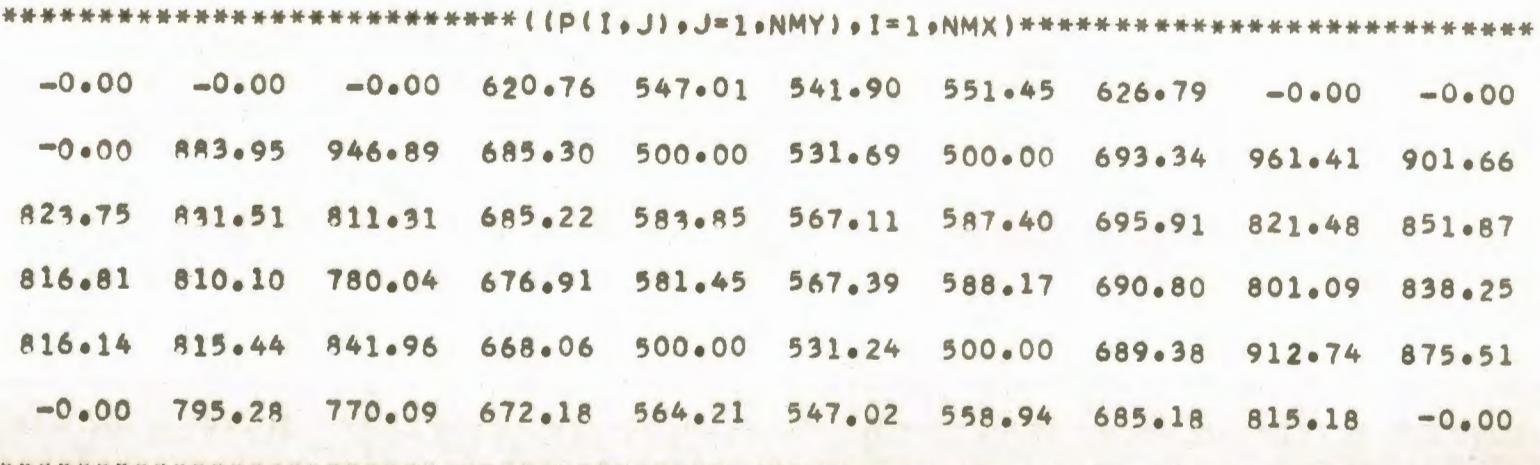

COMPARACION DE DIFERENTES TECNICAS NUMERICAS FN LA SIMULACION DE UN YACIMIENTO SOLUCION DEL FLUJO BIDIMENSIONAL EN REGIMEN PERMANENTE DE UNA FASE POR EL METODO IMPLICITO DE DIRECCION ALTERNANTE PROGRAMA DE EXPLOTACION NUMERO 1

#### GASTOS DE LOS POZOS

 $0(2, 3) = 600.000$  $Q(5, 3) = 600.000$  $Q(2.9) = 600.000$  $Q(5, 9) = 600.000$  $Q(2.5) = -689.794$  $Q(5, 5) = -724, 311$  $Q(2, 7) = -538.181$  $0!$  5. 7)= -647.718

DISTRIBUCION DE PRESIONES EN EL YACIMIENTO EN 25.0 ITER. 1000.00 1000.00 3000.00 620.76 547.01 541.90 551.45 626.79 3000.00 3000.00 3000.00 883.95 946.89 685.30 500.00 531.69 500.00 693.34 961.42 901.67 823.75 831.51 811.31 685.22 583.85 567.11 587.40 695.91 821.48 851.87 816.80 810.10 780.04 676.91 581.45 567.39 588.18 690.80 801.09 838.25 816.14 815.44 841.96 668.06 500.00 531.24 500.00 689.38 912.75 875.52 3000.00 795.28 770.09 672.18 564.21 547.02 558.94 685.18 815.18 3000.00

COMPARACION DE DIFERENTES TECNICAS NUMERICAS EN LA SIMULACION DE UN YACIMIENTO SOLUCIÓN DEL FLUJO BIDIMENSIONAL EN REGIMEN TRANSITORIO DE UNA FASE POR EL METODO EXPLICITO DE DIRECCION ALTERNANTE PROGRAMA DE EXPLOTACION NUMERO 1

GASTOS DE LOS POZOS

 $Q(2, 3) = 600.000$  $Q(5, 3) = 600.000$  $Q(2, 9) = 600.000$  $Q(5, 9) = 600,000$  $0(2, 5) = -489.935$ RESIDUO( 2, 5)=  $-0.146989F-08$  $0(5.5) = -724.545$ RFSIDUO( 5, 5)= -0.158610E-08  $Q(2, 7) = -538.229$ RESIDUO( 2. 7)=  $-0.856364F-09$  $Q(5, 7) = -647.777$ RESIDUO( 5, 7)= -0.788547F-09

TIFMPO =  $176.0$  DIAS

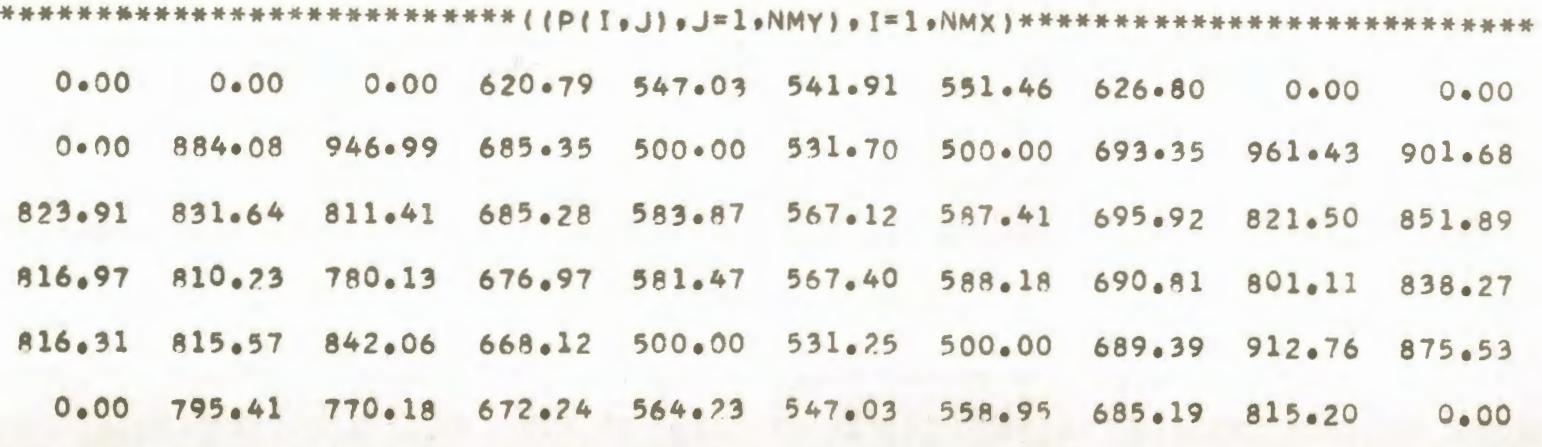

 $\mathcal{A}$  $\sim$ 

COMPARACION DE DIFERENTES TECNICAS NUMERICAS EN LA SIMULACION DE UN YACIMIENTO SOLUCION DEL FLUJO BIDIMENSIONAL EN REGIMEN TRANSITORIO DE UNA FASE POR EL METODO IMPLICITO DE DIRECCION ALTERNANTE PROGRAMA DE EXPLOTACION NUMERO 1

#### GASTOS DE LOS POZOS

 $Q(2, 3) = 600.000$  $0(5, 3) = 600.000$  $0(2, 9) = 600.000$  $Q(5, 9) = 600.000$  $912, 51 = -489, 932$  $0(5.5) = -724.543$  $0(2, 7) = -538.229$  $Q(5, 7) = -647.777$ 

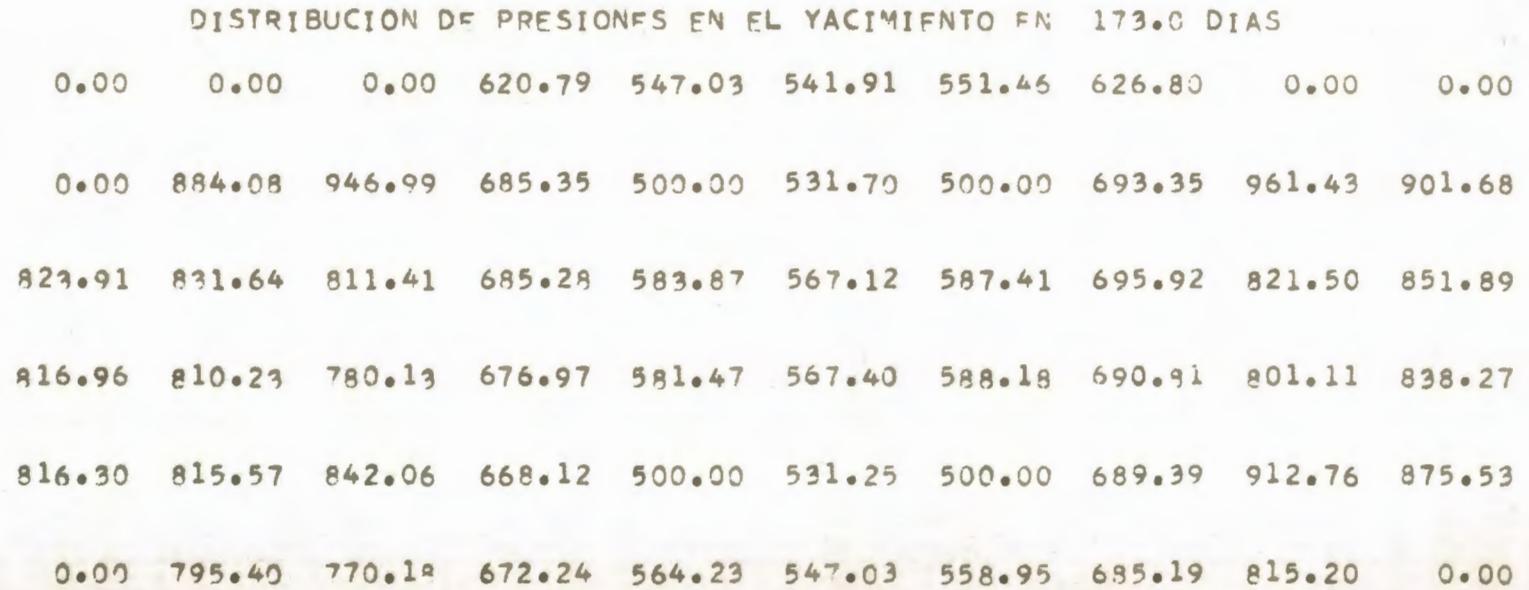

#### \*\*\*\*\*\*\* **DATOS** \*\*\*\*\*\*\*

NUMERO DE NODOS EN X 6 NUMERO DE NODOS EN DIRECCION Y 10 NUMERO MAXIMO DE ITERACIONES 500 FACTOR VOLUMETRICO DEL PETROLEO 1,000 DELTA X 600.0 LONGITUD MINIMA DE LA MALLA 3300.0 EPSILON 0.0100 PRESION INICIAL 3000.0 VISCOSIDAD DEL PETROLEO 15.00 ESPESOR DEL YACIMIENTO 30.00

#### $($  (FIH(I,J),J=1,NMY),I=1,NMX)

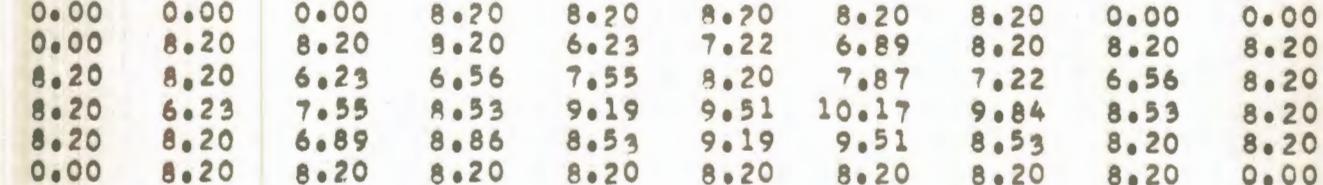

#### ((KXH(I+J)+I=1+NMX)+J=1+NMY)

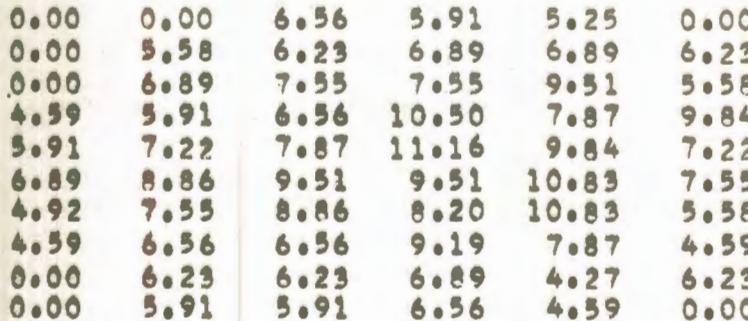

#### $(KXYH(T+J) - J=1eNMY) - I=1eNMX)$

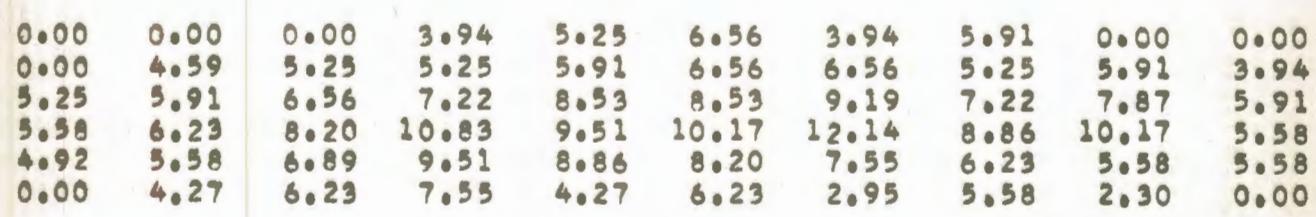

COMPARACION DE DIFERENTES TECNICAS NUMERICAS EN LA SIMULACION DE UN YACIMIENTO SOLUCION DEL FLUJO BIDIMENSIONAL EN REGIMEN PERMANENTE DE UNA FASE POR EL METODO PUNTUAL DE SOBRERRELAJACION SUCESÍVA PROGRAMA DE EXPLOTACION NUMERO 1

GASTOS DE LOS POZOS

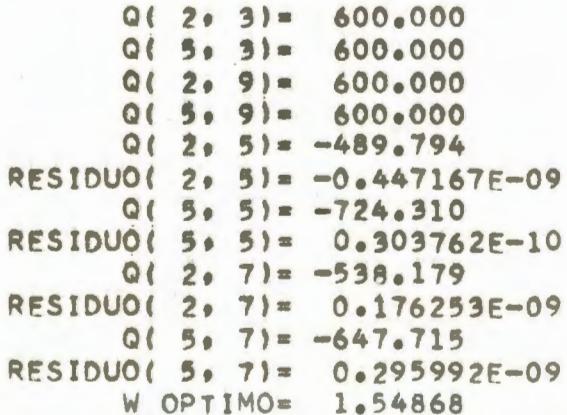

ITERACION NUMERO 27

\*\*\*\*\*\*\*\*

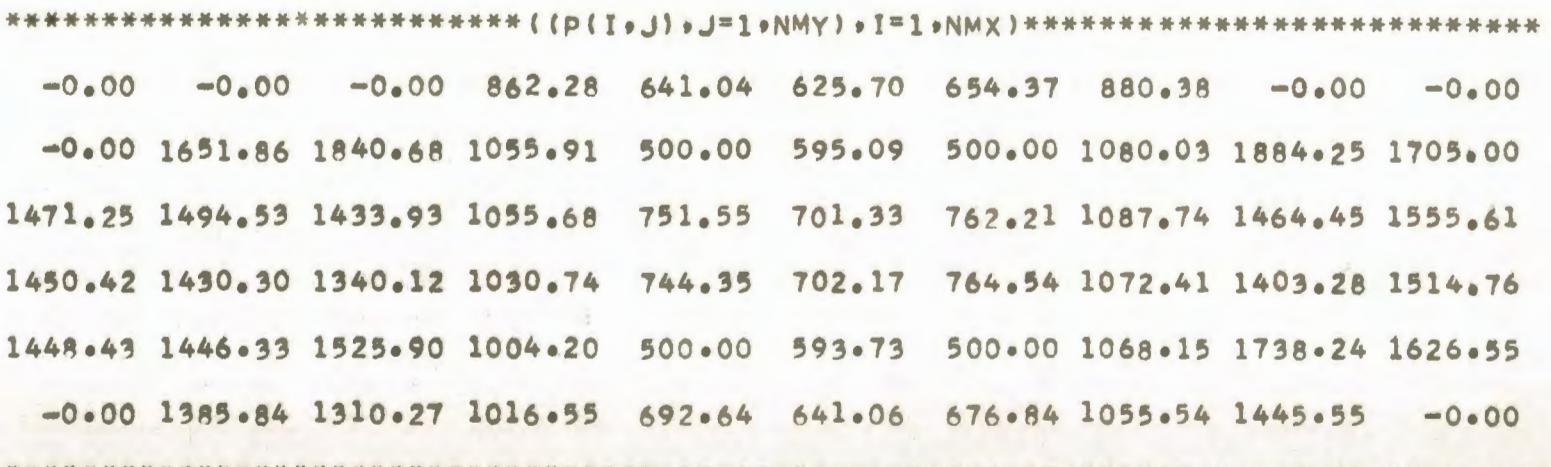

**Service** S  $\sim$ 

COMPARACION DE DIFERENTES TECNICAS NUMERICAS EN LA SIMULACION DE UN YACIMIENTO SOLUCION DEL FLUJO BIDIMENSIONAL EN REGIMEN PERMANENTE AE UNA FASE POR EL METONO IMPLICITO DE DIRECCION ALTERNANTE PROGRAMA DE EXPLOTACION NUMERO 1

#### GASTOS DE LOS POZOS

 $Q(2, 3) = 600.000$  $0(5.3) = 600.000$  $Q(2, 9) = 600.000$  $0.66991 = 600.000$  $Q(2, 5) = -489.794$  $Q(5, 5) = -726, 310$  $Q(2, 7) = -538.180$  $0!$  5. 7)= -647.716

DISTRIBUCION DE PRESIONES EN EL YACIMIENTO EN 25.0 ITER. 1000.00 1000.00 1000.00 862.28 641.04 625.70 654.37 880.38 1000.00 1000.00 3000.00 1651.86 1840.68 1055.91 500.00 595.09 500.00 1080.03 1884.26 1705.00 1471.25 1494.53 1433.93 1055.68 751.55 701.33 762.21 1087.74 1464.45 1555.62 1450.42 1430.30 1340.12 1030.74 744.35 702.17 764.54 1072.41 1403.28 1514.77 1448.44 1446.33 1525.90 1004.20 500.00 593.73 500.00 1068.15 1738.24 1626.56 3000.00 1385.84 1310.27 1016.55 692.64 641.06 676.84 1055.55 1445.55 3000.00

**UT** 

 $\sim$ 

COMPARACION DE DIFERENTES TECNICAS NUMERICAS EN LA SIMULACIÓN DE UN YACIMIENTO SOLUCION DEL FLUJO BIDIMENSIONAL EN REGIMEN TRANSITORIO DE UNA FASE POR EL METODO EXPLICITO DE DIRECCION ALTERNANTE PROGRAMA DE EXPLOTACION NUMERO 1

> GASTOS DE LOS POZOS  $Q(2, 3) = 600.000$  $Q(5, 3) = 600.000$  $Q(2, 9) = 600.000$  $Q(5, 9) = 600.000$  $Q(2, 5) = -489.943$ RESIDUO( 2, 5)=  $-0.154989E-08$  $Q(5, 5) = -724.560$ RESIDUO( 5, 5)= -0.168199E-08  $Q(2, 7) = -538.236$ RESIDUO( 2, 7)= -0.995353E-09  $Q(5, 7) = -647.786$ RESIDUO( 5, 7)=  $-0.926830F-09$

 $TIFMPO = 450.0$  DIAS

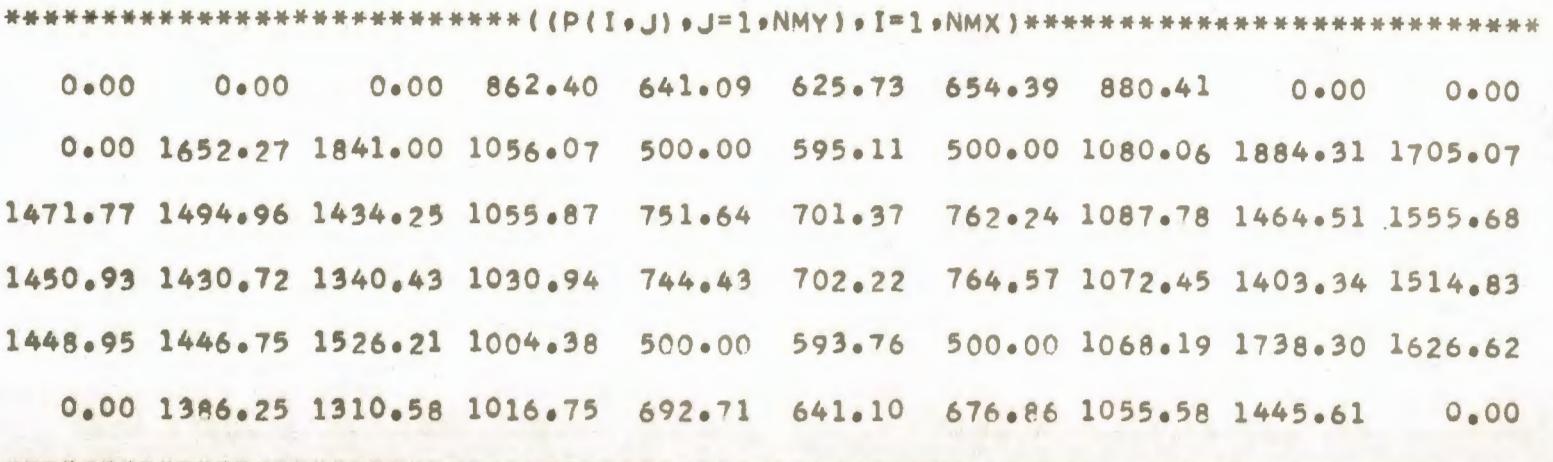

COMPARACION DE DIFERENTES TECNICAS NUMERICAS EN LA SIMULACION DE UN YACIMIENTO SOLUCION DEL FLUJO BIDIMENSIONAL EN REGIMEN TRANSITORIO DE UNA FASE POR EL METODO IMPLICITO DE DIRECCION ALTERNANTE PROGRAMA DE EXPLOTACION NUMERO 1

GASTOS DE LOS POZOS

 $Q(2, 3) = 600.000$  $0(5.3) = 600.000$  $0(2, 9) = 600.000$  $0!$  5. 9)= 600.000  $Q(2, 5) = -489.943$  $Q(5, 5) = -724.561$  $Q(2) = 71 = -538.235$  $Q(5.7) = -647.786$ 

DISTRIBUCION DE PRESIONES EN EL YACIMIENTO EN 440.0 DIAS  $0.00$   $862.40$   $641.09$   $625.73$   $654.39$   $880.41$  $0.00$  $0.00$  $0 - 00$  $0.00$ 0.00 1652.27 1841.00 1056.07 500.00 595.11 500.00 1080.06 1884.31 1705.07 1471.77 1494.96 1434.25 1055.87 751.64 701.37 762.24 1087.78 1464.51 1555.68 1450.93 1430.72 1340.43 1030.94 744.43 702.22 764.57 1072.45 1403.34 1514.83 1448.95 1446.75 1526.21 1004.38 500.00 593.76 500.00 1068.19 1738.30 1626.62 0.00 1386.25 1310.58 1016.75 692.71 641.10 676.86 1055.58 1445.61  $0.00$ 

**UT**  $\blacktriangle$ 

TABLA  $2 - 1$ 

# \*\*\*\*\*\*\*<br>DATOS \*\*\*\*\*\*\*

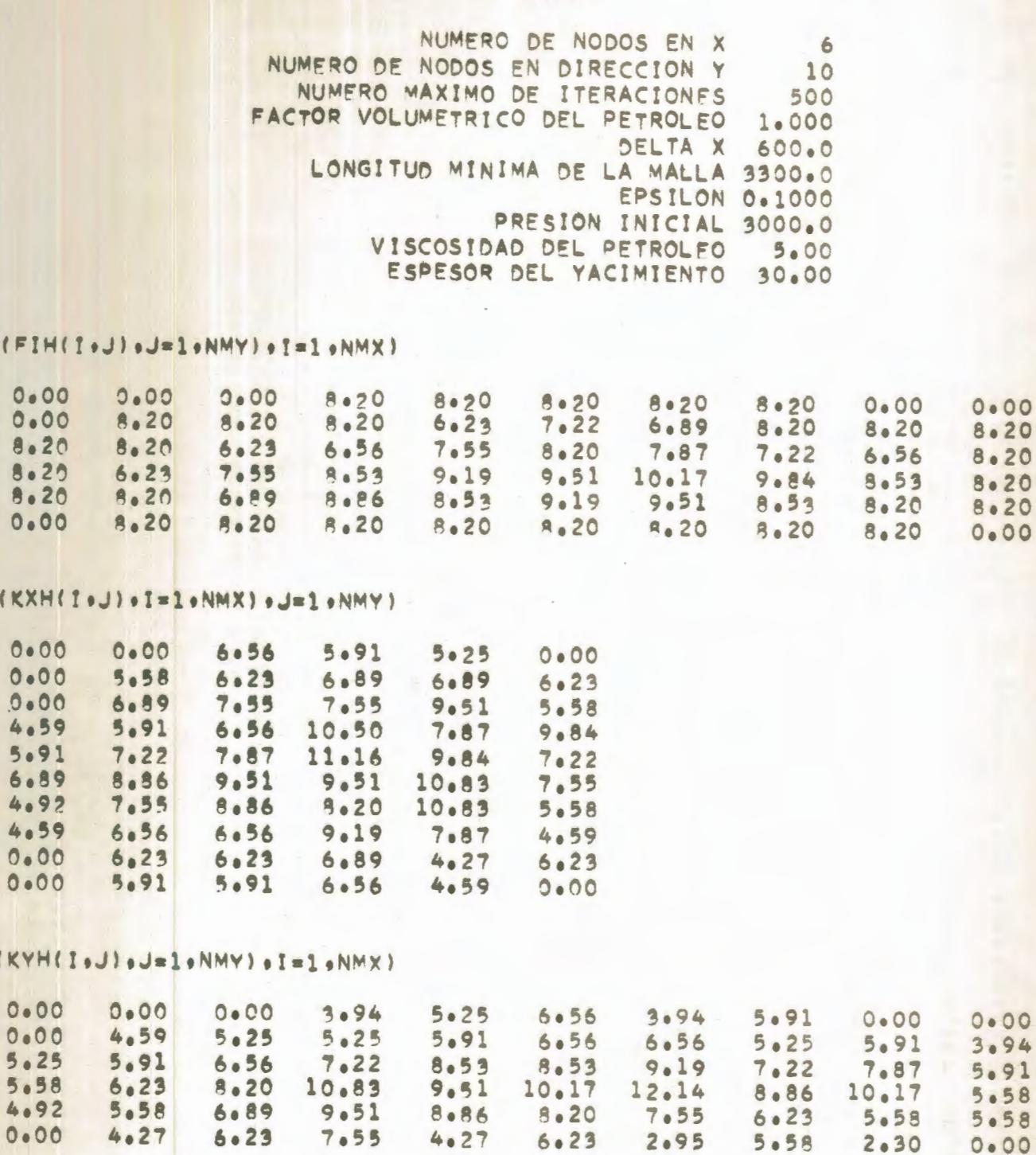

**ICFIH** 

**ICKXH** 

**IIKYH** 

 $0.0$ 

155

COMPARACION DE DIFERENTES TECNICAS NUMERICAS EN LA SIMULACION DE UN YACIMIENTO SOLUCION DEL FLUJO BIDIMENSIONAL EN REGIMEN PERMANENTE DE UNA FASE POR EL METODO PUNTUAL DE SOBRERRELAJACION SUCESIVA PROGRAMA DE EXPLOTACION NUMERO 1

#### GASTOS DE LOS POZOS

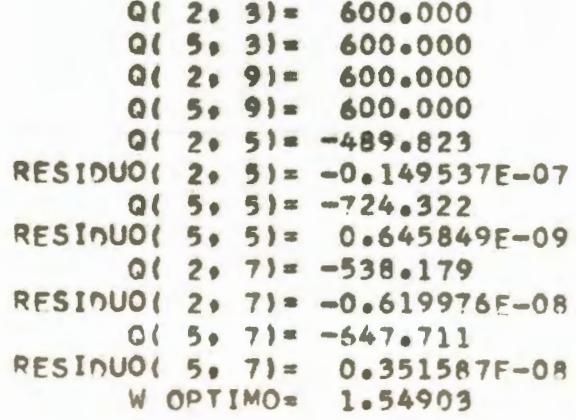

ITERACIÓN NUMERO 23

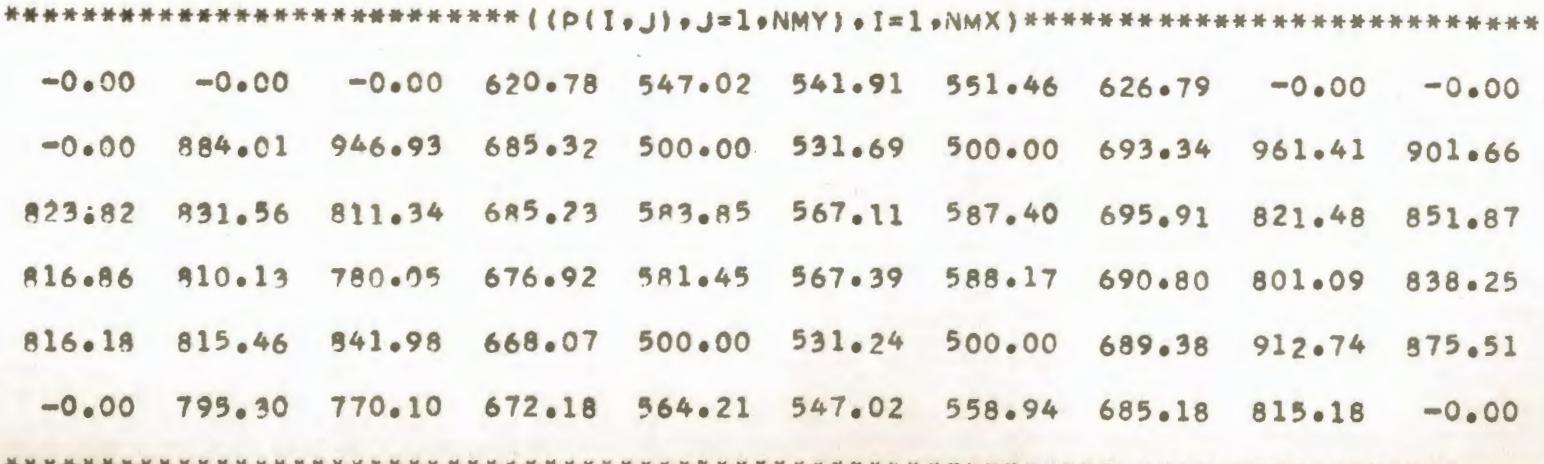

**STE**  $\sigma$ 

COMPARACION DE DIFERENTES TECNICAS NUMERICAS EN LA SIMULACION DE UN YACIMIENTO SOLUCION DEL FLUJO BIOIMENSIONAL EN REGIMEN PERMANENTE DE UNA FASE POR EL METODO IMPLICITO DE DIRECCION ALTERNANTE PROGRAMA DE EXPLOTACION NUMERO 1

GASTOS DE LOS POZOS

 $Q(2, 3) = 600.000$  $015.31 = 600.000$  $0(209) = 600.000$  $015.91 = 600.000$  $0(2, 5) = -489.737$  $0(5.5) = -724.186$  $Q(2.7) = -538.061$  $Q(5.7) = -647.540$ 

DISTRIBUCION DE PRESIONES EN EL YACIMIENTO EN 19.0 ITER. 3000.00 3000.00 3000.00 620.74 547.00 541.89 551.44 626.75 3000.00 3000.00 3000.00 883.89 946.85 685.28 500.00 531.69 500.00 693.30 961.33 901.55 823.68 831.45 811.28 685.20 583.84 567.09 587.38 695.86 821.40 851.76 816.72 810.03 779.99 676.88 581.43 567.37 588.15 690.74 801.01 838.15 816.07 815.39 841.93 668.04 500.00 531.23 500.00 689.33 912.66 875.41 3000.00 795.22 770.05 672.15 564.20 547.01 558.93 685.13 815.10 3000.00

 $\sim$  $\overline{u}$  $\overline{ }$ 

COMPARACION DE DIFERENTES TECNICAS NUMERICAS EN LA SIMULACION DE UN YACIMIENTO SOLUCION DEL FLUJO BIDIMENSIONAL EN REGIMEN TRANSITORIO DE UNA FASE POR EL METODO EXPLICITO DE DIRECCION ALTERNANTE PROGRAMA DE FXPLOTACION NUMERO 1

GASTOS DE LOS POZOS

 $Q(2, 3) = 600.000$  $Q(5, 3) = 600.000$  $Q(2, 9) = 600.000$  $Q(5, 9) = 600.000$  $Q(2, 5) = -491.235$ RESIDUO( 2. 5)=  $-0.151973E-07$  $0!$  5. 5)= -726.709 RESIDUO( 5, 5)= -0.163624E-07  $Q(2, 7) = -538.738$  $\mathcal{L}^{\text{c}}$  . RESIDUO( 2. 7)= -0.103471E-07  $Q(5, 7) = -648.417$ RESIDUO( 5. 7)=  $-0.976721E-08$ 

 $TIFMPO = 135.0 DIAS$ 

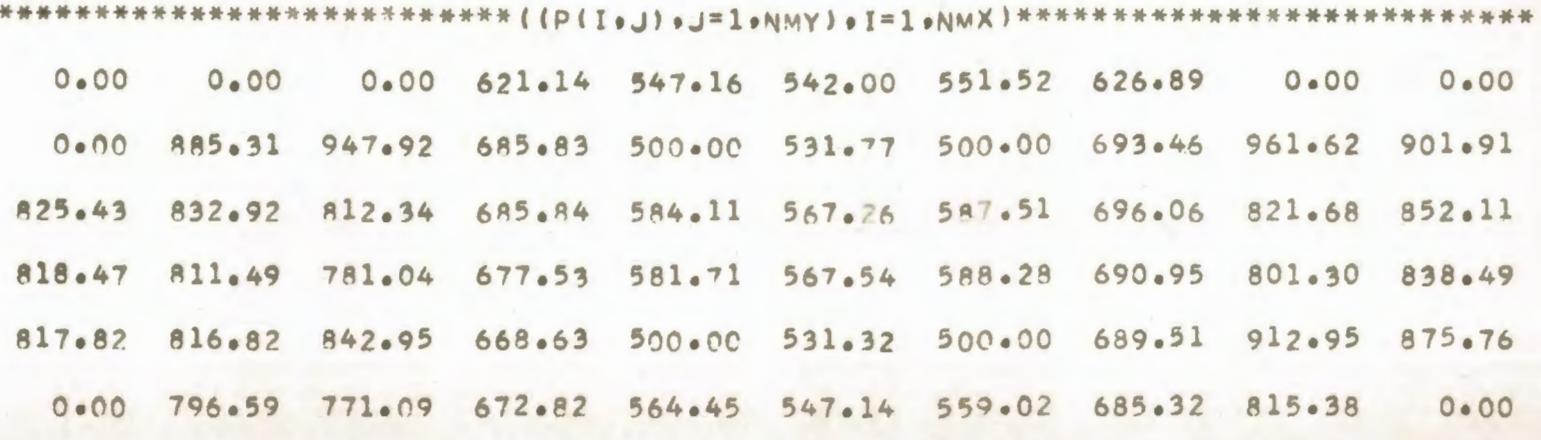

 $\sqrt{v}$  $\infty$ 

COMPARACION DE DIFERENTES TECNICAS NUMERICAS EN LA SIMULACION DE UN YACIMIENTO SOLUCION DEL FLUJO BIDIMENSIONAL EN REGIMEN TRANSITORIO OF UNA FASE POR EL METODO IMPLICITO DE DIRECCION ALTERNANTE PROGRAMA DE EXPLOTACION NUMERO 1

#### GASTOS DE LOS POZOS

 $Q(2, 3) = 600.000$  $Q(5, 3) = 600.000$  $Q(2, 9) = 600.000$  $0!5!91 = 600.000$  $Q(2, 5) = -491, 230$  $Q(5, 5) = -726.723$  $Q(2, 7) = -538.744$  $0(5.7) = -648.425$ 

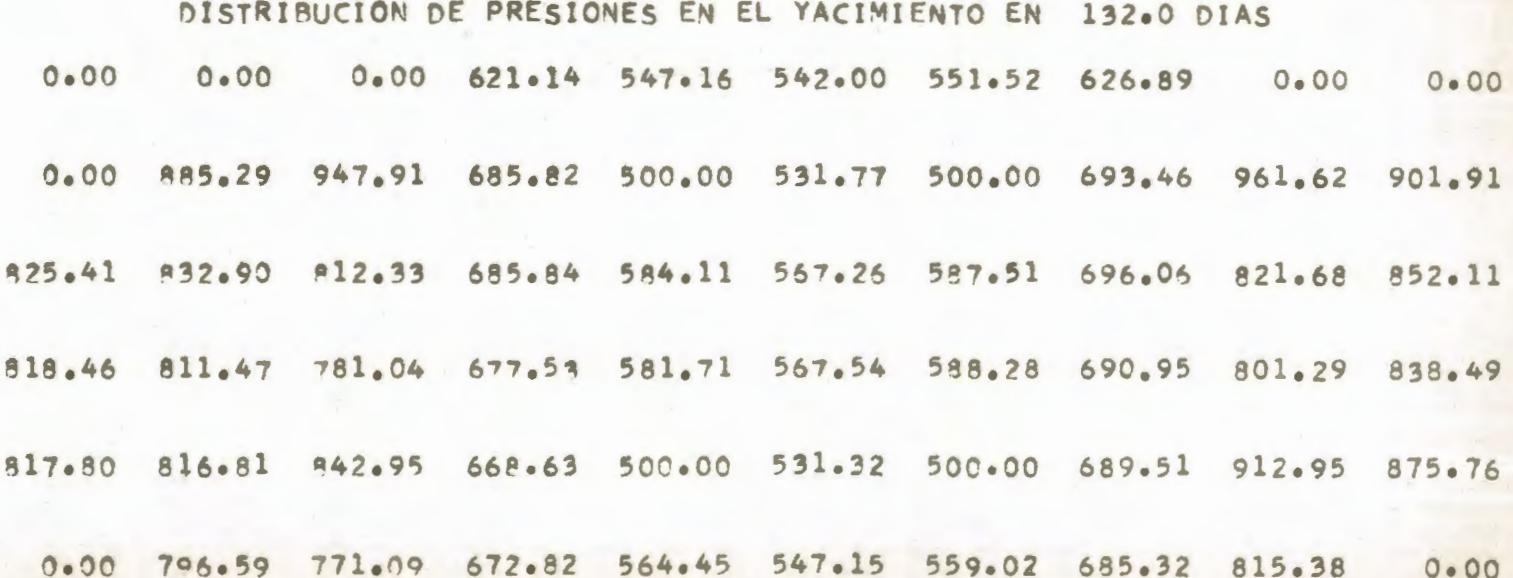

E  $\overline{a}$ 

#### TABLA  $2 - 2$

#### \*\*\*\*\*\*\* **DATOS** \*\*\*\*\*\*\*

NUMERO DE NODOS EN X 6 NUMERO DE NODOS EN DIRECCION Y  $10$ NUMERO MAXIMO DE ITERACIONES 500 FACTOR VOLUMETRICO DEL PETROLEO 1,000 DELTA X 600.0 LONGITUD MINIMA DE LA MALLA 3300.0 EPSILON 0.0100 PRESION INICIAL 3000.0 VISCOSIDAD DEL PETROLEO  $5.00$ ESPESOR DEL YACIMIENTO 30.00

#### $(IFIH(I_9J)_9J=1_9NMY; 0I=1_9NMX)$

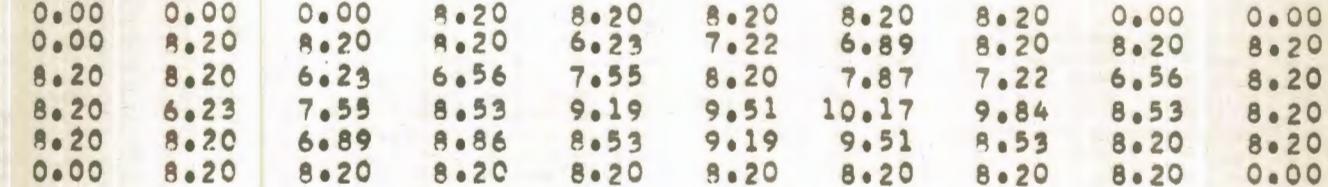

#### $( (KXHI(I \circ J) \circ I = 1 \circ NMX) \circ J = 1 \circ NMY)$

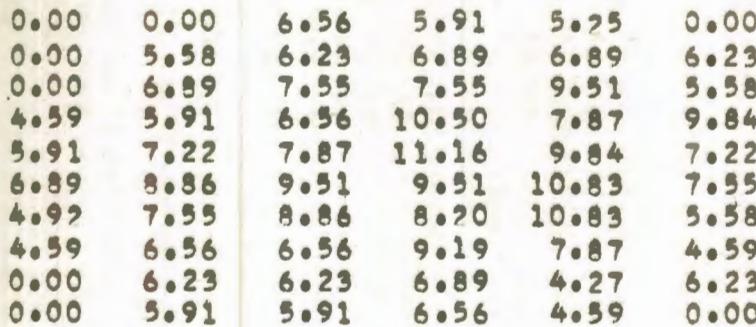

## ((KYH(I,J),J=1,NMY),I=1,NMX)

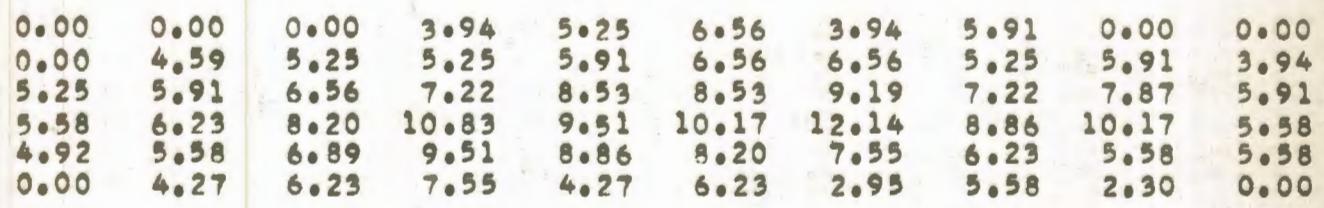

COMPARACION DE DIFERENTES TECNICAS NUMERICAS EN LA SIMULACION DE UN YACIMIENTO SOLUCION DEL FLUJO BIDIMENSIONAL EN REGIMEN PERMANENTE DE UNA FASE POR EL METODO PUNTUAL DE SOBREBRELAJACION SUCESIVA PROGRAMA DE EXPLOTACION NUMERO 1

GASTOS DE LOS POZOS

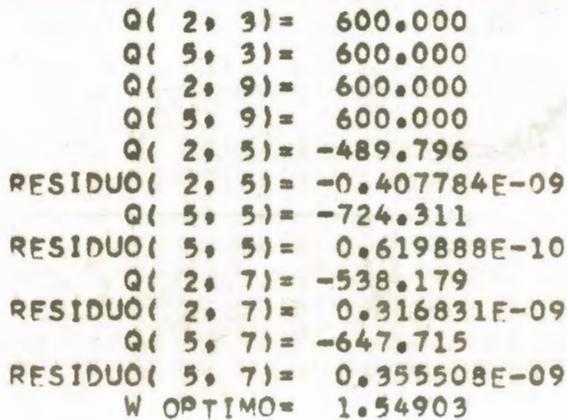

ITERACION NUMERO 27

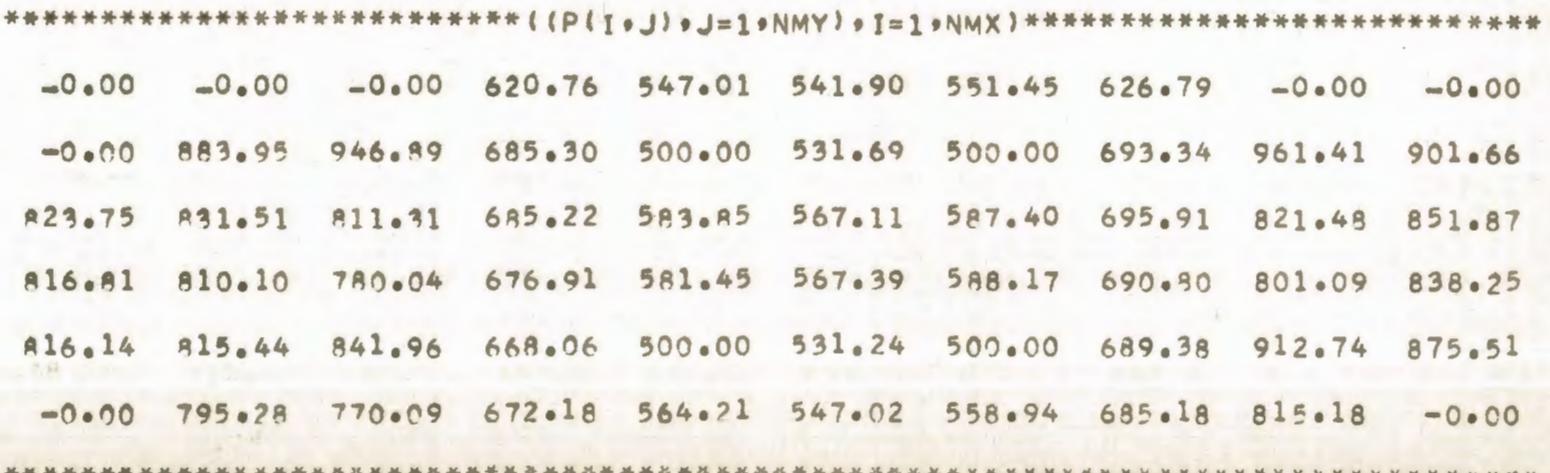

COMPARACION DE DIFERENTES TECNICAS NUMERICAS EN LA SIMULACION DE UN YACIMIENTO SOLUCION DEL FLUJO BIDIMENSIONAL EN REGIMEN PERMANENTE DE UNA FASE POR EL METODO IMPLICITO DE DIRECCION ALTERNANTE PROGRAMA DE EXPLOTACION NUMERO 1

#### GASTOS DE LOS POZOS

 $0(2, 3) = 600.000$  $0(5, 3) = 600.000$  $0(2, 9) = 600.000$  $0(5.9) = 600.000$  $0(2.5) = -489.794$  $0(5, 5) = -724.311$  $Q(2, 7) = -538.181$  $0(5, 7) = -647, 718$ 

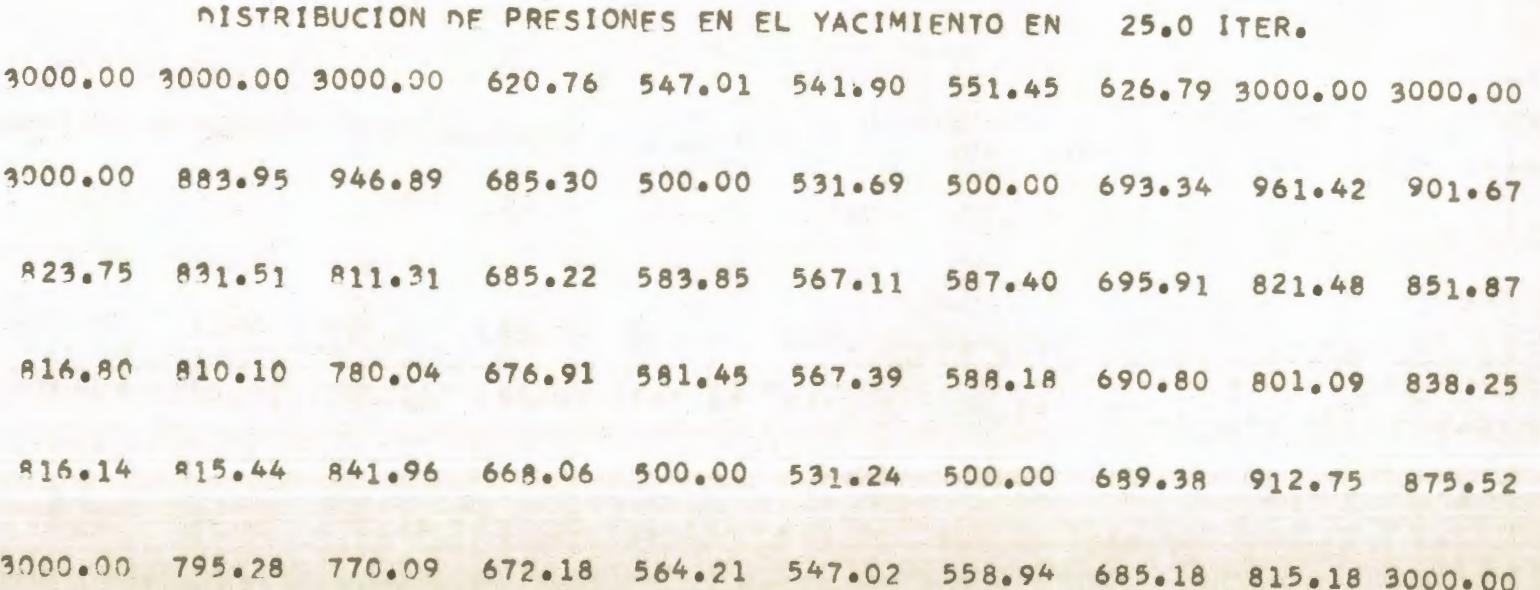

COMPARACION DE DIFERENTES TECNICAS NUMERICAS EN LA SIMULACION DE UN YACIMIENTO SOLUCION DEL FLUJO BIDIMENSIONAL EN REGIMEN TRANSITORIO DE UNA FASE POR EL METODO EXPLICITO DE DIRECCION ALTERNANTE PROGRAMA DE EXPLOTACION NUMERO 1

GASTOS DE LOS POZOS

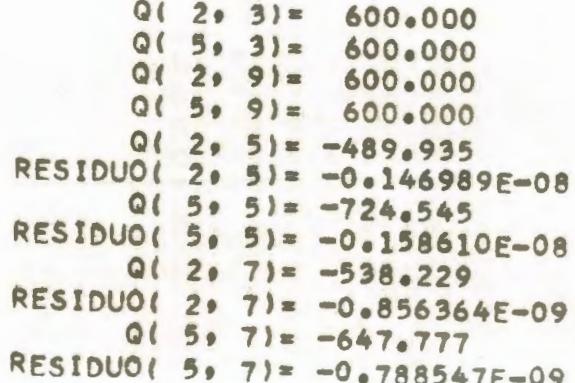

TIEMPO =  $176.0$  DIAS

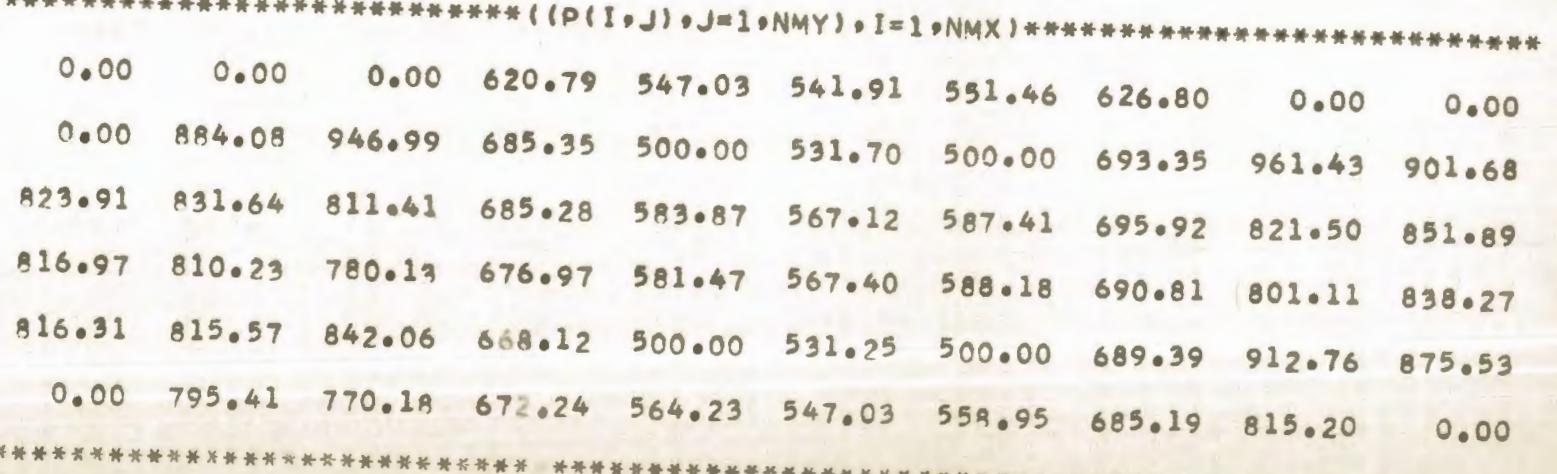

 $\sigma$  $\omega$ 

COMPARACION DE DIFERENTES TECNICAS NUMERICAS EN LA SIMULACION DE UN YACIMIENTO SOLUCION DEL FLUJO BIDIMENSIONAL EN REGIMEN TRANSITORIO DE UNA FASE POR EL METODO IMPLICITO DE DIRECCION ALTERNANTE PROGRAMA DE EXPLOTACION NUMERO 1

#### GASTOS DE LOS POZOS

Part of

 $Q(2, 3) = 600.000$  $Q(5, 3) = 600.000$  $Q(2, 9) = 600.000$  $0(5, 9) = 600,000$  $0(2, 5) = -489.932$  $Q(5, 5) = -724.543$  $0(2, 7) = -538.229$  $Q(5, 7) = -647, 777$ 

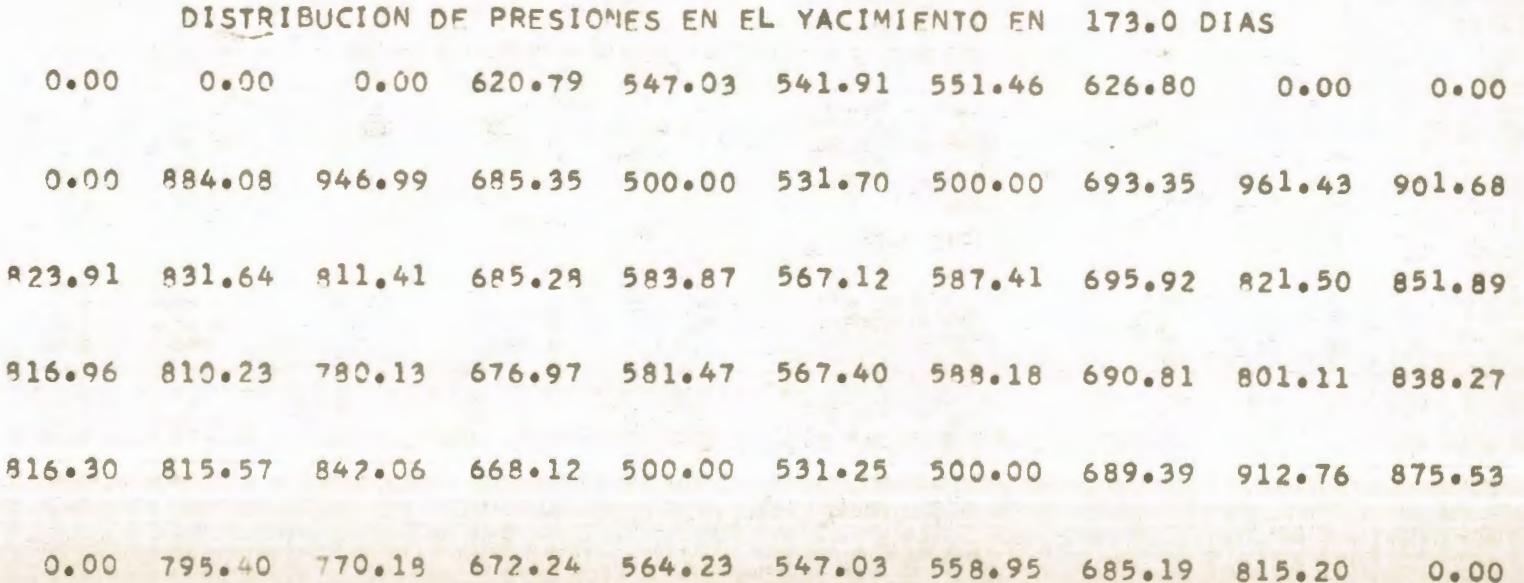

 $\sigma$ 

#### TABLA  $2 - 3$

#### \*\*\*\*\*\*\* DATOS \*\*\*\*\*\*\*

NUMERO DE NODOS EN X 6 NUMERO DE NODOS EN DIRECCION Y  $10$ NUMERO MAXIMO DE ITERACIONES 500 FACTOR VOLUMETRICO DEL PETROLEO 1.000 DELTA X 600.0 LONGITUD MINIMA DE LA MALLA 3300.0 EPSILON 0.0010 PRESION INICIAL 3000.0 VISCOSIDAD DEL PETROLEO 5.00 ESPESOR DEL YACIMIENTO 30.00

## (IFIH(I,J),J=1,NMY),I=1,NMX)

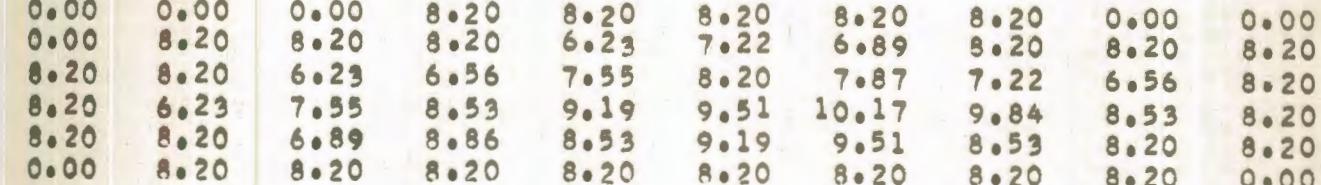

## (IKXH(I+J)+I=1+NMX)+J=1+NMY)

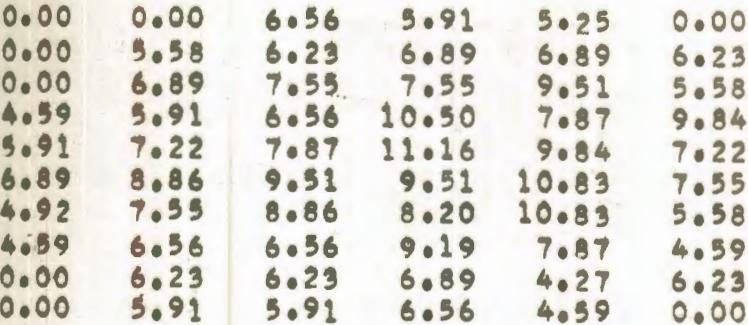

## ( (KYH(I + J) + J=1 + NMY ) + I = 1 + NMX )

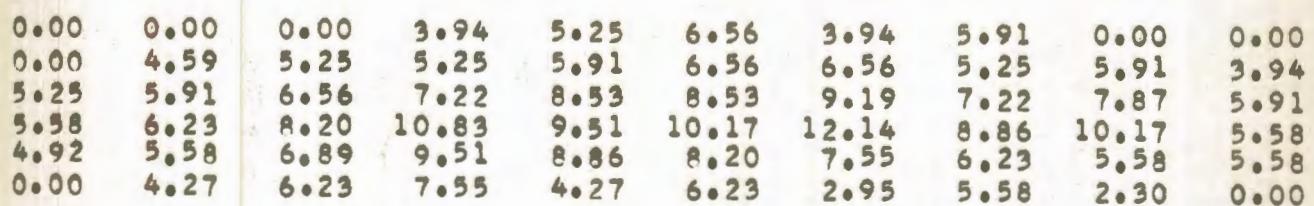

COMPARACION DE DIFERENTES TECNICAS NUMERICAS EN LA SIMULACION DE UN YACIMIENTO SOLUCION DEL FLUJO BIDIMENSIONAL EN REGIMEN PERMANENTE DE UNA FASE POR EL METONO PUNTUAL DE SOBRERRELAJACION SUCESIVA PROGRAMA DE EXPLOTACION NUMERO 1

GASTOS DE LOS POZOS

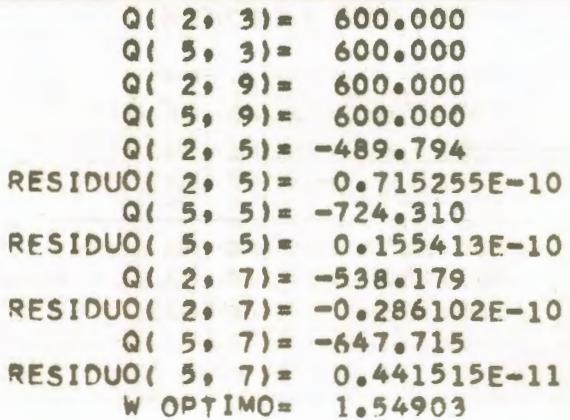

ITERACION NUMERO 30

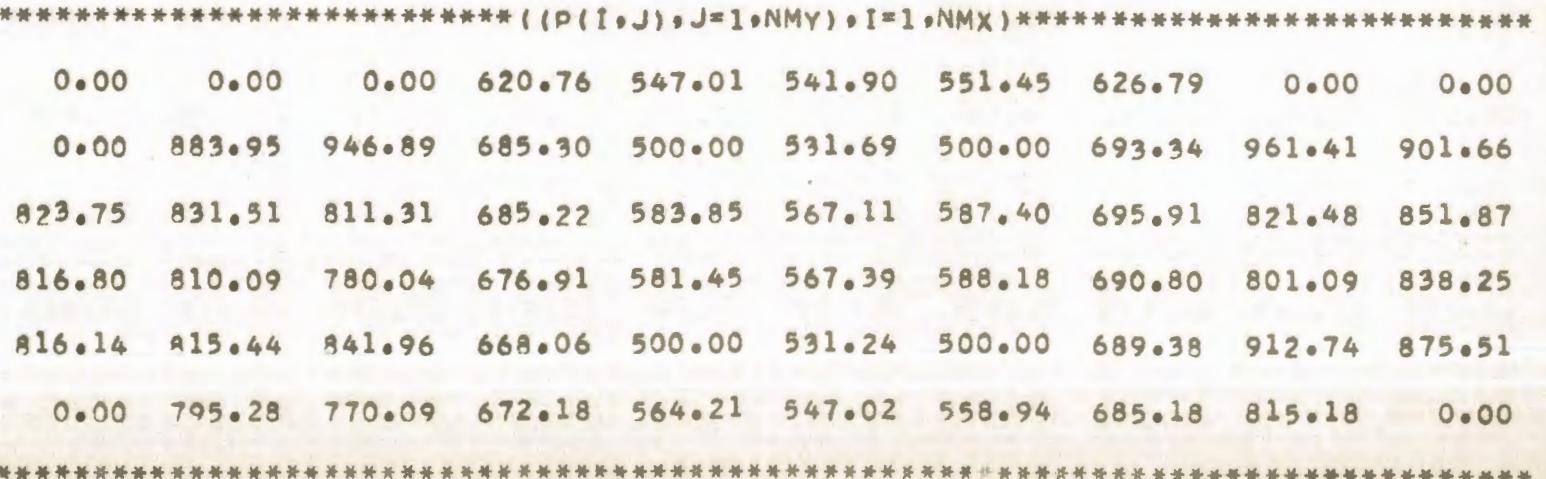

 $\infty$  $\sigma$ 

#### COMPARACION DE DIFERENTES TECNICAS NUMERICAS EN LA SIMULACIÓN DE UN YACIMIENTO SOLUCION DEL FLUJO BIDIMENSIONAL EN REGIMEN PERMANENTE DE UNA FASE POR EL METODO IMPLICITO DE DIRECCION ALTERNANTE PROGRAMA DE EXPLOTACION NUMERO 1

#### GASTOS DE LOS POZOS

 $Q(2, 3) = 600.000$  $Q(5.3) = 600.000$  $Q(2, 9) = 600.000$  $Q(5, 9) = 600.000$  $Q(2, 5) = -489.795$  $Q(5, 5) = -724.312$  $Q(2, 7) = -538.182$  $Q(5.7) = -647.718$ 

DISTRIBUCION DE PRESIONES EN EL YACIMIENTO EN 27.0 ITER. 3000.00 3000.00 3000.00 620.76 547.01 541.90 551.45 626.79 3000.00 3000.00 3000.00 883.95 946.89 685.30 500.00 531.69 500.00 693.34 961.42 901.66 823.75 831.51 811.31 685.22 583.85 567.11 587.40 695.91 821.48 851.87 816.80 810.10 780.04 676.91 581.45 567.39 588.18 690.80 801.09 838.25 816.14 815.44 841.96 668.06 500.00 531.24 500.00 689.38 912.75 875.52 3000.00 795.28 770.09 672.18 564.21 547.02 558.94 685.18 815.18 3000.00

 $\mathcal{P}$  $\overline{\phantom{0}}$ 

COMPARACION DE DIFERENTES TECNICAS NUMERICAS EN LA SIMULACION DE UN YACIMIENTO SOLUCION DEL FLUJO BIDIMENSIONAL EN REGIMEN TRANSITORIO DE UNA FASE POR EL METODO EXPLICITO DE DIRECCION ALTERNANTE PROGRAMA DE EXPLOTACION NUMERO 1

> GASTOS DE LOS POZOS  $Q(2, 3) = 600.000$  $0(5, 3) = 600.000$  $Q(2, 9) = 600.000$  $Q(5, 9) = 600.000$  $Q(2, 5) = -489.808$ RESIDUO(  $2 \cdot 5 = -0.142697E - 09$  $Q(5, 5) = -724.333$ RESIDUO( 5. 5)=  $-0.153824F-09$  $Q(2, 7) = -538.184$ RESIDUO(  $2 \cdot 7$ ) = -0.777067E-10  $Q(5, 7) = -647.721$ RESIDUO( 5, 7)= -0.708191E-10

TIEMPO =  $217.0$  DIAS

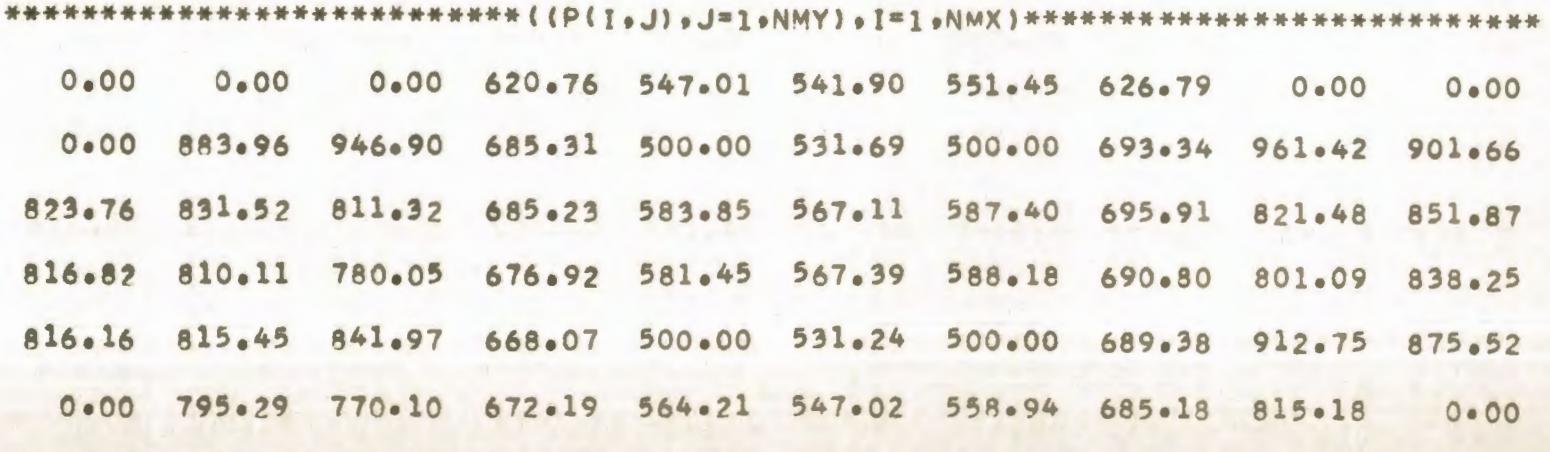

 $\sigma$  $\infty$ 

COMPARACION DE DIFERENTES TECNICAS NUMERICAS EN LA SIMULACION DE UN YACIMIENTO SOLUCION DEL FLUJO BIDIMENSIONAL EN REGIMEN TRANSITORIO DE UNA FASE POR EL METODO IMPLICITO DE DIRECCION ALTERNANTE PROGRAMA DE EXPLOTACION NUMERO 1

#### GASTOS DE LOS POZOS

 $Q(2, 3) = 600.000$  $Q(5, 3) = 600.000$  $Q(2, 9) = 600.000$  $Q(5, 9) = 600.000$  $Q(2, 5) = -489.808$  $Q(5, 5) = -724.334$  $Q(2, 7) = -538.184$  $0(5, 7) = -647, 721$ 

## DISTRIBUCION DE PRESIONES EN EL YACIMIENTO EN 213.0 DIAS

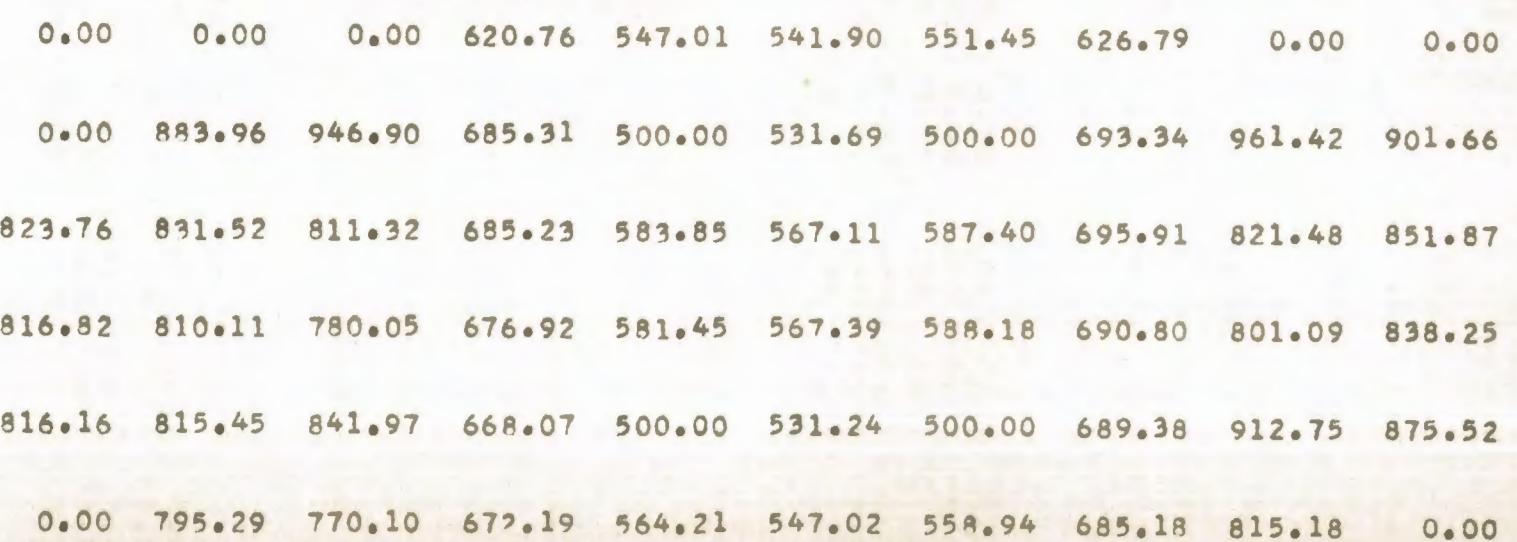

 $\sigma$  $\alpha$ 

## TABLA 3-1

#### \*\*\*\*\*\*\* DATOS \*\*\*\*\*\*\*

NUMERO DE NODOS EN X 6 NUMERO DE NODOS EN DIRECCION Y  $10$ NUMERO MAXIMO DE ITERACIONES 500 FACTOR VOLUMETRICO DEL PETROLEO 1.000 DELTA X  $300.0$ LONGITUD MINIMA DE LA MALLA 1650.0 EPSILON 0.0100 PRESION INICIAL 3000.0 VISCOSIDAD DEL PETROLEO 5.00 ESPESOR DEL YACIMIENTO 30.00

## ((FIH(I+J)+J=1+NMY)+I=1+NMX)

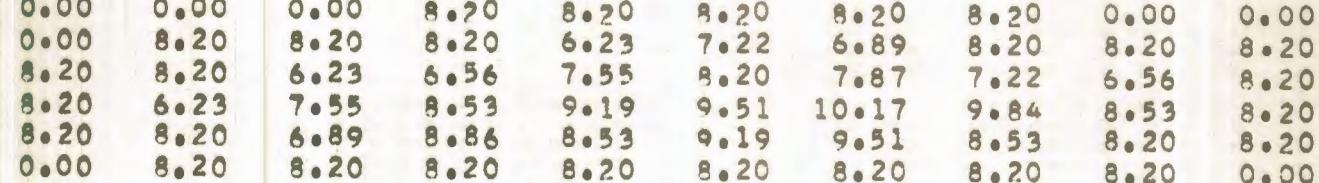

#### $I(KXH(I_0J) - I=1-NMX) - J=1-NMY)$

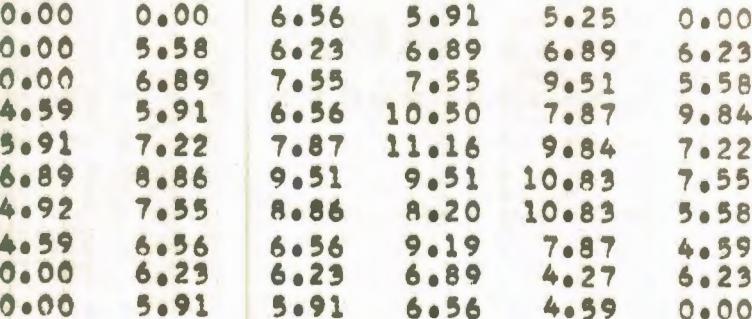

#### $(1KYH1I_9J)_9J=1_9NMY1_9I=1_9NMX)$

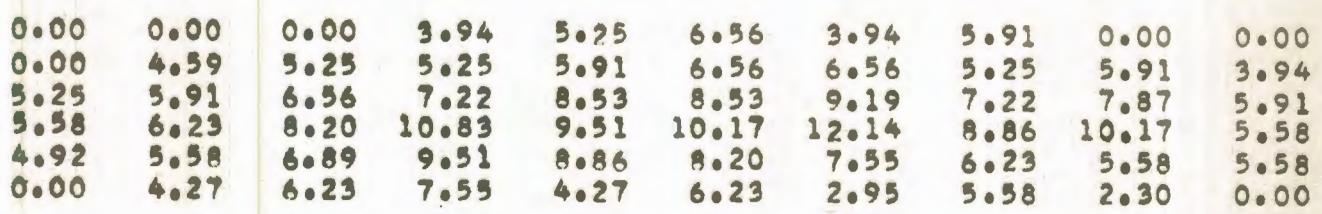

COMPARACION DE DIFERENTES TECNICAS NUMERICAS EN LA SIMULACION DE UN YACIMIENTO SOLUCION DEL FLUJO BIDIMENSIONAL EN REGIMEN PERMANENTE DE UNA FASE POR EL METODO PUNTUAL DE SOBRERRELAJACION SUCESIVA PROGRAMA DE EXPLOTACION NUMERO 1

GASTOS DE LOS POZOS

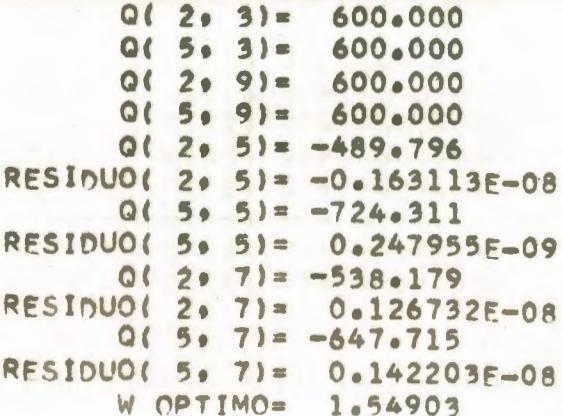

ITERACION NUMERO 27

 $\mathbf{r}$ 

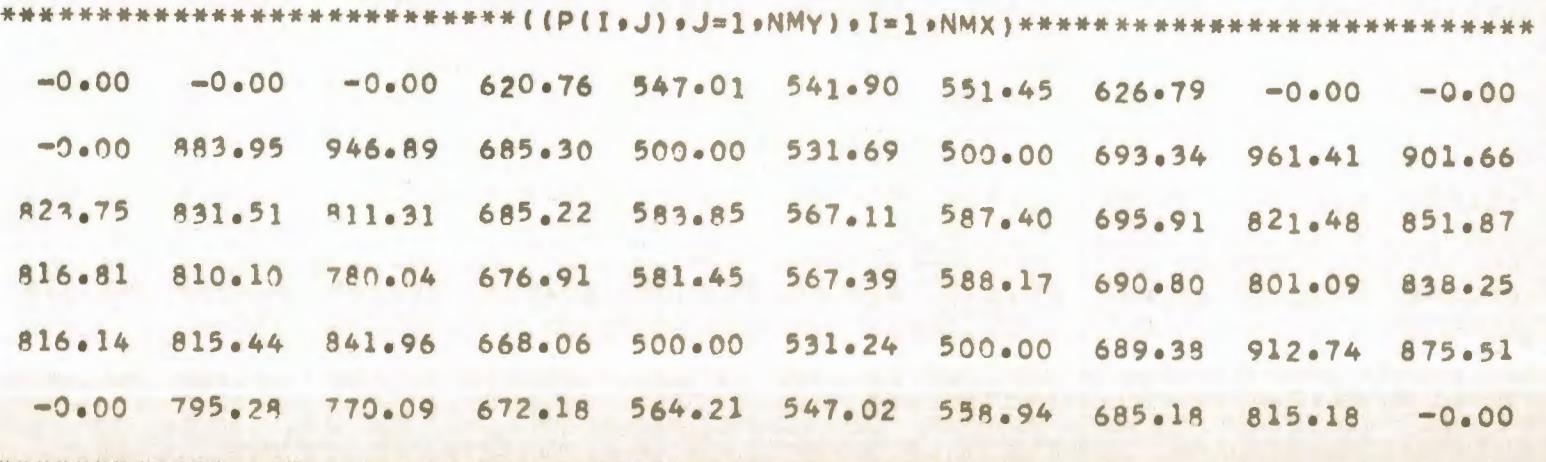
#### COMPARACION DE DIFERENTES TECNICAS NUMERICAS EN LA SIMULACION DE UN YACIMIENTO SOLUCION DEL FLUJO BIDIMENSIONAL EN REGIMEN PERMANENTE DE UNA FASE POR EL METODO IMPLICITO DE DIRECCION ALTERNANTE PROGRAMA DE EXPLOTACION NUMERO 1

#### GASTOS DE LOS POZOS

 $Q(2, 3) = 600.000$  $Q(5, 3) = 600.000$  $Q(2, 9) = 600.000$  $Q(5, 9) = 600.000$  $Q(2.5) = -489.794$  $Q(5.5) = -724.311$  $Q(207)= -538.181$  $. Q(5.7) = -647.718$ 

 $\sim$ 

DISTRIBUCION DE PRESIONES EN EL YACIMIENTO EN 25.0 ITER. 3000.00 3000.00 3000.00 620.76 547.01 541.90 551.45 626.79 3000.00 3000.00 883.95 946.89 685.30 500.00 531.69 500.00 693.34 961.42 901.67 3000.00  $823.75$ 831.51 811.31 685.22 583.85 567.11 587.40 695.91 821.48 851.87 810.10 780.04 676.91 581.45 567.39 588.18 690.80 801.09 838.25 916.80 816.14 815.44 841.96 668.06 500.00 531.24 500.00 689.38 912.75 875.52 770.09 672.18 564.21 547.02 558.94 685.18 815.18 3000.00  $795.28$  $3000 - 00$ 

 $\overline{\phantom{a}}$  $\overline{a}$ 

COMPARACION DE DIFERENTES TECNICAS NUMERICAS FN LA SIMULACION DE UN YACIMIENTO SOLUCION DEL FLUJO BIDIMENSIONAL EN REGIMEN TRANSITORIO DE UNA FASE POR EL METODO EXPLICITO DE DIRECCION ALTERNANTE PROGRAMA OF EXPLOTACION NUMERO 1

> GASTOS DE LOS POZOS  $Q(2, 3) = 600.000$  $Q(5, 3) = 600.000$  $Q(2, 9) = 600.000$  $Q(5, 9) = 600.000$  $Q(2, 5) = -489.820$ RESIDUO( 2, 5)= -0.438831E-08 Q( $5.51 = -724.350$ RESIDUO( 5, 5)=  $-0.445401F-08$  $9(2, 7) = -538.185$ RESIDUO( 2, 7)= -0.148208F-08  $Q(5, 7) = -647.721$ RESIDUO( 5. 7)= -0.133655F-08

TIFMPO = 51.0 DIAS

 $\bullet$ 

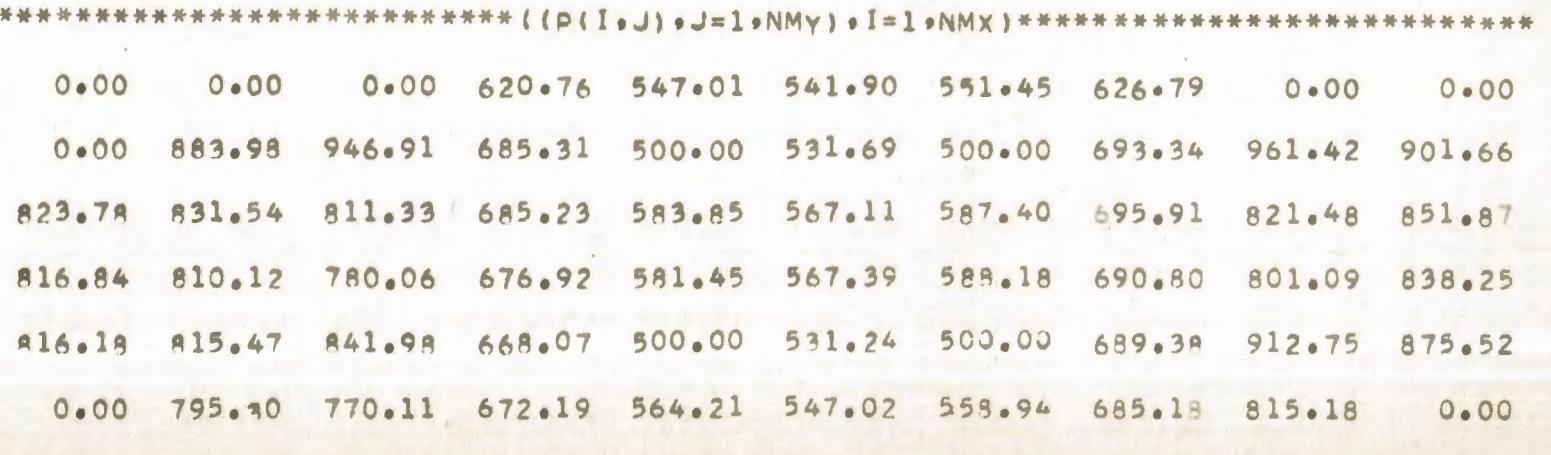

COMPARACION DE DIFERENTES TECNICAS NUMERICAS EN LA SIMULACION DE UN YACIMIENTO SOLUCION DEL FLUJO BIDIMENSIONAL EN REGIMEN TRANSITORIO DE UNA FASE POR EL METODO IMPLICITO DE DIRECCION ALTERNANTE PROGRAMA DE EXPLOTACION NUMERC 1

### GASTOS DE LOS POZOS

 $Q(2, 3) = 600.000$  $Q(5, 3) = 600.000$  $Q(2, 9) = 600.000$  $Q(5, 9) = 600.000$  $Q(2, 5) = -489.822$  $0(5.5) = -724.358$  $Q(2, 7) = -538.188$  $Q(5, 7) = -647.726$ 

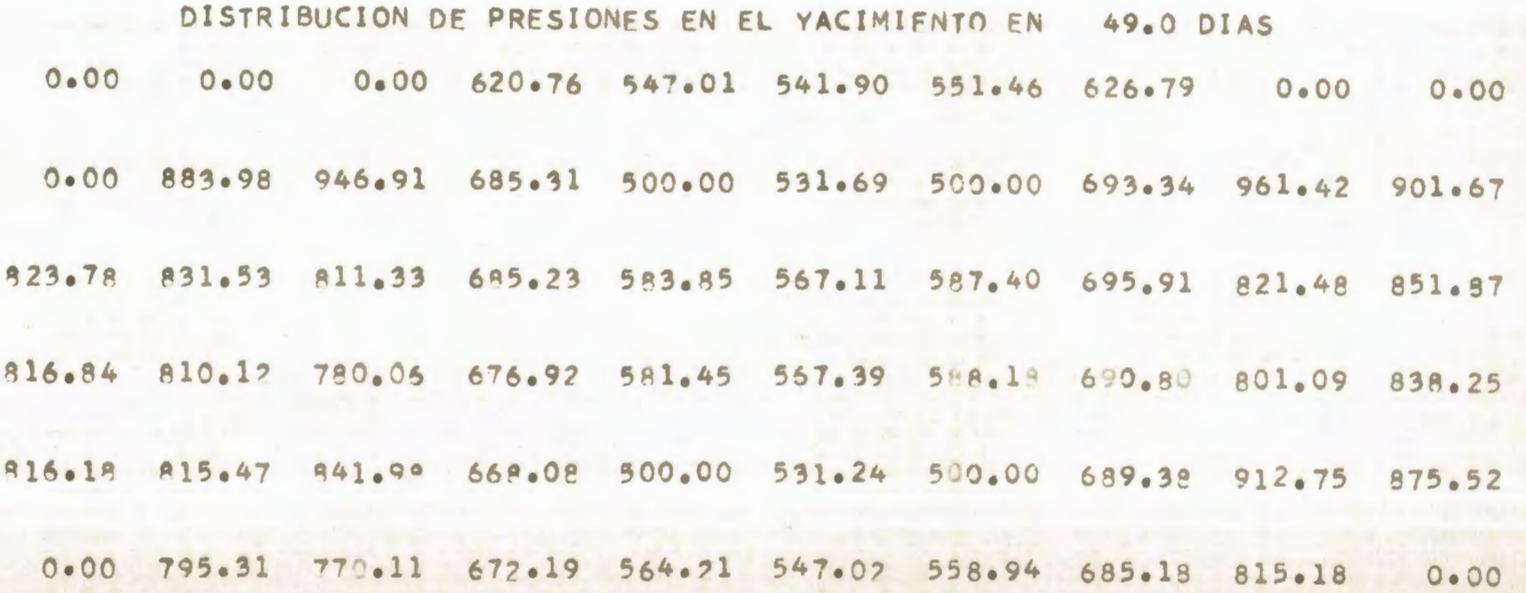

 $\overline{ }$ 

#### TABLA  $3 - 2$

#### \*\*\*\*\*\*\* DATOS \*\*\*\*\*\*\*

NUMERO DE NODOS EN X 6 NUMERO DE NODOS EN DIRECCION Y 10 NUMERO MAXIMO DE ITERACIONES 500 FACTOR VOLUMETRICO DEL PETROLEO 1.000  $600.0$ DELTA X LONGITUD MINIMA DE LA MALLA 3300.0 EPSILON 0.0100 PRESION INICIAL 3000.0 VISCOSIDAD DEL PETROLEO 5.00 ESPESOR DEL YACIMIENTO  $30.00$ 

 $(fFIH(T, J), J=1, NMY), f=1, NMX)$ 

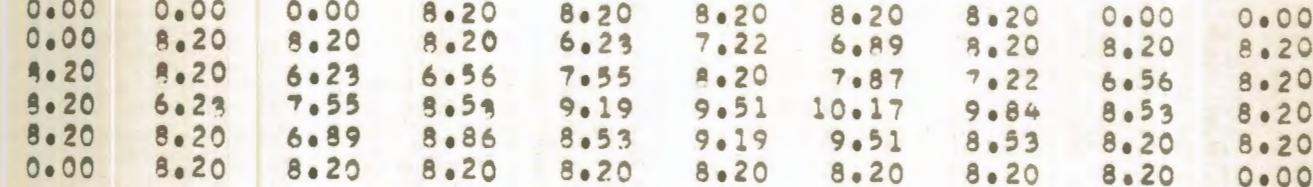

### $($  (  $\forall$  XH(  $\exists$  e J )  $\theta$   $\exists = 1$   $\theta$  NMX )  $\theta$  J=1  $\theta$  NMY )

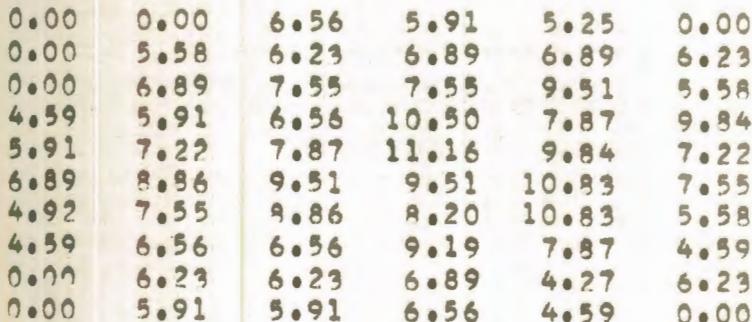

### $(KYH(I_0J)_0J=1eNMY)$ ,  $I=1eNMX)$

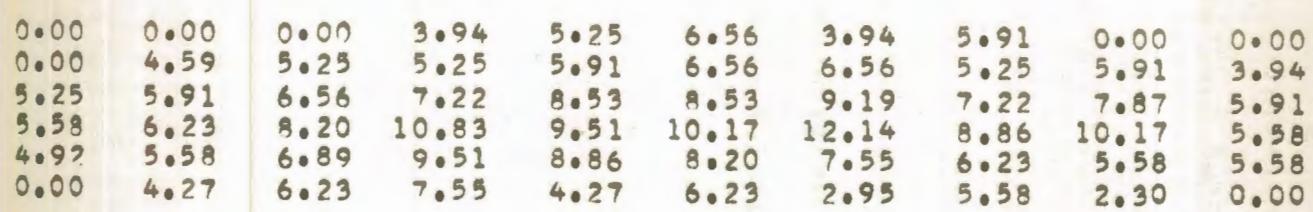

COMPARACION DE DIFERENTES TECNICAS NUMERICAS EN LA SIMULACION DE UN YACIMIENTO SOLUCION DEL FLUJO BIDIMENSIONAL EN REGIMEN PERMANENTE DE UNA FASE POR EL METODO PUNTUAL DE SOBRERRELAJACION SUCESIVA PROGRAMA DE EXPLOTACION NUMERO 1

GASTOS DE LOS POZOS

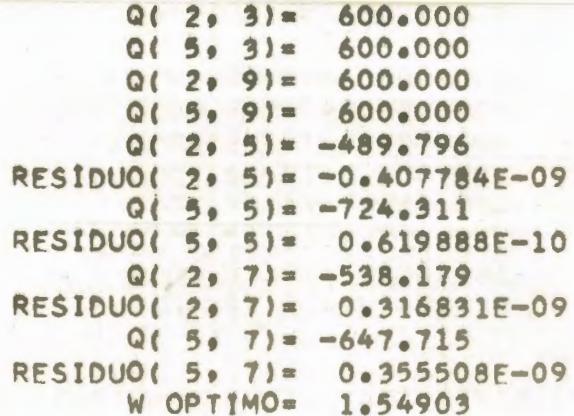

ITERACION NUMERO 27

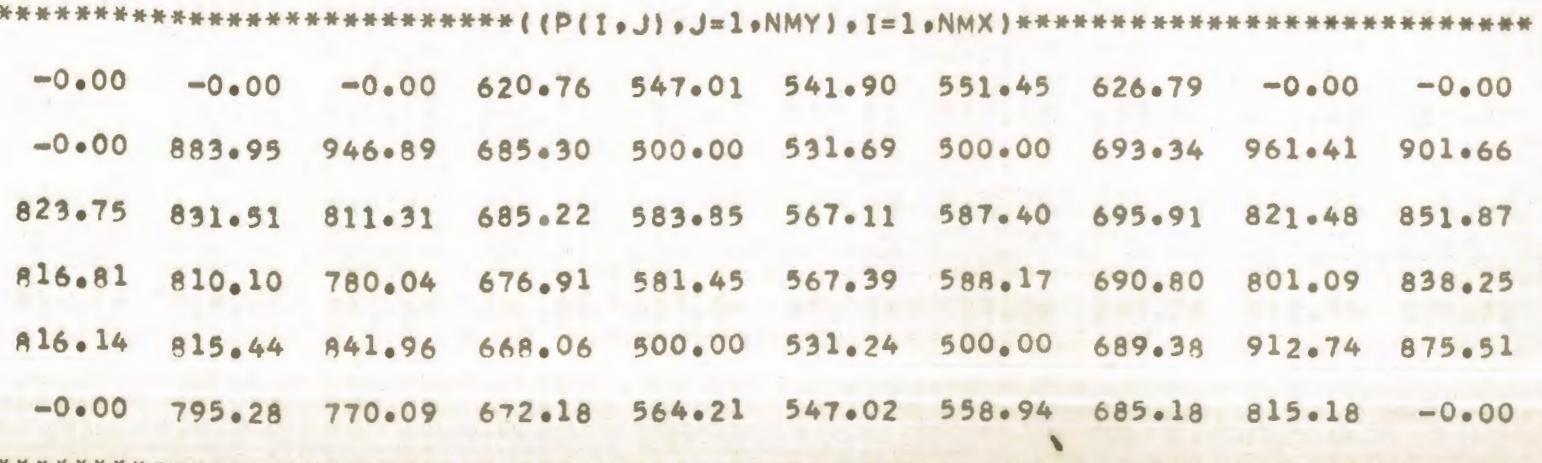

 $\overline{ }$  $\sigma$ 

COMPARACION DE DIFERENTES TECNICAS NUMERICAS EN LA SIMULACION DE UN YACIMIENTO SOLUCION DEL FLUJO BIDIMENSIONAL EN REGIMEN PERMANENTE DE UNA FASE POR EL METODO IMPLICITO DE DIRECCION ALTERNANTE PROGRAMA DE EXPLOTACION NUMERO 1

#### GASTOS DE LOS POZOS

 $Q(2, 3) = 600.000$  $Q(5, 3) = 600.000$  $0(2, 9) = 600.000$  $Q(5.9) = 600.000$  $Q(2, 5) = -489.794$  $Q(5, 5) = -724.311$  $0(20)71 = -538.181$  $0(5, 7) = -647.718$ 

DISTRIBUCION DE PRESIONES EN EL YACIMIENTO EN 25.0 ITER. 3000.00 3000.00 3000.00 620.76 547.01 541.90 551.45 626.79 3000.00 3000.00 3000.00 883.95 946.89 685.30 500.00 531.69 500.00 693.34 961.42 901.67 823.75 831.51 811.31 685.22 583.85 567.11 587.40 695.91 821.48 851.87 816.80 810.10 780.04 676.91 581.45 567.39 588.18 690.80 801.09 838.25 816.14 815.44 841.96 668.06 500.00 531.24 500.00 689.38 912.75 875.52 3000.00 795.28 770.09 672.18 564.21 547.02 558.94 685.18 815.18 3000.00

COMPARACION DE DIFERENTES TECNICAS NUMERICAS EN LA SIMULACION DE UN YACIMIENTO SOLUCION DEL FLUJO BIDIMENSIONAL EN REGIMEN TRANSITORIO DE UNA FASE POR EL METODO EXPLICITO DE DIRECCION ALTERNANTE PROGRAMA DE EXPLOTACION NUMERO 1

# GASTOS DE LOS POZOS

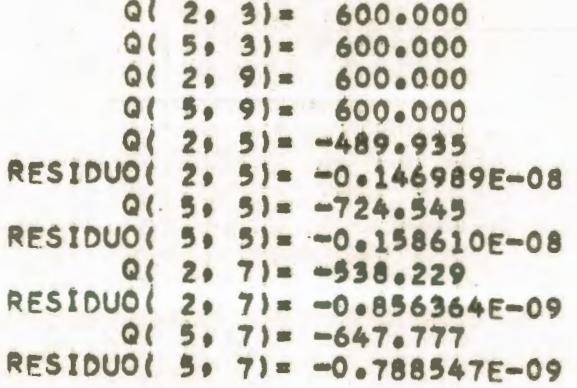

TIEMPO = 176.0 DIAS

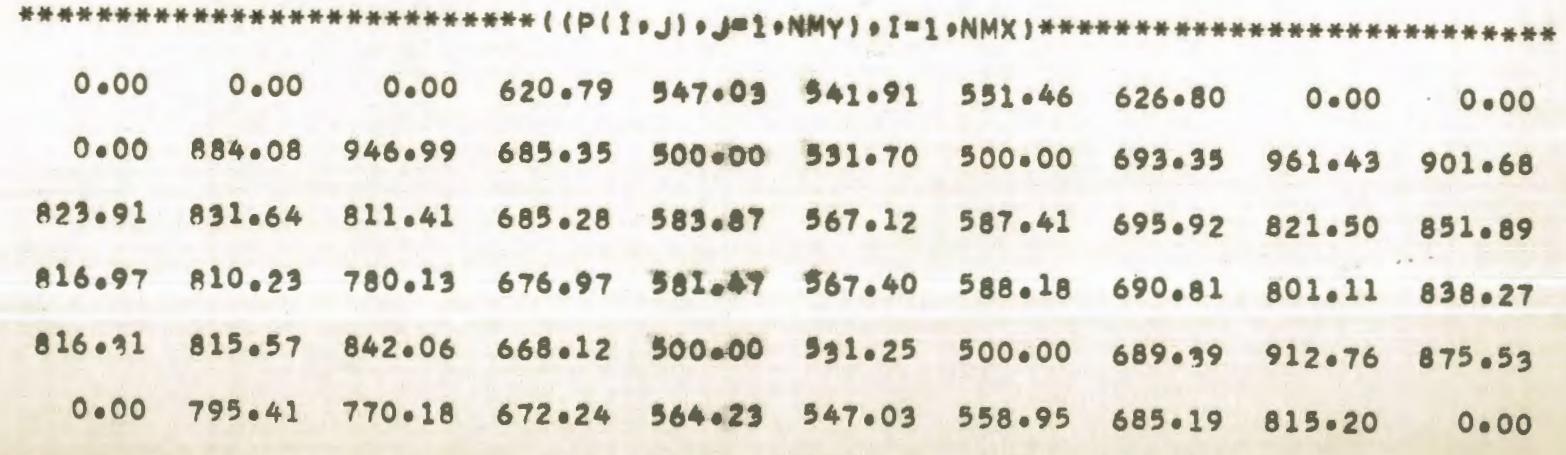

 $\overline{ }$  $\infty$ 

COMPARACION DE DIFERENTES TECNICAS NUMERICAS EN LA SIMULACION DE UN YACIMIENTO SOLUCION DEL FLUJO BIDIMENSIONAL EN REGIMEN TRANSITORIO NE UNA FASE POR EL METONO IMPLICITO DE DIRECCIÓN ALTERNANTE PROGRAMA DE EXPLOTACION NUMERO 1

#### GASTOS DE LOS POZOS

 $Q(2, 3) = 600.000$  $0(5, 3) = 600.000$  $0(2, 9) = 600.000$  $Q(5, 9) = 600.000$  $0(2, 5) = -489.932$  $Q(5, 5) = -724.543$  $Q(2, 7) = -538.229$  $0(5, 7) = -647, 777$ 

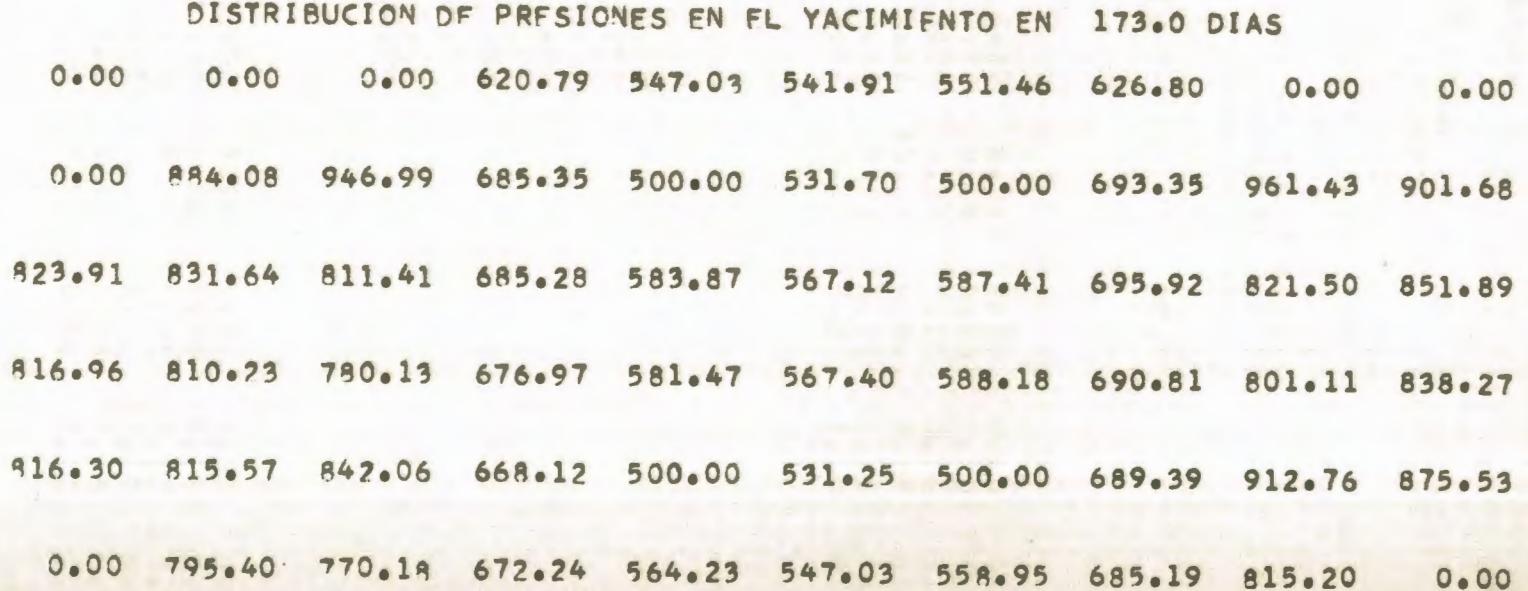

# $T A B L A 3-3$

\*\*\*\*\*\*\* DATOS \*\*\*\*\*\*\*

NUMERO DE NODOS EN X 6 NUMERO DE NODOS EN DIRECCION Y 10 NUMERO MAXIMO DE ITERACIONES  $900$ FACTOR VOLUMETRICO DEL PETROLEO 1.000 **DELTA X 1200.0** LONGITUD MINIMA DE LA MALLA 6600.0 EPSILON 0.0100 PRESION INICIAL 3000.0 VISCOSIDAD DEL PETROLEO 5.00 ESPESOR DEL YACIMIENTO 30.00

 $( (FIH(I+J) - J=1)NMY) - I=1, NMX)$ 

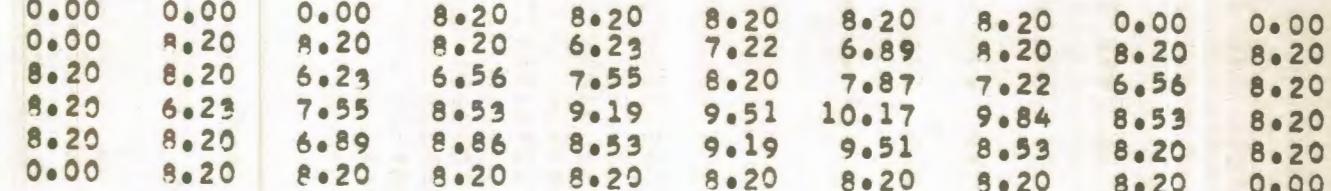

### $( (KXHIJ)_{0}I=1_{0}NMX)_{0}J=1_{0}NMY)$

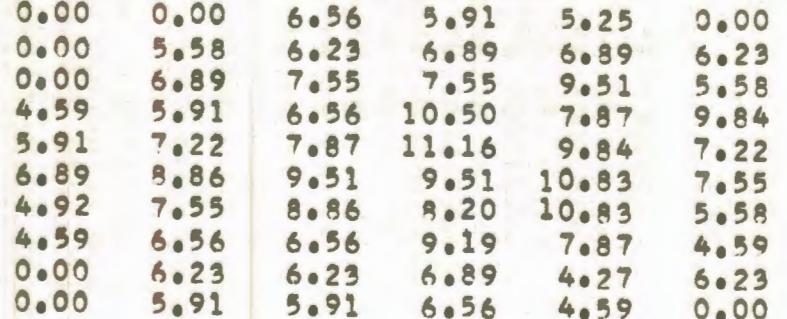

# ((KYH(I.J),J=1,NMY),I=1,NMX)

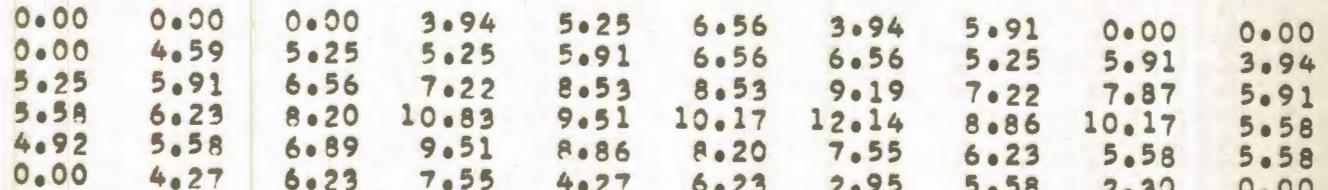

COMPARACION DE DIFERENTES TECNICAS NUMERICAS EN LA SIMULACION DE UN YACIMIENTO SOLUCION DEL FLUJO BIDIMENSIONAL EN REGIMEN PERMANENTE DE UNA FASE POR EL METODO PUNTUAL DE SOBRERRELAJACION SUCESIVA PROGRAMA DE EXPLOTACION NUMERO 1

GASTOS DE LOS POZOS

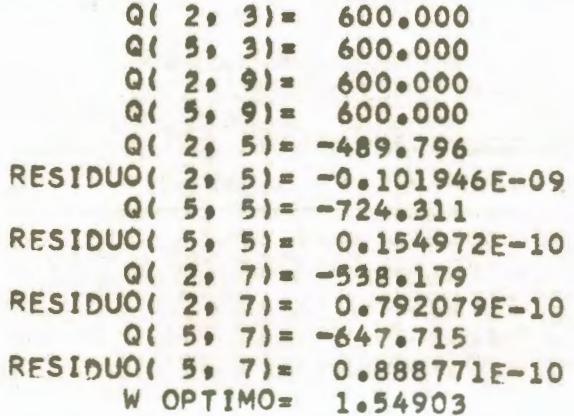

ITERACION NUMERO 27

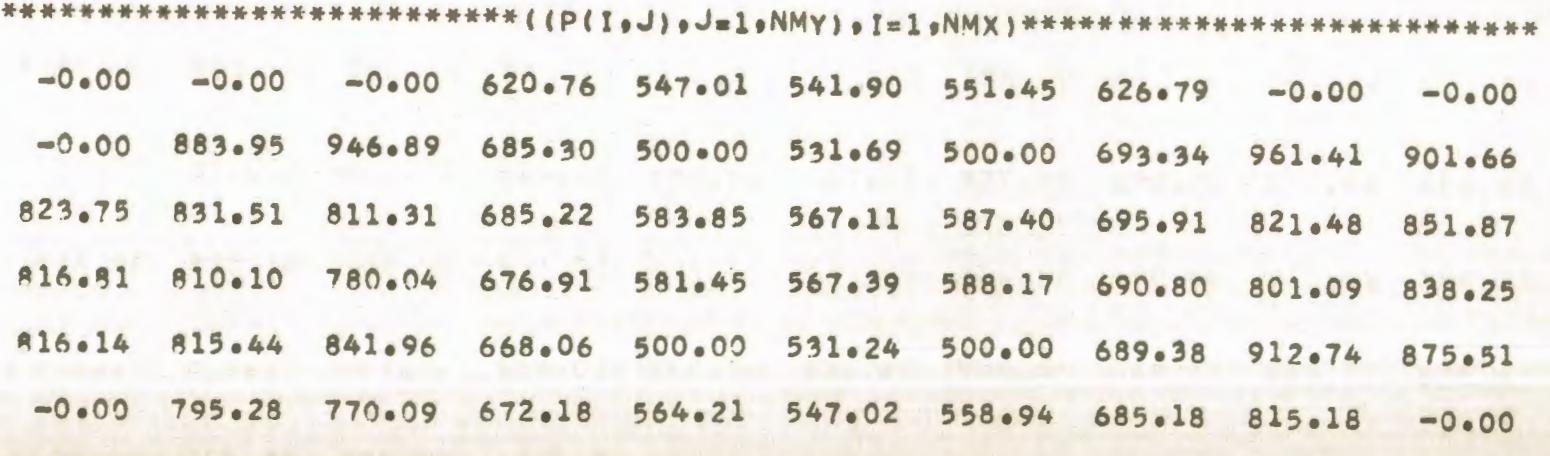

COMPARACION DE DIFERENTES TECNICAS NUMERICAS EN LA SIMULACION DE UN YACIMIENTO SOLUCION DEL FLUJO BIDIMENSIONAL EN REGIMEN PERMANENTE DE UNA FASE POR EL METODO IMPLICITO DE DIRECCION ALTERNANTE PROGRAMA DE EXPLOTACION NUMERO 1

### GASTOS DE LOS POZOS

 $0(2.3) = 600.000$  $Q(5, 3) = 600.000$  $Q(2, 9) = 600.000$  $0(5, 9) = 600.000$  $Q(2, 5) = -489.794$  $Q(5, 5) = -724.311$  $Q(2, 7) = -538.181$  $Q(5, 7) = -647, 718$ 

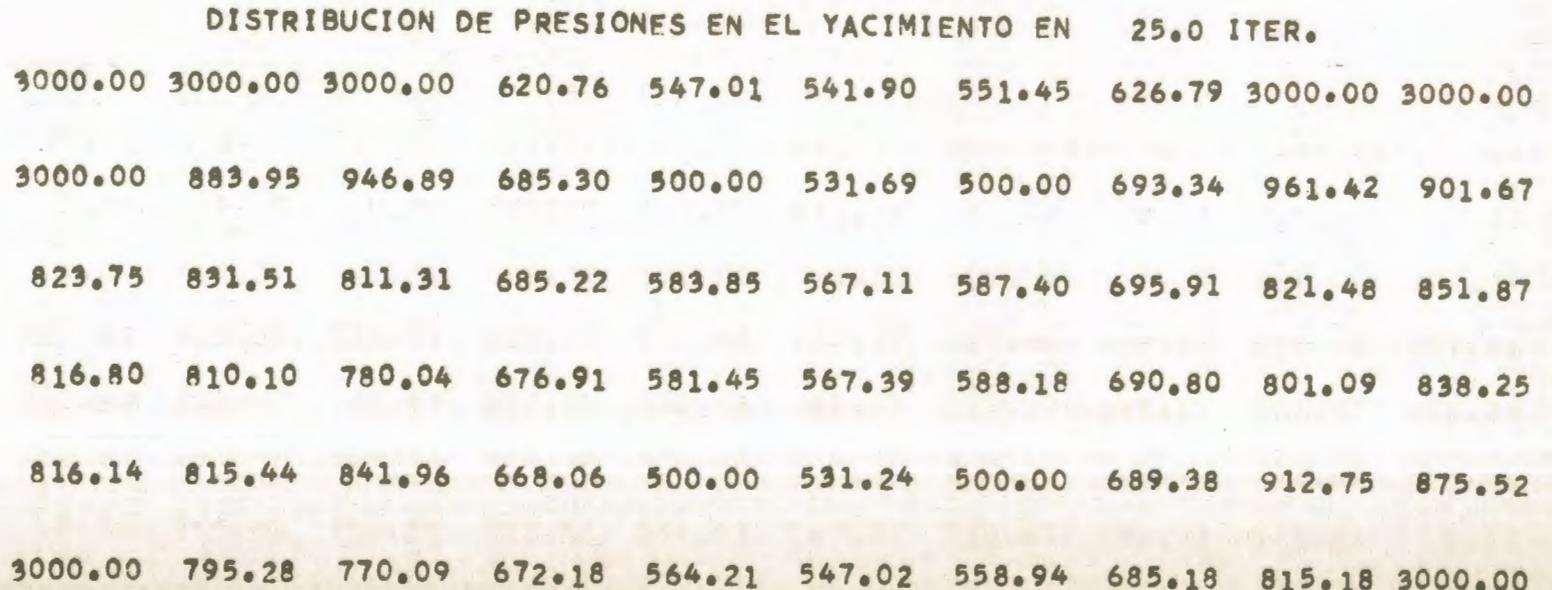

COMPARACION DE DIFERENTES TECNICAS NUMERICAS EN LA SIMULACION DE UN YACIMIENTO SOLUCION DEL FLUJO BIDIMENSIONAL EN REGIMEN TRANSITORIO DE UNA FASE POR EL METODO EXPLICITO DE DIRECCION ALTERNANTE PROGRAMA DE EXPLOTACION NUMERO 1

GASTOS DE LOS POZOS

 $0(203) = 600.000$  $Q(5, 3) = 600.000$  $Q(2, 9) = 600.000$  $Q(5, 9) = 600.000$  $0(205) = -490.391$ RESIDUO( 2. 5)= -0.387562E-09  $0(5, 5) = -725.313$ RESIDUO( 5, 5)= -0.421250E-09  $0(207) = -538.406$ RESIDUO( 2, 7)= -0.249588E-09  $0(5.7) = -648.000$ RESINUO( 5. 7)= -0.232723F-09

TIEMPO =  $600.0$  DTAS

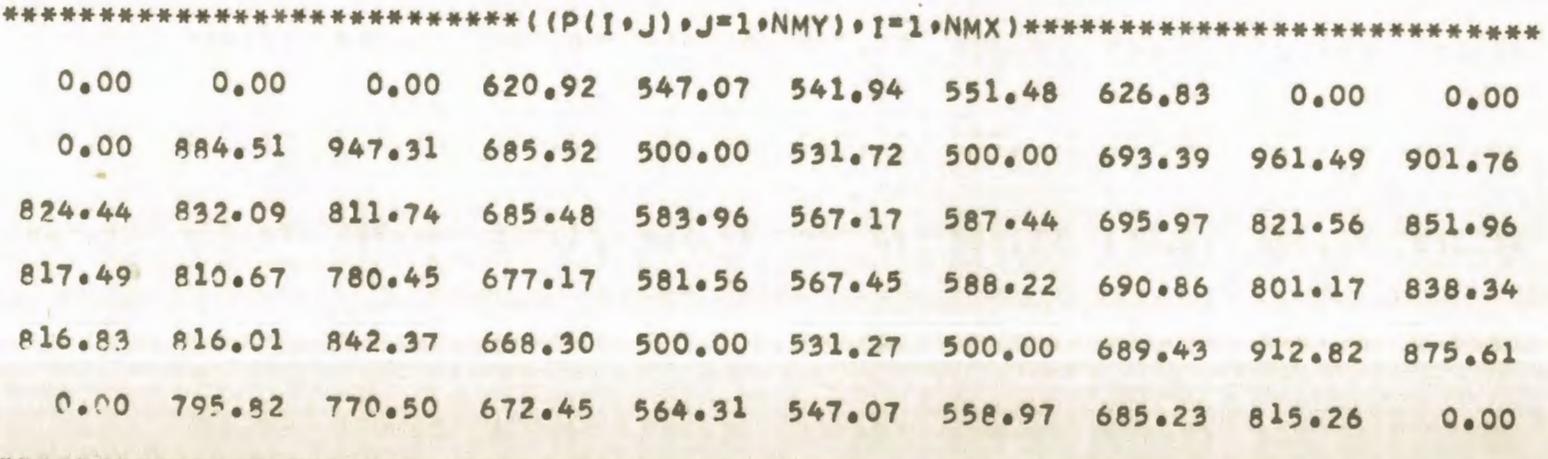

 $\infty$ **CAS** 

COMPARACION DE DIFERENTES TECNICAS NUMERICAS EN LA SIMULACION DE UN YACIMIENTO SOLUCION DEL FLUJO BIDIMENSIONAL EN REGIMEN TRANSITORIO DE UNA FASE POR EL METODO IMPLICITO DE DIRECCION ALTERNANTE PROGRAMA DE EXPLOTACION NUMERO 1

GASTOS DE LOS POZOS

 $Q(2, 3) = 600.000$  $Q(5, 3) = 600.000$  $Q(2, 9) = 600.000$  $Q(5, 9) = 600.000$  $Q(2, 5) = -490.394$  $Q(5, 5) = -725.319$  $Q(2, 7) = -538.406$  $Q(5, 7) = -648.001$ 

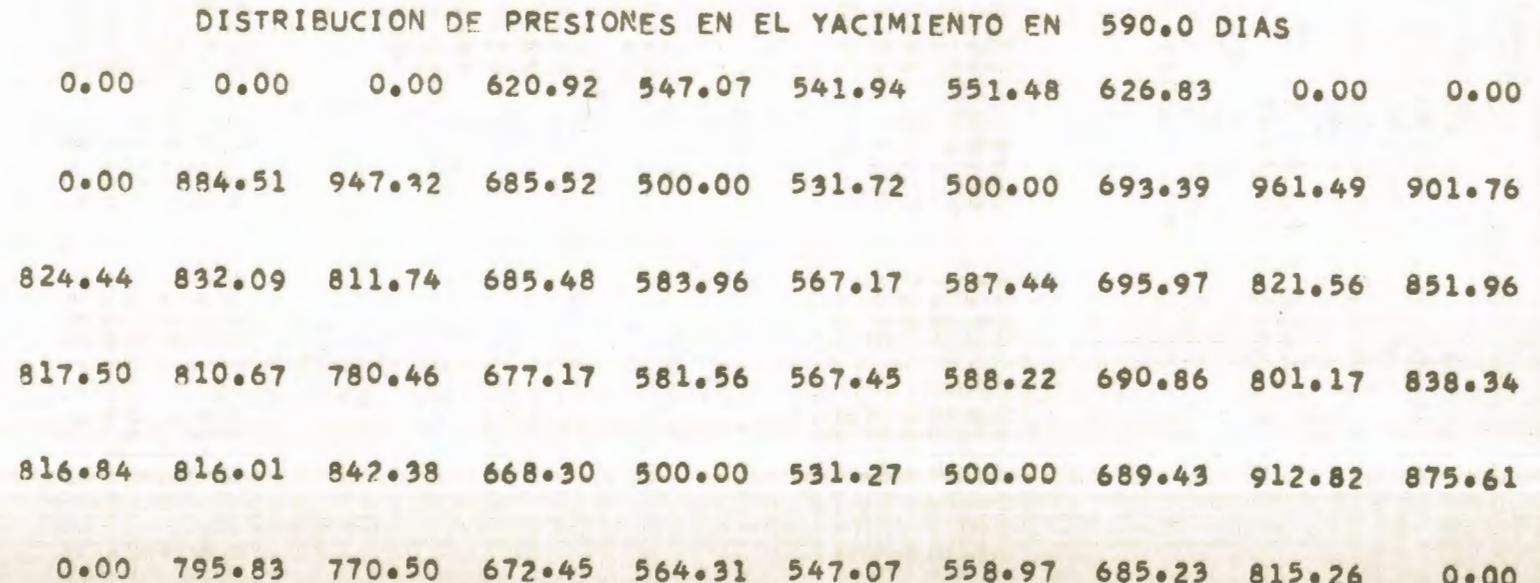

 $\frac{8}{4}$ 

#### TABLA  $4 - 1$

#### \*\*\*\*\*\*\* DATOS \*\*\*\*\*\*\*

NUMERO DE NODOS EN X  $\bullet$ NUMERO DE NODOS EN DIRECCION Y 10 NUMERO MAXIMO DE ITERACIONES 500 FACTOR VOLUMETRICO DEL PETROLEO 1.000 DELTA X 600.0 LONGITUD MINIMA DE LA MALLA 3300.0 EPSILON 0.0100 PRESION INICIAL 1000.0 VISCOSIDAD DEL PETROLEO  $5.00$ ESPESOR DEL YACIMIENTO  $30.00$ 

#### $($   $(FIH(T*J)*J=1*NMY)*I=1*NMX)$

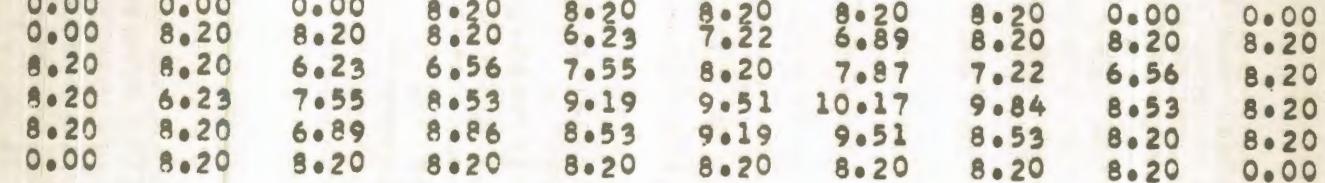

### $l(KXH(I_0J)$  ,  $I=1$  ,  $NMX)$  ,  $J=1$  ,  $NMY)$

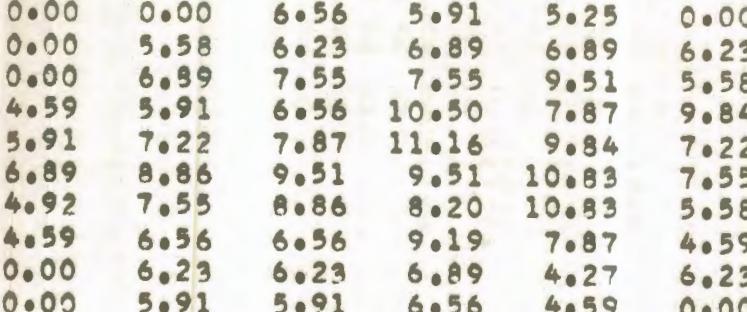

# (KYM(I+J)+J=1+NMY)+I=1+NMX)

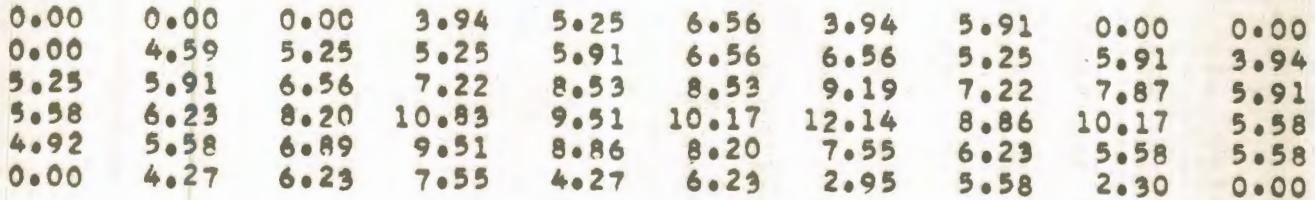

COMPARACION DE DIFERENTES TECNICAS NUMERICAS EN LA SIMULACION DE UN YACIMIENTO SOLUCION DEL FLUJO BIDIMENSIONAL EN REGIMEN PERMANENTE DE UNA FASE POR FL METODO PUNTUAL DE SOBRERRELAJACION SUCESIVA PROGRAMA DE EXPLOTACION NUMERO 1

GASTOS DE LOS POZOS

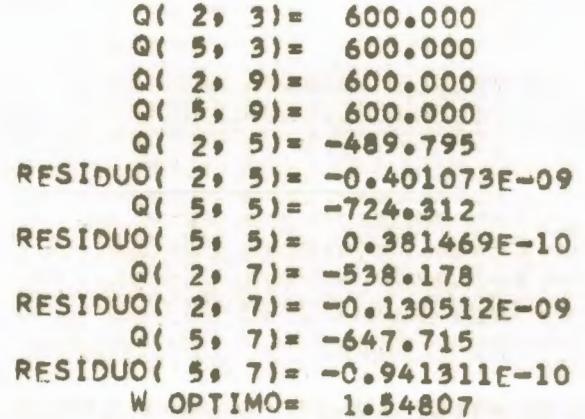

ITERACION NUMERO  $24$ 

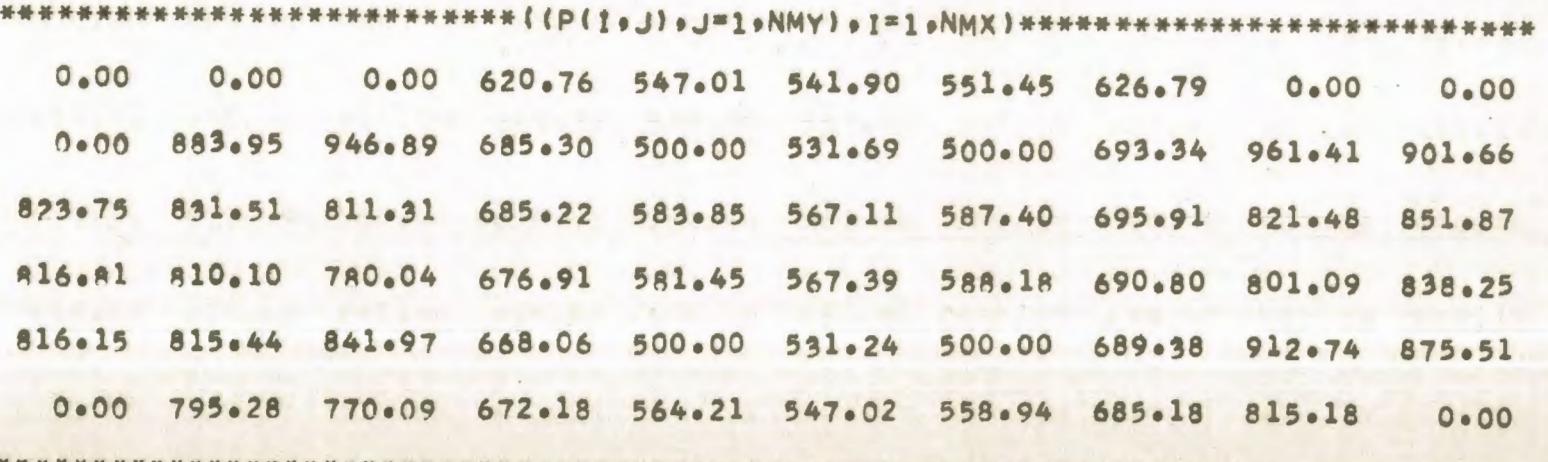

COMPARACION DE DIFERENTES TECNICAS NUMERICAS FN LA SIMULACION DE UN YACIMIENTO SOLUCION DEL FLUJO BIDIMENSIONAL EN REGIMEN PERMANENTE DE UNA FASE POR EL METODO IMPLICITO DE DIRECCION ALTERNANTE PROGRAMA DE EXPLOTACION NUMERO 1

#### GASTOS DE LOS POZOS

 $Q(2, 3) = 600.000$  $0(5)$   $31 = 600.000$  $Q(2, 9) = 600.000$  $Q(5, 9) = 600.000$  $Q(2, 5) = -489.782$  $Q(5, 5) = -724.293$  $Q(2, 7) = -538.159$  $0(5, 7) = -647.690$ 

DISTRIBUCION DE PRESIONES EN EL YACIMIENTO EN 20.0 ITER. 1000.00 1000.00 1000.00 620.75 547.01 541.90 551.45 626.78 1000.00 1000.00 1000.00 883.94 946.88 685.30 500.00 531.69 500.00 693.33 961.40 901.65 823.74 831.50 811.30 685.22 583.84 567.10 587.40 695.90 821.47 851.85 916.79 810.09 780.03 676.91 581.44 567.38 588.17 690.79 801.08 838.24 816.13 815.43 841.96 668.06 500.00 531.24 500.00 689.37 912.73 875.50 1000.00 795.27 770.08 672.18 564.21 547.02 558.94 685.17 815.17 1000.00

 $\frac{8}{7}$ 

COMPARACION DE DIFERENTES TECNICAS NUMERICAS EN LA SIMULACION DE UN YACIMIENTO SOLUCION DEL FLUJO BIDIMENSIONAL EN REGIMEN TRANSITORIO DE UNA FASE POR EL METODO EXPLICITO DE DIRECCION ALTERNANTE PROGRAMA DE EXPLOTACION NUMERO 1

CACTOS DE LOS BOSOS

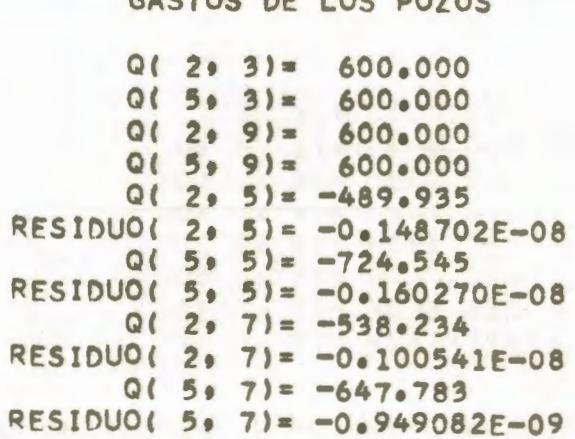

 $TIEMPO = 135.0 DIAS$ 

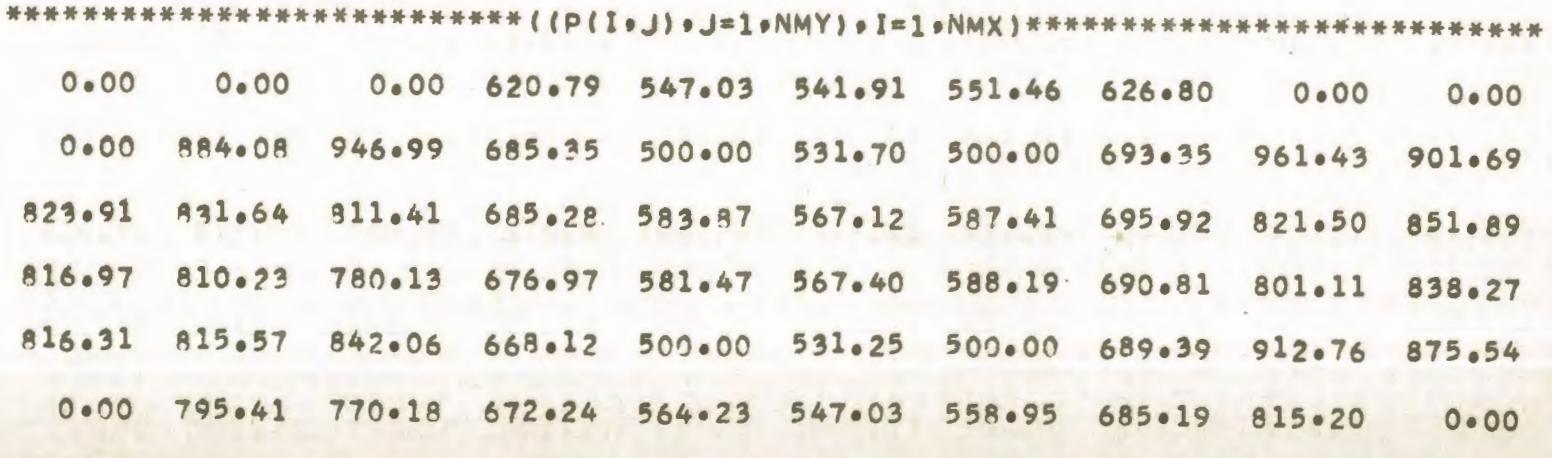

oo  $O<sub>2</sub>$ 

COMPARACION DE DIFERENTES TECNICAS NUMERICAS EN LA SIMULACION DE UN YACIMIENTO SOLUCION DEL FLUJO BIDIMENSIONAL EN REGIMEN TRANSITORIO DE UNA FASE POR EL METODO IMPLICITO DE DIRECCION ALTERNANTE PROGRAMA DE EXPLOTACION NUMERO 1

#### GASTOS DE LOS POZOS

 $Q(2, 3) = 600.000$  $Q(5, 3) = 600.000$  $Q(2, 9) = 600.000$  $5.91 = 600.000$  $\Omega$  $Q(2, 5) = -489.933$  $Q(5, 5) = -724.544$  $Q(2, 7) = -538.232$  $Q(5, 7) = -647.781$ 

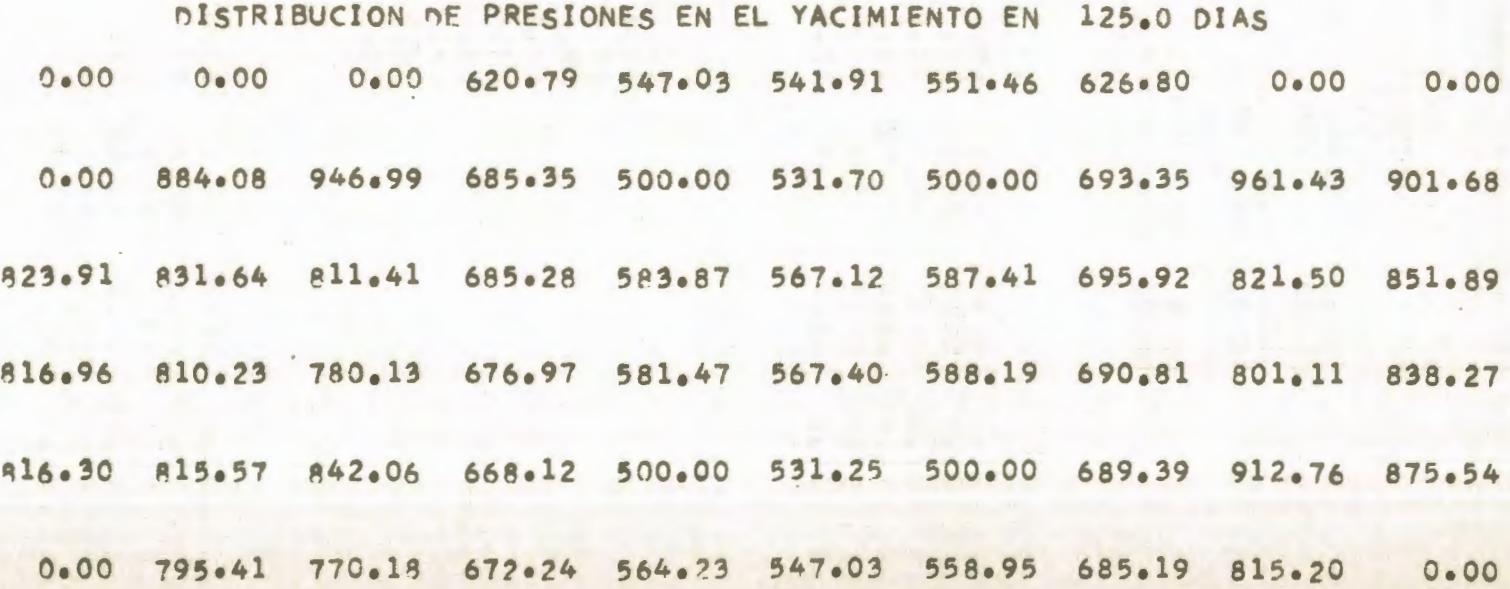

#### TABLA  $4 - 2$

#### \*\*\*\*\*\*\* DATOS \*\*\*\*\*\*\*

NUMERO DE NODOS EN X 6 NUMERO DE NODOS EN DIRECCION Y 10 NUMERO MAXIMO DE ITERACIONES 500 FACTOR VOLUMETRICO DEL PETROLEO 1.000 600.0 DELTA X LONGITUD MINIMA DE LA MALLA 3300.0 EPSILON 0.0100 PRESION INICIAL 2000.0 VISCOSIDAD DEL PETROLEO 5.00 ESPESOR DEL YACIMIENTO  $30.00$ 

#### $($  (FIH(I+J)+J=1+NMY)+I=1+NMX)

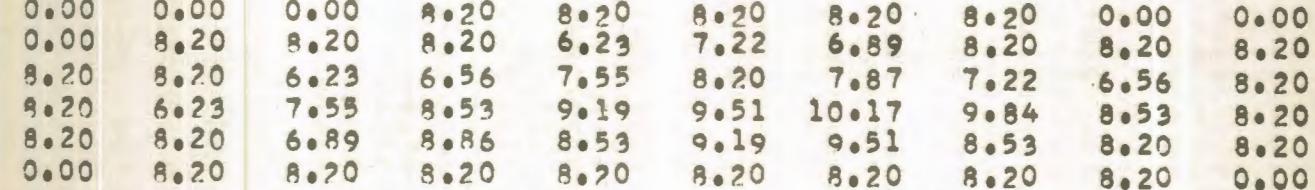

# $( (KXHI(I, J), I=1, NMX), J=1, NMY)$

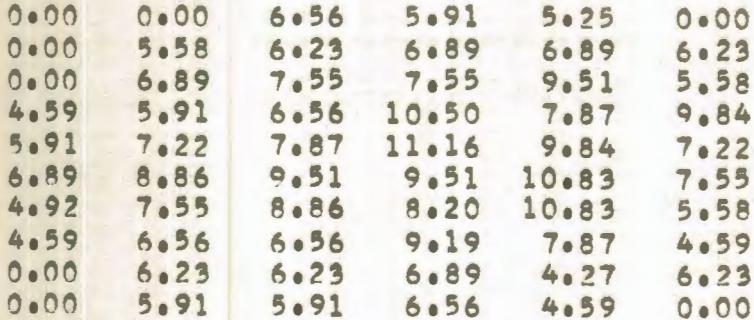

# ((KYH(I.J), J=1, NMY), I=1, NMX)

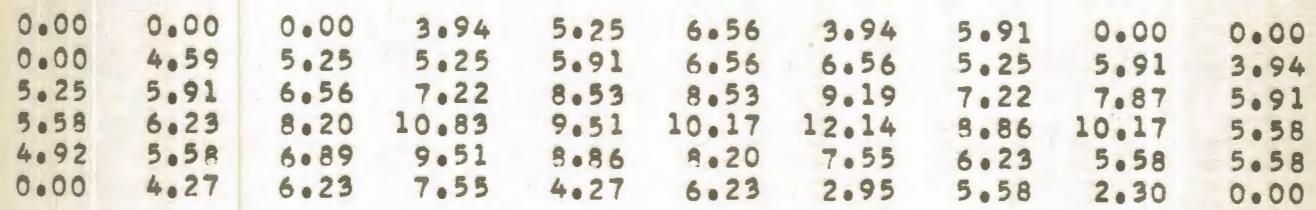

COMPARACION DE DIFERENTES TECNICAS NUMERICAS EN LA SIMULACION DE UN YACIMIENTO SOLUCION DEL FLUJO BIDIMENSIONAL EN REGIMEN PERMANENTE DE UNA FASE POR EL METODO PUNTUAL DE SOBRERRELAJACION SUCESIVA PROGRAMA DE EXPLOTACION NUMERO 1

GASTOS DE LOS POZOS

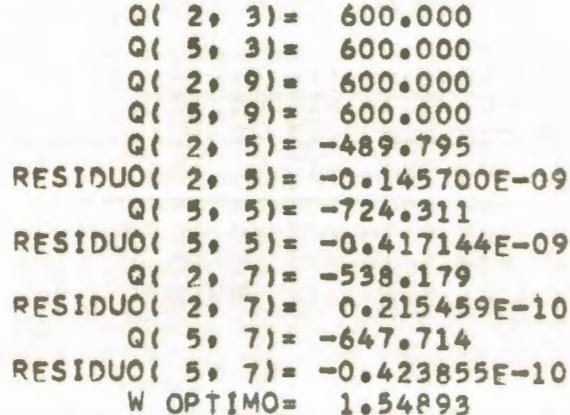

ITERACION NUMERO 26

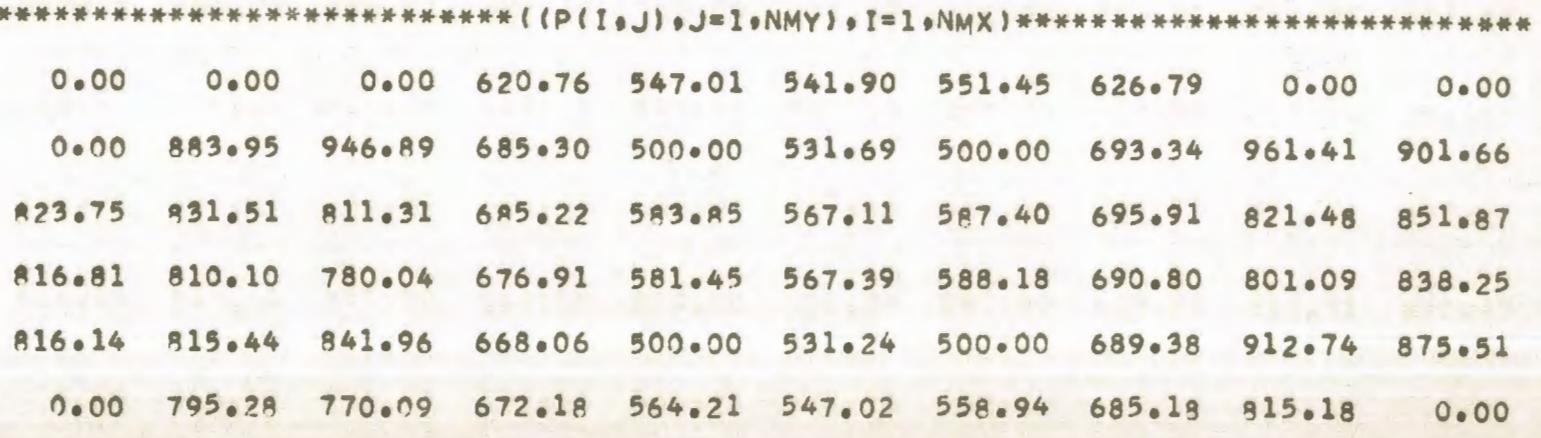

COMPARACION DE DIFERENTES TECNICAS NUMERICAS EN LA SIMULACION DE UN YACIMIENTO SOLUCION DEL FLUJO BIDIMENSIONAL EN REGIMEN PERMANENTE DE UNA FASE POR EL METODO IMPLICITO DE DIRECCION ALTERNANTE PROGRAMA DE EXPLOTACION NUMERO 1

> GASTOS DE LOS POZOS  $Q(2, 3) = 600.000$  $Q(5)$  3) = 600.000  $0(2, 9) = 600.000$  $Q(5, 9) = 600,000$  $012051 = -489.760$  $0(5, 5) = -724.256$  $Q(2, 7) = -538.123$  $Q(5, 7) = -647.644$

DISTRIBUCION DE PRESIONES EN EL YACIMIENTO EN 21.0 ITER. 2000.00 2000.00 2000.00 620.75 547.01 541.89 551.45 626.77 2000.00 2000.00 2000.00 883.92 946.87 685.29 500.00 531.69 500.00 693.32 961.38 901.62 823.71 831.48 811.29 685.21 583.84 567.10 587.39 695.89 821.44 851.83 816.77 810.07 780.02 676.90 581.44 567.38 588.16 690.78 801.06 838.21 816.11 815.41 841.95 668.05 500.00 531.24 500.00 689.36 912.71 875.47 2000.00 795.25 770.07 672.17 564.20 547.01 558.94 685.16 815.15 2000.00

 $\circ$  $\sim$ 

COMPARACION DE DIFERENTES TECNICAS NUMERICAS EN LA SIMULACION DE UN YACIMIENTO SOLUCION DEL FLUJO BIDIMENSIONAL EN REGIMEN TRANSITORIO DE UNA FASE POR EL METODO EXPLICITO DE DIRECCION ALTERNANTE PROGRAMA DE EXPLOTACION NUMERO 1

#### GASTOS DE LOS POZOS

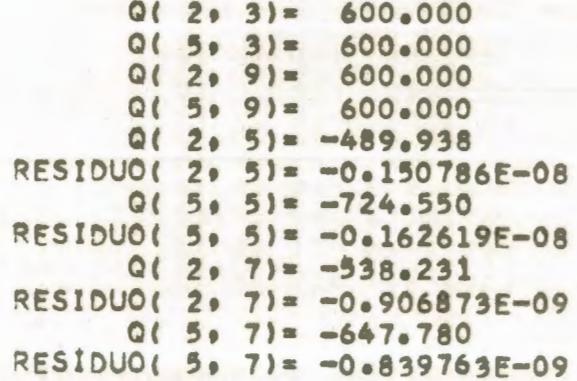

 $TIEMPO = 165.0 DIAS$ 

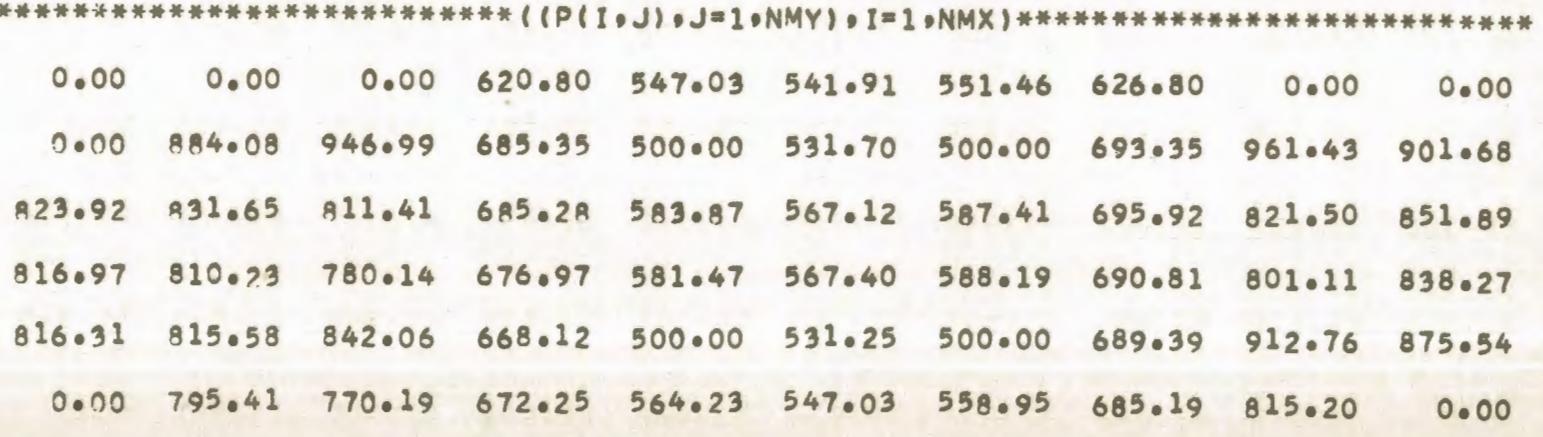

 $\bullet$  $\omega$ 

COMPARACIÓN DE DIFERENTES TECNICAS NUMERICAS EN LA SIMULACION DE UN YACIMIENTO SOLUCION DEL FLUJO BIDIMENSIONAL EN REGIMEN TRANSITORIO DE UNA FASE POR EL METODO IMPLICITO DE DIRECCION ALTERNANTE PROGRAMA DE EXPLOTACION NUMERO 1

#### GASTOS DE LOS POZOS

 $0(2, 3) = 600.000$  $0(5, 3) = 600.000$  $Q(2, 9) = 600.000$  $Q(5, 9) = 600.000$  $Q(2, 5) = -489.940$  $Q(5, 5) = -724.556$  $Q(2, 7) = -538.232$  $0(5.7) = -647.782$ 

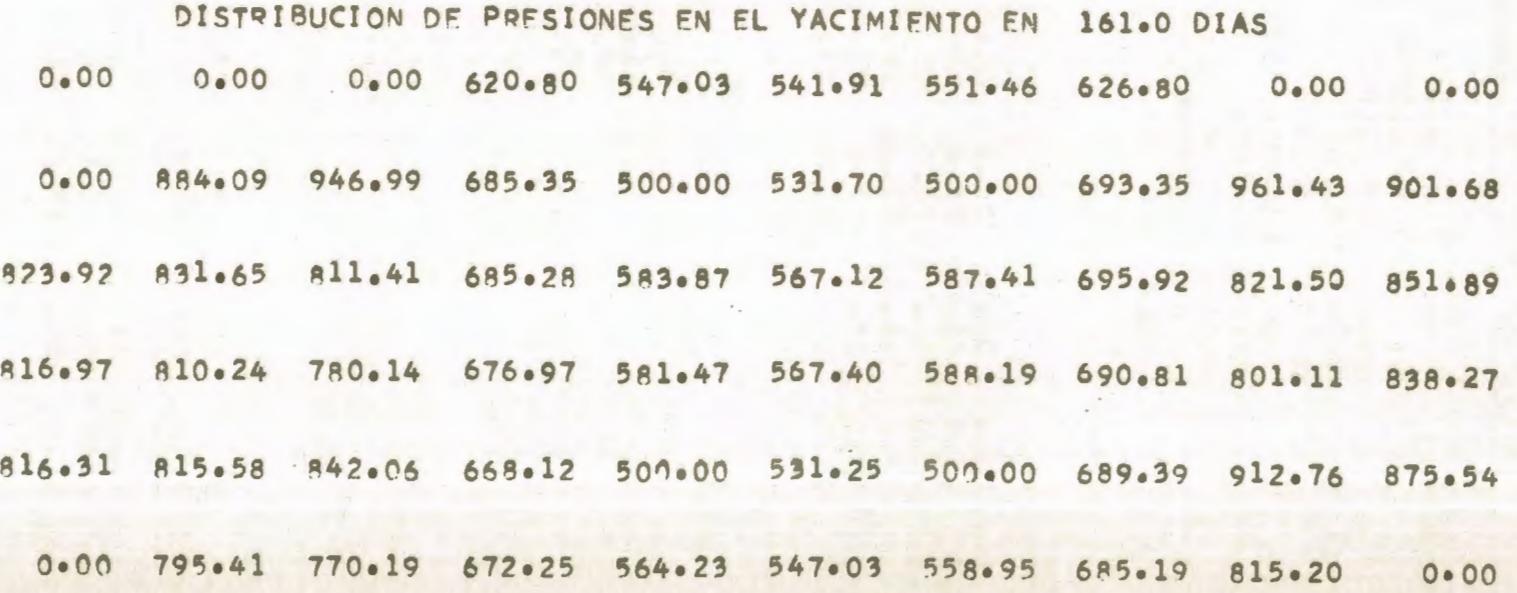

b

#### \*\*\*\*\*\*\* DATOS \*\*\*\*\*\*\*

NUMERO DE NODOS EN X 孟 NUMERO DE NODOS EN DIRECCION Y  $10$ NUMERO MAXIMO DE ITERACIONES 500 FACTOR VOLUMETRICO DEL PETROLEO 1,000 DEL TA X  $500 - 0$ LONGITUD MINIMA DE LA MALLA 3300.0 FPSILON 0.0100 PRESION INICIAL 3000.0 VISCOSIDAD DEL PETROLEO  $5 - 00$ ESPESOR DFL YACIMIENTO  $30 - 00$ 

#### $(IFIH(I, J), J=1, NMY), I=1, NMX)$

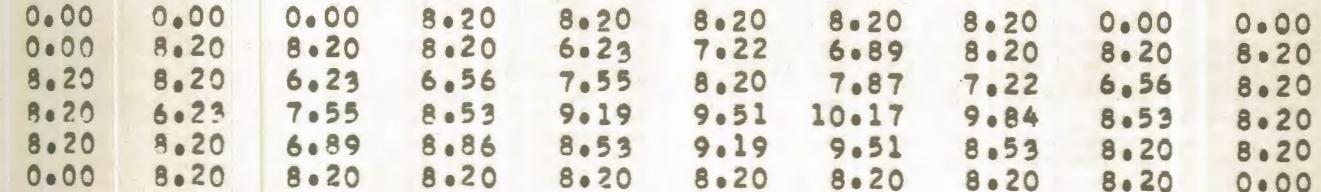

#### $(KXH(I_0J)_0I=1_0NMX)_0J=1_0NMY)$

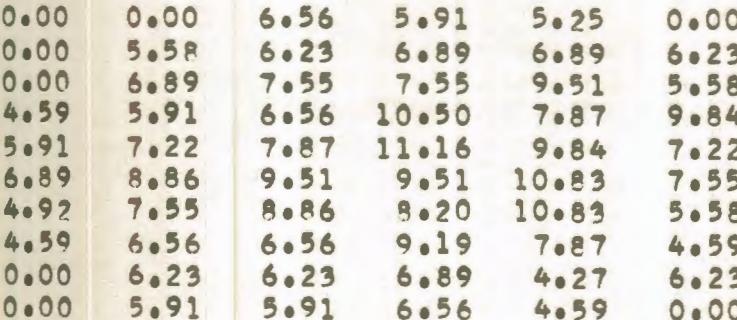

#### $($ (KYH(I,J),J=1,NMY),I=1,NMX)

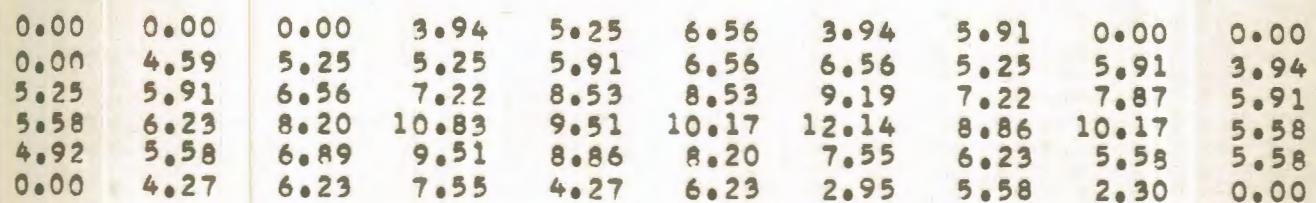

COMPARACION DE DIFERENTES TECNICAS NUMERICAS FN LA SIMULACION DE UN YACIMIENTO SOLUCION DEL FLUJO BIDIMENSIONAL EN REGIMEN PERMANENTE DE UNA FASE POR EL METODO PUNTUAL DE SOBRERRELAJACION SUCESIVA PROGRAMA DE EXPLOTACION NUMERO 1

GASTOS DE LOS POZOS

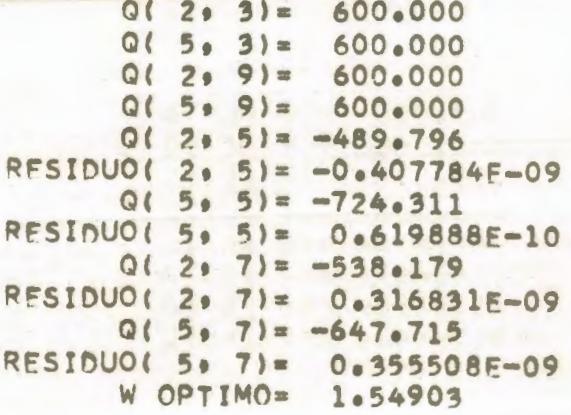

ITERACION NUMERO 27

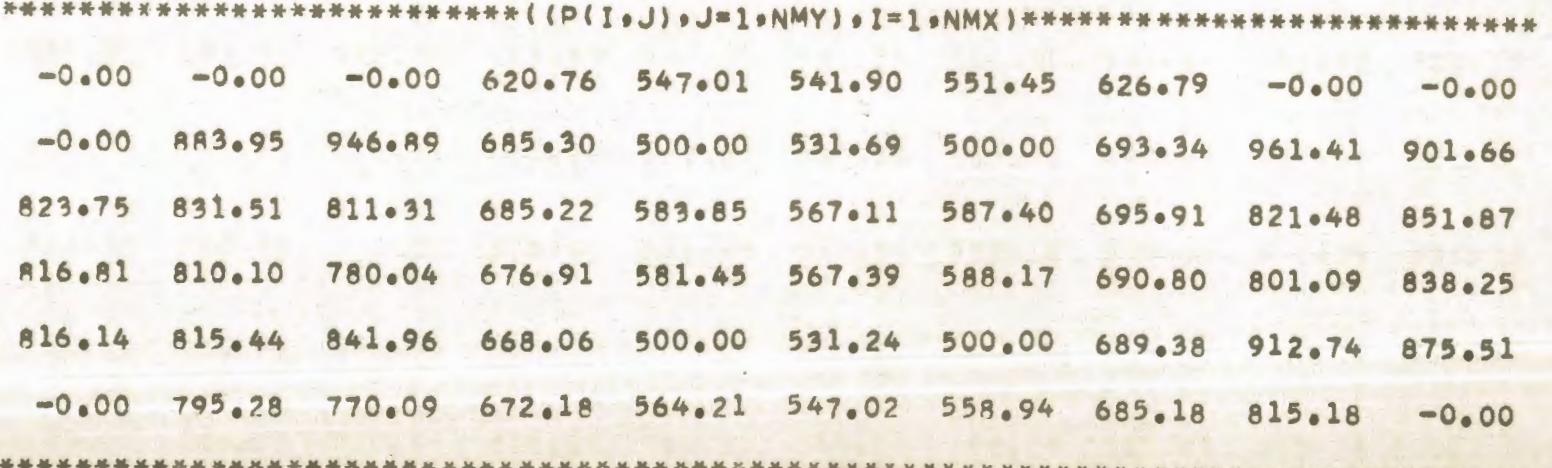

COMPARACION DE DIFERENTES TECNICAS NUMERICAS EN LA SIMULACION DE UN YACIMIENTO SOLUCION DEL FLUJO BIDIMENSIONAL EN REGIMEN PERMANENTE DE UNA FASE POR EL METODO IMPLICITO DE DIRECCION ALTERNANTE PROGRAMA DE EXPLOTACION NUMERO 1

#### GASTOS DE LOS POZOS

 $Q(2, 3) =$ 600.000  $0(5, 3) = 600.000$  $Q(299)=$ 600.000  $5.91 =$  $Q($ 600.000  $Q(2, 5) = -489.794$  $Q(5, 5) = -724.311$  $Q(2, 7) = -538.181$  $Q(5, 7) = -647.718$ 

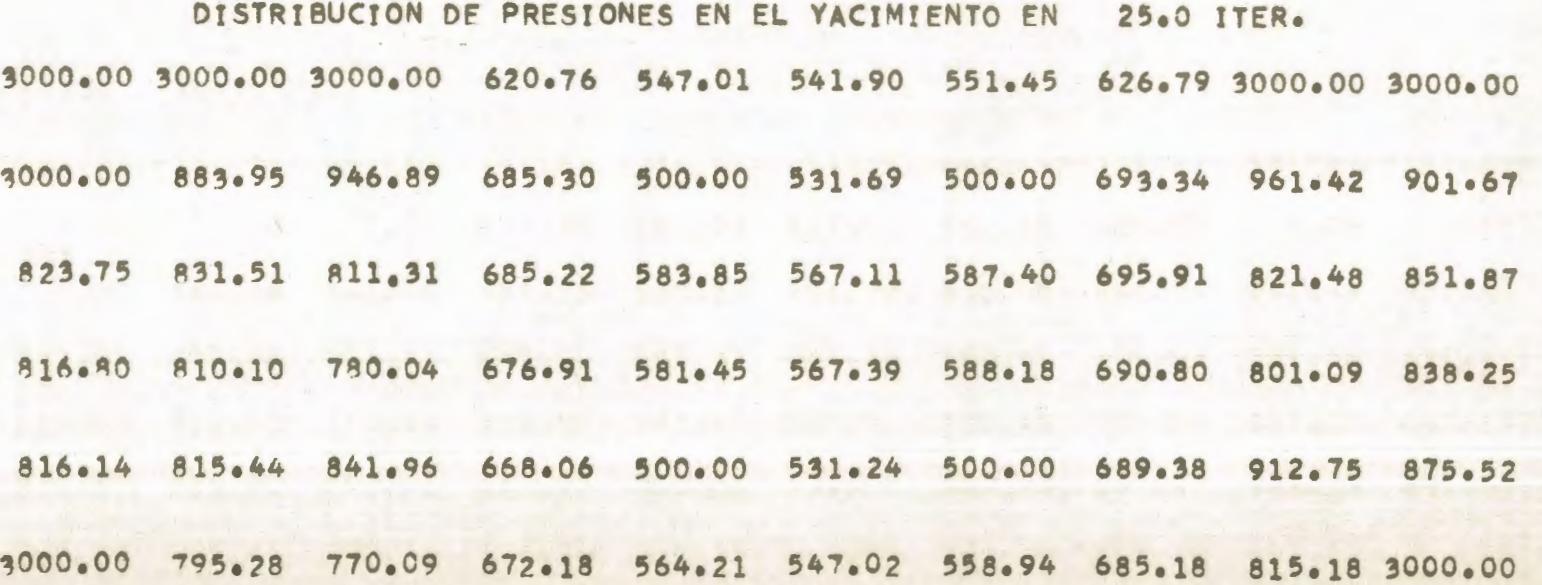

COMPARACION DE DIFERENTES TECNICAS NUMERICAS EN LA SIMULACION DE UN YACIMIENTO SOLUCION DEL FLUJO BIDIMENSIONAL EN REGIMEN TRANSITORIO DE UNA FASE POR EL METODO EXPLICITO DE DIRECCION ALTERNANTE PROGRAMA DE EXPLOTACION NUMERO 1

GASTOS DE LOS POZOS

 $0(2, 3) = 600.000$  $Q(5.3) = 600.000$  $Q(2, 9) = 600.000$  $Q(5, 9) = 600.000$  $Q(2, 5) = -489.935$ RESIDUO( 2. 5)= -0.146989E-08  $Q(5, 5) = -724.545$ RESIDUO( 5, 5)= -0.158610E-08  $Q(2, 7) = -538.229$ RESIDUO( 2. 7)= -0.856364E-09  $Q(5, 7) = -647.777$ RESIDUO( 5, 7)=  $-0.788547E-09$ 

TIEMPO =  $176.0$  DIAS

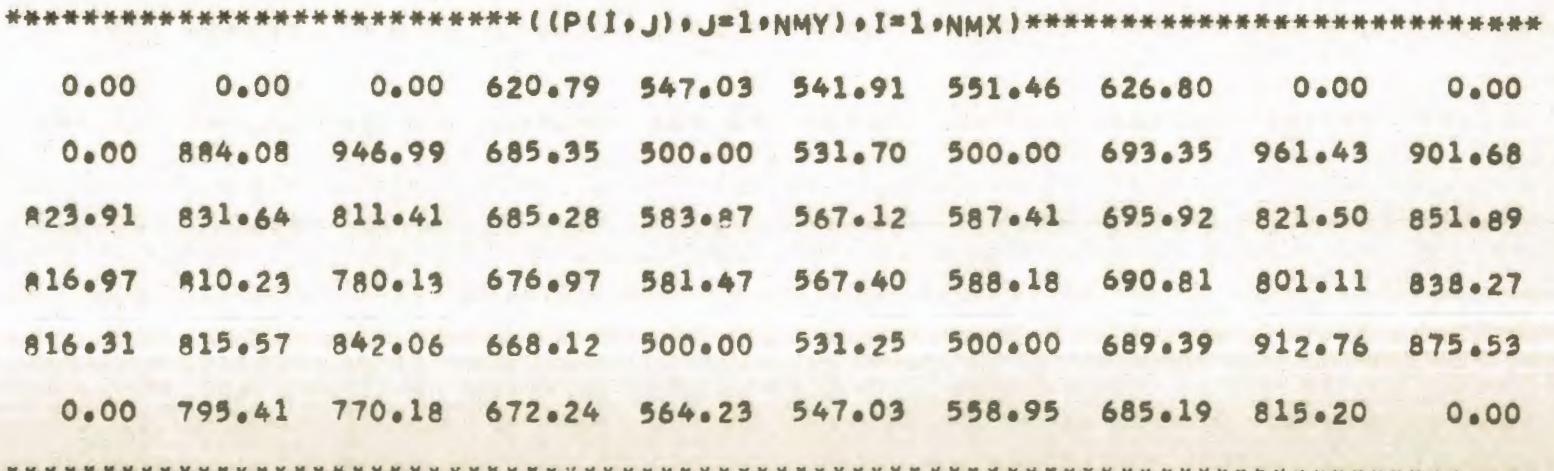

 $\overline{6}$ œ

COMPARACION DE DIFERENTES TECNICAS NUMERICAS EN LA SIMULACION DE UN YACIMIENTO SOLUCION DEL FLUJO BIDIMENSIONAL EN REGIMEN TRANSITORIO DE UNA FASE POR EL METODO IMPLICITO DE DIRECCION ALTERNANTE PROGRAMA DE EXPLOTACION NUMERO 1

#### GASTOS DE LOS POZOS

600.000  $Q(2)$  $3) =$  $Q(5, 3)$ = 600.000 Q (  $9) =$ 600.000  $2<sub>9</sub>$  $Q(5, 9) = 600.000$  $Q(2, 5) = -489.932$  $0(5, 5) = -724.543$  $Q(2, 7) = -538.229$  $Q(5.7) = -647.777$ 

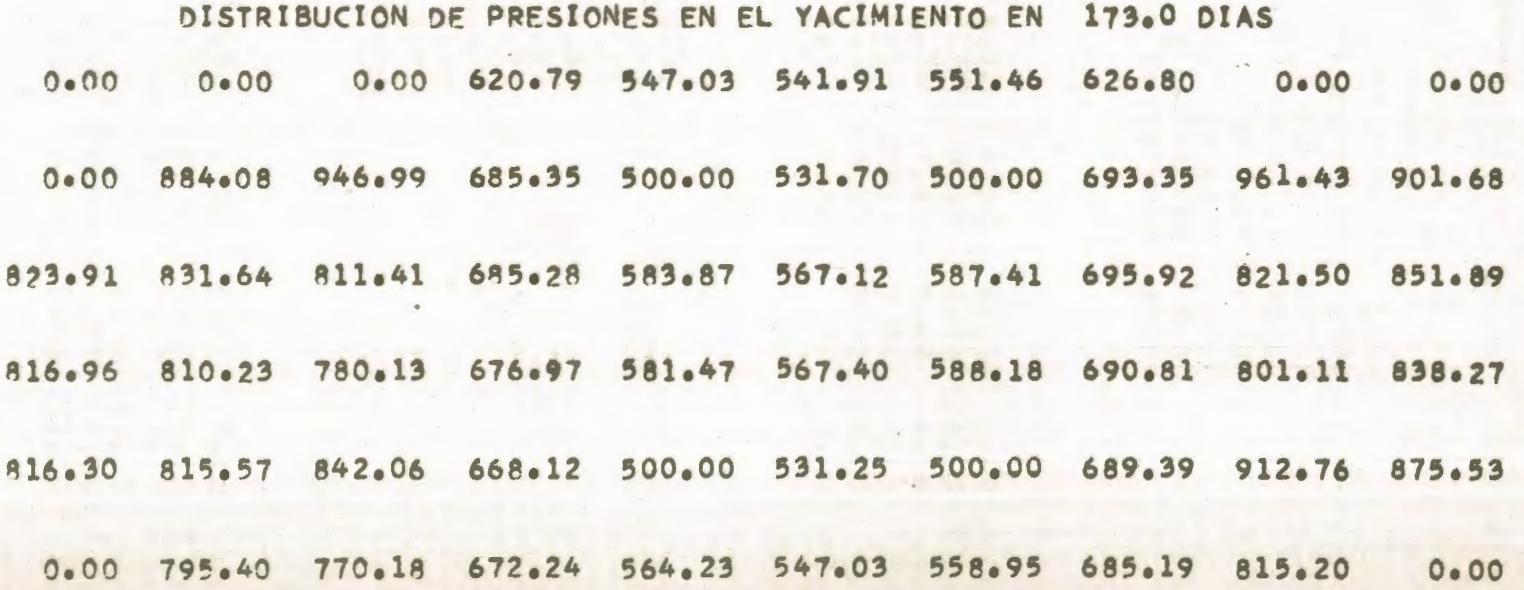

#### \*\*\*\*\*\*\* DATOS \*\*\*\*\*\*\*

NUMERO DE NODOS EN X 6 NUMERO DE NODOS EN DIRECCION Y 10 NUMERO MAXIMO DE ITERACIONES 1000 FACTOR VOLUMETRICO DEL PETROLEO 1.000 DELTA X 600.0 LONGITUD MINIMA DE LA MALLA 3300.0 EPSILON 0.0100 PRESION INICIAL 3000.0 VISCOSIDAD DEL PETROLEO 5.00 ESPESOR DEL YACIMIENTO 30.00

## $(1 - 1)$  of  $1 - 1$  of  $(1 - 1)$  of  $(1 - 1)$  of  $(1 - 1)$

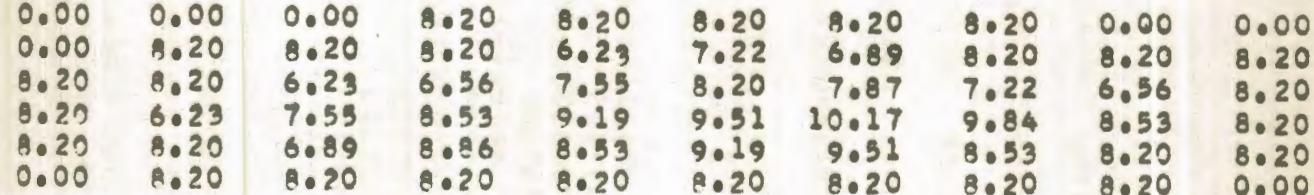

# ((KXH(I.J).I=l.NMX).J=l.NMY)

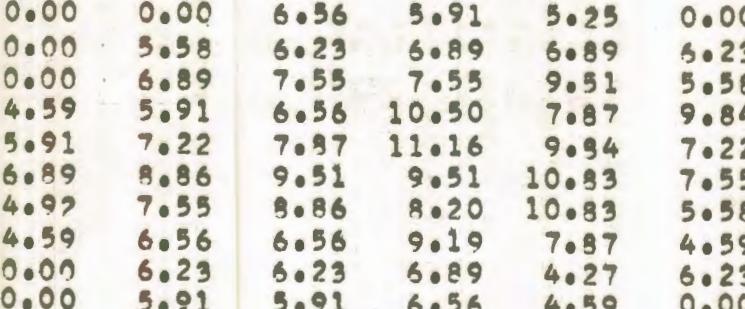

## $(KYH(T_0J)_{0}J=1_{0}NMY)_{0}I=1_{0}NMX)$

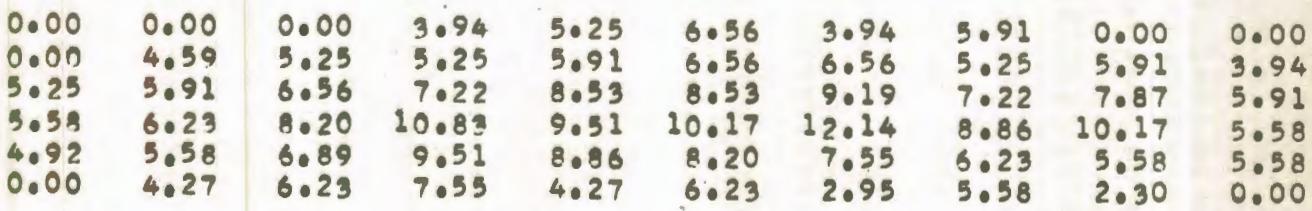

COMPARACION DE DIFERENTES TECNICAS NUMERICAS EN LA SIMULACION DE UN YACIMIENTO SOLUCION DEL FLUJO BIDIMENSIONAL EN REGIMEN PFRMANENTE DE UNA FASE POR EL METODO PUNTUAL DE SOBRERRELAJACIÓN SUCESIVA PROGRAMA OF EXPLOTACION NUMERO 1

GASTOS DE LOS POZOS

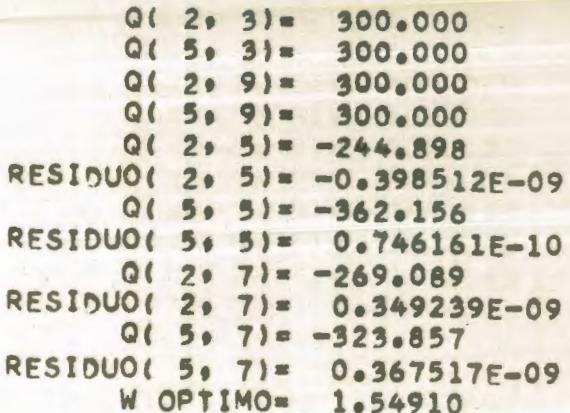

ITERACION NUMERO 27

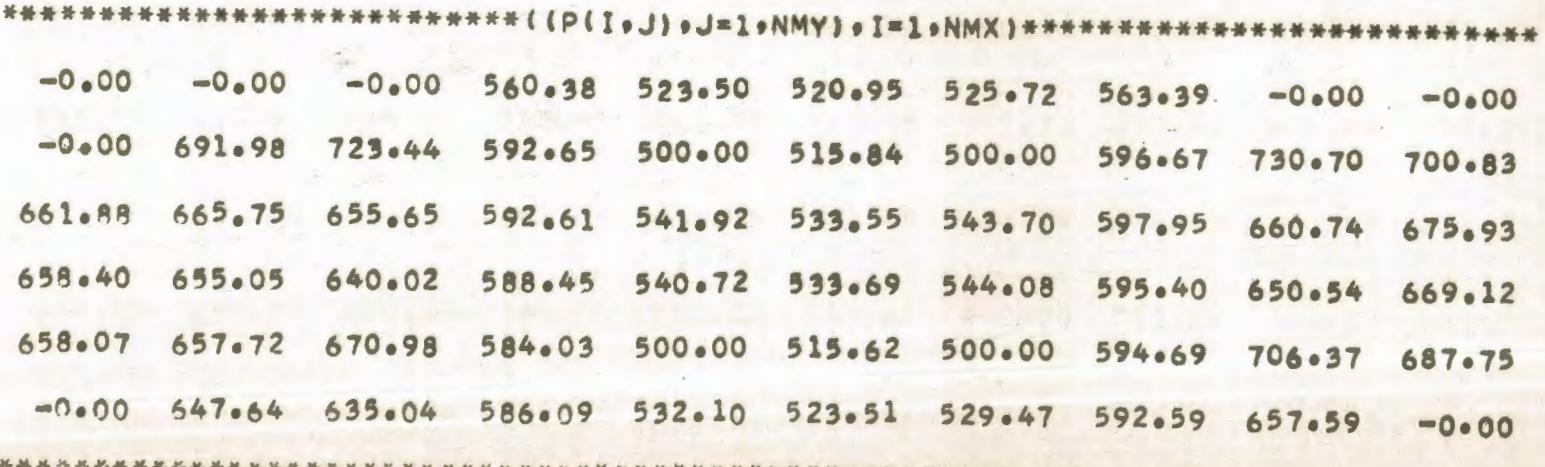

COMPARACION DE DIFERENTES TECNICAS NUMERICAS EN LA SIMULACIÓN DE UN YACIMIENTO SOLUCION DEL FLUJO BIDIMENSIONAL EN REGIMEN PERMANENTE DE UNA FASE POR EL METODO IMPLICITO DE DIRECCION ALTERNANTE PROGRAMA DE EXPLOTACION NUMERO 1

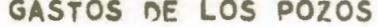

 $Q(2, 3) = 300.000$  $Q(5, 3) = 300.000$  $Q(2, 9) = 300.000$  $0!$  5. 9)= 300.000  $Q(2, 5) = -244.897$  $Q(5, 5) = -362.156$  $0(207)= -269.091$  $0!$  5. 7) = -323.861

DISTRIBUCION DE PRESIONES EN EL YACIMIENTO EN 25.0 ITER. 2000.00 2000.00 3000.00 560.38 523.50 520.95 525.72 563.39 3000.00 3000.00 3000.00 691.97 723.44 592.65 500.00 515.84 500.00 596.67 730.71 700.83 661.87 665.75 655.65 592.61 541.92 533.55 543.70 597.95 660.74 675.94 659.40 655.05 640.02 588.45 540.72 533.69 544.09 595.40 650.55 669.13 658.07 657.72 670.98 584.03 500.00 515.62 500.00 594.69 706.37 687.76 3000.00 647.64 635.04 586.09 532.10 523.51 529.47 592.59 657.59 3000.00

2  $\overline{c}$ **CA** 

COMPARACION DE DIFERENTES TECNICAS NUMERICAS EN LA SIMULACIÓN DE UN YACIMIENTO SOLUCION DEL FLUJO BIDIMENSIONAL EN REGIMEN TRANSITORIO DE UNA FASE POR EL METODO EXPLICITO DE DIRECCION ALTERNANTE PROGRAMA DE EXPLOTACION NUMERO 1

# GASTOS DE LOS POZOS

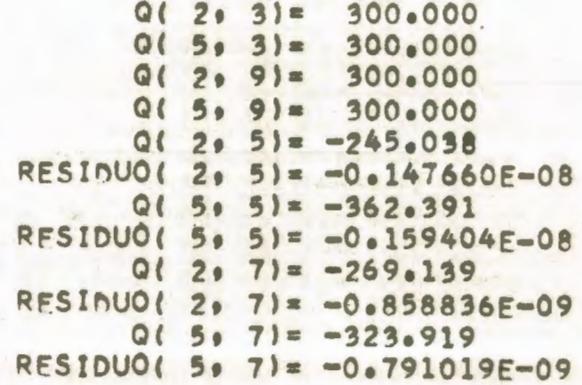

TIEMPO =  $177.0$  DIAS

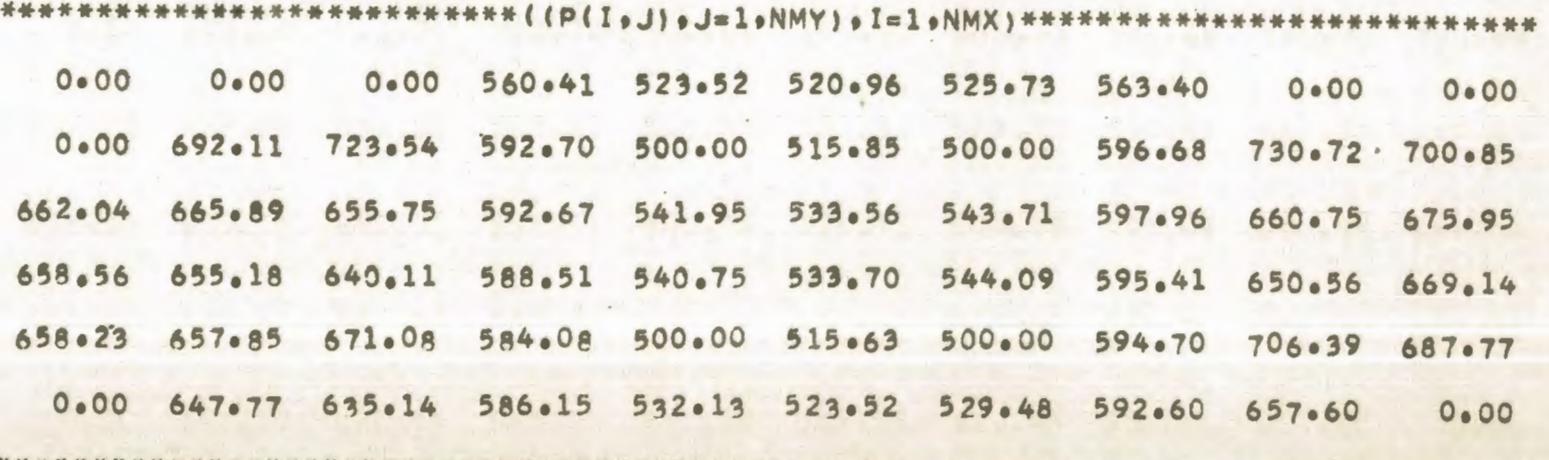

COMPARACION DE DIFERENTES TECNICAS NUMERICAS EN LA SIMULACION DE UN YACIMIENTO SOLUCION DEL FLUJO BIDIMENSIONAL EN REGIMEN TRANSITORIO DE UNA FASE POR EL METODO IMPLICITO DE DIRECCION ALTERNANTE PROGRAMA DE EXPLOTACION NUMERO 1

#### GASTOS DE LOS POZOS

 $Q(2, 3) = 300.000$  $Q(5, 3) = 300.000$  $2991 = 300.000$  $\Omega$  $5.91 = 300.000$  $\Omega$  $0(2, 5) = -245.037$  $Q(5, 5) = -362.390$  $Q(2, 7) = -269.139$  $Q(5, 7) = -323.920$ 

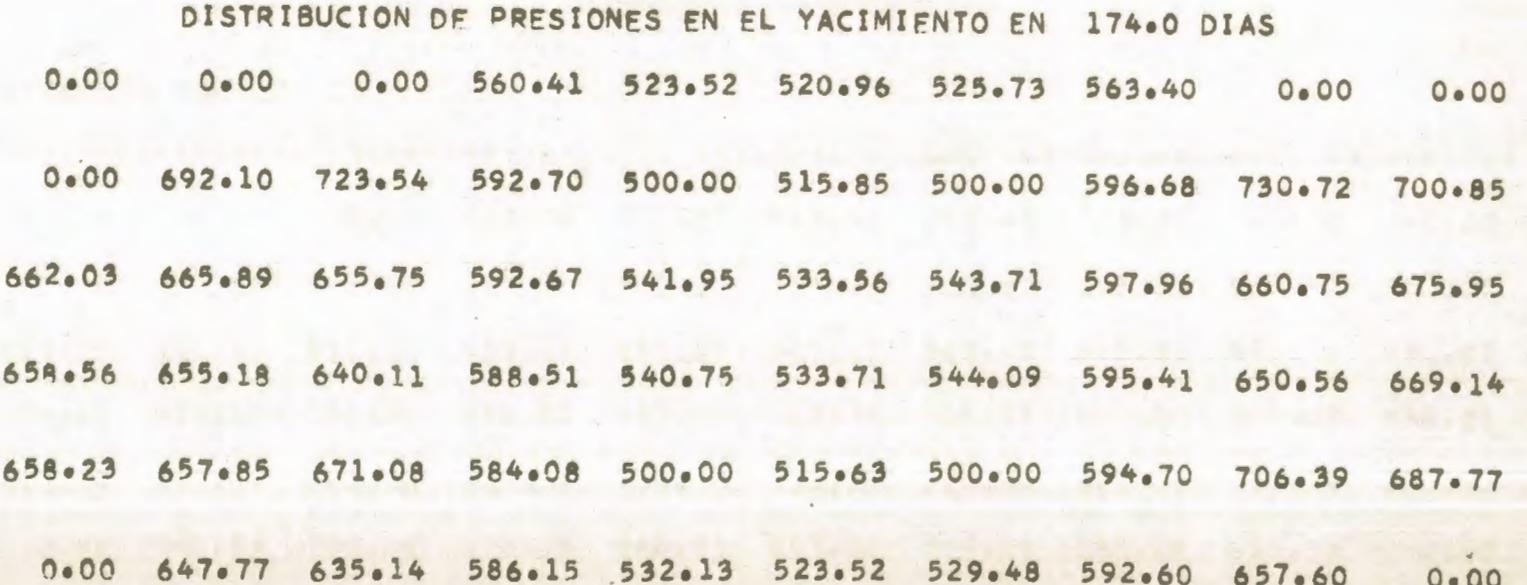

COMPARACION DE DIFERENTES TECNICAS NUMERICAS EN LA SIMULACION DE UN YACIMIENTO SOLUCION DEL FLUJO BIDIMENSIONAL EN REGIMEN PERMANENTE DE UNA FASE POR EL METODO PUNTUAL DE SOBRERRELAJACION SUCESIVA PROGRAMA DE EXPLOTACION NUMERO 2

GASTOS DE LOS POZOS

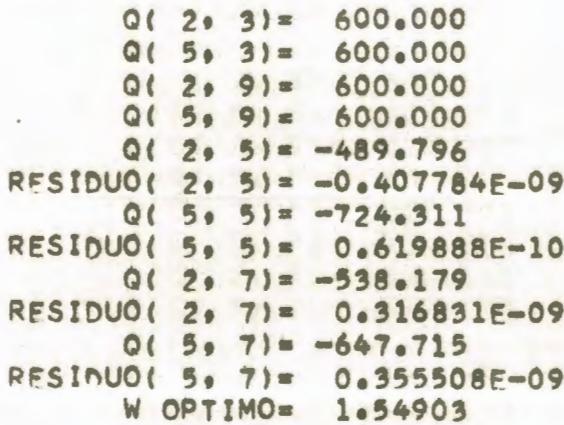

ITERACION NUMERO 27

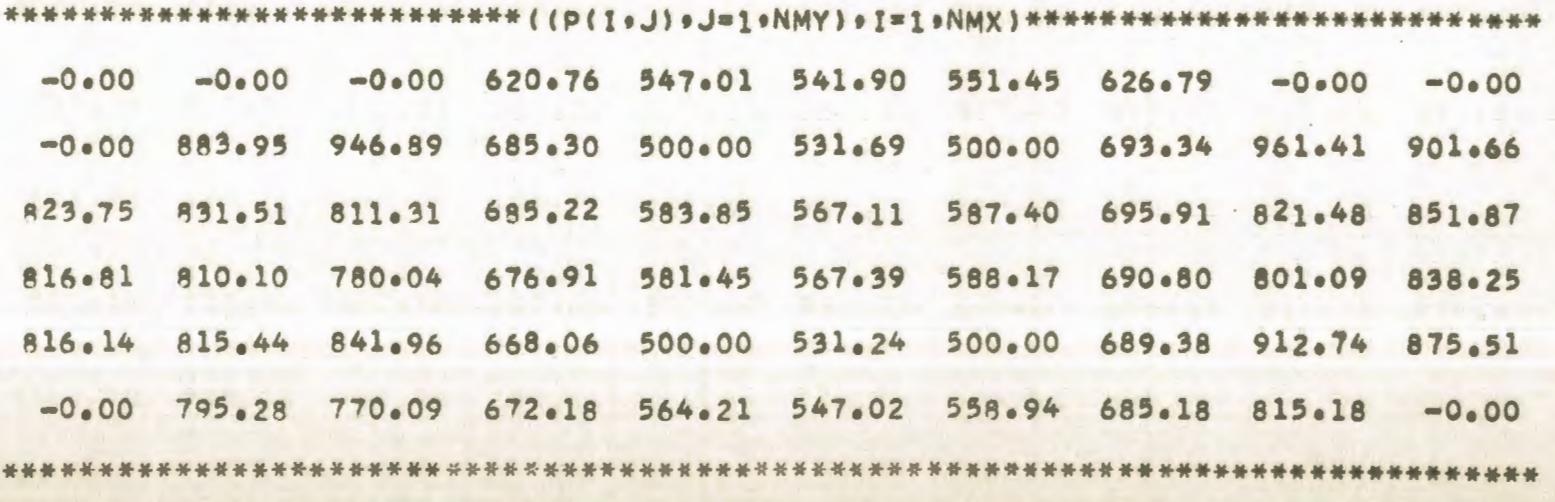

COMPARACION DE DIFERENTES TECNICAS NUMERICAS EN LA SIMULACION DE UN YACIMIENTO SOLUCION DEL FLUJO BIDIMENSIONAL EN REGIMEN PERMANENTE DE UNA FASE POR EL METODO IMPLICITO DE DIRECCION ALTERNANTE PROGRAMA DF EXPLOTACION NUMERO 2

GASTOS DE LOS POZOS

 $Q(2, 3) = 600.000$  $015.31 = 600.000$  $0(2, 9) = 600.000$  $Q(5, 9) = 600.000$  $Q(2, 5) = -489.794$  $Q(5, 5) = -724.311$  $Q(2, 7) = -538.181$  $0(5.7) = -647.718$ 

DISTRIBUCION DE PRESIONES EN EL YACIMIENTO EN 25.0 ITER. 3000.00 3000.00 3000.00 620.76 547.01 541.90 551.45 626.79 3000.00 3000.00 3000.00 883.95 946.89 685.30 500.00 531.69 500.00 693.34 961.42 901.67 823.75 831.51 811.31 685.22 583.85 567.11 587.40 695.91 821.48 851.87 816.80 810.10 780.04 676.91 581.45 567.39 588.18 690.80 801.09 838.25 816.14 815.44 841.96 668.06 500.00 531.24 500.00 689.38 912.75 875.52 3000.00 795.28 770.09 672.18 564.21 547.02 558.94 685.18 815.18 3000.00

2  $\circ$  $\sigma$ 

COMPARACION DE DIFERENTES TECNICAS NUMERICAS EN LA SIMULACION DE UN YACIMIENTO SOLUCION DEL FLUJO BIDIMENSIONAL EN REGIMEN TRANSITORIO DE UNA FASE POR EL METODO EXPLICITO DE DIRECCION ALTERNANTE PROGRAMA DE EXPLOTACION NUMERO 2

#### GASTOS DE LOS POZOS

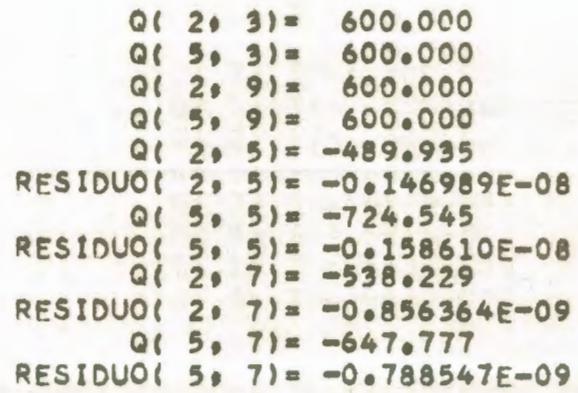

TIEMPO =  $176.0$  DIAS

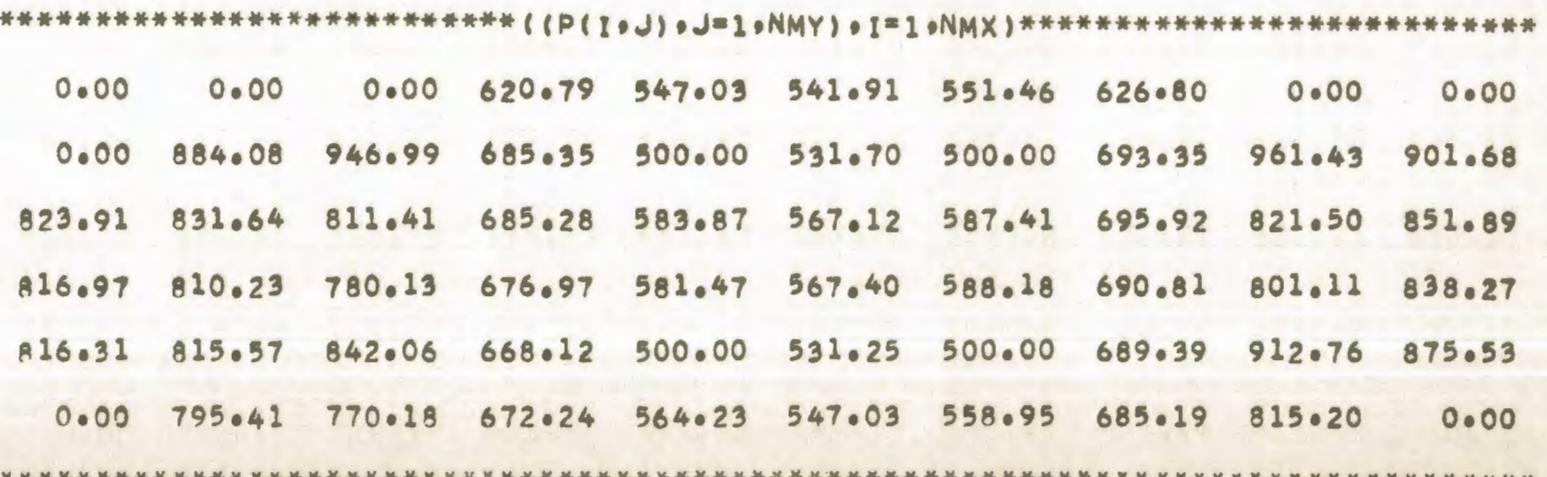

20  $\overline{ }$
COMPARACION DE DIFERENTES TECNICAS NUMERICAS EN LA SIMULACION DE UN YACIMIENTO SOLUCION DEL FLUJO BIDIMENSIONAL EN REGIMEN TRANSITORIO DE UNA FASE POR EL METODO IMPLICITO DE DIRECCION ALTERNANTE PROGRAMA DE EXPLOTACION NUMERO 2

#### GASTOS DE LOS POZOS

 $Q(2, 3) = 600.000$  $0(5, 3) = 600,000$  $Q(2, 9) = 600.000$  $015.91 = 600.000$  $Q(2, 5) = -489.932$  $Q(5, 5) = -724.543$  $0(2, 7) = -538.229$  $015$ ,  $71 = -647, 777$ 

#### DISTRIBUCION DE PRESIONES EN EL YACIMIENTO EN 173.0 DIAS

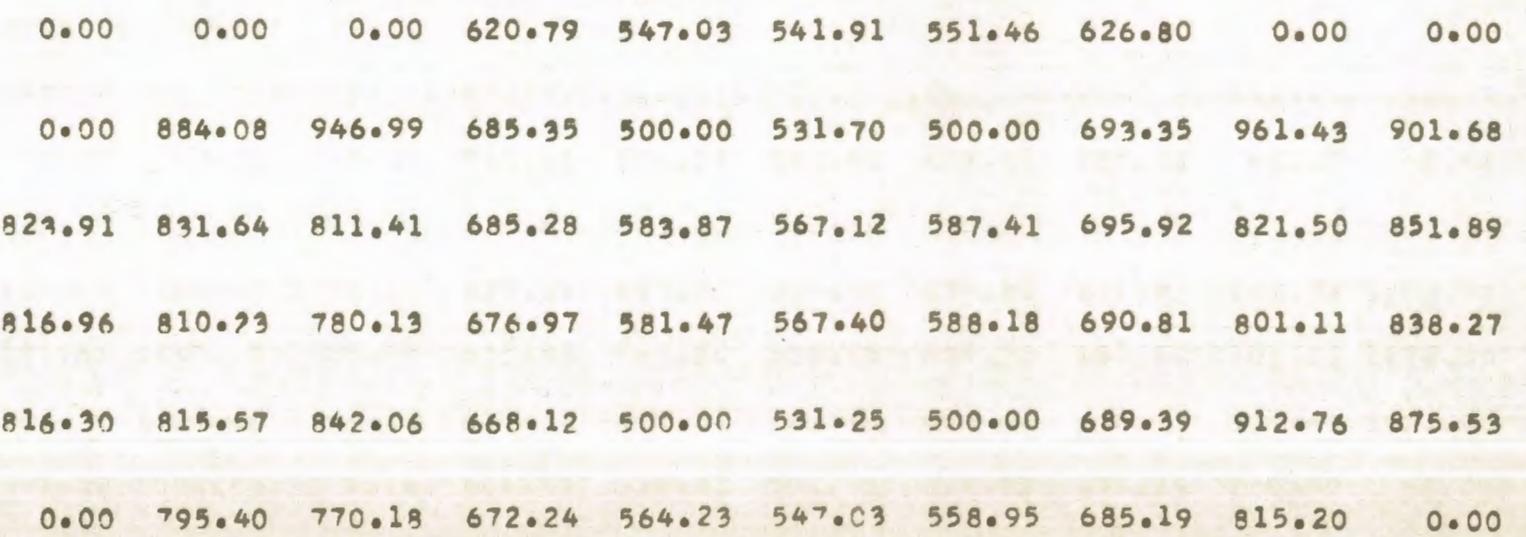

2  $\circ$  $\infty$ 

COMPARACION DE DIFERENTES TECNICAS NUMERICAS EN LA SIMULACION DE UN YACIMIENTO SOLUCION DEL FLUJO BIDIMENSIONAL EN REGIMEN PERMANENTE DE UNA FASE POR EL METODO PUNTUAL DE SOBRERRELAJACION SUCESIVA PROGRAMA DE EXPLOTACION NUMERO 3

GASTOS DE LOS POZOS

```
Q(2, 3) = 1200.000Q(5, 3) = 1200.000Q(2, 9) = 1200.000Q(5, 9) = 1200,0000(2, 5) = -979.590RESIDUO( 2, 5)= -0.426327E-090(5, 5) = -1448.621RESIDUO( 5. 5)= 0.476837E-10
Q(2, 7) = -1076.359RESINUO( 2, 71 = 0.247602E-09Q(5, 7) = -1295.430RESIDUO( 5, 7)= 0.328134F-09W OPTIMO= 1.54888
```
ITERACION NUMERO 27

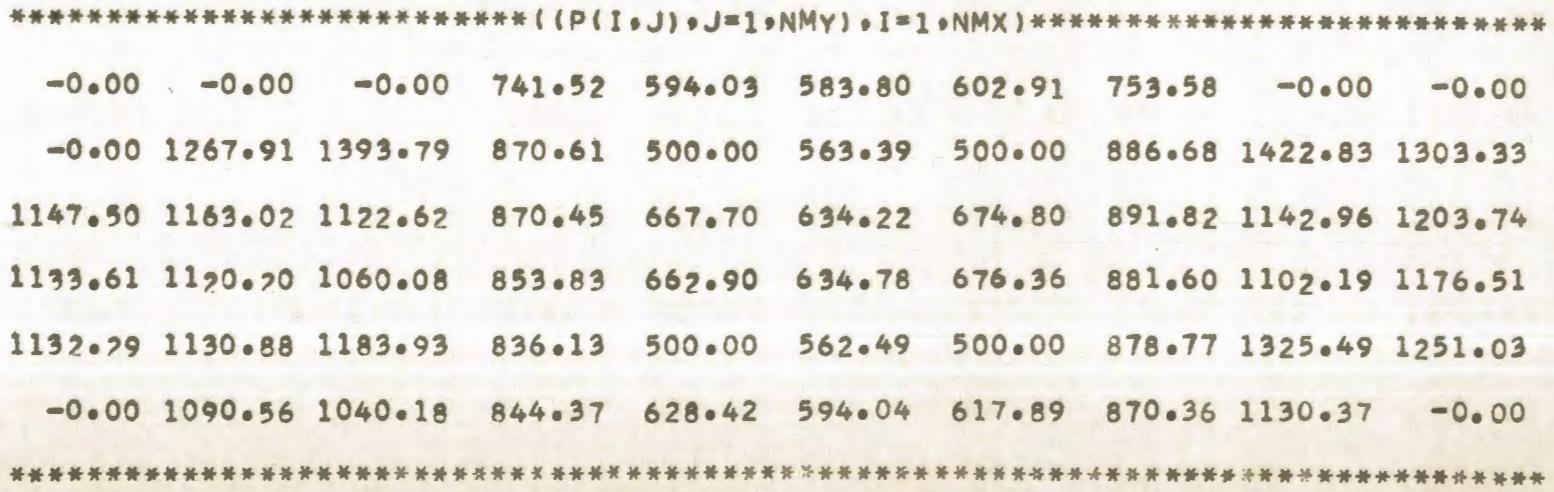

 $\overline{\mathcal{L}}$ O  $\sim$ 

COMPARACION DE DIFERENTES TECNICAS NUMERICAS EN LA SIMULACION DE UN YACIMIFNTO SOLUCION DEL FLUJO BIDIMENSIONAL EN REGIMEN PERMANENTE DE UNA FASE POR EL METODO IMPLICITO DE DIRECCION ALTERNANTE PROGRAMA DE EXPLOTACION NUMERO 3

#### GASTOS DE LOS POZOS

 $Q(203) = 1200.000$  $0(5, 3) = 1200.000$  $0(2, 9) = 1200.000$  $Q(5.9) = 1200.000$  $0(2, 5) = -979.588$  $Q(5, 5) = -1448.622$  $Q(2, 7) = -1076.361$  $0(5.7) = -1295.434$ 

DISTRIBUCION DE PRESIONES EN EL YACIMIENTO EN 25.0 ITER. 3000.00 3000.00 3000.00 741.52 594.03 583.80 602.91 753.58 3000.00 3000.00 3000.00 1267.90 1393.79 870.61 500.00 563.39 500.00 886.68 1422.84 1303.33 1147.50 1163.02 1122.62 870.45 667.70 634.22 674.80 891.82 1142.97 1203.74 1133.61 1120.20 1060.08 853.83 662.90 634.78 676.36 881.61 1102.19 1176.51 1132.29 1130.88 1183.93 836.13 500.00 562.49 500.00 878.77 1325.50 1251.04 3000.00 1090.56 1040.18 844.37 628.43 594.04 617.89 870.36 1130.37 3000.00

COMPARACION DE DIFERENTES TECNICAS NUMERICAS EN LA SIMULACION DE UN YACIMIENTO SOLUCION DEL FLUJO BIDIMENSIONAL EN REGIMEN TRANSITORIO DE UNA FASE POR EL METODO EXPLICITO DE DIRECCION ALTERNANTE PROGRAMA DE EXPLOTACION NUMERO 3

GASTOS DE LOS POZOS

```
Q(2, 3) = 1200.000Q(5, 3) = 1200.000Q(2, 9) = 1200.000Q(5, 9) = 1200,000Q(2, 5) = -979.734RESIDUO( 2. 5)= -0.152022E-08
Q(5, 5) = -1448.863RESIDUO( 5. 5)= -0.164067E-08
Q(2, 7) = -1076.410RESIDUO( 2. 7)= -0.892568E-09
015071=-1295.495RFSIDUO( 5. 7)= -0.823338E-09
```
TIEMPO =  $173.0$  DIAS

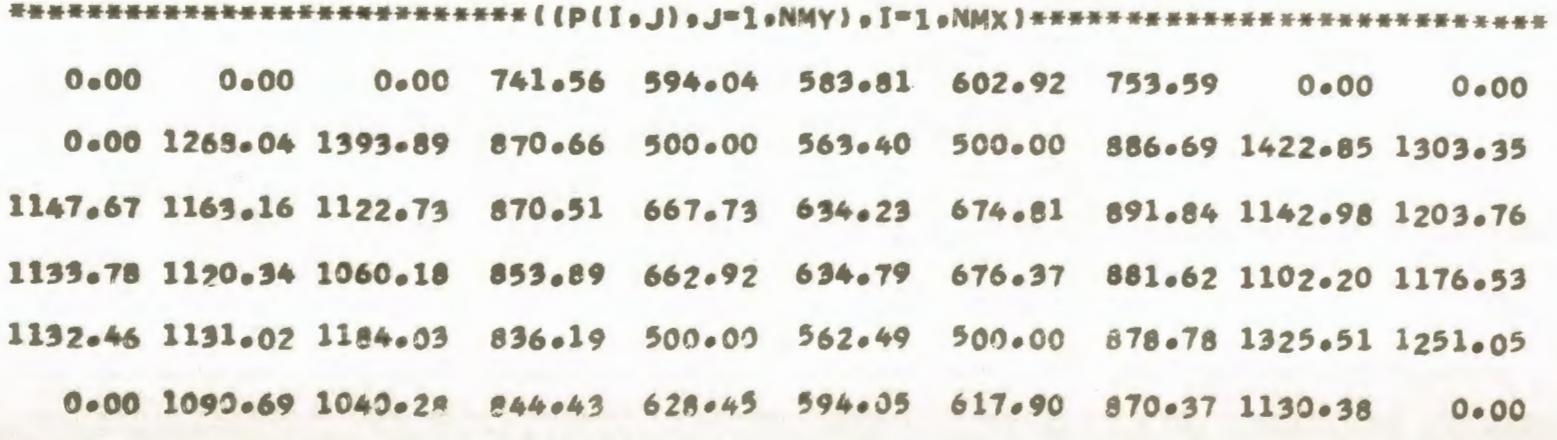

COMPARACION DE DIFERENTES TECNICAS NUMERICAS EN LA SIMULACION DE UN YACIMIENTO SOLUCION DEL FLUJO BIDIMENSIONAL EN REGIMEN TRANSITORIO DE UNA FASE POR EL METODO IMPLICITO DE DIRECCION ALTERNANTE PROGRAMA DE EXPLOTACION NUMERO 3

GASTOS DE LOS POZOS

 $Q(2, 3) = 1200.000$  $Q(5) = 31 = 1200.000$  $Q(2, 9) = 1200.000$  $Q(5, 9) = 1200,000$  $Q(2, 5) = -979.728$  $Q(5, 5) = -1448.857$  $Q(2.7) = -1076.409$  $Q(5, 7) = -1295,494$ 

DISTRIBUCION DE PRESIONES EN EL YACIMIENTO EN 170.0 DIAS 0.00 0.00 741.55 594.04 583.81 602.92 753.59 0.00 0.00  $0.00$ 0.00 1268.03 1393.89 870.66 500.00 563.40 500.00 886.69 1422.85 1303.35 1147.66 1163.15 1122.72 870.51 667.73 634.23 674.81 891.84 1142.98 1203.76 1133-77 1120-33 1060.17 853.89 662.92 634.79 676.37 881.62 1102.20 1176.53 1132.45 1131.02 1184.03 836.19 500.00 562.49 500.00 878.78 1325.51 1251.05 0.00 1090.69 1040.28 844.43 628.45 594.05 617.90 870.37 1130.38

 $\overline{v}$  $\overline{\mathcal{L}}$ 

 $0 \cdot 00$ 

COMPARACION DE DIFERENTES TECNICAS NUMERICAS EN LA SIMULACION DE UN YACIMIENTO SOLUCION DEL FLUJO BIDIMENSIONAL EN REGIMEN PERMANENTE DE UNA FASE POR EL METODO PUNTUAL DE SOBRERRELAJACION SUCESIVA PROGRAMA DE EXPLOTACION NUMERO 4

GASTOS DE LOS POZOS

600.000  $Q(2, 3)=$  $Q(5, 3) = 600.000$  $Q(2, 9) = 600.000$  $Q(5, 9) = 600.000$  $Q(2, 5) = -489.796$ RESIDUO(  $2, 51 = -0.437453E - 09$  $Q(5, 5) = -724.311$ RESIDUO( 5, 5)= 0.724086F-10  $0(2, 7) = -538.179$ RESIDUO( 2. 7)= 0.349503E-09  $Q(5, 7) = -647.715$ RESIDUO( 5, 7)= 0.382705E-09 W OPTIMO= 1.54904

ITERACION NUMERO 27

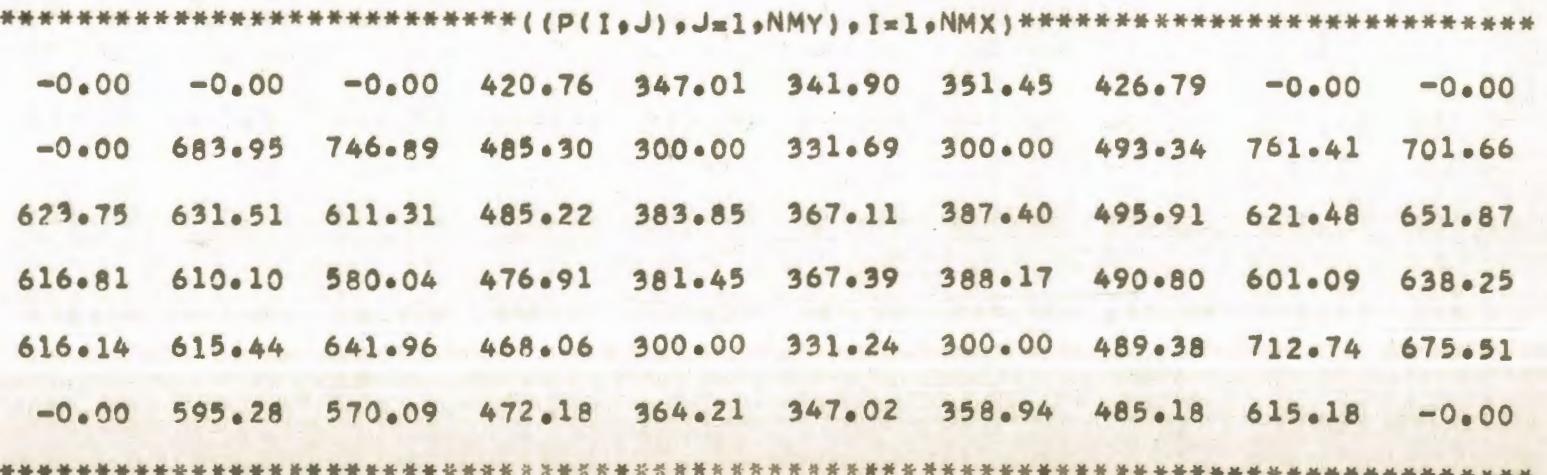

2 **GN** 

COMPARACION DE DIFERENTES TECNICAS NUMERICAS EN LA SIMULACION DE UN YACIMIENTO SOLUCION DEL FLUJO BIDIMENSIONAL EN REGIMEN PERMANENTE DE UNA FASE POR EL METODO IMPLICITO DE DIRECCION ALTERNANTE PROGRAMA DE EXPLOTACION NUMERO 4

GASTOS DE LOS POZOS

 $Q(2, 3) = 600.000$  $Q(5, 3) = 600.000$  $Q(2, 9) = 600.000$  $0(5, 9) = 600,000$  $Q(2, 5) = -489.794$  $Q(5, 5) = -724.311$  $0(2)$  7)= -538.181  $0(5.7) = -647.719$ 

DISTRIBUCION DE PRESIONES EN EL YACIMIENTO EN 25.0 ITER. 3000.00 3000.00 3000.00 420.76 347.01 341.90 351.45 426.79 3000.00 3000.00 3000.00 683.95 746.89 485.30 300.00 331.69 300.00 493.34 761.42 701.67 623.75 631.51 611.31 485.22 383.85 367.11 387.40 495.91 621.48 651.87 616.80 610.10 580.04 476.91 381.45 367.39 388.18 490.80 601.09 638.26 616.14 615.44 641.96 468.06 300.00 331.24 300.00 489.38 712.75 675.52 3000.00 595.28 570.09 472.18 364.21 347.02 358.94 485.18 615.18 3000.00

2  $\Delta\sigma$  $\mathbf{A}$ 

COMPARACION DE DIFERENTES TECNICAS NUMERICAS EN LA SIMULACIÓN DE UN YACIMIENTO SOLUCION DEL FLUJO BIDIMENSIONAL EN REGIMEN TRANSITORIO DE UNA FASE POR EL METODO EXPLICITO DE DIRECCION ALTERNANTE PROGRAMA DE EXPLOTACION NUMERO 4

> GASTOS DE LOS POZOS  $9(2, 3) = 600.000$  $01.5 \cdot 31 = 600.000$  $Q(2.9) = 600.000$  $0!$  5. 9)= 600.000  $Q(2, 5) = -489.939$ RESIDUO( 2, 5)= -0.151281E-08  $Q(5.5) = -724.552$ RESIDUO( 5, 5)=  $-0.163449E-09$  $Q(2, 7) = -538.230$ RESIDUO( 2, 7)=  $-0.879323F-09$  $Q(5, 7) = -647.779$ RESIDUO( 5, 7)=  $-0.811152F-09$

TIEMPO =  $177.0$  DIAS

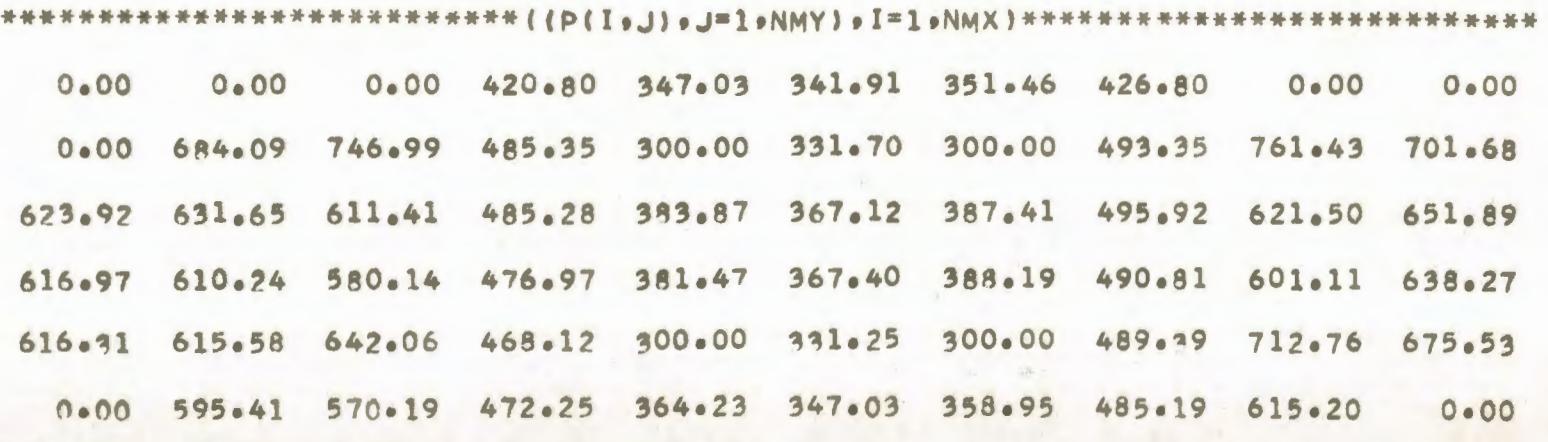

COMPARACION DE DIFERENTES TECNICAS NUMERICAS EN LA SIMULACION DE UN YACIMIENTO SOLUCION DEL FLUJO BIDIMENSIONAL EN REGIMEN TRANSITORIO DE UNA FASE POR EL METODO IMPLICITO DE DIRECCION ALTERNANTE PPOGRAMA DE EXPLOTACION NUMERO 4

#### GASTOS DE LOS POZOS

 $0(2, 3) = 600.000$  $015.31$ = 600.000  $2 \cdot 91 =$ 600.000  $\Omega$  $5.91 = 600.000$  $\Omega$  $2.51 = -489.938$  $\Omega$  $0(5.5) = -724.552$  $Q(2, 7) = -538.231$  $015.71 = -647.780$ 

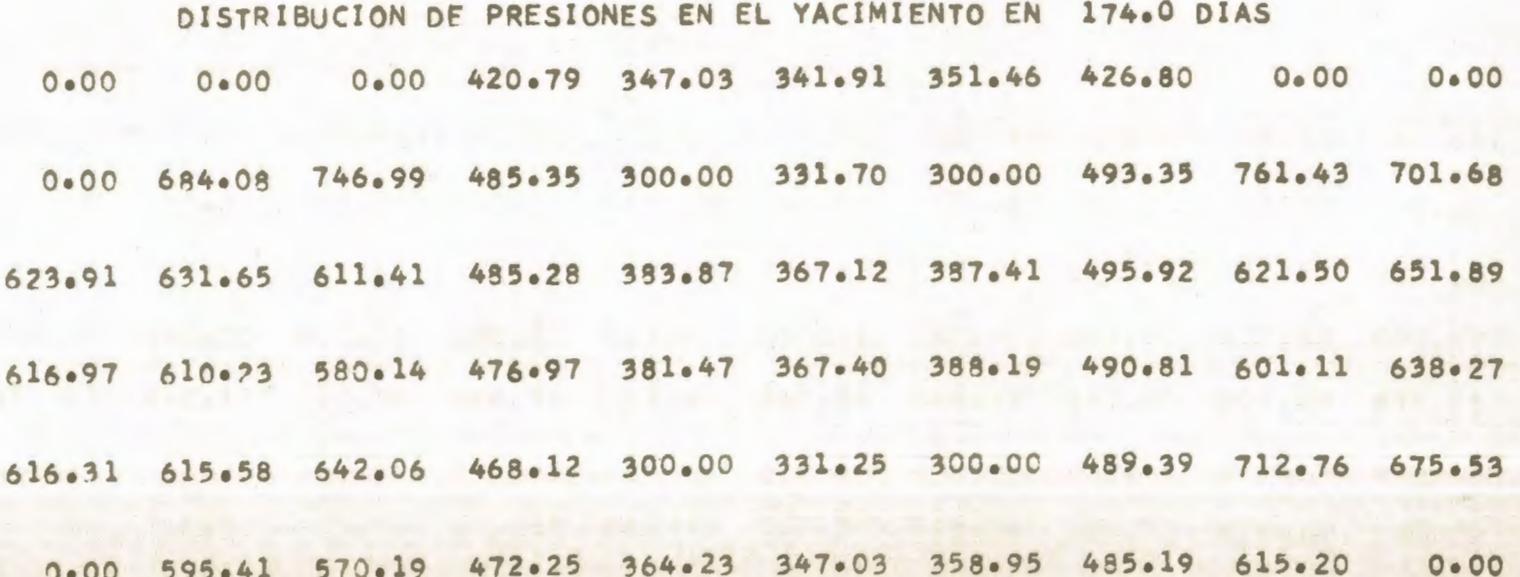

COMPARACION DE DIFERENTES TECNICAS NUMERICAS EN LA SIMULACIÓN DE UN YACIMIENTO SOLUCION DEL FLUJO BIDIMENSIONAL EN REGIMEN PERMANENTE DE UNA FASE POR EL METODO PUNTUAL DE SOBRERRELAJACION SUCESIVA PROGRAMA DE EXPLOTACION NUMERO 5

#### GASTOS DE LOS POZOS

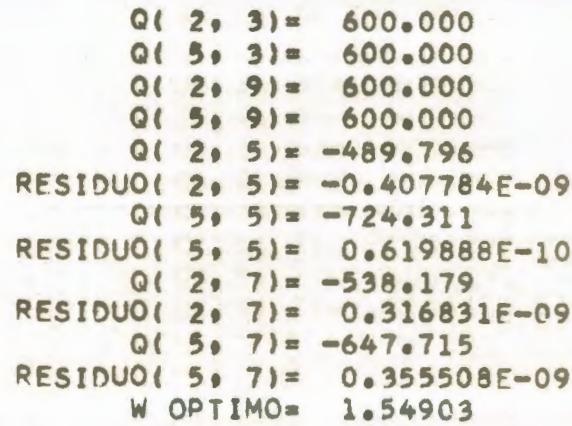

#### ITERACION NUMERO 27

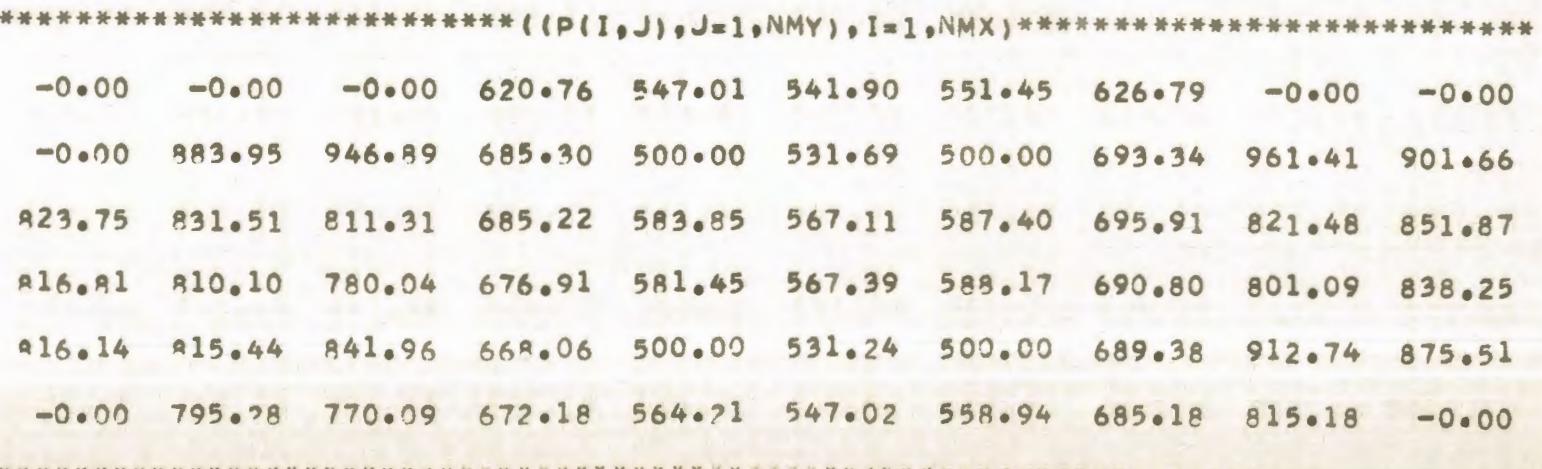

COMPARACION DE DIFERENTES TECNICAS NUMERICAS EN LA SIMULACION DE UN YACIMIENTO SOLUCION DEL FLUJO BIDIMENSIONAL EN REGIMEN PERMANENTE DE UNA FASE POR EL METODO IMPLICITO DE DIRECCION ALTERNANTE PROGRAMA DE EXPLOTACION NUMERO 5

#### GASTOS DE LOS POZOS

 $Q(203)=$ 600.000  $Q(503) =$ 600.000  $Q(2, 9)$ = 600,000  $0(509) = 600.000$  $0(205)= -489.794$  $Q(5, 5) = -724.311$  $Q(2, 7) = -538.181$  $Q(5, 7) = -647.718$ 

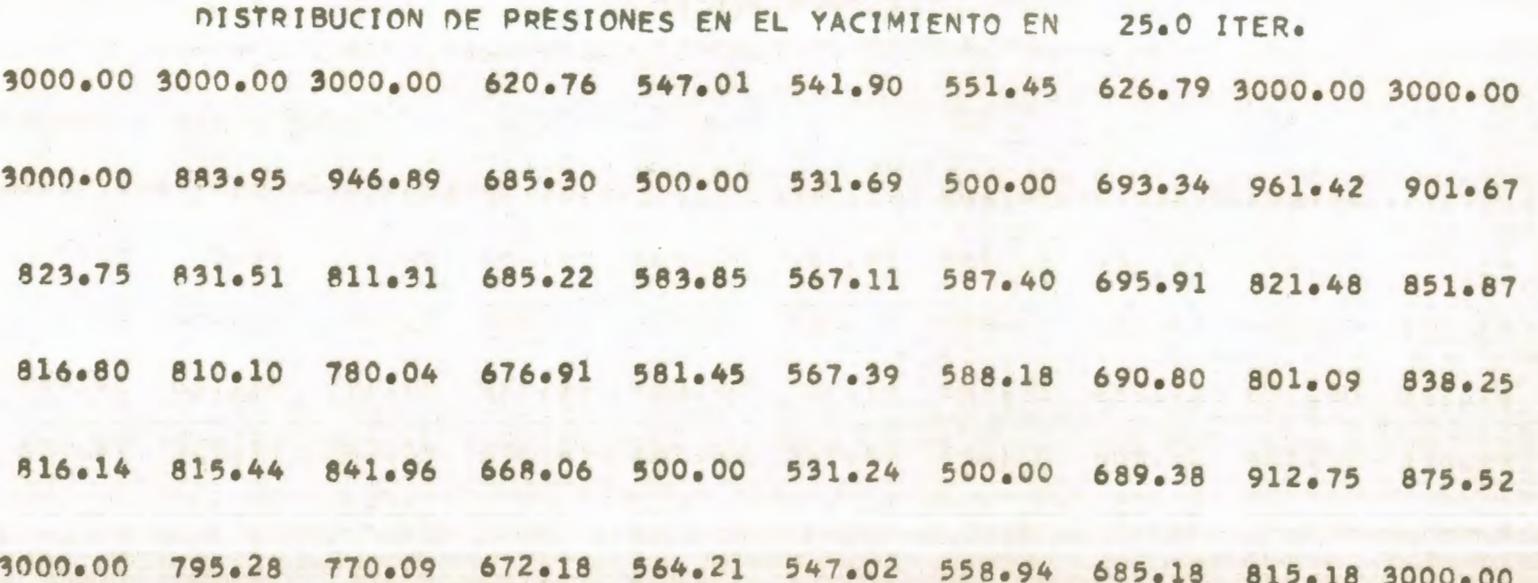

 $\infty$ 

COMPARACION DE DIFERENTES TECNICAS NUMERICAS EN LA SIMULACION DE UN YACIMIENTO SOLUCION DEL FLUJO BIDIMENSIONAL EN REGIMEN TRANSITORIO DE UNA FASE POR EL METODO EXPLICITO DE DIRECCION ALTERNANTE **PROGRAMA** DE EXPLOTACION NUMERO 5

GASTOS DE LOS POZOS

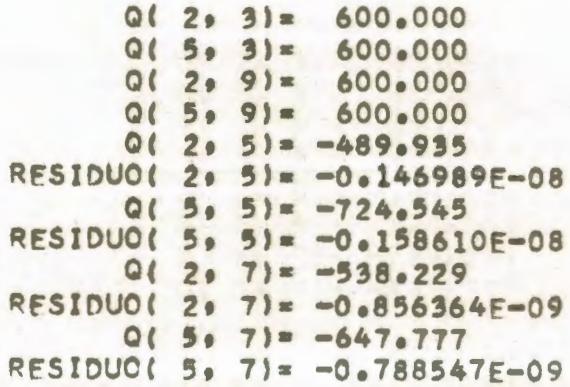

 $TIEMPO = 176.0 DIAS$ 

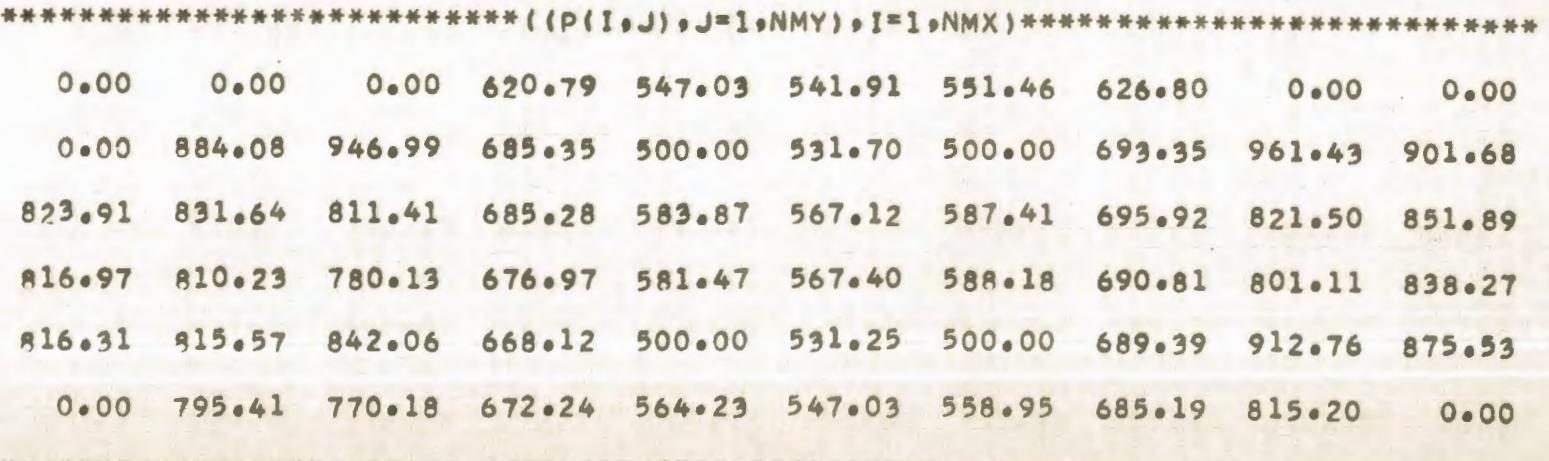

\*\*\*\*\*\*\*\*\*\*\*\*\*\*\*\*\*\*\*\*\*\*\*\*\*\*~\*\*\*\*\*\*\*\*\*\*\*\*\*\*\*\*\*\*\*\*\*\*\*\*\*

NI -'°

\*\*\*\*\*\* <sup>~</sup>\* \*\*\*\*\*\*\*\*\*\*\*\*\*\*\*\*\*\*\*\*

COMPARACION DE DIFERENTES TECNICAS NUMERICAS FN LA SIMULACION DE UN YACIMIENTO SOLUCION DEL FLUJO BIDIMENSIONAL EN REGIMEN TRANSITORIO DE UNA FASE POR EL METODO IMPLICITO DE DIRECCION ALTERNANTE PROGRAMA DE EXPLOTACION NUMERO 5

#### GASTOS DE LOS POZOS

 $Q(2, 3)$ = 600.000  $0(5, 3) = 600.000$  $\Omega$  $2 \cdot 9 = 600 \cdot 000$  $O($  $5.91 = 600.000$  $2 \cdot 51 = -489.932$  $0($  $Q(5, 5) = -724.543$  $0(207)= -538.229$  $915.71 = -647.777$ 

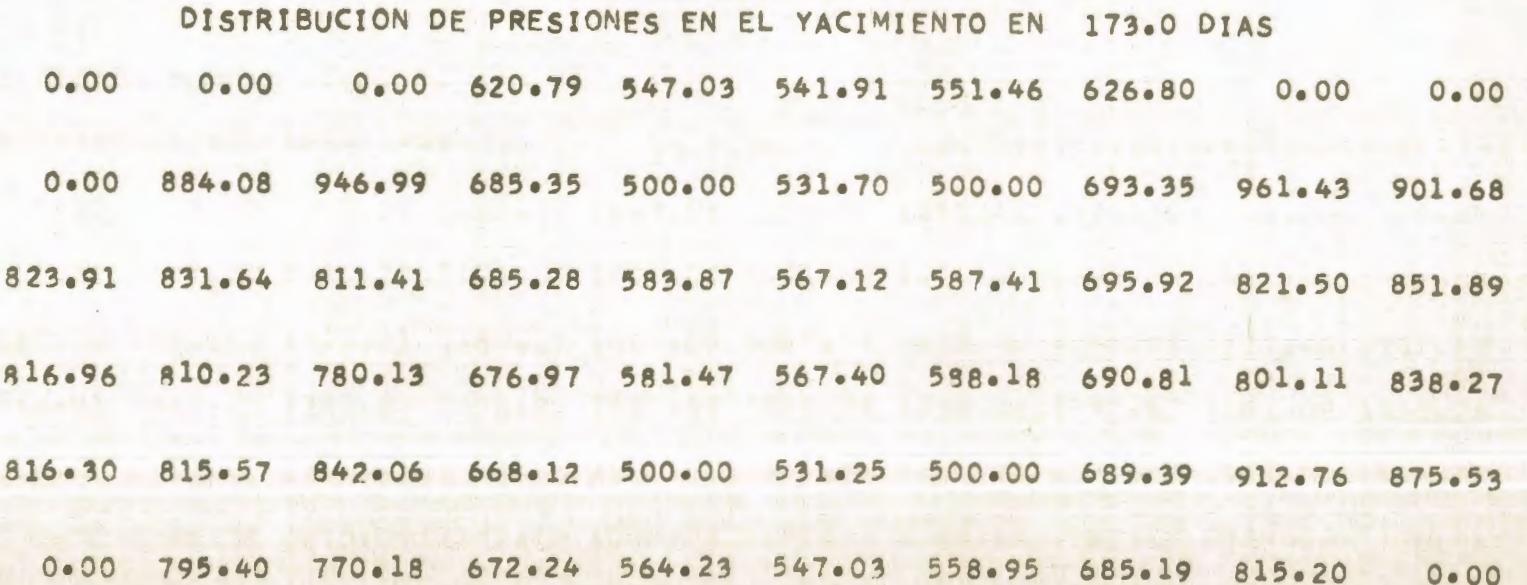

2  $\overline{c}$  $\overline{a}$ 

COMPARACION DE DIFERENTES TECNICAS NUMERICAS FN LA SIMULACION DE UN YACIMIENTO SOLUCION DEL FLUJO BIDIMENSIONAL EN REGIMEN PERMANENTE DE UNA FASE POR EL METODO PUNTUAL DE SOBRERRELAJACION SUCESIVA PROGRAMA DE EXPLOTACION NUMERO 6

GASTOS DE LOS POZOS

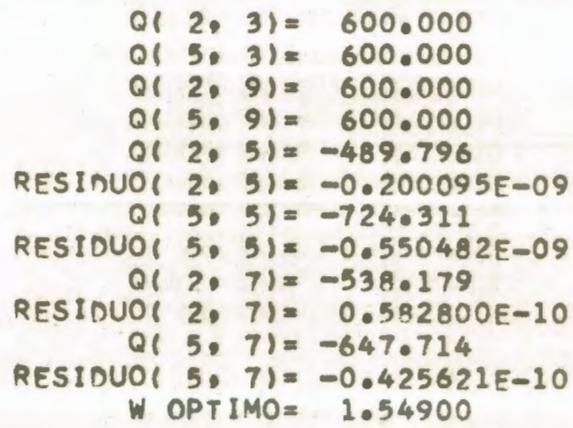

#### ITERACION NUMERO 26

\*\*\*\*\*\*\*\*\*\*\*\*\*\* ((P(I.J),J=1,NMY),I=1,NMX)\*\*\*\*\*\*\*\*\*\* 0.00 0.00 0.00 1120.76 1047.01 1041.90 1051.45 1126.79 0.00  $0.00$ 0.00 1383.95 1446.89 1185.30 1000.00 1031.69 1000.00 1193.34 1461.41 1401.66 1323.76 1331.51 1311.31 1185.22 1083.85 1067.11 1087.40 1195.91 1321.48 1351.87 1316.81 1310.10 1280.04 1176.91 1081.45 1067.39 1088.18 1190.80 1301.09 1338.25 1316.15 1315.44 1341.97 1168.06 1000.00 1031.24 1000.00 1189.38 1412.74 1375.51 0.00 1295.28 1270.09 1172.18 1064.21 1047.02 1058.94 1185.18 1315.18 0.00

COMPARACION DE DIFERENTES TECNICAS NUMERICAS EN LA SIMULACION DE UN YACIMIENTO SOLUCION DEL FLUJO BIDIMENSIONAL EN REGIMEN PERMANENTE DE UNA FASE POR EL METODO IMPLICITO DE DIRECCION ALTERNANTE PROGRAMA DE EXPLOTACION NUMERO 6

#### GASTOS DE LOS POZOS

 $0(2, 3) = 600.000$  $Q(5, 3) = 600.000$  $0(2, 9) = 600.000$  $0(5, 9) = 600.000$  $0(2, 5) = -489.794$  $Q(5, 5) = -724.311$  $Q(2, 7) = -538.181$  $Q(5, 7) = -647.718$ 

DISTRIBUCION DE PRESIONES EN EL YACIMIENTO EN 25.0 ITER. 1000.00 1000.00 1000.00 1120.76 1047.01 1041.90 1051.45 1126.79 1000.00 3000.00 3000.00 1383.95 1446.89 1185.30 1000.00 1031.69 1000.00 1193.34 1461.42 1401.66 1323.75 1331.51 1311.31 1185.22 1083.85 1067.11 1087.40 1195.91 1321.48 1351.87 1316.80 1310.10 1280.04 1176.91 1081.45 1067.39 1088.18 1190.80 1301.09 1338.25 1314.14 1315.44 1341.96 1168.06 1000.00 1031.24 1000.00 1189.38 1412.75 1375.52 3000.00 1295.28 1270.09 1172.18 1064.21 1047.02 1058.94 1185.18 1315.18 3000.00

2

COMPARACION DE DIFERENTES TECNICAS NUMERICAS EN LA SIMULACION DE UN YACIMIENTO SOLUCION DEL FLUJO BIDIMENSIONAL EN REGIMEN TRANSITORIO DE UNA FASE POR EL METODO EXPLICITO DE DIRECCION ALTERNANTE PROGRAMA DE EXPLOTACION NUMERO 6

GASTOS DE LOS POZOS

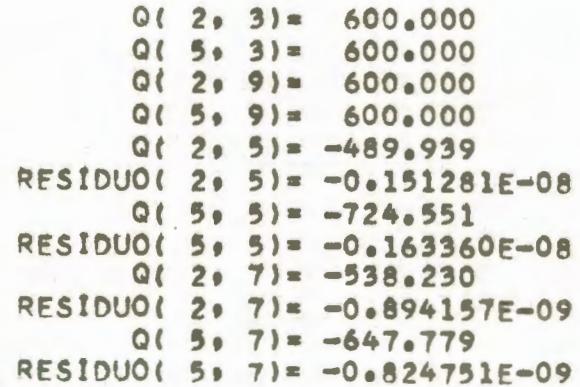

 $TIEMPO = 171.0 DIAS$ 

 $0.00$ 0.00 0.00 1120.80 1047.03 1041.91 1051.46 1126.80 0.00 0.00 0.00 1384.09 1446.99 1185.35 1000.00 1031.70 1000.00 1193.35 1461.43 1401.68 1323.92 1331.65 1311.41 1185.28 1083.87 1067.12 1087.41 1195.92 1321.50 1351.89 1316.97 1310.24 1280.14 1176.97 1081.47 1067.40 1088.19 1190.81 1301.11 1338.27 1316.31 1315.58 1342.06 1168.12 1000.00 1031.25 1000.00 1189.39 1412.76 1375.53 0.00 1295.41 1270.19 1172.25 1064.23 1047.03 1058.95 1185.19 1315.20 0.00

 $\sim$  $\sim$  $\omega$ 

COMPARACION DE DIFERENTES TECNICAS NUMERICAS EN LA SIMULACION DE UN YACIMIENTO SOLUCION DEL FLUJO BIDIMENSIONAL EN REGIMEN TRANSITORIO DE UNA FASE POR EL METODO IMPLICITO DE DIRECCION ALTERNANTE PROGRAMA DE EXPLOTACION NUMERO 6

#### GASTOS DE LOS POZOS

 $0(2, 3) = 600.000$  $0(5.3) = 600.000$  $0(2.9) = 600.000$  $Q(5, 9) = 600.000$  $0(2.5) = -489.938$  $Q(5, 5) = -724.553$  $0(2, 7) = -538.231$  $Q(5.7) = -647.780$ 

DISTRIBUCION DE PRESIONES EN EL YACIMIENTO EN 167.0 DIAS  $0.00$ 0.00 0.00 1120.79 1047.03 1041.91 1051.46 1126.80 0.00  $0 - 00$ 0.00 1384.08 1446.99 1185.35 1000.00 1031.70 1000.00 1193.35 1461.43 1401.68 1323.91 1331.65 1311.41 1185.28 1083.87 1067.12 1087.41 1195.92 1321.50 1351.89 1316.97 1310.23 1280.14 1176.97 1081.47 1067.40 1088.19 1190.81 1301.11 1338.27 1316.31 1315.58 1342.06 1168.12 1000.00 1031.25 1000.00 1189.39 1412.76 1375.53 0.00 1295.41 1270.19 1172.25 1064.23 1047.03 1058.95 1185.19 1315.20

 $0.00$ 

 $\sim$  $\overline{c}$  $\boldsymbol{4}$ 

## TABLA 7-1

#### \*\*\*\*\*\*\* DATOS \*\*\*\*\*\*\*

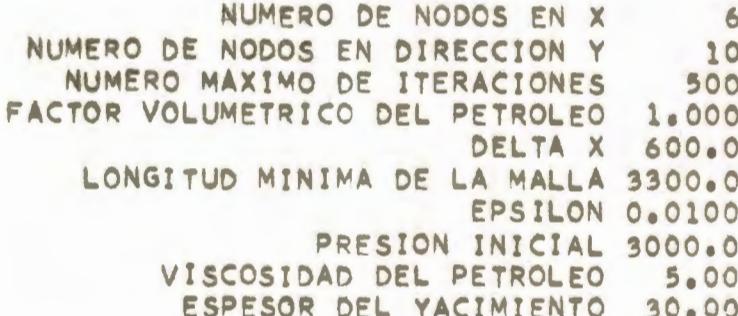

## $(IFIH(I+J)+J=1|*NMY)+I=1*NNXY)$

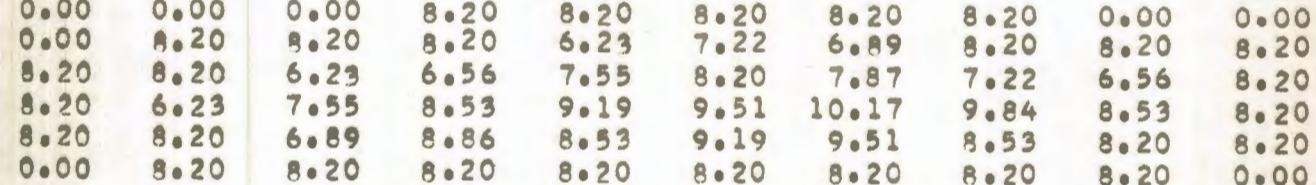

## $(KXH(T,J),T=1,NMX), J=1, NMY)$

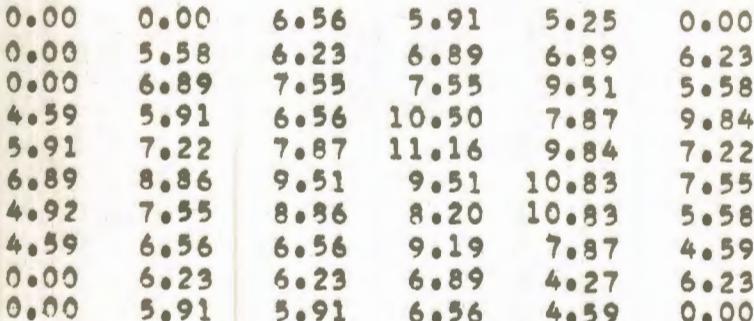

## $(KYH(T+J) - J=1, NMY) - I=1, NMX)$

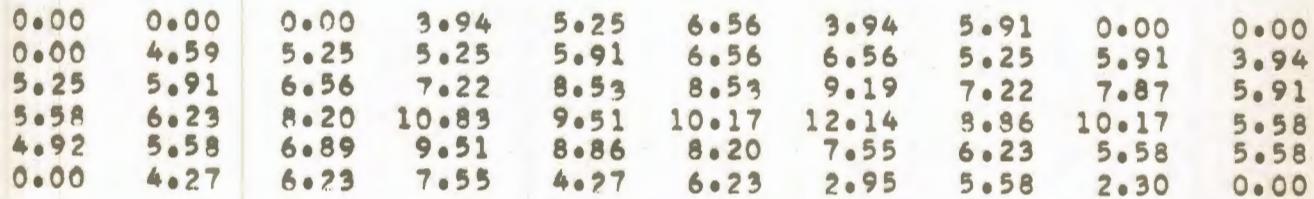

COMPARACION DE DIFERENTES TECNICAS NUMERICAS EN LA SIMULACION DE UN YACIMIENTO SOLUCION DEL FLUJO BIDIMENSIONAL EN REGIMEN PERMANENTE DE UNA FASE POR EL METODO PUNTUAL DE SOBRERRELAJACION SUCESIVA PROGRAMA DE EXPLOTACION NUMERO 1

GASTOS DE LOS POZOS

 $Q(4, 3) = 600.000$  $Q(3, 8) = -600.010$ RESIDUO( 3, 8)= 0.318068E-09 W OPTIMO= 1.87822

ITERACION NUMERO 103

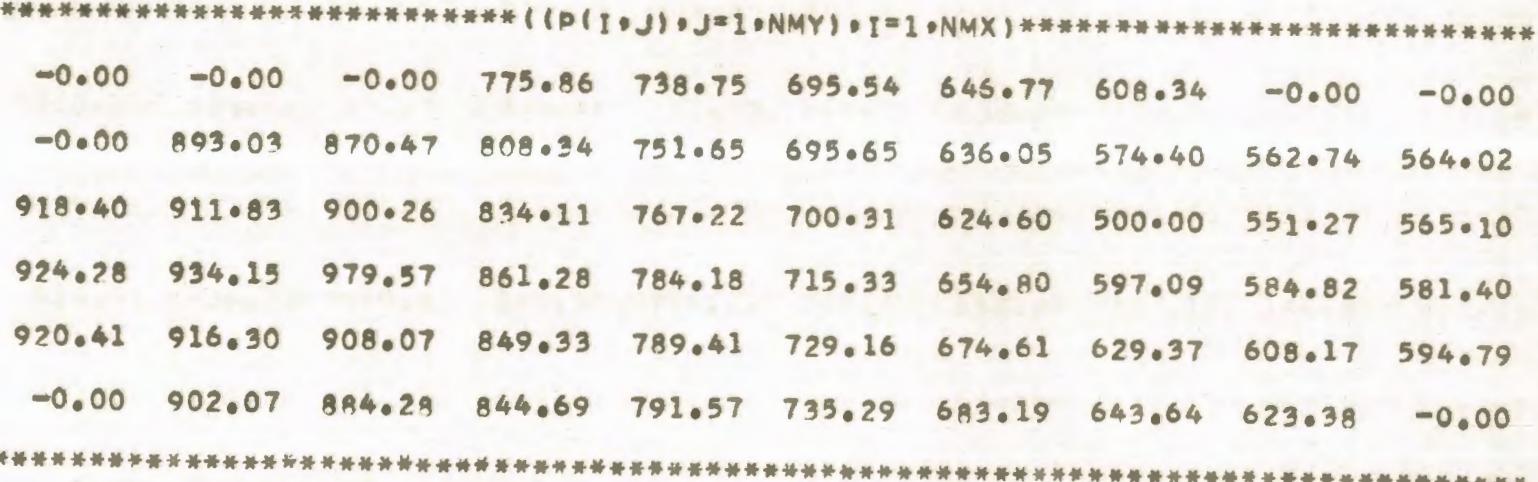

COMPARACION DE DIFERENTES TECNICAS NUMERICAS EN LA SIMULACION DE UN YACIMIENTO SOLUCION DEL FLUJO BIDIMENSIONAL EN REGIMEN PERMANENTE DE UNA FASE POP EL METODO IMPLICITO DE DIRECCION ALTERNANTE PROGRAMA DE EXPLOTACION NUMERO 1

GASTOS DE LOS POZOS

 $Q(4, 3) = 600.000$  $Q(3, 8) = -600.221$ 

DISTRIBUCION OF PRESIONES EN EL YACIMIENTO EN 69.0 ITER.

3000.00 3000.00 3000.00 775.95 738.83 695.61 646.82 608.38 3000.00 3000.00

3000.00 893.14 870.57 808.44 751.73 695.72 636.09 574.43 562.76 564.05

918.52 911.94 900.37 834.21 767.30 700.38 624.64 500.00 551.29 565.12

924.41 934.27 979.69 861.39 784.27 715.41 654.86 597.12 584.85 581.43

920.53 916.41 908.18 849.43 789.50 729.24 674.67 629.42 608.22 594.83

3000.00 902.18 984.40 844.79 791.66 735.37 683.26 643.69 623.43 3000.00

COMPARACION DE DIFERENTES TECNICAS NUMERICAS EN LA SIMULACION DE UN YACIMIENTO SOLUCION DEL FLUJO BIDIMENSIONAL EN REGIMEN TRANSITORIO DE UNA FASE POR EL METODO EXPLICITO DE DIRECCION ALTERNANTE PROGRAMA DE EXPLOTACION NUMERO 1

GASTOS DE LOS POZOS

 $Q(4, 3) = 600.000$  $Q(3, 8) = -601.109$ RESIDUO( 3. 8)= -0.371738E-08

TIEMPO =  $538.0$  DIAS

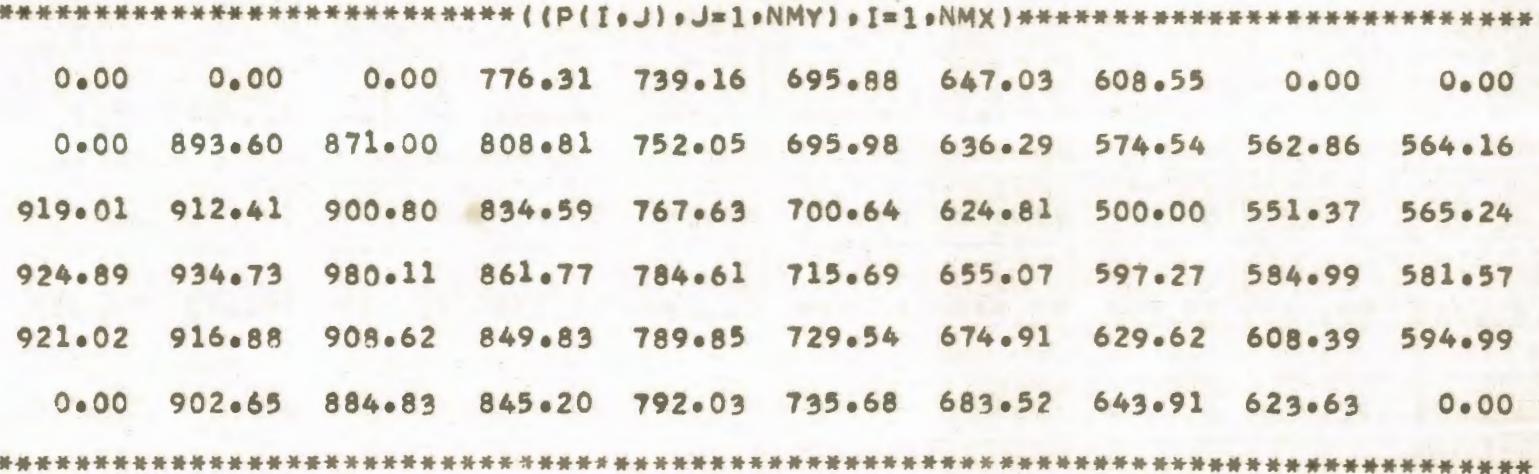

COMPARACION DE DIFERENTES TECNICAS NUMERICAS FN LA SIMULACION DE UN YACIMIENTO SOLUCION DEL FLUJO BIDIMENSIONAL EN REGIMEN TRANSITORIO DE UNA FASE POR EL METODO IMPLICITO DE DIRECCIÓN ALTERNANTE PROGRAMA DE EXPLOTACION NUMERO 1

#### GASTOS DE LOS POZOS

### $Q(4, 3) = 600.000$  $Q(3, 8) = -601.116$

## DISTRIBUCION DE PRESIONES EN EL YACIMIENTO EN 535.0 DIAS

0.00 0.00 0.00 776.32 739.16 695.88 647.03 608.55 0.00 0.00

0.00 893.60 871.00 808.82 752.06 695.99 636.29 574.54 562.87 564.16

919.01 912.41 900.80 834.60 767.64 700.64 624.81 500.00 551.37 565.24

924.89 934.73 980.11 861.77 784.62 715.69 655.07 597.27 584.99 581.57

921.02 916.88 908.62 849.83 789.86 729.54 674.91 629.62 608.39 594.99

0.00 902.65 884.84 845.20 792.03 735.69 683.52 643.91 623.63 0.00

COMPARACION DE DIFERENTES TECNICAS NUMERICAS FN LA SIMULACION DE UN YACIMIENTO SOLUCION DEL FLUJO BIDIMENSIONAL EN REGIMEN PERMANENTE DE UNA FASE POR EL METODO PUNTUAL DE SOBRERRELAJACIÓN SUCESIVA PROGRAMA DE EXPLOTACION NUMERO 2

GASTOS DE LOS POZOS

 $Q(4, 3) = 600.000$  $Q(3, 8) = 600.000$  $Q(2, 5) = -514.559$ RESIDUO( 2. 5)= -0.233208E-08  $Q(5, 6) = -685.465$ RESIDUO( 5, 6)= -0.450169E-09 W OPTIMO=  $1.61775$ 

ITERACION NUMERO 32

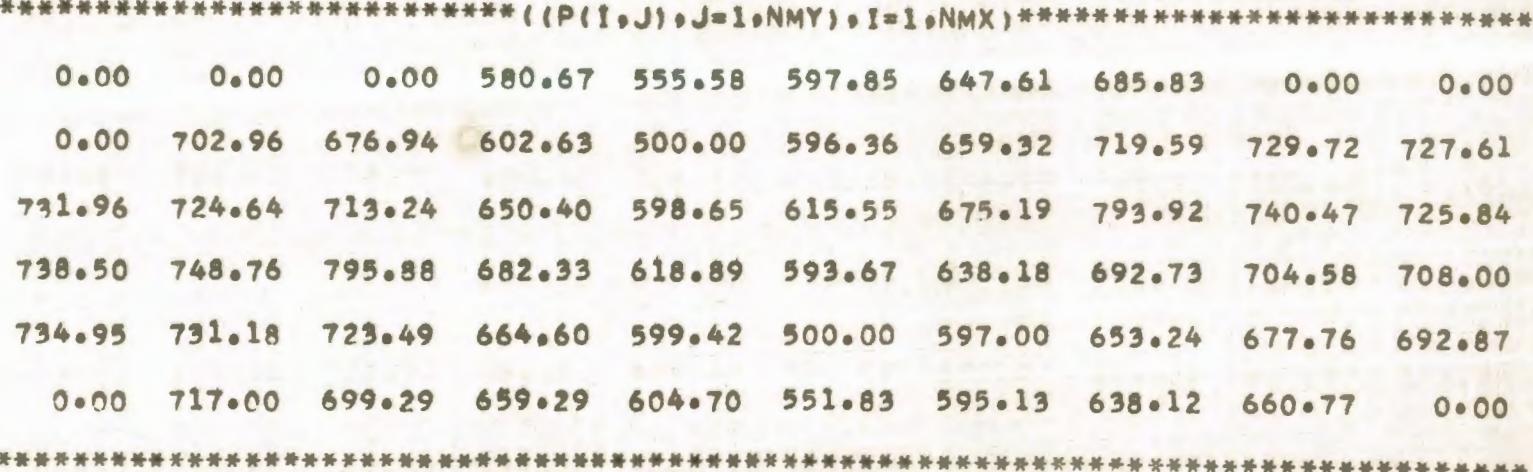

TABIA  $7 - 9$ 

COMPARACION DE DIFERENTES TECNICAS NUMERICAS EN LA SIMULACION DE UN YACIMIENTO SOLUCION DEL FLUJO BIDIMENSIONAL EN REGIMEN PERMANENTE DE UNA FASE POR EL METODO IMPLICITO DE DIRECCION ALTERNANTE PROGRAMA DE EXPLOTACION NUMERO 2

GASTOS DE LOS POZOS

 $Q(4, 3) = 600.000$  $Q(3, 8) = 600.000$  $0(2, 5) = -514.575$  $01.5 \cdot 61 = -685.500$ 

DISTRIBUCION DE PRESIONES EN EL YACIMIENTO EN 26.0 ITER. 3000.00 3000.00 3000.00 580.67 555.58 597.85 647.61 685.84 3000.00 3000.00 9000.00 702.97 676.95 602.63 500.00 596.37 659.33 719.60 729.73 727.62 731.97 724.65 713.25 650.40 598.65 615.55 675.19 793.93 740.48 725.85 738.51 748.77 795.90 682.34 618.90 593.68 638.19 692.74 704.59 708.01 734.97 731.20 723.50 664.61 599.43 500.00 597.01 653.25 677.77 692.88 3000.00 717.02 699.30 659.30 604.71 551.83 595.13 638.13 660.78 3000.00

COMPARACION DE DIFERENTES TECNICAS NUMERICAS EN LA SIMULACION DE UN YACIMIENTO SOLUCION DEL FLUJO BIDIMENSIONAL EN REGIMEN TRANSITORIO DE UNA FASE POR EL METODO EXPLICITO DE DIRECCION ALTERNANTE PROGRAMA DE EXPLOTACION NUMERO 2

GASTOS DE LOS POZOS

 $Q$ ( A. 3)= 600.000  $Q(3, 8) = 600.000$  $Q(2, 5) = -515.023$ RESIDUO(  $2.51 = -0.500272F - 0.8$  $Q(5, 6) = -686.127$ RESIDUO( 5, 6)= -0.554155E-08

TIEMPO =  $244.0$  DIAS

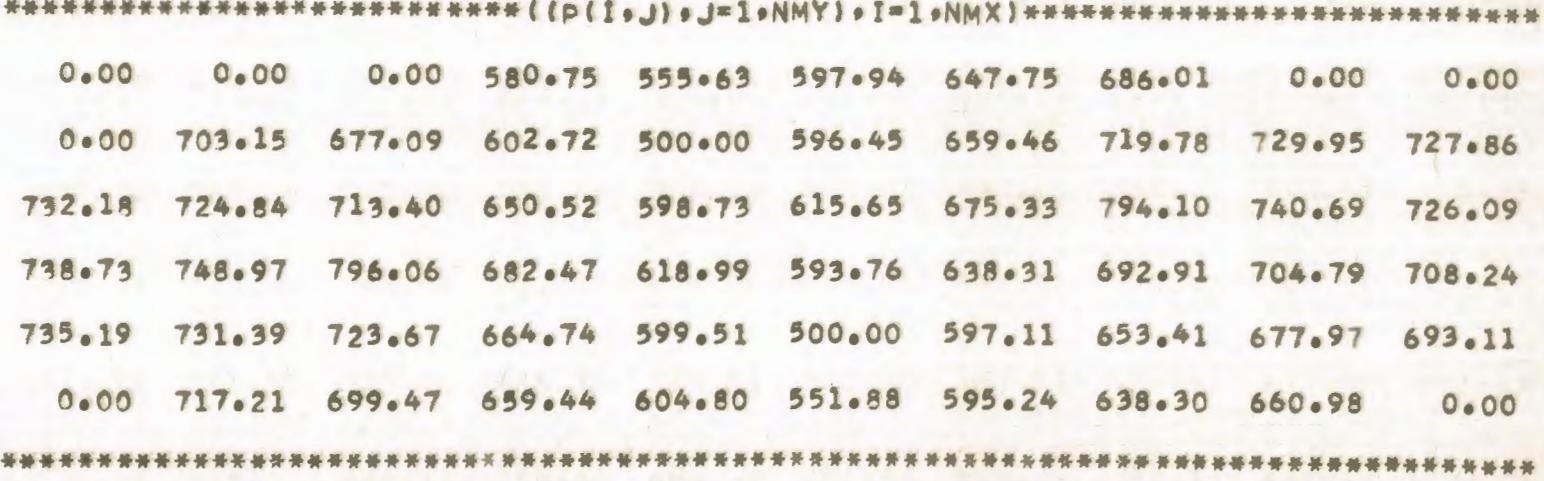

COMPARACION DE DIFERENTES TECNICAS NUMERICAS EN LA SIMULACION DE UN YACIMIENTO SOLUCION DFL FLUJO BIDIMENSIONAL EN REGIMEN TRANSITORIO DE UNA FASE POR EL METODO IMPLICITO DE DIRECCION ALTERNANTE PROGRAMA DE EXPLOTACION NUMERO 2

GASTOS DE LOS POZOS

 $0! 4, 3! = 600,000$  $0(3, 8) = 600,000$  $0(2, 5) = -515.022$  $0(5.6) = -686.126$ 

DISTRIBUCION DE PRESIONES EN EL YACIMIENTO EN 242.0 DIAS  $0.00$  $0.00$ 0.00 580.75 555.63 597.94 647.75 686.00 0.00 0.00 0.00 703.15 677.09 602.72 500.00 596.45 659.46 719.78 729.95 727.86 732.18 724.84 713.40 650.52 598.73 615.65 675.33 794.10 740.69 726.08 738.73 748.97 796.05 682.47 618.99 593.76 638.31 692.91 704.79 708.24 735.19 731.39 723.66 664.74 599.51 500.00 597.11 653.41 677.97 693.11 0.00 717.21 699.47 659.44 604.80 551.88 595.24 638.30 660.98 0.00

COMPARACION DE DIFERENTES TECNICAS NUMERICAS EN LA SIMULACION DE UN YACIMIENTO SOLUCION DEL FLUJO BIDIMENSIONAL EN REGIMEN PERMANENTE DE UNA FASE POR EL METODO PUNTUAL DE SOBRERRELAJACION SUCESIVA PROGRAMA DE EXPLOTACION NUMERO 3

GASTOS DE LOS POZOS

 $Q(2) = 41 = 600.000$  $Q(2, 6) = 600.000$  $0(2, 8) = 600.000$  $0(5.4) = -635.045$ RESIDUO( 5. 4)= -0.226056E-10  $0(5, 6) = -594.568$ RESIDUO( 5, 6)= 0.664039E-10  $Q(5, 8) = -570.396$ RESIDUO( 5. 8)= -0.492731E-10 W OPTIMO= 1.57766

ITERACION NUMERO 30

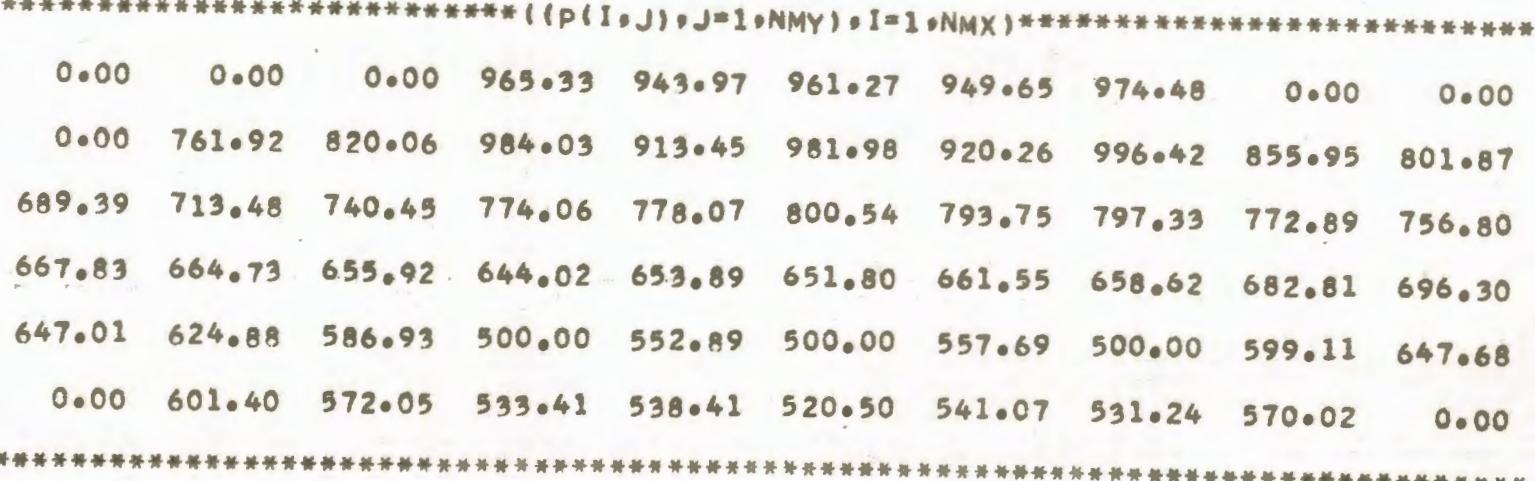

TABLA  $7 - 3$ 

COMPARACION DE DIFERENTES TECNICAS NUMERICAS EN LA SIMULACION DE UN YACIMIENTO SOLUCION DEL FLUJO BIOIMENSIONAL EN REGIMEN PERMANENTE DE UNA FASE POR EL METODO IMPLICITO DE DIRECCION ALTERNANTE PROGRAMA DE EXPLOTACION NUMERO 3

GASTOS DE LOS POZOS

 $Q(2, 4) = 600.000$  $Q(2, 6) = 600.000$  $0(2, 8) = 600.000$  $Q(5, 4) = -635.042$  $015061 = 594.567$  $Q(5, 8) = -570.394$ 

NISTRIBUCION DE PRESIONES EN EL YACIMIENTO EN 20.0 ITER. 3000.00 3000.00 3000.00 965.32 943.96 961.26 949.65 974.48 3000.00 3000.00 3000.00 761.91 820.05 984.02 913.45 981.98 920.25 996.42 855.95 801.87 689.38 713.47 740.44 774.05 778.06 800.54 793.74 797.33 772.89 756.80 667.82 664.73 655.92 644.02 653.89 651.80 661.55 658.62 682.81 696.30 647.00 624.88 586.93 500.00 552.89 500.00 557.69 500.00 599.11 647.68 3000.00 601.40 572.05 533.41 538.41 520.50 541.07 531.24 570.02 3000.00

COMPARACION DE DIFERENTES TECNICAS NUMERICAS EN LA SIMULACION DE UN YACIMIENTO SOLUCION DEL FLUJO BIDIMENSIONAL EN REGIMEN TRANSITORIO DE UNA FASE POR EL METODO EXPLICITO DE DIRECCION ALTERNANTE PROGRAMA DE EXPLOTACION NUMERO 3

GASTOS DE LOS POZOS

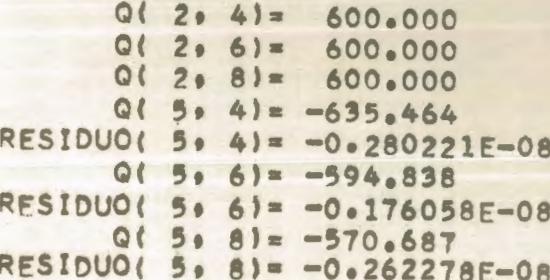

TIEMPO = 195.0 DIAS

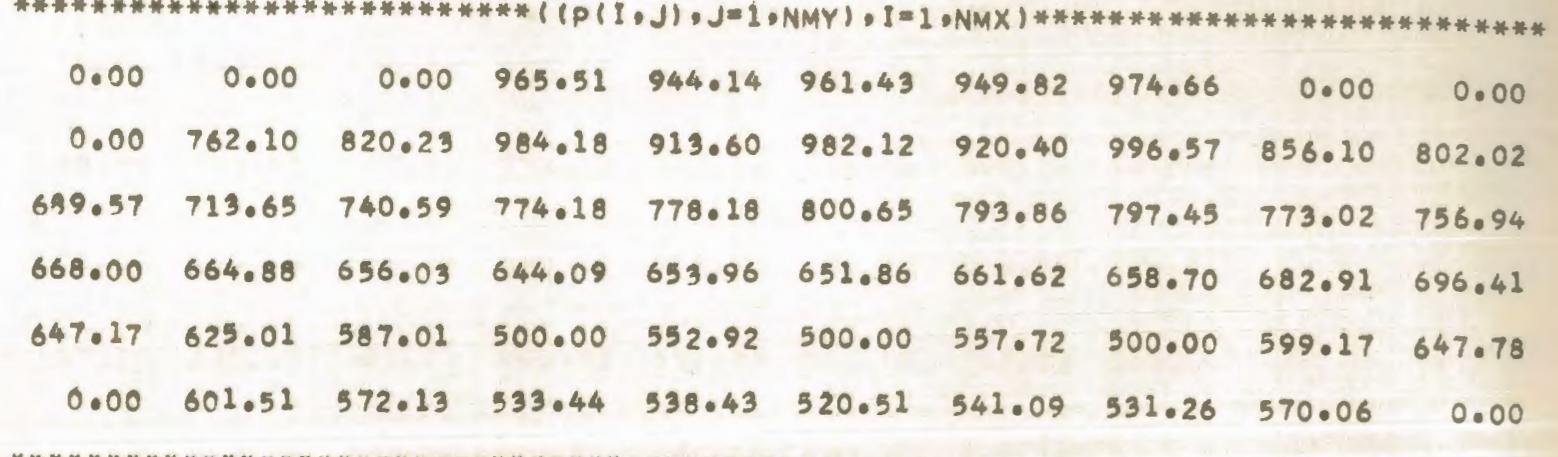

 $\overline{z}$  $\omega$  $\sigma$ 

COMPARACION DE DIFERENTES TECNICAS NUMERICAS EN LA SIMULACION DE UN YACIMIENTO SOLUCION DEL FLUJO BIDIMENSIONAL EN REGIMEN TRANSITORIO DE UNA FASE POR EL METODO IMPLICITO DE DIRECCION ALTERNANTE PROGRAMA DE EXPLOTACION NUMERO 3

GASTOS DE LOS POZOS

 $0(2, 4) = 600.000$  $0(2, 6) = 600.000$  $Q(2, 8) = 600.000$  $0(5, 4) = -635.476$  $0(5, 6) = -594.851$  $Q(5)$  8) = -570.704

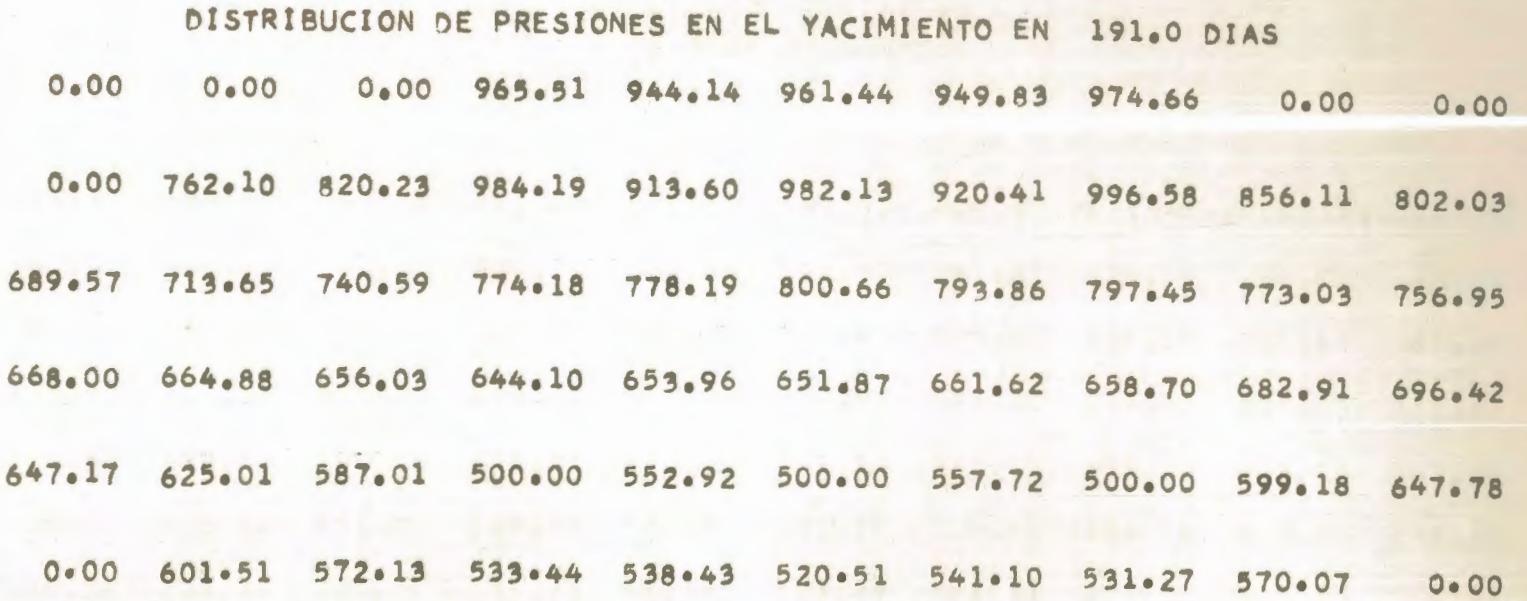

COMPARACION DE DIFERENTES TECNICAS NUMERICAS EN LA SIMULACION DE UN YACIMIENTO SOLUCION DEL FLUJO BIDIMENSIONAL EN REGIMEN PERMANENTE DE UNA FASE POR EL METODO PUNTUAL DE SOBRERRELAJACION SUCESIVA PROGRAMA DE EXPLOTACION NUMERO 4

GASTOS DE LOS POZOS

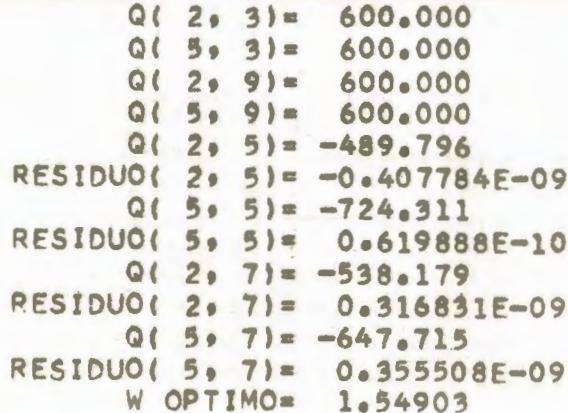

ITERACION NUMERO 27

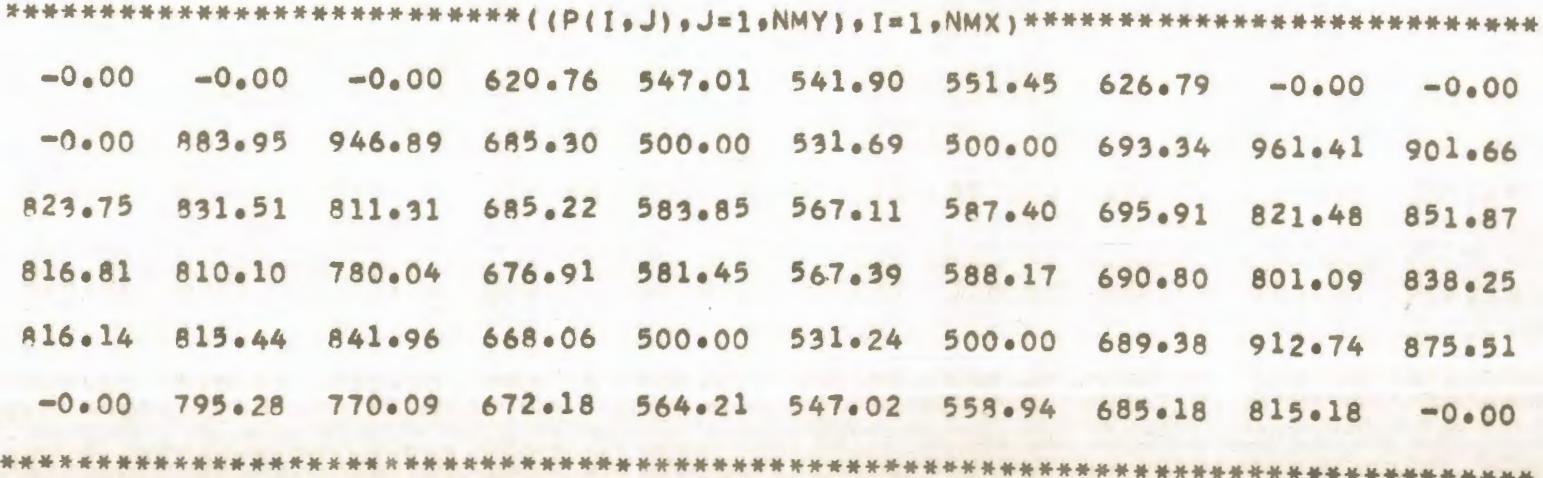

TABLA  $7 - 4$ 

2  $\omega$ **DO** 

COMPARACION DE DIFERENTES TECNICAS NUMERICAS EN LA SIMULACION DE UN YACIMIENTO SOLUCION DEL FLUJO BIDIMENSIONAL EN REGIMEN PERMANENTE DE UNA FASE POR EL METODO IMPLICITO DE DIRECCION ALTERNANTE PROGRAMA DE EXPLOTACION NUMERO 4

#### GASTOS DE LOS POZOS

 $0!2031=600.000$  $Q(5, 3) = 600.000$  $0(2.9) = 600.000$  $0(5, 9) = 600,000$  $0(2, 5) = -489.794$  $Q(5, 5) = -724.311$  $Q(2, 7) = -538,181$  $015.71 = -647.718$ 

DISTRIBUCION DE PRESIONES EN EL YACIMIENTO EN 25.0 ITER. 3000.00 3000.00 3000.00 620.76 547.01 541.90 551.45 626.79 3000.00 3000.00 3000.00 883.95 946.89 685.30 500.00 531.69 500.00 693.34 961.42 901.67 823.75 831.51 811.31 685.22 583.85 567.11 587.40 695.91 821.48 851.87 816.80 810.10 780.04 676.91 581.45 567.39 588.18 690.80 801.09 838.25 816.14 815.44 841.96 668.06 500.00 531.24 500.00 689.38 912.75 875.52 3000.00 795.28 770.09 672.18 564.21 547.02 558.94 685.18 815.18 3000.00

COMPARACION DE DIFERENTES TECNICAS NUMERICAS EN LA SIMULACION DE UN YACIMIENTO SOLUCION DEL FLUJO BIDIMENSIONAL EN REGIMEN TRANSITORIO DE UNA FASE POR EL METODO EXPLICITO DE DIRECCION ALTERNANTE PROGRAMA DE EXPLOTACION NUMERO 4

GASTOS DE LOS POZOS

 $Q(2, 3) = 600.000$  $Q(5, 3) = 600.000$  $Q(2, 9) = 600.000$  $Q(5, 9) = 600.000$  $Q(2, 5) = -489.935$ RESIDUO( 2. 5)= - 0.146989E-08  $Q(5, 5) = -724.545$ RFSIDUO( 5, 5)= -0.158610E-08  $Q(2, 7) = -538.229$ RESIDUO( 2, 7)= -0.856364F-09  $9(5, 7) = -647, 777$ RFSIDUO( 5, 7)= -0.788547E-09

 $TIEMPO = 176.0 DIAS$ 

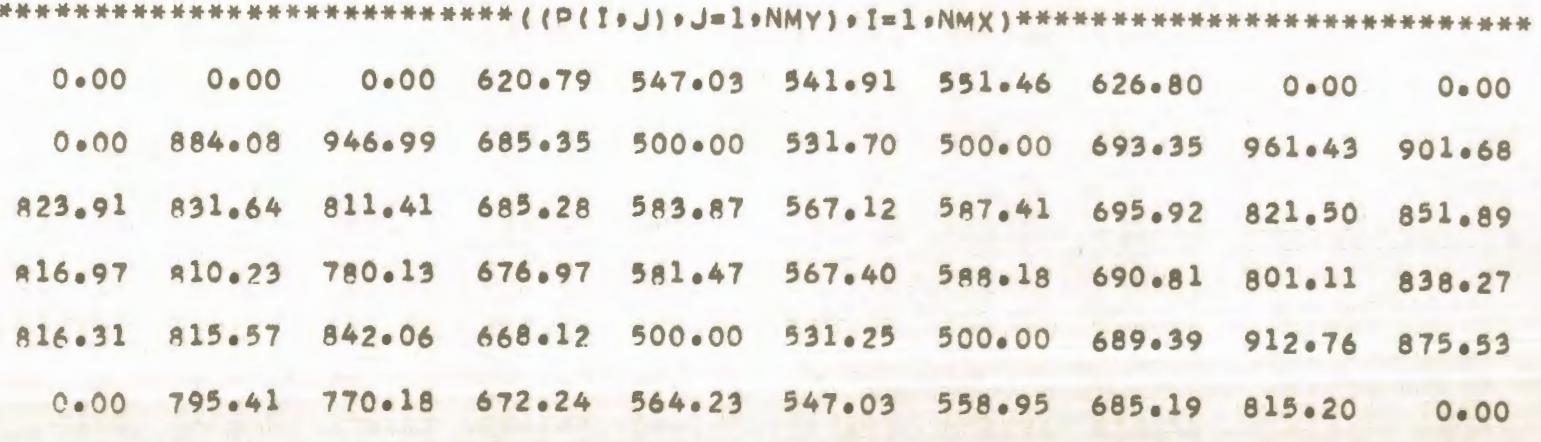

COMPARACION DE DIFERENTES TECNICAS NUMERICAS EN LA SIMULACION DE UN YACIMIENTO SOLUCION DEL FLUJO BIDIMENSIONAL EN REGIMEN TRANSITORIO DE UNA FASE POR EL METODO IMPLICITO DE DIRECCION ALTERNANTE PROGRAMA DE EXPLOTACION NUMERO 4

#### GASTOS DE LOS POZOS

 $0(2, 3) = 600.000$  $915, 31 = 600, 000$  $9(2, 9) = 600.000$  $Q(5, 9) = 600.000$  $0(2, 5) = -489.932$  $Q(5, 5) = -724.543$  $Q(2, 7) = -538.229$  $015.71 = -647.777$ 

## DISTRIBUCION DE PRESIONES EN EL YACIMIENTO EN 173.0 DIAS

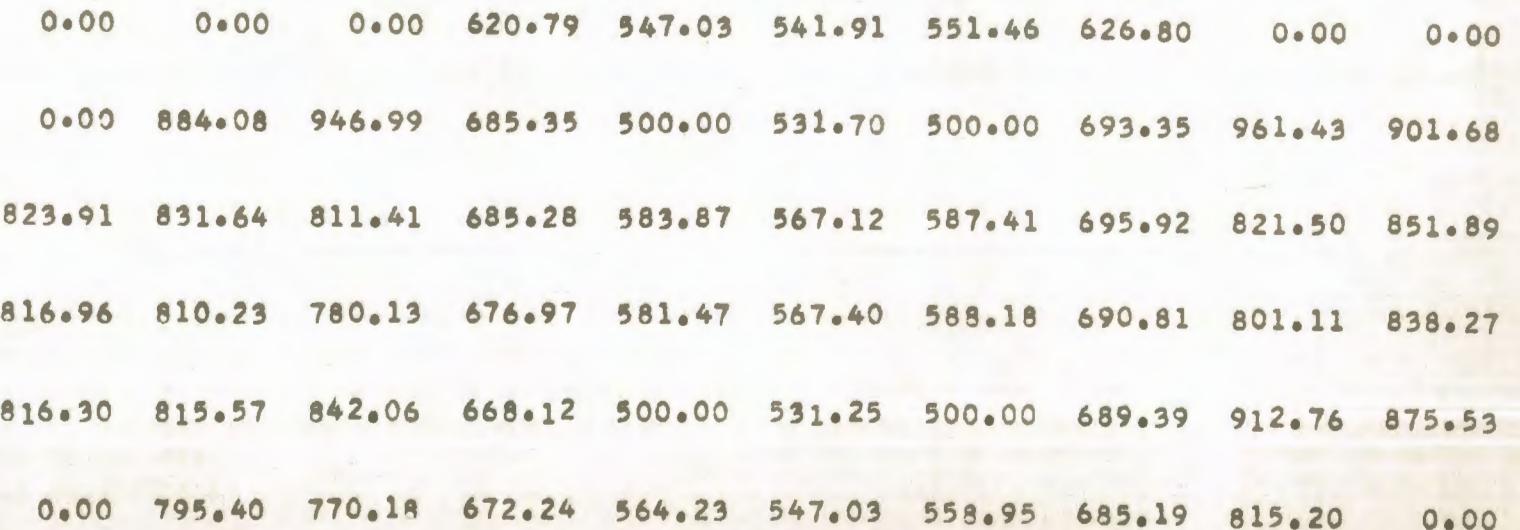

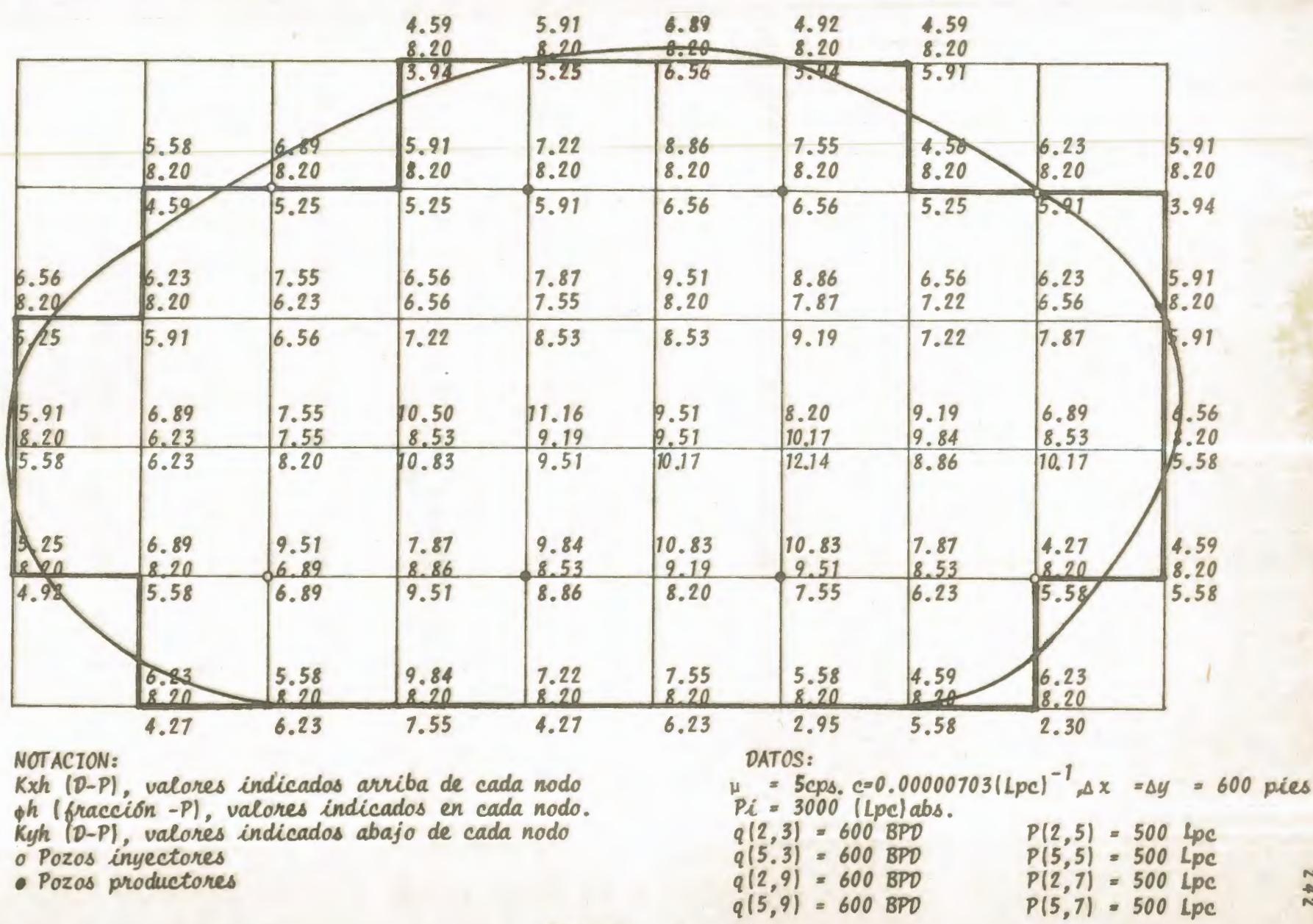

FIGURA

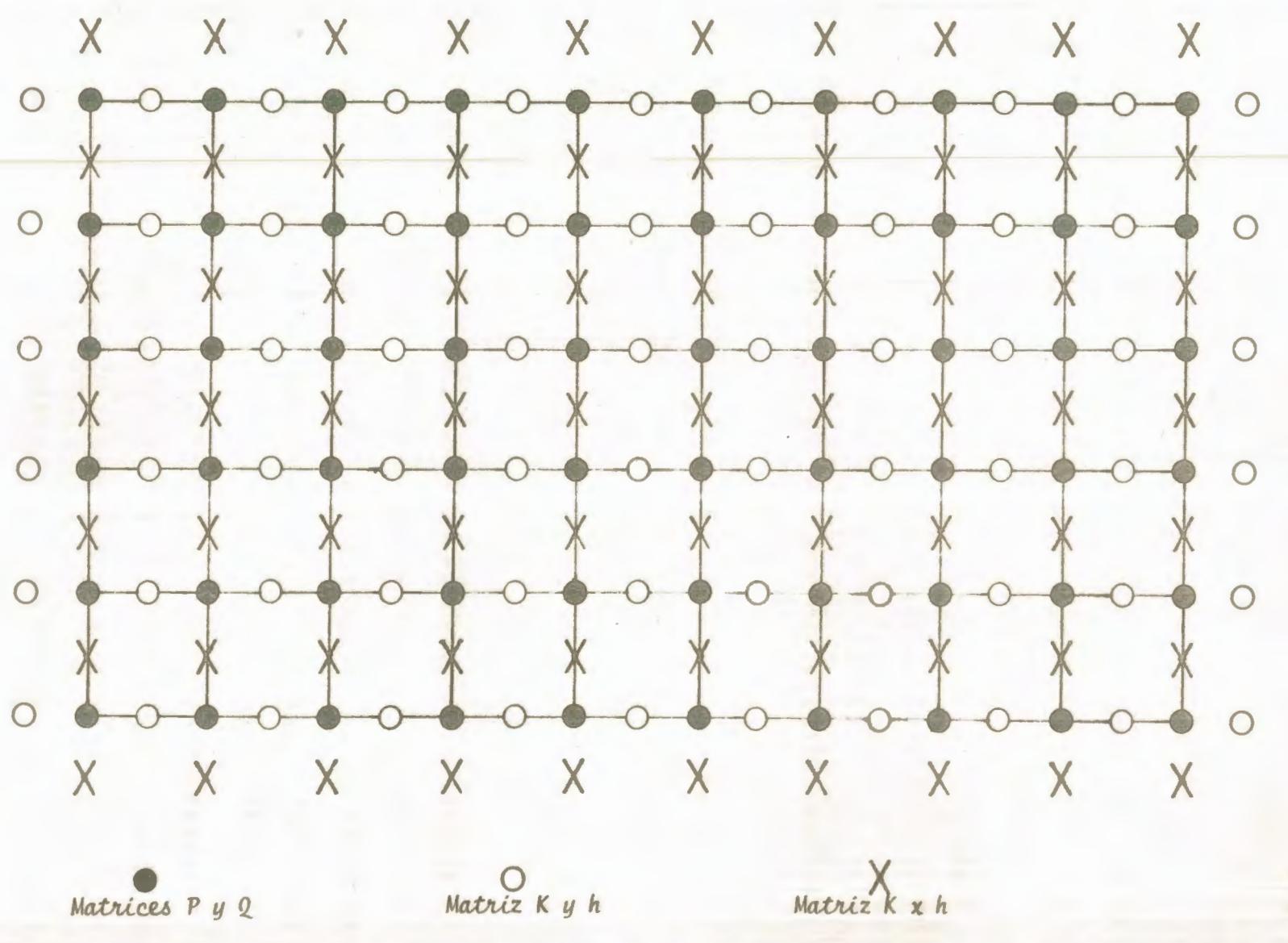

FIG. 2. UBICACION DE LAS MATRICES
## **BIBLIOGRAFIA**

- 1. FAROUK ALI. S.M: "Numerical Reservoir Simulation". Penn State University, (1970).
- 2. BJORDAMMEN. J. and COATS, K.H.: "Companison of Alternat ing Direction and Successive Overrelazation techniques in Simulation of Reservoir Fluid Flow. SPEJ. 9º 1. (1969)
- 3. COATS, K.H.: "Elements of Reservoir Simulation", Intercomp-Human Resources Development Corporation. Houston - $(1970)$
- 4. RODRIGUEZ NIETO. DE LA FUENTE GARCIA: "Curso introducto rio a la Simulación Numérica de Vacimientos". Instituto Mexicano del Petróleo. (1972).
- 5. FINOL. A.S.: "Simulación Numérica de Vacimientos". Universidad del Zulia. (1975).
- 6. CARNAHAN, B., LUTHER, H.A. and WILKER. J.O.: "Applied -Numerical Methods". John Wiley and Sons. London. (1969).
- 7. COATS, K.H., and TERHUNE, M.H.: "Comparison of Alternating Direction explicit and implicit procedures in Two-Dimensional Flow Calculations.. SPEJ. Dec., [1966].
- 8. PEACEMAN, D.W. and RACHFORD. Jr. H.H.: "The numerical -Solution of Parabolic and Elliptic Differential Equations". J. Ind. Appl. Math., (1955).
- 9. VAN POOLLEN. H.K., BIXEL, H.C. and JARGON, J.R.: "Reser

voir Modeling". The Petroleum Publishing Company (1969- $1971$ .

- 10. SMITH. G.D..: "Numerical Solution of Partial Differential Equations", Oxford University Press, (1971).
- 11. FOX, L.: "Numerical Solution of Ordinary and Partial Dif Lerential Equations", Oxford, Pergamon Press, (1962).
- 12. MITCHELL, A.R.: "Computational Methods in Partial Differential Equations", John Wiley and Sons, London. (1969).
- 13. AYRES, Ir. F.: "Matrices, Teorla y Problemas". Serie de Compendios Schaum, Mc Graw Hill, (1969).
- 14. PARIS DE FERRER, M.: "Two-Phase (oil-water), Two-Dimensional Flow in a Compacting Reservoir, and the resulting Land Subsidence", M.S. Thesis, The Pennsylvania State University, Marzo, (1975).
- 15. FRIEDMAN, A.: "Partial Differential Equations". North western University, (1969).
- 16. SALVADORI AND BARON: "Numerical Methods in Engineering". Prentice-Hall, Inc., (1964).
- 17. ALBAN, LUIS: "Notas del Curso de Introducción a la Simu Lación Numérica de Vacimientos" impartido en la ESPOL,  $1975 - 1976.$
- 18. FERRER JOSE: "Notas sobre métodos de predicción de la recuperación Secundaria de Petróleo por inyección de a qua". Universidad del Zulia, (1970).